#### **قاعدج شبھ المنحرف Rule Trapezoidal**

نستخدم هذه الطريقة عندما تكون حدود القطعة عل*ى* شكل خطوط مستقيمة متكسرة ،او عندما تكون الفترة المتساوية <mark>بين الاعمدة <u>ق</u>صيرة بحيث تقترب الحدود المنحنية من مستقيمات متكسرة بين الاعمدة.</mark> بشكل عام وفي حالة كون الفترة (d) غير متساوية ، يتم تطبيق المعادلة ادناه على كل جز (شبه منحر ف) و من ثم ىتم جمع مساحة جميع الاجزاء للحصول على المساحة المطلوبة(, y1,y2 اعمدة،d =طول القاعدة) . 1

اما في حالة كون تقسيم الخط المستقيم الى اجزاء فترات متساوية (=d) ،فيتم بالطريقة التالية :-

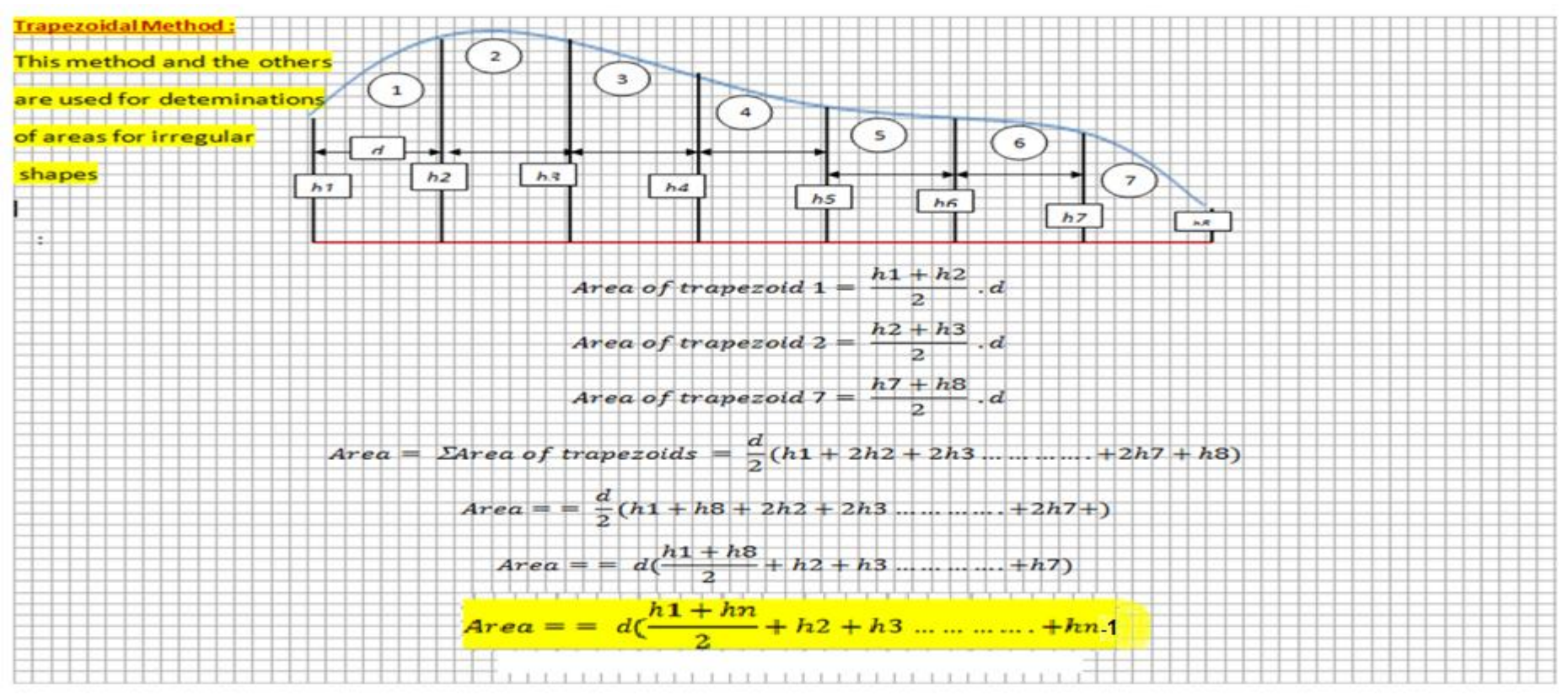

مثال: جد مساحة قطعة الارض في الشكل ادناه بطريقة <mark>Trapezoidal Rule</mark>

اِذا كان عرض قاعدة المقطع أعلاده 
$$
d = 2
$$
 m والارتقاعات العمودية هي بالشكل التالي:  $h_1 = 4.8$  m,  $h_2 = 3.8$  m,  $h_3 = 3.4$  m,  $h_4 = 4.8$  m,  $h_5 = 4$  m,  $h_6 = 4.1$  m,  $h_7 = 4.3$  m,  $h_8 = 2$ m

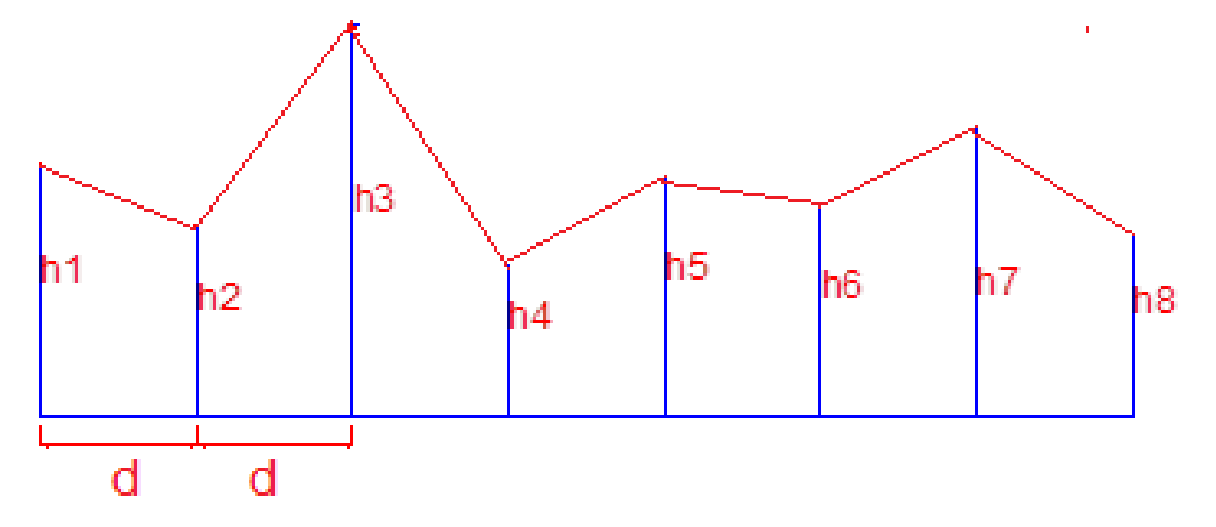

$$
A_T = d \left[ \left( \frac{h_1 + h_n}{2} \right) + \sum_{i=2}^{i=n-1} h_i \right] = 2 \left[ \left( \frac{4.8 + 2}{2} \right) + 3.8 + 3.4 + 4.8 + 4 + 4.1 + 4.3 \right]
$$

 $A_T = 55.6$  m<sup>2</sup>

**: Simpson's Rule سمثسىن طزيمح .**

وهذه الطريقة مبنية على اعتبار ان الحدود الطبيعية للشكل المراد حساب مساحته هي حدود منحنية بطريقة معينة بحيث يمكن اعتبار ذلك التعرج عبارة عن منحنى لدالة من الدرجة الثانية، أي انه يمكن اعتبار كل ثلاث نقاط واقعة على منحني الدالة هي مختلفة عن الثلاث نقاط الأخرى باعتبار ها تقع على منحنى دالة أخرى. لذلك تحسب المساحة لكل ثلاثة أعمدة على حدة عندما تكون المسافات فيما بينها غير متساوية، إما إذا كانت المسافة متساوية لكل الأعمدة فتحسب المساحة الكلية على أساس جزء واحد بشرط أن يكون عدد الأعمدة **فردياً** وتعطي هذه الطريقة نتائج ادق. إن القانون العام لحساب المساحة بطريقة سمبسون هو كالاتي:

$$
A_S = \frac{d}{3} \Big[ h_1 + h_n + 4(\sum h_{even}) + 2(\sum h_{odd}) \Big]
$$

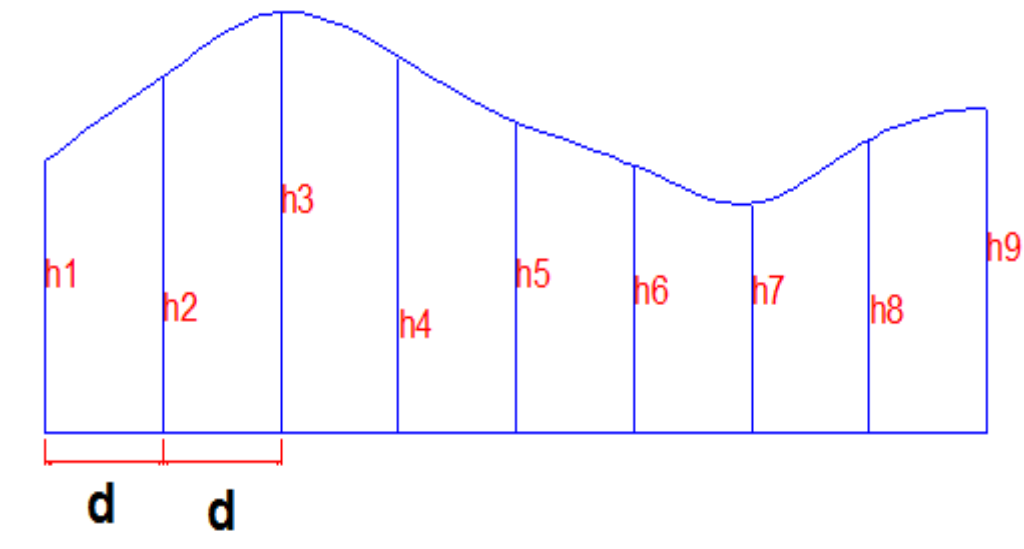

حيث ان: المساحة بطريقة سمبسون  ${\rm A}_{\rm S}$ عرض قاعدة القطعة (الشريحة) الواحدة  $\bf{b}$  $h_1, h_2, h_3, ... h_n$ ارتفاعات القطع (الشرائح) $h_1, h_2, h_3$ ويجب ان يكون عددها فردياً . ً <mark>مثال:</mark> إذا كانت قاعدة الشكل أعلاه بعرض 1.5 متر وارتفاعات الأعمدة كالتالي:

 $h1 = 2.25$  m, 3.3 m, 3.6 m, 2.95 m, 1.75 m, 1.4 m, 1.6 m, 2.1 m, 2.7 m اوجد مساحة الشكل بطريقة سمبسون

 $\rfloor$  $\overline{\phantom{a}}$  $\overline{\mathsf{L}}$  $\left[2.25+2.7+4(3.3+2.95+1.4+2.1)+2(3.6+1.75+1.6)\right]$  $\left( 3.6\text{+}1.75\text{+}1.6\right)$  $+2($  $=\frac{1.5}{3}\left[2.25+2.7+4(3.3+2.95+1.4+2.1)+2(3.6+1.75+1.6)\right]$ 3 1.5 *S*  $A_{\mathcal{C}} = \frac{1.5}{2} [2.25 + 2.7 + 4(3.3 + 2.95 + 1.4 + 2.1) + 2(3.6 + 1.75 + 1.6)] = 28.925 \text{ m}$ 3 eng:Hadi Mohammed

م
$$
d = 2 m
$$
ه 
$$
h_1 = 4.8 m
$$
, 
$$
h_2 = 3.8 m
$$
, 
$$
h_3 = 3.4 m
$$
, 
$$
h_4 = 4.8 m
$$
, 
$$
h_5 = 4 m
$$
, 
$$
h_6 = 4.1 m
$$
, 
$$
h_7 = 4.3 m
$$
, 
$$
h_8 = 2 m
$$
 **Im** 
$$
h_9 = 4.3 m
$$
, 
$$
h_8 = 2 m
$$
 **Im** 
$$
h_9 = 4.3 m
$$
, 
$$
h_9 = 2 m
$$
 **Im** 
$$
h_9 = 4.3 m
$$
, 
$$
h_9 = 2 m
$$
 **Im** 
$$
h_9 = 4.3 m
$$
, 
$$
h_9 = 2 m
$$
 **Im** 
$$
h_9 = 4.3 m
$$
, 
$$
h_9 = 2 m
$$
 **Im** 
$$
h_9 = 4.3 m
$$
, 
$$
h_9 = 2 m
$$
 **Im** 
$$
h_9 = 4.3 m
$$
, 
$$
h_9 = 2 m
$$
 **Im** 
$$
h_9 = 4.3 m
$$
, 
$$
h_9 = 2 m
$$
 **Im** 
$$
h_9 = 4.3 m
$$
, 
$$
h_9 = 2 m
$$
 **Im** 
$$
h_9 = 2 m
$$
 **Im** 
$$
h_9 = 2 m
$$
 **Im** 
$$
h_9 = 2 m
$$
 **Im** 
$$
h_9 = 2 m
$$
 **Im** 
$$
h_9 = 2 m
$$
 **Im** 
$$
h_9 = 2 m
$$
 **Im** 
$$
h_9 = 2 m
$$
 **Im** 
$$
h_9 = 2 m
$$
 **Im** 
$$
h_9 = 2 m
$$
 **Im** 
$$
h_9 = 2 m
$$
 **Im** <

h1

匸

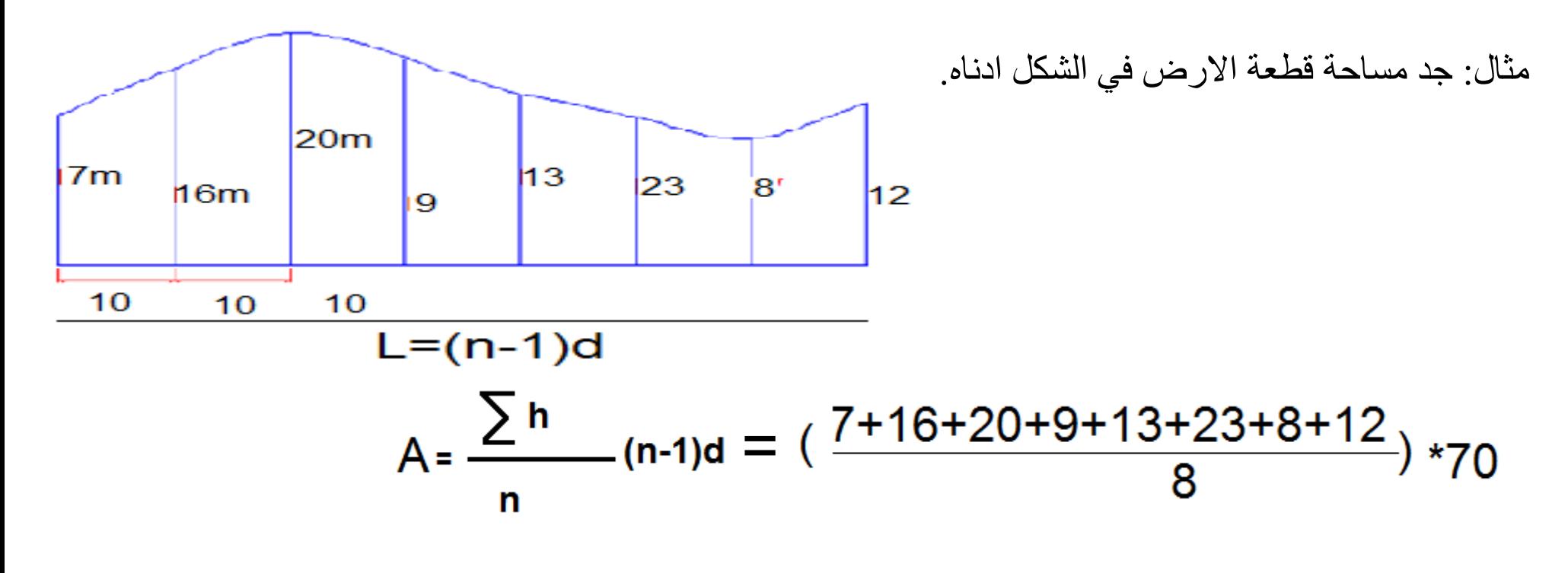

جد المساحة بطريقة شبه المنحرف ، سمبسون؟؟

eng: Hadi Mohammed

 $2A = 3200$  m<sup>2</sup>  $\rightarrow$  A = 1600 m<sup>2</sup>

1600/2500=المساحة بالدو نم

\_4 \_ طريقة الإحداثيات:

 $(100*130+110*150+90*140+70*110+60*100)$ 

 $2A = (100*110+130*90+150*70+140*60+110*100) -$ 

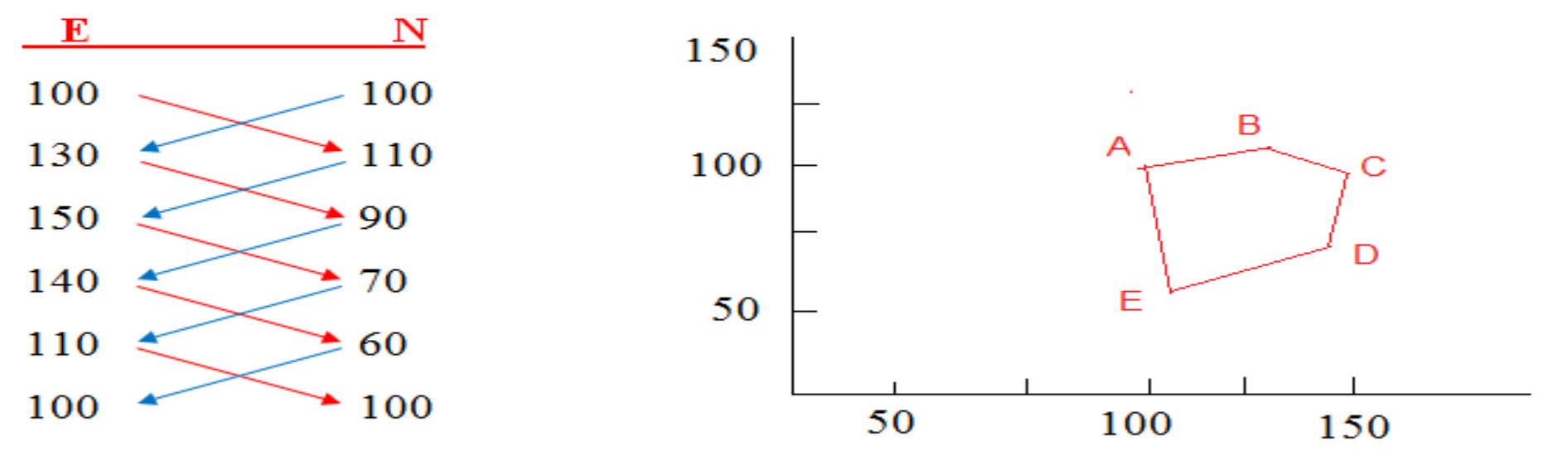

 $A(100,100), B(130,110), C(150, 90), D(140,70), E(110, 60)$ 

ويتم حساب مساحة الشكل الهندسي (أو المقطع العرضي) بعد معرفة إحداثيات نقاطه، ويتم حساب ضعف المساحة باستخدام القانون التالي:  $2A = [E_1N_2 + E_2N_3 + ... + E_nN_1] - [N_1E_2 + N_2E_3 + ... + N_nE_1]$  $\mathbf{E}$  $\begin{matrix}E_n,E_1\end{matrix}$ N

مثال: اوجد مساحة المضلع ABCDE بالدونم إذا علمت ان إحداثيات نقاطه هي كالتالي:

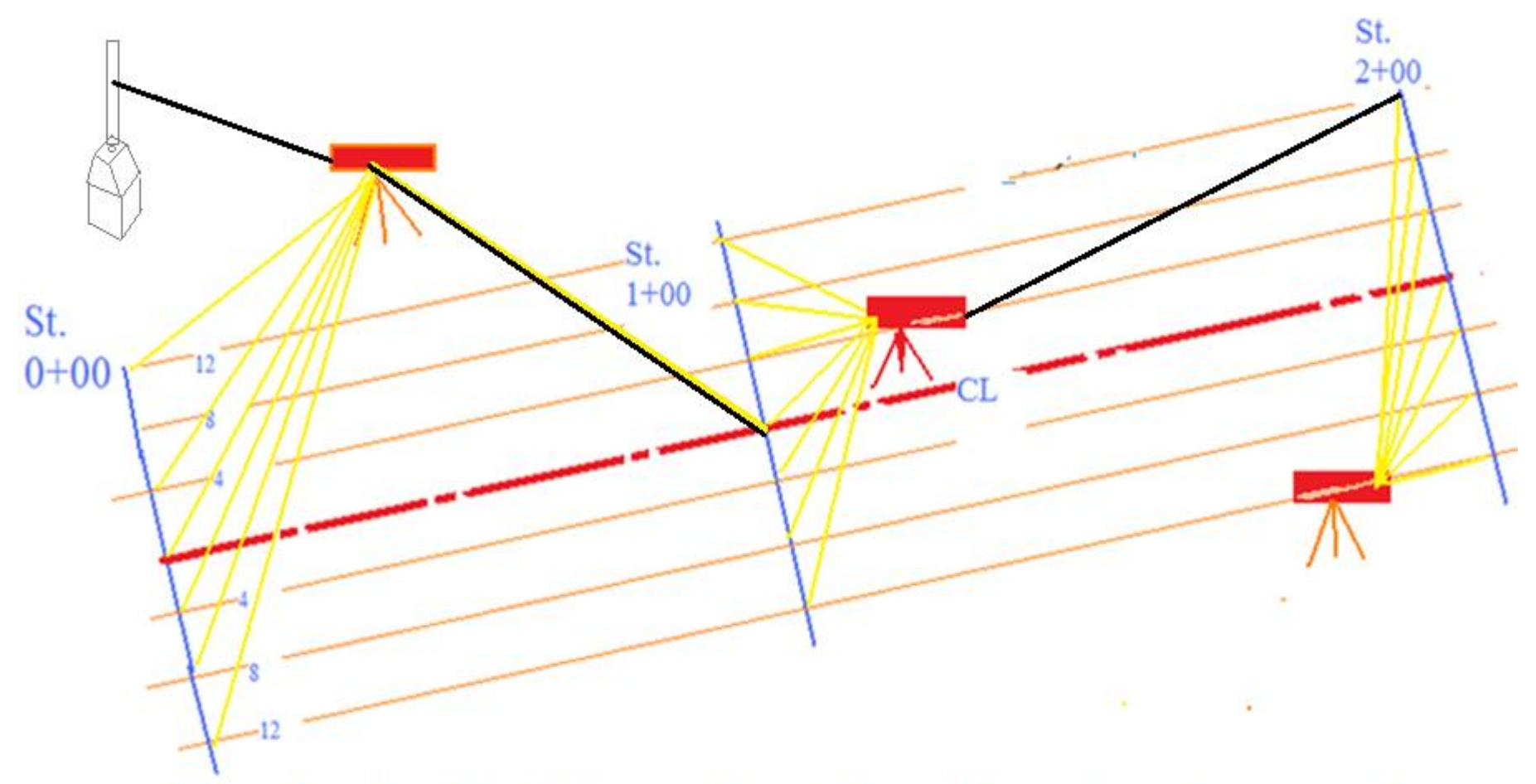

Plan showing Road Center Line CL and location of main stations along Route with Location of Instrument for taking Leveling

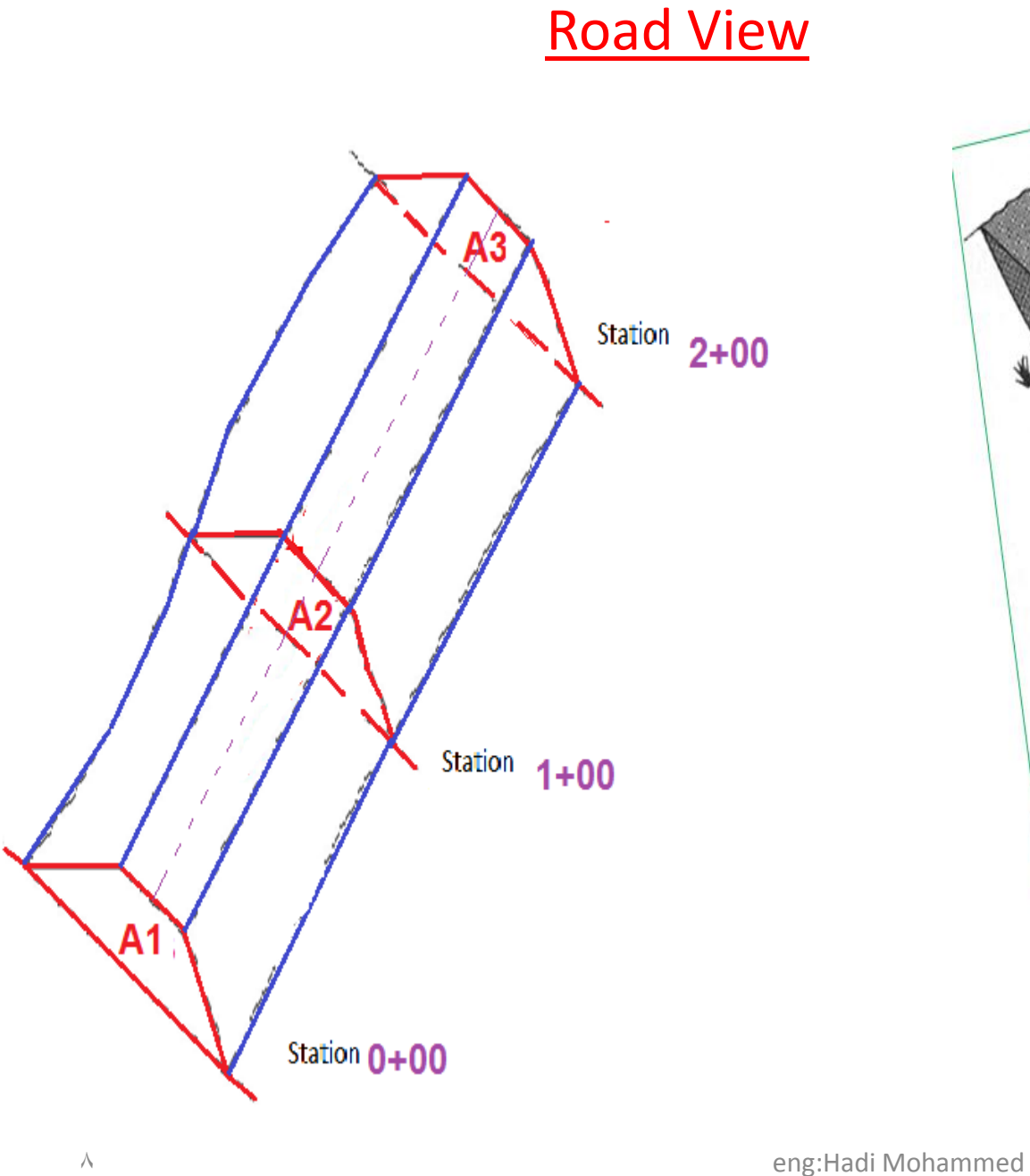

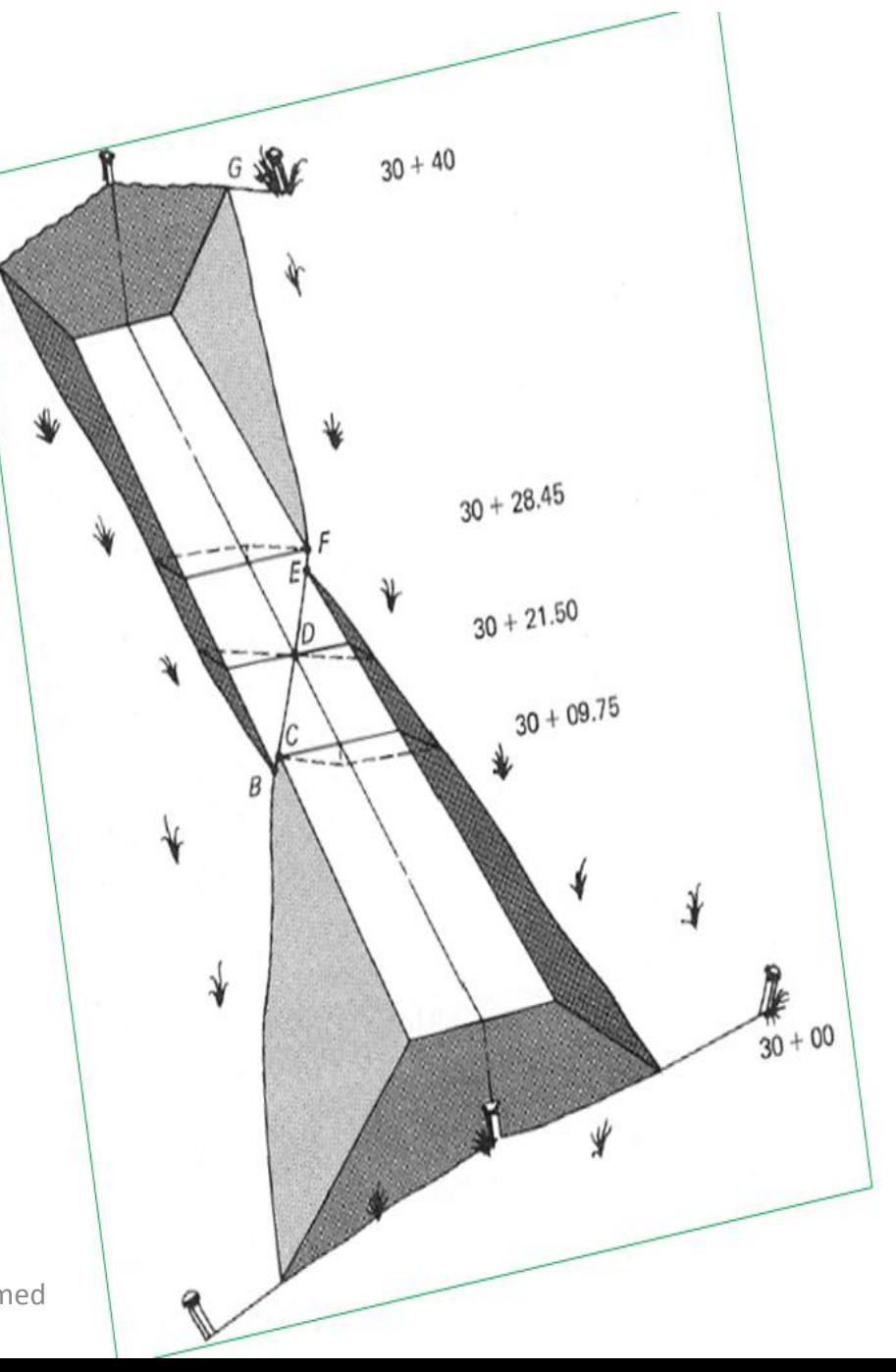

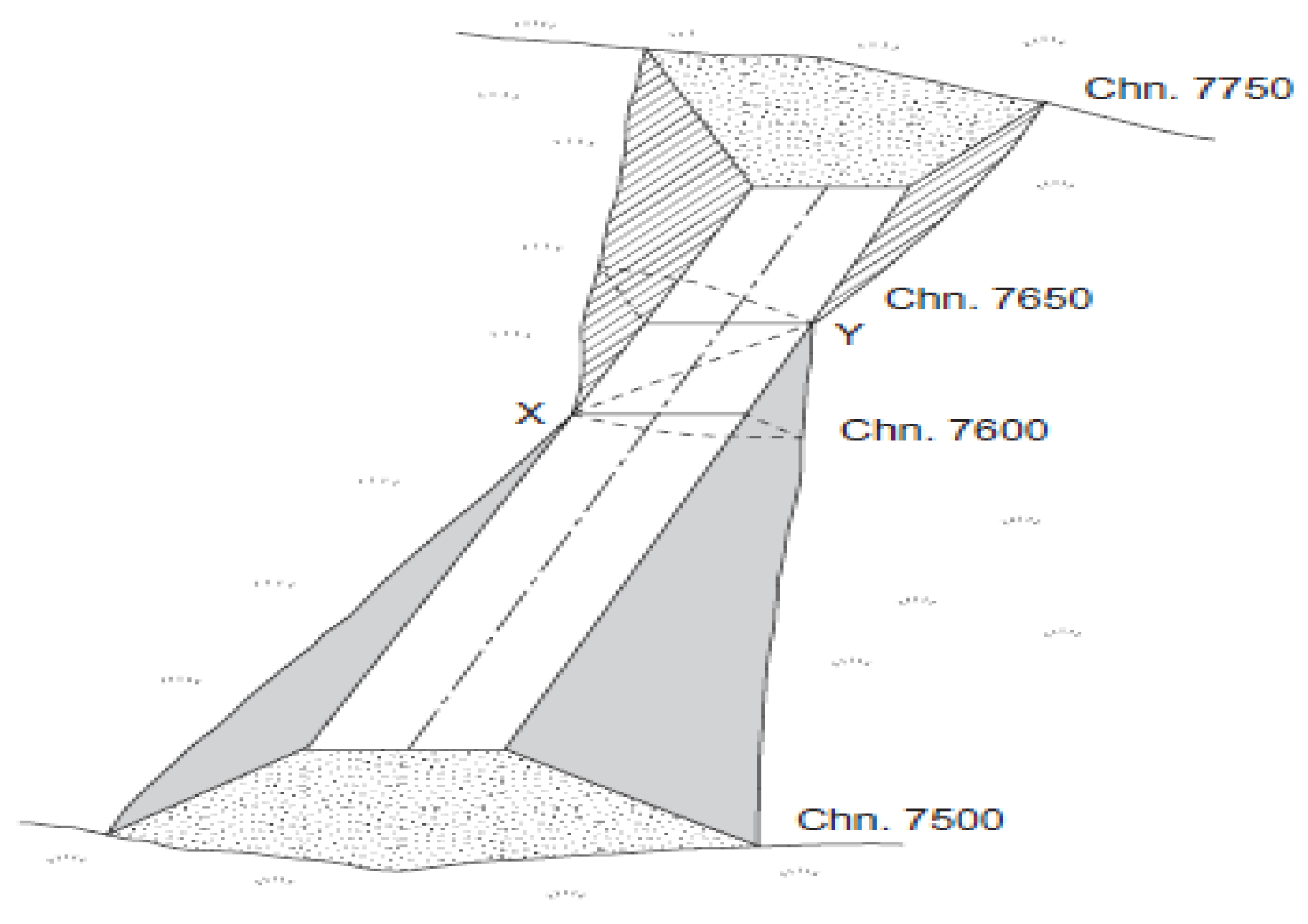

eng:Hadi Mohammed

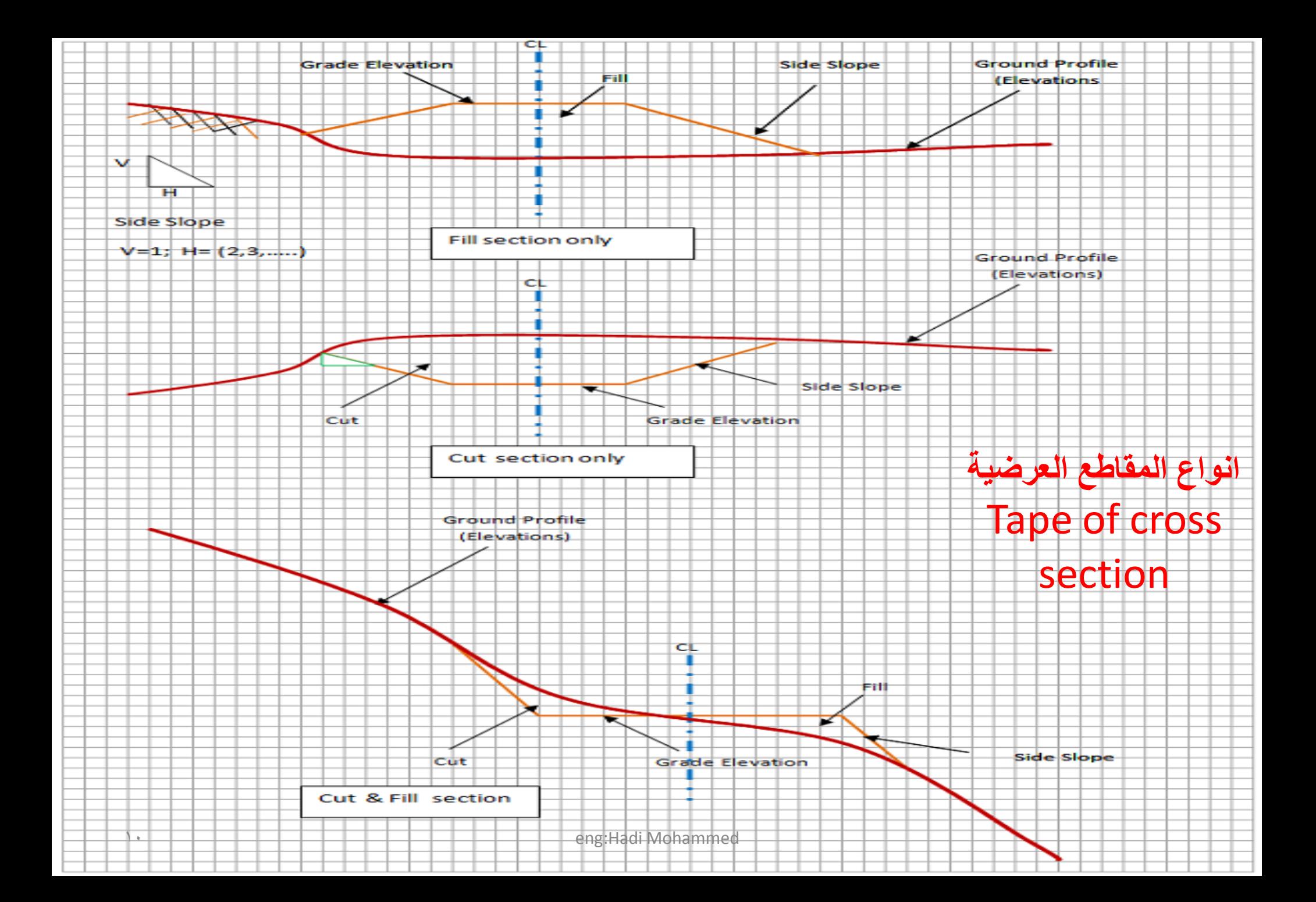

#### **:Area Measurement for Cross-Sections انؼزضيح انمماطغ مساحح حساب.**

يتم الحصول على المقطع الطولي لسطح الأرض على امتداد الخط المركزي باستخدام التسوية الطولية حيث تحسب مناسيب النقاط على فترات معينة كل (100 m) تدعى بالمحطات Stations. ثم يرسم المقطع الطولي لسطح الأرض ويدعى بخط الأرض Ground Line ، ويرسم معه المقطع الطولي لسطح الإنشاء على امتداد الخط المركزي وبانحدار

ثابت يختار بموجب مواصفات معينة ويدعى بخط الإنشاء Grade Line . ويتم الحصول على المقطع العرضي لسطح الأرض والذي يكون عمودياً على المقطع الطولي باستخدام عملية التسوية العرضية Cross-section leveling حيث تحسب مناسيب النقاط على جانبي الخط المركزي يميناً ويساراً ثم يرسم ً المقطع العرضي لكل مسافة معينة وحسب المواصفات (20 متر أو50 متر أو100 متر) حيث يحدد المقطع العرضي سطح اإلنشاء وسطح األرض والانحدار الجانبي لكال الجانبین.

ground

ان<br>مان<br>جان

 $\mathfrak{C}^-$ 

هنالك ثلاثة أشكال رئيسية من المقاطع العرضية: **أ. ممطغ حفز )لطغ( Section Cut:** حيث يكون سطح الأرض أعلى منسوباً من سطح الإنشاء

**ب. ممطغ ردو )دفه( Section Fill:** حيث يكون سطح الأرض أوطئ منسوباً من سطح الإنشاء

**ج. ممطغ جاوثي )ممطغ في جاوة انتم( section Side -Hill:** حيث يكون سطح الأرض أعلى منسوباً في جانب من سطح الإنشاء وأوطئ في ً الجانب الآخر (أي انه يحتوي على ردم وحفر في نفس الوقت). ویعرف الانحدار الجانبي Slope Side ألي مقطع عرضي بأنه النسبة بین وحدة مسافة رأسية إلى عدد من وحدات المسافة الأفقية ويكتب بالشكل التالي: أو S 1: eng:Hadi Mohammed

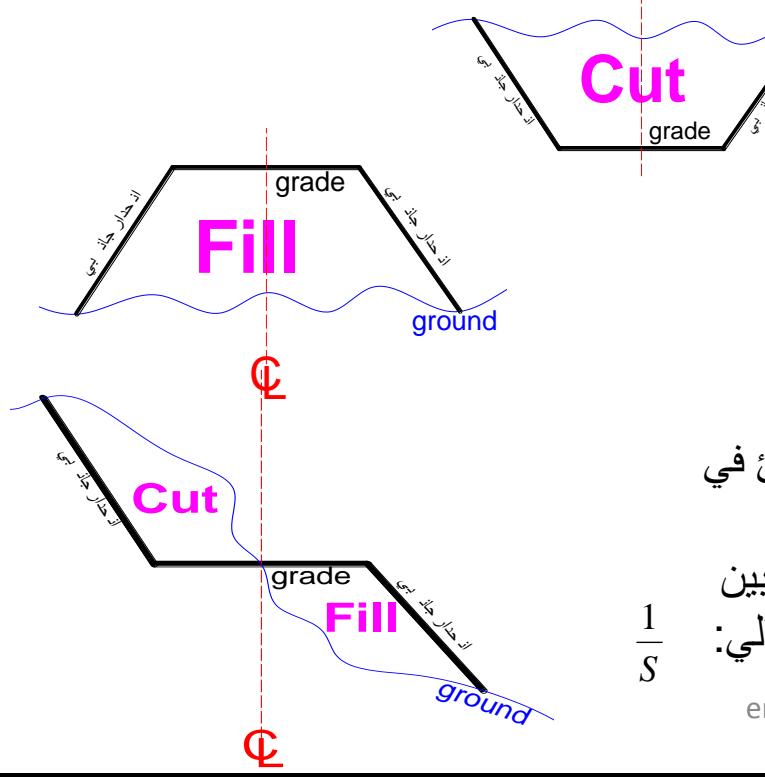

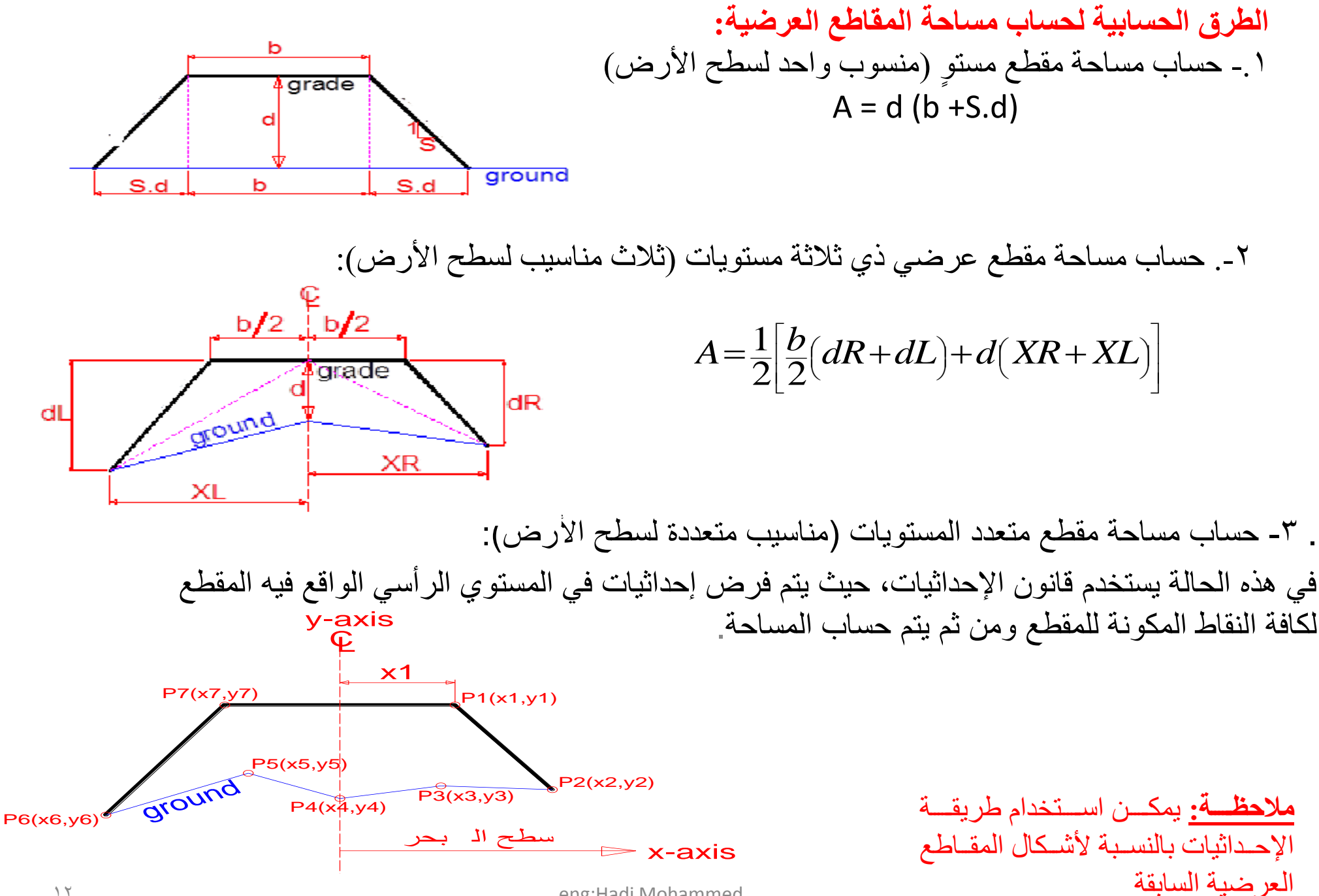

eng: Hadi Mohammed

2- Dividing the area into regular shapes, such as, triangles, rectangular, trapezoids ..... etc.(b=20m).

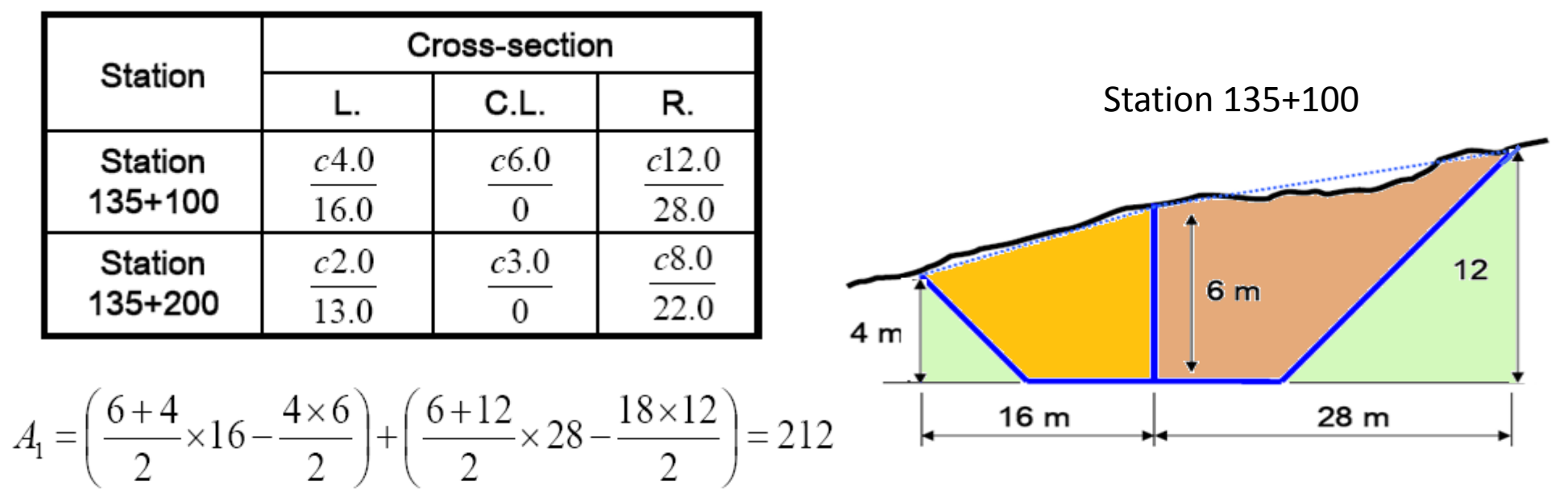

Similarly, for station 135+200:

$$
A2 = 103 \text{ m}^2
$$

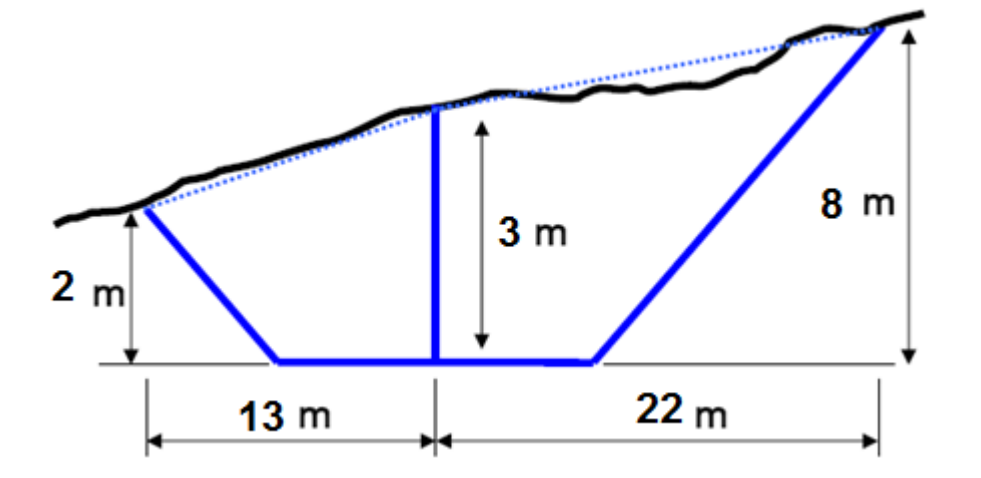

13 eng:Hadi Mohammed

### **Calculation of Area Using Coordinates Method**

 $\mathcal{A}_{vi}$  = Difference in Elevation between CL of Grade Line and *i* point  $X_i$  = Distance in X-axis calculated from CL of grade Line.

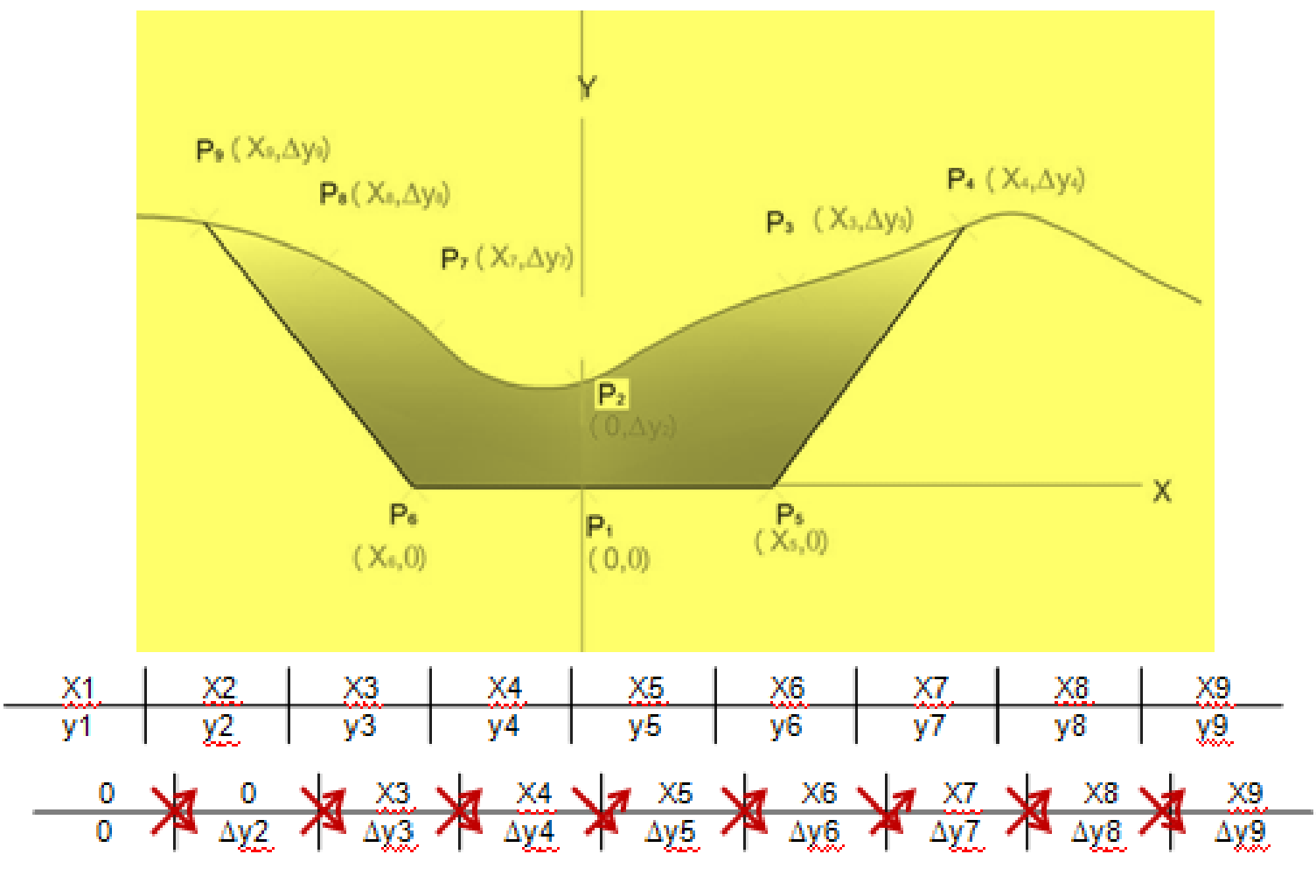

 $2A = (\lambda 1. \Delta y^2 + X^2. \Delta y^3 + X^3. \Delta 3 + \dots + X^8. \Delta y^9) - \Delta y^1. X^2 + \Delta y^2. X^3 + \Delta y^3. X^4 + \dots + \Delta y^8. X^9)$ 

eng:Hadi Mohammed

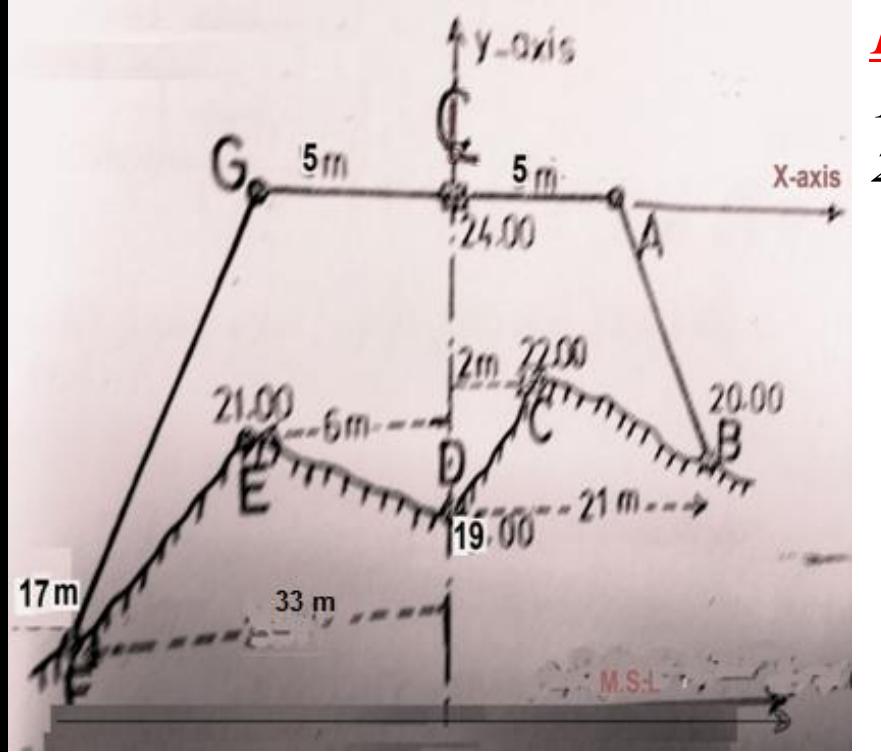

EX:

1-Compute area of fill when x-axis represent M.S.L. 2-Compute area of fill when x-axis represent Grade.L. SOL:

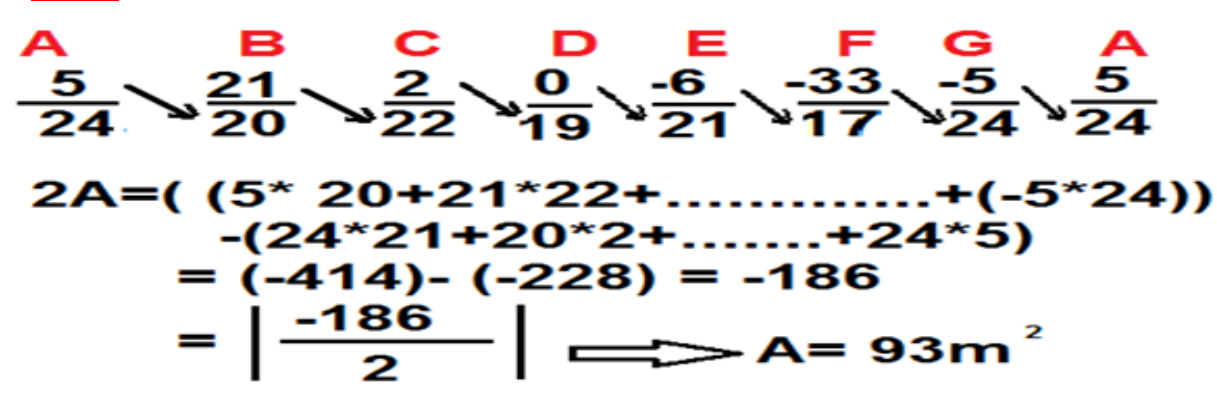

2-Compute area of fill when x-axis represent Grade.L

**انحجىو Volumes:**

$$
Vol_{1,1} = L_{1,2} \left(\frac{A_{1} + A_{1}}{2}\right)
$$
\n
$$
Vol_{1,1} = L_{1,3} \left(\frac{A_{1} + A_{1}}{2}\right)
$$
\n
$$
Vol_{1,1} = L_{1,3} \left(\frac{A_{1} + A_{1}}{2}\right)
$$
\n
$$
Vol_{1,1} = L_{1,3} \left(\frac{A_{1} + A_{1}}{2}\right)
$$
\n
$$
Vol_{1,1} = L_{1,3} \left(\frac{A_{1} + A_{1}}{2}\right)
$$
\n
$$
Vol_{1,1} = L_{1,3} \left(\frac{A_{1} + A_{1}}{2}\right)
$$
\n
$$
Vol_{1,1} = L_{1,3} \left(\frac{A_{1} + A_{1}}{2}\right)
$$
\n
$$
Vol_{1,1} = L_{1,3} \left(\frac{A_{1} + A_{1}}{2}\right)
$$
\n
$$
Vol_{1,1} = L_{1,3} \left(\frac{A_{1} + A_{1}}{2}\right)
$$
\n
$$
Vol_{1,1} = L_{1,3} \left(\frac{A_{1} + A_{1}}{2}\right)
$$
\n
$$
Vol_{1,1} = L_{1,3} \left(\frac{A_{1} + A_{1}}{2}\right)
$$
\n
$$
Vol_{1,1} = L_{1,3} \left(\frac{A_{1} + A_{1}}{2}\right)
$$
\n
$$
Vol_{1,1} = L_{1,3} \left(\frac{A_{1} + A_{1}}{2}\right)
$$
\n
$$
Vol_{1,1} = L_{1,3} \left(\frac{A_{1} + A_{1}}{2}\right)
$$
\n
$$
Vol_{1,1} = L_{1,3} \left(\frac{A_{1} + A_{1}}{2}\right)
$$
\n
$$
Vol_{1,1} = L_{1,3} \left(\frac{A_{1} + A_{1}}{2}\right)
$$
\n
$$
Vol_{1,1} = L_{1,3} \left(\frac{A_{1} + A_{1}}{2}\right)
$$
\n
$$
Vol_{1,1} = L_{1,3} \left(\frac{A_{1} + A_{1}}{2}\right)
$$
\n
$$
Vol_{
$$

 $\overline{\phantom{0}}$ 

 $\overline{\phantom{0}}$ 

 $\overline{\phantom{0}}$ 

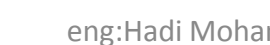

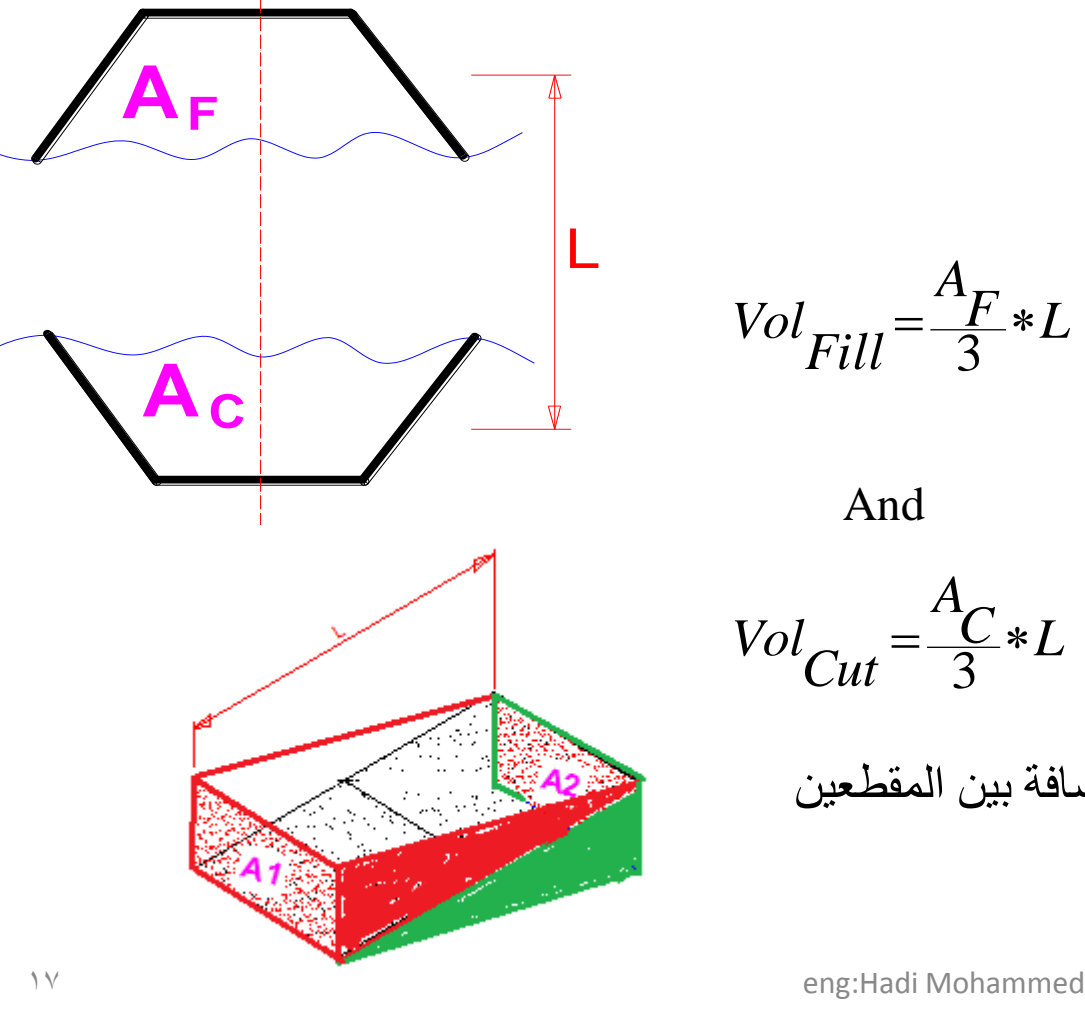

 $\overline{\mathbf{C}}$ (و هذا القانون مشابه لقاعدة شبه المنحرف لحساب المساحة المذكورة في موضوع المساحات) إِما إِذا كان هنالك تغيّر لنو ع المقطع من حالة الردم إلى الحفر أو بالعكس (ولعدم معرفة المقطع الذي تصبح فيه قيمة الحجم تساوي صفر )، فعندئذ يعتبر حجم الردم أو الحفر بين المقطعين مساوياً لحجم هرم قاعدته تساوي مساحة المقطع وارتفاعه يساوي المسافة بين المقطعين، و هكذا يكون الحجم كالآتي وكما في الشكل أدنـاه

*F L*

 $\frac{C}{2}*L$ 

*A*

*A*

3

3

*Fill*  $Vol_{E:U} = \frac{F}{2}$ 

And

*Cut*  $Vol_{C_{11}} = \frac{C}{2}$  حيث ان  $\rm A_F^{}$  هي مساحة مقطع الردم

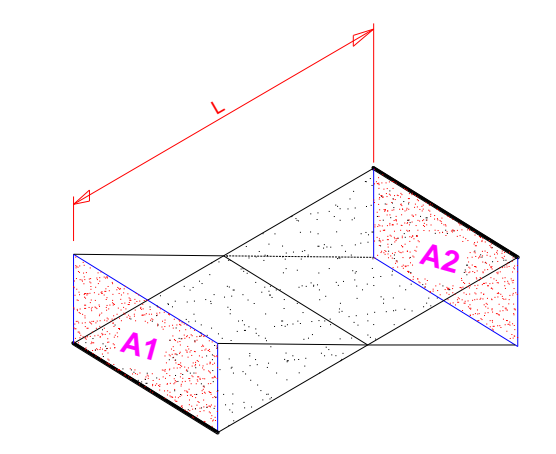

حيث ان Ac تمثّل مساحة مقطع الحفر و L هي المسافة بين المقطعين

#### **. لاوىن انمىشىراوي Formula Prismoidal:ويمكه ان يطهك ػهيها سمثسىن ايضا-:**

 $\overline{\phantom{a}}$ J  $\backslash$  $\overline{\phantom{a}}$  $\setminus$  $A_1+4A_2+$  $2^{\top}$ <sup>3</sup> 4  $\overline{6}$ <sup>( $\gamma$ </sup>  $\frac{2L}{6} \left( A_1 + 4A_2 + A_3 \right)$  $\overline{\phantom{a}}$ J  $\setminus$  $\overline{\phantom{a}}$  $\setminus$  $\left(A_{2}+4A_{4}+\right)$  $4^{\top}$ <sup>1</sup>5 4  $\overline{6}$ <sup>(1</sup>3) Volume  $_{A3\rightarrow A5} = \frac{2L}{6} (A_3 + 4A_4 + A_5)$  $\overline{\phantom{a}}$  $\overline{\phantom{a}}$ J  $\overline{\phantom{a}}$  $\mathsf{L}$  $\mathbf{r}$ L  $\mathbf{r}$  $\overline{\phantom{a}}$ J  $\backslash$  $\overline{\phantom{a}}$  $\setminus$ ſ  $\overline{\phantom{a}}$  $\int$  $\setminus$  $\overline{\phantom{a}}$  $\setminus$  $+A_{\mathbf{c}}+4\left(A_{\mathbf{c}}+A_{\mathbf{d}}\right)+$  $\mathfrak{Z}$ 2  $2^{\top \cdot \cdot 2}$ 4  $\overline{3}$  $\begin{bmatrix} 7 \\ 1 \end{bmatrix}$  $\begin{bmatrix} 7 \\ 5 \end{bmatrix}$ *A A A A A L*  $\overline{\phantom{a}}$  $\overline{\phantom{a}}$ J  $\overline{\phantom{a}}$  $\mathsf{L}$  $\mathbf{r}$ L  $\mathbf{r}$  $\overline{\phantom{a}}$ J  $\backslash$  $\overline{\phantom{a}}$  $\setminus$ ſ  $\overline{\phantom{a}}$ J  $\setminus$  $\mathsf{I}$  $\setminus$ ſ  $\equiv$  $+2\left(A_{2}+A_{5}+\ldots+A_{n}\right)$  $\equiv$  $=\frac{L}{2}A_1+A_n+4A_2+A_3+....+$  $2(A_3 + A_5 + \dots + A_{n-2})$  $4\left(A_2 + A_4 + \dots + A_{n-1}\right)$  $\frac{1}{3}$  $\left[$ <sup>1</sup> $\frac{n}{n}$ <sup>+ $\frac{n}{n}$ </sup> $\frac{n}{2}$  $\frac{n}{4}$  $\frac{n}{n-1}$  $\frac{n}{n}$  $\left[$  $\frac{n}{3}$  $\frac{n}{5}$  $\frac{n}{3}$  $\frac{n}{5}$  $\frac{n}{n}$  $A_2 + A_5 + \ldots + A_1$  $\frac{L}{3}$  $A_1 + A_n + 4(A_2 + A_4 + \dots + A_n)$ إذا أريد الحصول على حجوم الكميات الترابية بدقة اكبر مما عليه عند استخدام القانون السابق فتؤخذ عندئذ مقاطع إضـافية وسطية بين المقاطع الاعتيادية أو تقلل المسافة بين كل مقطعين اعتياديين إلى النصف، وبذلك تعتبر المقاطع الزوجية في الشكل السـابق عبارة عن مقاطع وسطية، ويحسب حجم الكميات الترابية بين المقطعين  $\rm A_1$  و  $\rm A_3$  باعتبار ان المقطـع  $\rm A_2$  هو مقطّعـاً وسطياً (أي ً في منتصف المسافة بين  $\rm A^{}_1$  و  $\rm A^{}_3$ )، وكالأتي: Volume  $_{A1\rightarrow A3}$  $\overline{6} \, [\overline{A_1}^{A_1^A A_2^A A_3^A}] \qquad \qquad \qquad \overline{A_5}$ و هكذا بالنسبة للمقطعين التاليين  $\overline{A_3}$  و و هكذا يكون الحجم الكلي بين  $\rm A_{1}$  و $\rm A_{5}$  مساوياً: Total Volume  $_{A1\rightarrow A5}$  = وإذا كان هناك عدداً فردياً من المقاطع = n، فان الحجم الكلي يكون مساوياً إلى: ً Total Volume  $_{A1\rightarrow An}$  =

 $\overline{\phantom{a}}$  $\overline{\phantom{a}}$  $\rfloor$  $\overline{\phantom{a}}$  $\mathsf{L}$  $\overline{ }$ L  $\overline{a}$  $\overline{\phantom{a}}$ J  $\setminus$  $\parallel$  $\setminus$ ſ  $\overline{\phantom{a}}$ J  $\setminus$  $\overline{\phantom{a}}$  $\setminus$ ſ  $\equiv$  $+2(A_{2}+A_{5}+....+$  $\equiv$  $+A_n+4\left(A_2+A_4+\ldots+A_n\right)$  $2(A_3 + A_5 + \dots + A_{n-2})$  $A_{2} + A_{4} + \dots + A_{n-1}$  $\frac{1}{3}$  $\left[$ <sup> $-1$ </sup> $\left[$  $\frac{n}{2}$  $\frac{n}{4}$  $\frac{n}{3}$  $\cdots$  $\frac{n-1}{n}$  $\right]$  $\frac{1}{2}$  $\left[$  $\frac{n}{3}$  $\frac{n}{5}$  $\cdots$  $\frac{n}{n}$  $A_2 + A_5 + \ldots + A_5$  $\frac{L}{3}$  $A_1 + A_n + 4(A_2 + A_4 + \dots + A_n)$ وهذا القانون مشابه لقاعدة سمبسون لحساب المساحة باستخدام األعمدة على فترات متساویة بشرط ان یكون . عدد المساحات فردیاً

**مثال:** حضثد ِضاحاخ ذضعح ِماطع عشض١ح ٌطش٠ك ٚوأد فٟ حاٌرٟ اٌحفش ٚاٌشد،َح١س اْ ِضناحاخ اٌخّضنح ِمناطع األٌٝٚ فٟ حاٌح سدَ ٚذضاٞٚ

 $A_{F1} = 24 \text{ m}^2$ ,  $A_{F2} = 18 \text{ m}^2$ ,  $A_{F3} = 21 \text{ m}^2$ ,  $A_{F4} = 12 \text{ m}^2$ ,  $A_{F5} = 4 \text{ m}^2$ , إِما مساحات المقاطع الأربعة الأخرى فكانت فى حالة حفر وتساوي:

 $A_{C6} = 7 \text{ m}^2$ ,  $A_{C7} = 11 \text{ m}^2$ ,  $A_{C8} = 15 \text{ m}^2$ ,  $A_{C9} = 23 \text{ m}^2$ فإذا كانت المسافة بين كل مقطـع وأخـر تسـاوي 100 متـر ، فكم يكـون الـحجم الكلـى للحفـر والـردم بـاستخدام<u>(, احسب</u> <u>السعر الكلي للاعمال الترابية التي تشتري من خارج المشروع في حال كون نصف كميات التربـة الناتجـة من عمليـات</u> الحفر غير صالحة للدفن حسب نتائج مختبر التربةH.W)علماً ان سعر المتر المكعب من التربة واحد دولار)

1- Using End- area method Total volume  $_{\text{Fill}} =$ 

$$
L\left(\frac{A_{F1}+A_{F5}}{2}+A_{F2}+A_{F3}+A_{F4}\right)+\frac{A_{F5}}{3}*L
$$

$$
= 100\left(\frac{24+4}{2} + 18 + 21 + 12\right) + \frac{4}{3} * 100 = 6633 m3
$$

 $\frac{C6}{2}$   $L$ *A C A C*  $C_9 + A$ *A C A*  $L\frac{C6}{2}C9+A_{C7}+A_{C9}$  +  $\frac{C6}{2}$  $\ddot{}$  $\overline{\phantom{a}}$  $\overline{\phantom{a}}$  $\begin{matrix} \end{matrix}$ J  $\overline{\phantom{a}}$ I  $\int$  $\setminus$ 3 6  $2 \frac{27^{11}}{27^{11}}$   $C7 \frac{11}{28}$ Total volume  $C_{\text{cut}} = L \frac{^{n}C_{6}^{T-n}C_{9}}{^{n}}$ 

 $100\left(\frac{7+23}{2}+11+15\right)+\frac{7}{3}*100=4333m^3$  $\overline{\phantom{a}}$  $\overline{\phantom{a}}$ J  $\setminus$  $\mathsf{I}$  $\overline{\phantom{a}}$  $\setminus$ حجم الحفر الكلي $_{\rm{=}}$   $=$   $100$ 19 eng:Hadi Mohammed

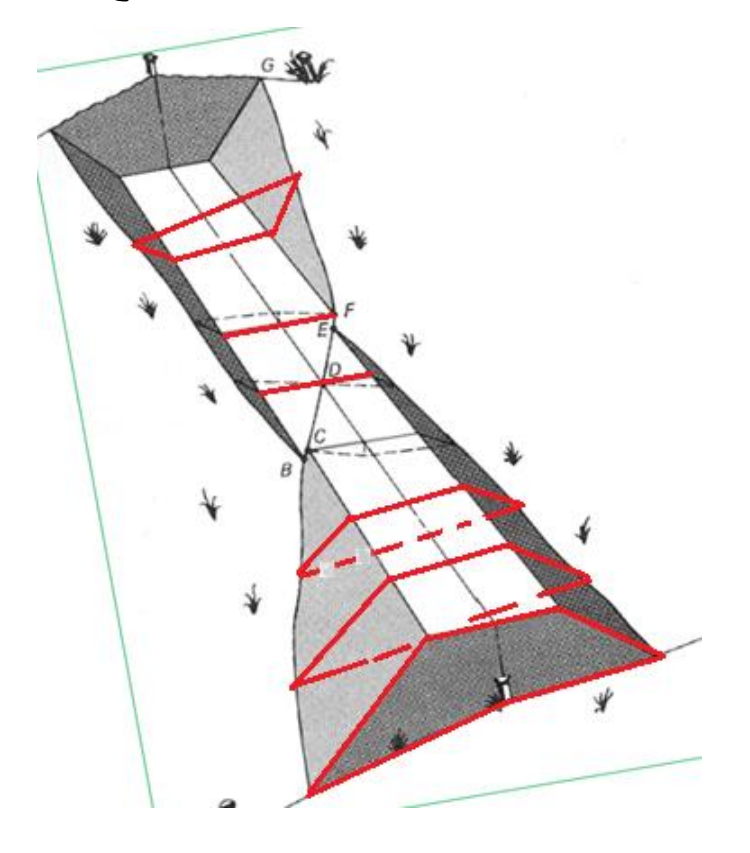

Example:- The table below represent the final cross-sectional areas A1,A2,A3,A4,A5, calculate the volume of earthwork using the "Average End Area" method and the "Prismoidal" method, Simpson's Rule(H.W)

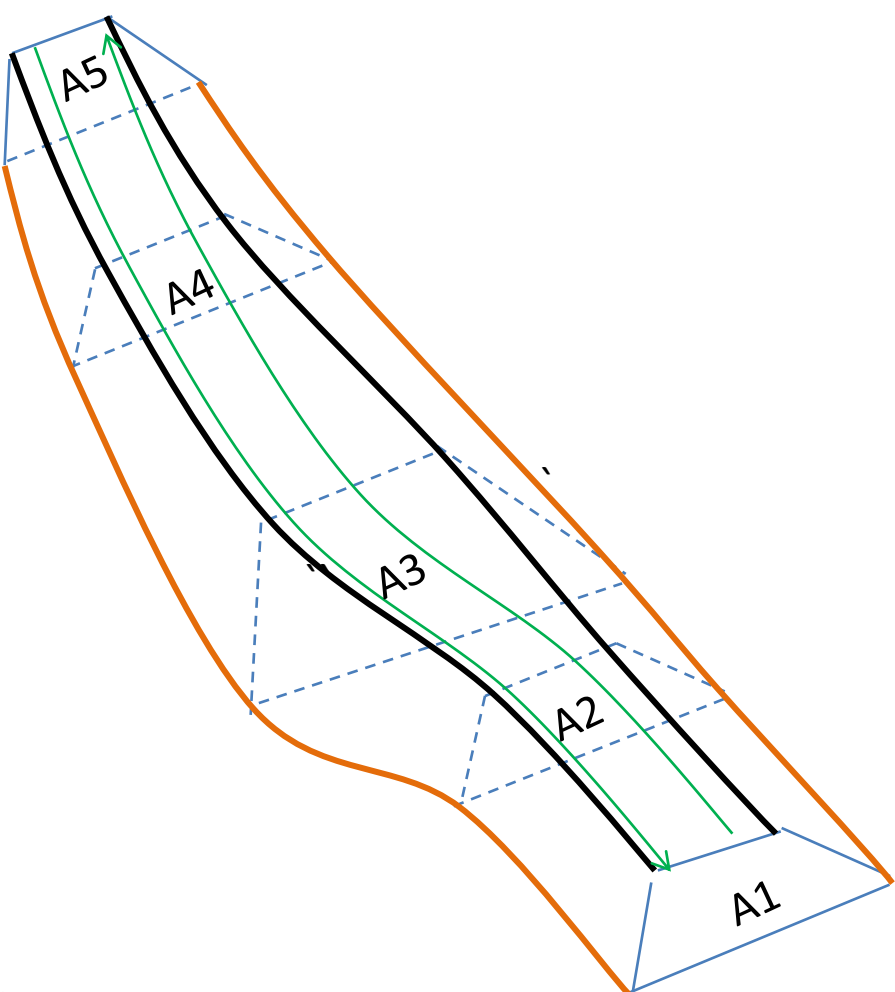

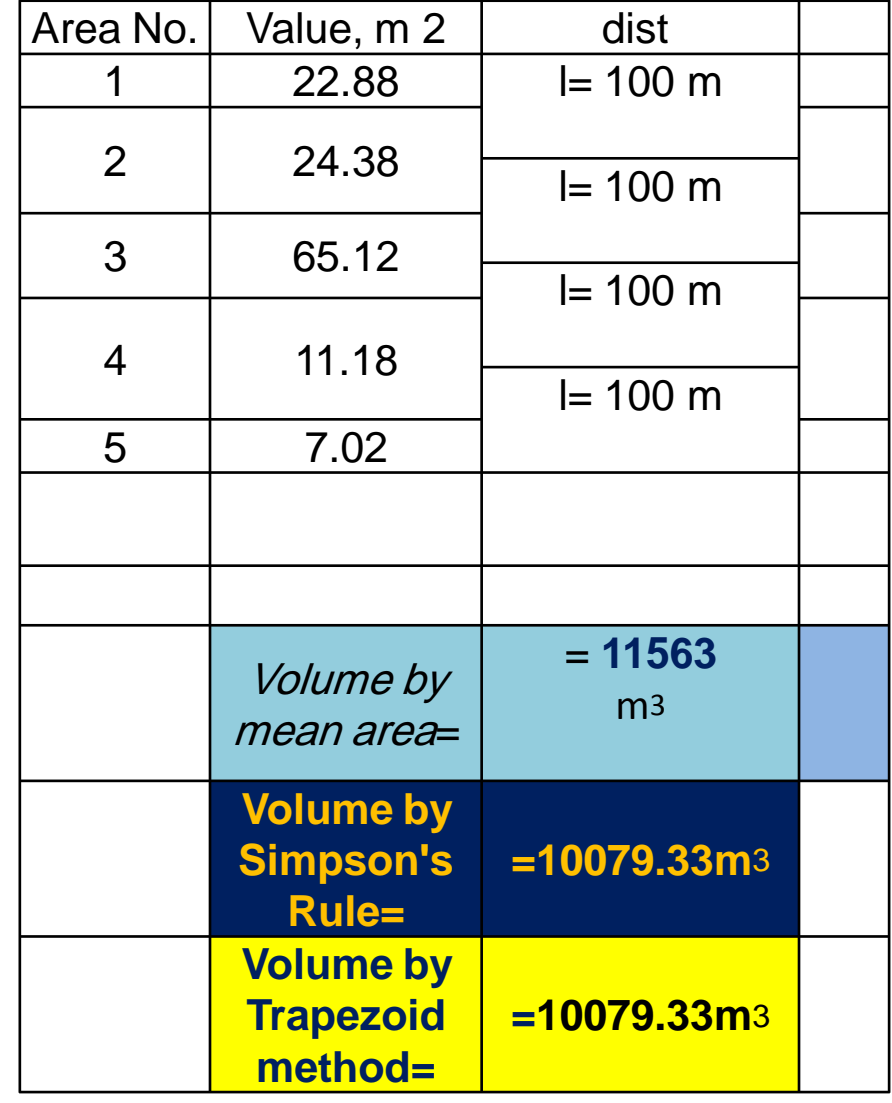

**Example** The table below represent the final cross-section for road having bed width  $(b=20m)$ 

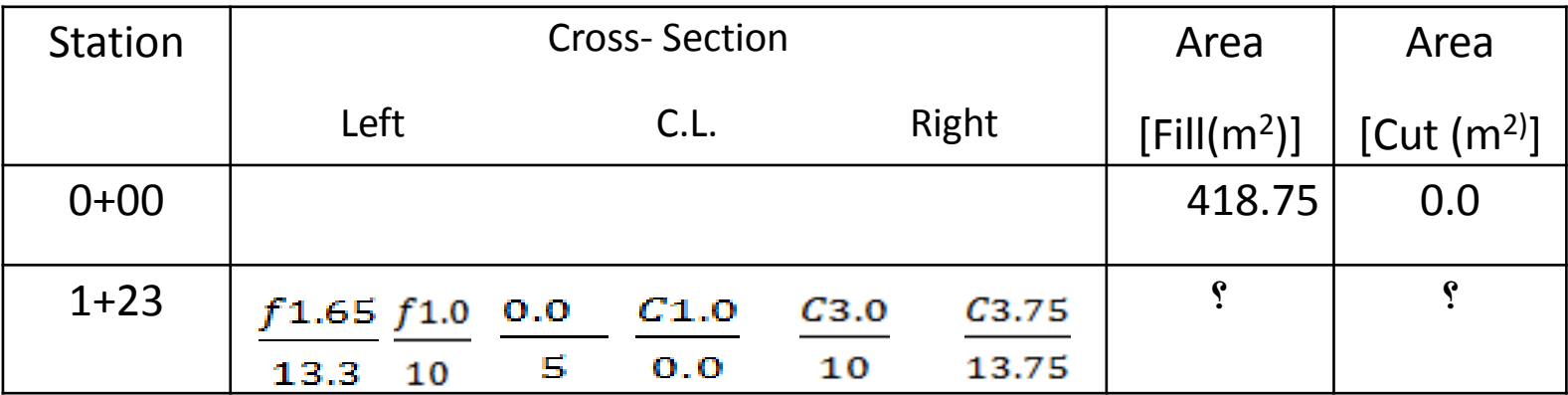

1-Compute areas of cut and fill at station 1+23 by coordinate method. 2- Compute volume of cut from station 0+00 to station 1+23. 3- Compute volume of fill from station 0+00 to station 1+23.

#### **Solution:**

1. Draw the cross- section.

2. Assume the coordinates (as shown below) according to the depth of cut and fill in the table.

,

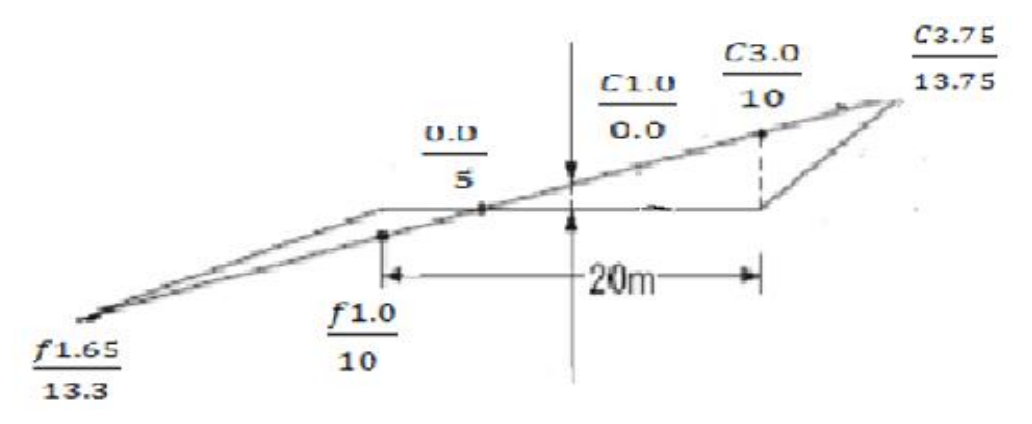

Total area  $\frac{fill}{}$  **in St 0+00** = 418.75 m<sup>2</sup>, Total area fill **in St 1+23** = 4.1 m<sup>2</sup>

Total area *cut* in example  $2 = 28.1m^2$ , the distance between two station equal to 123m. then by End erea method

$$
Vol_{1\rightarrow 2} = L_{1\rightarrow 2} \left( \frac{A_1 + A_2}{2} \right)
$$

 $\frac{C}{2}*L$ *A Cut*  $Vol_{C_{11}} = \frac{C}{2}$ 3 Total volume  $_{\text{Fill}} = [123 * (418.75 + 4.1) / 2] = 26005 \text{ m}^3$ And total

 $= (28.1/3) *123 = 1152$  m<sup>3</sup>

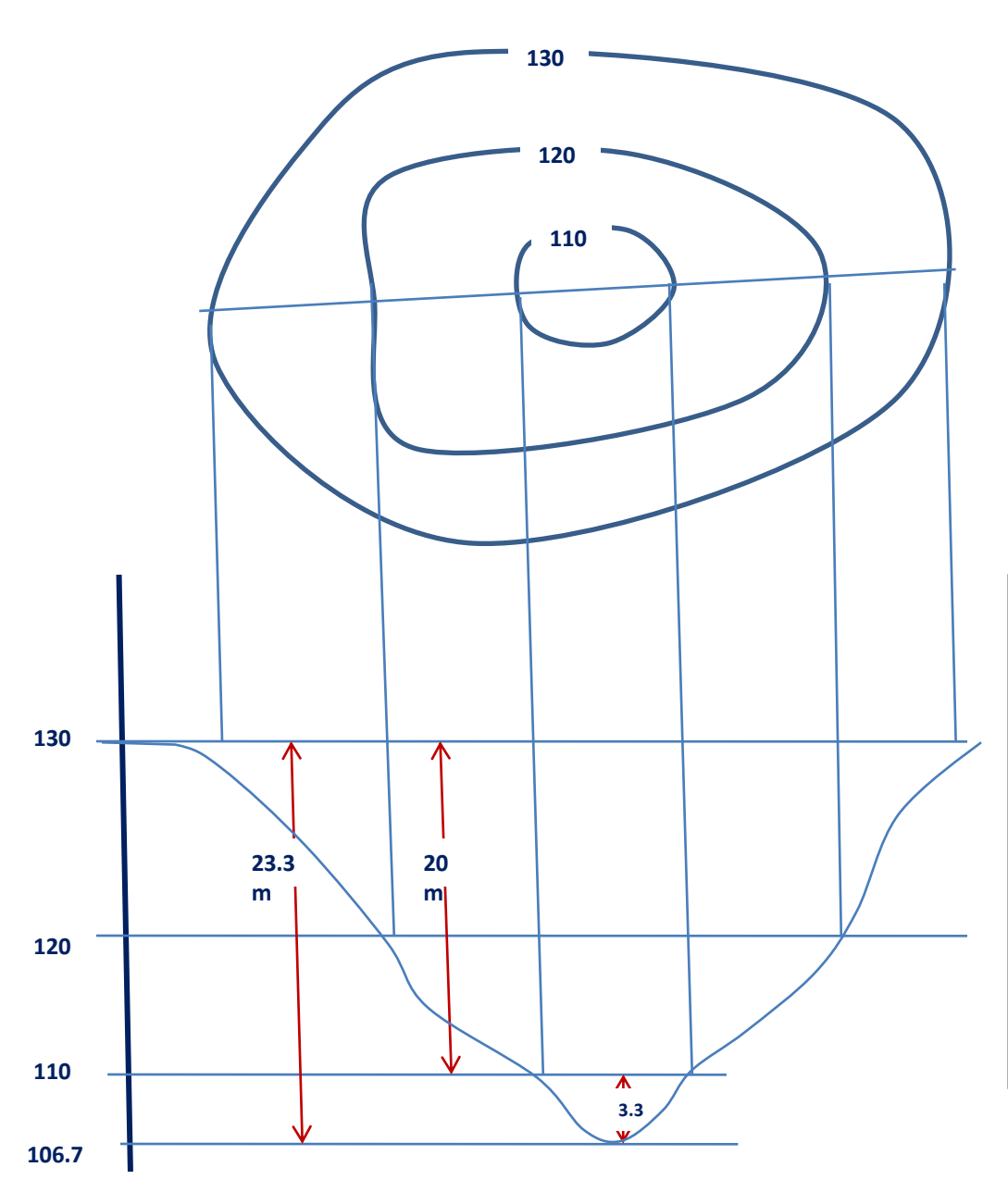

*Example 2*: A reservoir of depth 23.3 m , calculate the volume of water that can be saved in this reservoir, if you know the following data , the contour line of the surface of water was 130 m when it is filled and the other two contour lines 110 and 120 were plotted at different stages of spillway of water and refill the reservoir, the area included within these three contour lines were 1100 m2 for 110, 150000 m2 for 120 and 610000 for 130.

**Volume by Prismoidal Formula= 20/6(1100 + 4x150000 + 610000)=4037000 m3** 

**Volume between the contour line 110 and the bottom of the reservoir with depth = 3.3 m will equal to 1/3 x1100x 3.3 = 1210 m3**

**Full capacity = 4037000 + 1210= 4038210 m3**

# **Computation of Volume**

## Simpson's Rule

Volume,

•  $V = \frac{d}{3} \times [A_1 + A_n + 4(A_2 + A_4 + A_{n-1}) + 2(A_3 + A_5 + \dots + A_{n-2})]$ 

## i.e. Volume= Common Distance X [Area of First Section + Area of Last Section + 4 (Sum of areas of even Section) + 2 (Sum of Area of Odd Sections)]

## **Example**

- An embankment of width 10 m and side slope  $1 \frac{1}{2}$ : 1 is required to be made on a ground which is level in a direction traverse to centre line. The central height at 20 m intervals are as follows:
- 0.8, 1.2, 2.25, 2.6, 1.9, 1.4 and 0.9
- Calculate the volume of earth work according to
- (1) The trapezoidal formula
- (2) The prismoidal formula
- Level Section : Ground is level along the traverse direction
- Here,  $b = 10 \text{ m}$ ,  $s = 1.5$ , interval  $= 20 \text{ m}$
- The cross-Sectional Area are calculated by  $\bf{b}$  $|sh|$  $\Rightarrow$  sh equation

 $\ddot{\mathbf{v}}$ 

h

 $\overline{\mathbf{s}}$ 

- Area =  $(b + sh) h$
- $\Delta_1$  = (10 + 1.5 x 0.8) x 0.8 = 8.96 m<sup>2</sup>  $\rightarrow$  b
- $\Delta_2$  = (10 + 1.5 x 1.2) x 1.2 = 14.16 m<sup>2</sup>
- $\Delta_1$  = (10 + 1.5 x 0.8) x 0.8 = 8.96 m<sup>2</sup>
- $\Delta_2$  = (10 + 1.5 x 1.2) x 1.2 = 14.16 m<sup>2</sup>
- $\Delta_3$  = (10 + 1.5 x 2.25) x 2.25 = 30.09 m<sup>2</sup>
- $\Delta_1$  = (10 + 1.5 x 2.6) x 2.6 = 36.14 m<sup>2</sup>
- $\Delta_5$  = (10 + 1.5 x 1.9) x 1.9 = 24.42 m<sup>2</sup>
- $\Delta_6 = (10 + 1.5 \times 1.4) \times 1.4 = 16.94 \text{ m}^2$
- $\Delta_7$  = (10 + 1.5 x 0.9) 0.9 = 10.22 m<sup>2</sup>

### **Volume according to** Simpson's Rule Formula

- $V = 20$   $[8.96 + 10.22 + 4(14.16 + 36.14 + 16.94) + 2(30.09 + 24.42)]$ 3  $= 20 \times (19.18 + 268.96 + 109.02)$ 
	- 3
- $= 2647.73 \text{ m}^3$

# **Volume according to Trapezoidal Rule**

OR the average end area rule

•  $V = 20 [8.96 + 10.22 + (14.16 + 30.09 + 36.14 + 24.42 + 16.94)]$  $\boldsymbol{2}$  $= 2626.80 \text{m}^3$ 

# طرق اإلنشاء

## الكتاب المنهجي: تخطيط ومعدات وطرق اإلنشاء محمد أيوب صبري العزي

إعداد: د.عبداألمير عطاهللا 2017 2018-

1

# المكائن في المشاريع الهندسية:

- يعد استخدام المكائن والمعدات امرا أساسيا في نجاح تنفيذ المشاريع الهندسية.
- في المشاريع الكبيرة مثل الطرق والسدود فأن اإلنتاج الفعلي يكون لآلليات في حين يقتصر دور العمال على تشغيل وصيانة وإدارة تلك اآلليات.
	- لذا فأن اختيار المكائن المناسبة واالقتصادية امر أساسي لضمان ان يكون المشروع مربحا.
		- ان عملية شراء وتشغيل أي ماكنة هي عملية استثمار لألموال.
- لذا يجب ان يغطي انتاج الماكنة خالل فترة استخدامها المبالغ التي تخصص لها مع أرباح مناسبة.

## الكلف المالية للمعدات:

- تعد كلف المكائن من اكبر فقرات األنفاق المالي للمقاول في كثير من المشاريع.
	- ألجل ان يكون شراء ماكنة اختيارا صائبا يجب على المقاول معرفة ما يلي:
		- .1 كم سيكلف إمتالك و تشغيل الماكنة في المشروع.
		- 2. ما هو افضل عمر اقتصادي لها وما هي الطريقة المثلي لأدامتها.
- السؤال األول أساسي لغرض تسعير العمل والتخطيط لفعالياته, حيث يرتبط بتحديد كلف العمل بالماكنة اإلنتاجية.
	- هذه الكلف تسمى كلفة االمتالك والتشغيل ((cost O&O( Costs Operating & Ownership(
		- كلفة االمتالك والتشغيل (Cost O&O (تقاس بالكلفة لكل ساعة عمل, مثال ( h\$/ ,h/ID(

• <u>مثلا:</u> اذا كانت مجرفة جرار تدفع تربة بإنتاجية مقدار ها 200 m<sup>3</sup>/hr وان كلفة امتلاك

وتشغيل المجرفة هي h90\$/ فان كلفة العمل للمتر المكعب الواحد ستكون:

Cost per unit =  $\frac{90 \frac{6}{h}}{200 \frac{m^3}{h}}$  $200 \, m^3/h$ 

 $= 0.45 \text{ S/m}^3$ 

• ان استخدام مقدار الكلفة لكل وحدة انتاج (unit per cost (يمكن من تحديد الكلفة الكلية للعمل والتي ستساوي:

Total cost = cost per unit  $\times$  Total quantity

- يهدف السؤال الثاني (ما هو افضل عمر اقتصادي لها وما هي الطريقة المثلى لأدامتها) الى تحديد الوقت الأمثل لإستبدال الماكنة والطريقة المثلى لتأمين بقاء انتاجيتها.
	- هذا السؤال يتعلق بموضوع يسمى تحليل االستبدال (Analysis Replacement(
	- للوصول الى تحليل متكامل يجب ان يتم المقارنة مع كلف استئجار ماكنة او إحالة االعمال الخاصة بها الى مقاولة ثانوية.

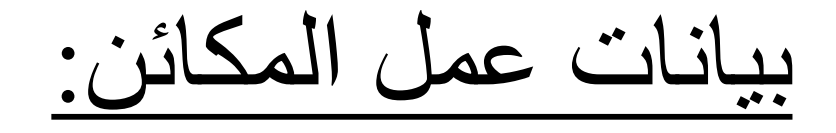

- لغرض اتخاذ القرار الصحيح فيما يخص شراء او استئجار ماكنة في مشروع ما, يجب ان
- تتوفر معلومات عن عمل وانتاجية وكلف تشغيل وصيانة الماكنة في مشاريع مشابهة سابقة.
- لتوفير هذه المعلومات لغرض االستفادة منها في المشاريع المستقبلية يجب ان يتم عمل سجل لكل ماكنة.
	- هذا السجل يتضمن جدول زمني إلنتاجيتها والكلف المترتبة على استخدامها.

أنواع المعدات:

### <u>أولا- من الناحية التجارية:</u>

- يقصد به تقسيم المعدات على اساس وضعيتها في سوق االنتاج والبيع والشراء.
	- يمكن تقسيم المعدات بهذا الخصوص الى:
		- A. المعدات القياسية
		- B. المعدات الخاصة

: Standard Equipments القياسية المعدات .A

وهي المعدات التي تنتج بأعداد كبيرة وتستخدم بشكل واسع لأعمال مختلفة وتتميز بما يلي:

- 1) مألوفة االستخدام مما يعني توفر المشغلين وفنيي الصيانة.
	- 2) توفر الادوات الاحتياطية لها بسهولة في الأسواق.
- 3) سهولة بيعها بعد االنتهاء من استخدامها وبأسعار مقبولة لوجود طلب على شرائها.
	- 4) هناك تنافس مستمر بين المنتجين لذا تكون أسعارها معتدلة.

### : Special Equipments الخاصة المعدات .B

وهي المعدات التي تستخدم للقيام بنوع معين من الاعمال مثل الحفارات الكبيرة جدا. من سلبيات هذه المعدات ما يلي:

- 1) صعوبة الحصول عليها لعدم انتاجها بأعداد كبيرة وعدم توفرها.
- 2) غير مألوفة االستخدام مما يعني قلة توفر الكادر المتخصص بالتشغيل والصيانة.
	- 3) عدم توفر ادواتها االحتياطية.
- 4) ينحصر انتاجها بمصانع قليلة لذا تكون اسعار شراءها عالية جدا لعدم وجود تنافس.
	- 5) صعوبة بيعها بعد الانتهاء من استعمالها لقلة الحاجة لأستخدامها.
أسباب استعمال المعدات الخاصة:

- .1 عندما اليمكن انجاز العمل باستخدام المكائن القياسية.
- .2 عندما تكون كلفة إنجاز العمل باستخدام المعدات الخاصة أقل من كلفة إنجازه بالمعدات القياسية.
- 3. عندما يكون الوقت العامل الأهم (العامل الحاكم) في إنجاز العمل بغض النظر عن الكلفة.

المثال التالي يوضح أسلوب دراسة الكلفة إلختيار الماكنة المناسبة لتنفيذ العمل

- مثال/ في مشروع إلنشاء سد خرساني كان من المطلوب نقل 1,200,000 طن من الصخور المكسرة الى موقع العمل. يوجد اسلوبين إلنجاز العمل:
- .1 األسلوب األول: استعمال المكائن القياسية وذلك باستخدام الشاحنات لنقل الصخور من المقلع. هذا الخيار يتضمن الكلف التالية:
	- a (انشاء طريق بكلفة \$ 280,000
	- b (كلفة نقل الطن الواحد بالشاحنات ton\$/ 0.2
	- .2 األسلوب الثاني: استخدام حزام لنقل الصخور بدال من الشاحنات. ويتضمن الكلف التالية
	- a (كلفة شراء ونصب الحزام \$ 640,000 وبعد انتهاء العمل من الممكن بيعه بمبلغ \$ 60,000
		- b (كلفة تشغيل الحزام وتشمل الصيانة والكهرباء واأليدي العاملة ton\$/ 0.12

#### الحل:

#### .1 باستخدام الشاحنات:

كلفة الطريق = \$ 280,000

 $240,000 \text{ } \text{\textsterling}\, = 0.2 \times 1,200,000 = 240$ كلفة النقل

الكلفة الكلية في حالة استخدام الشاحنات = 280,000 + 240,000 = \$ 520,000

 $\frac{520,000}{200,000} = 5$ كلفة نقل الطن الواحد 1,200,000  $0.433$  \$/ton  $=$ 

.2 باستخدام الحزام الناقل:

كلفة الاندثار للحزام = كلفة الشراء – كلفة البيع بعد الاستعمال (مبلغ الاسترداد)

كلفة اندثار الحزام = 640,000 - 60,000 = \$ 580,000

 $120,000 \text{ } \text{\textsterling}} = 0.1 \times 1,200,000 = 120$ كلفة النقل

الكلفة الكلية في حالة استخدام الحزام الناقل = 580,000 + 120,000 = \$ 700,000

 $\frac{700,000}{200,000} = 1$ كلفة نقل الطن الواحد 1,200,000  $0.583$  \$/ton  $=$ 

• في هذه الحالة فان استخدام المعدات القياسية وهي الشاحنات يكون اكثر اقتصاديا من استعمال المعدات الخاصة وهو الحزام الناقل.

#### ثانيا – من الناحية الفنية والأداء:

- I. حسب نوع الطاقة المستعملة:
- 1) اليات تعمل بالبنزين: للمعدات الصغيرة والمتوسطة
	- 2) اليات تعمل بالديزل: للمعدات المتوسطة والكبيرة
		- 3) اليات تعمل بالطاقة الكهربائية: لأعمال خاصة
			- II. بناء على طريقة الحركة:
			- 1) اليات مركبة على عجلات ( مدولبة).
			- 2) اليات مركبة على سرفة معدنية ( مجنزرة).
				- 3) اليات تتحرك على سكة حديد.
					- III. حسب مصدر الحركة:
						- 1) معدات ذاتية التشغيل
					- 2) معدات مسحوبة ) مقطورة(

# الكلف المالية للمكائن والمعدات اإلنشائية:

- يتعامل المنفذ مع اآلليات ضمن إحدى الحاالت التالية:
	- .1 امتالك اآللية
	- 2. تأجير الألية
	- .3 إحالة العمل الى مقاولة ثانوية

# كلفة امتالك وتشغيل المكائن والمعدات اإلنشائية:

- ويقصد به حساب تكاليف استخدام المعدات لتنفيذ فعاليات المشروع لمعدة تم امتالكها بالشراء
- يستفاد من ذلك في تقدير الكلفة المتولدة من استخدام هذا النوع من المعدات في تنفيذ وحدة انتاجية واحدة من كل فعالية من فعاليات المشروع
	- يضاف الى تلك الكلفة المبالغ التي يتم صرفها في استخدام بقية المصادر مثل العمال والمواد.
	- الناتج من جمع الكلف سيمثل الكلفة الكلية المطلوبة ( الكلفة المباشرة) لتنفيذ وحدة إنتاجية واحدة من الفعالية.
- توجد عدة طرق إليجاد كلفة امتالك وتشغيل ماكنة انشائية.
- لكن الكلفة الفعلية تعتمد على ظروف العمل وحالة الماكنة.
- للحصول على حسابات قريبة من الواقع لماكنة ما يجب ان تتوفر سجالت مفصلة ودقيقة عن مكائن انشائية مماثلة استعملت سابقا.

#### العوامل المؤثرة على كلفة امتالك وتشغيل ماكنة معينة:

- 1. الكلفة الأصلية للماكنة (كلفة الشراء)
	- .2 ظروف عمل وتشغيل الماكنة
	- .3 عدد ساعات التشغيل في السنة
		- .4 عدد سنوات التشغيل
- .5 مقدار العناية في الصيانة وتبديل قطع الغيار
- .6 الطلب على المكائن المستعملة المشابهة والذي يحدد قيمة االسترداد ) قيمة بيعها بعد االستعمال(

#### كلفة إمتالك المعدات:

- تتألف كلفة إمتالك المعدات من الفقرات التالية:
	- .1 الكلفة االبتدائية ) Cost Initial)
		- .2 االندثار ) Depreciation)
- 3. الاستثمار او الفائدة (Investment or Interest)
	- .4 كلفة الضمان )Insurance)
		- .5 الضرائب )Taxes)
		- .6 كلفة الخزن )Storage)

# .1 الكلفة االبتدائية ) Cost Initial):

- تشكل الكلفة االبتدائية كمعدل %25 من الكلفة الكلية المستثمرة خالل العمر النافع للماكنة.
	- الكثير من كلف اإلمتالك والتشغيل يتم حسابها اعتمادا على الكلفة االبتدائية.
		- هذه الكلفة باإلمكان حسابها عادة بشكل دقيق.
			- تتألف الكلفة اإلبتدائية من العناصر التالية:
		- a (السعر في المعمل + الملحقات + ضريبة البيع.
			- b (كلفة النقل
			- c (كلفة التجميع والتركيب.

# .2 االندثار Depreciation:

- االندثار هو االنخفاض بالقيمة السوقية للماكنة بسبب العمر والتآكل والتدهور والتقادم.
	- ويمثل مقدار ما تفقده الماكنة من قيمتها نتيجة االستعمال او مرور الزمن.

االندثار الكلي = كلفة شراء الماكنة – كلفة بيعها بعد االستعمال

- يمكن حساب االندثار للماكنة باستخدام الطرق التالية:
	- .1 طريقة الخط المستقيم
	- .2 طريقة موازنة االنخفاض
	- .3 طريقة جمع ارقام السنوات

### .1 طريقة الخط المستقيم Depreciation Line-Straight:

- في هذه الطريقة يتم افتراض ان قيمة الماكنة تنخفض بمرور الزمن بمعدل ثابت عن قيمتها الأصلية.
	- يتم حساب كلفة االندثار السنوية كما يلي:

The total depreciation,  $D = P$ urchase Expense – Salvage Value

Annual depreciation,  $D_n = D/N$ 

Depreciation Rate,  $Rn = 1/N$  where N is the number of years

االندثار الكلي ) Depreciation = )كلفة الشراء – مبلغ البيع بعد االستعمال

مبلغ الاندثار السنوي ( Annual) = الاندثار الكلي ÷ عدد سنوات الاشتغال

- كلفة الشراء ) Expense Purchase ): وتشمل سعر الماكنة من المعمل مضافا اليه كلفة نقل ونصب الماكنة.
	- مبلغ االسترداد ) Value Salvage ): ويقصد به السعر الذي تباع به الماكنة بعد استعمالها.
- يمكن ايضا ان يتم حساب معدل االندثار لعمر الماكنة باألشهر او األسابيع او األيام او الساعات.
	- مثال: كلفة شراء ماكنة \$ 12000 = Expense Purchase
	- العمر النافع لها 5 سنوات وأن عدد ساعات التشغيل في السنة الواحدة = 2000 ساعة
		- قيمة االسترداد لها بعد العمر النافع \$ 2000 = Value Salvage
			- قيمة االندثار تحسب كما يلي:

 $D = 12000 - 2000 = 1000$  \$

Annual depreciation,  $D_n = D / N = 1000/5 = 2000$  \$/year

Depreciation per hour = 2000 / 2000 = 1.0 \$/h

\n**القيمة الدفترية للماكنة في نه**اية أي سنة خلال عمرها النافع.  
\n• ويتم حسابها من طرح مجموع مبالغ الاندثار للسنوان السابقة من الكلفة الأصلية للماكنة.  
\n• تحسب القيمة النفترية في السنة n من المعدادة التالية:  
\n
$$
BV_n = IC - \sum_{i=1}^{n} D_i
$$
\n

where:

- $BV_n$ : is the book value of the machine at year n
- $IC:$  is the initial cost (Purchase Expense) of the machine
- $D_i$  : is the depreciation at year i

## .2 طريقة موازنة األنخفاض أو طريقة القيمة المضاعفة Double-Declining Balance Depreciation

- في هذه الطريقة تتناسب قيمة الأندثار في كل سنة مع القيمة الدفترية للماكنة في نهاية السنة السابقة.
	- لذا فان قيمة الأندثار في اي سنة تكون اقل من السنة السابقة.
- حيث تكون قيمة الأندثار في السنوات الأولى من العمر النافع للماكنة اكبر من الأندثار في السنوات التالية.
	- $R=\frac{2}{N}$  معدل الأندثار حسب هذه الطريقة هو  $\boldsymbol{N}$ حيث N هو عدد سنوات العمر النافع للماكنة.
		- تحسب قيمة األندثار حسب هذه الطريقة من المعادلة التالية:

$$
D_n = \frac{2}{N} B V_{n-1}
$$

where:

 $D_n$ : is the depreciation at year n  $N$  : is the useful life of the machine  $BV_{n-1}$ : the book value at year  $n-1$  (Note:  $BV_{n-1}$  must be  $\geq S$ ) in which  $S$  : is the salvage value

مثال: احسب الأندثار والقيمة الدفترية في كل سنة من العمر النافع لماكنة بطريقة موازنة الأنخفاض اذا كان:  $132,000 \xi =$  كلفة الشراء ( القيمة الأبتدائية) $\eta = 132,000$ 

العمر النافع = 7 سنوات  $18,000 \;$ قيمة الأسترداد = \$ 18,000 الحل: الأندثار السنوي

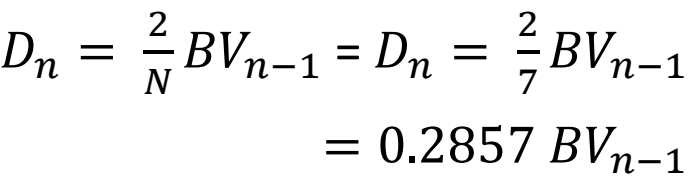

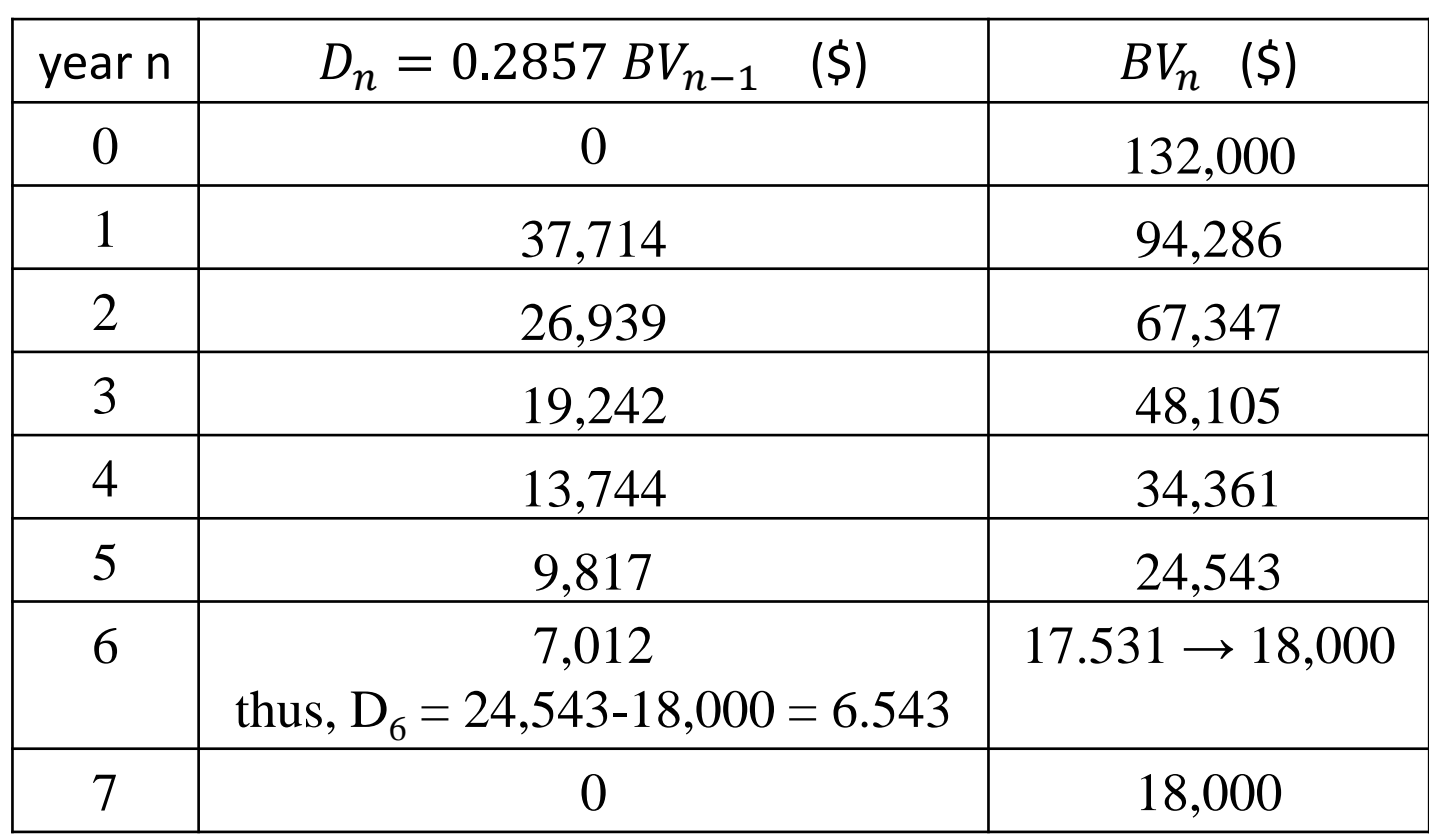

#### مالحظة:

- 1) في طريقة موازنة األنخفاض لم يتم طرح قيمة األسترداد من الكلفة األبتدائية عند حساب الأندثار <sub>-</sub>
- 2) ان القيمة الدفترية لأي سنة خلال العمر النافع يجب ان لاتقل عن قيمة الأسترداد للماكنة.
- 3) في حالة كون القيمة الدفترية المحسوبة عند سنة ما اقل من قيمة الأسترداد يجب تعديلها لتساوي قيمة الأسترداد، وتعديل مبلغ الأندثار لتلك السنة ليساوي الفرق بين القيمة الدفترية للسنة السابقة وقيمة الأسترداد.
	- 4) مبلغ الأندثار لبقية السنوات يصبح مساويا للصفر.

### 3. طريقة جمع أرقام السنوات Sum-of-Years'-Digits Depreciation :

- 1= في هذه الطريقة يتم جمع كل ارقام سنوات العمر النافع للماكنة  $\sum_{i=1}^{n} i = 1 + 2 + ... + N$ 
	- يتم ايجاد مبلغ الأندثار الكلي والذي يساوي D = IC − S

$$
\frac{N+1-n}{\sum_{i=1}^{n} i}
$$

• مبلغ الأندثار في أي سنة يحسب من المعادلة التالية:

$$
D_n = \frac{N+1-n}{\sum_{i=1}^n i} (IC - S)
$$

مثال: احسب الأندثار والقيمة الدفترية في كل سنة من العمر النافع لماكنة بطريقة جمع أرقام السنوات اذا كان: كلفة الشراء ( القيمة الأبتدائية) = \$ 132,000، العمر النافع = 7 سنوات، قيمة الأسترداد = \$ 18,000 الحل:

1= • مجموع ارقام السنوات: = 1 + 2 + 3 + 4 + 5 + 6 + 7 = 28

 $D = IC - S = 132,000 - 18,000 = 114,000 \,$ \$  $\lvert\lvert i'\rvert\lvert s'\rvert\lvert s$ 

$$
D_n = \frac{N+1-n}{\sum_{i=1}^n i} (IC - S) = \frac{8-n}{28} (114,000)
$$
 in in in in  $\text{Im}^2$ 

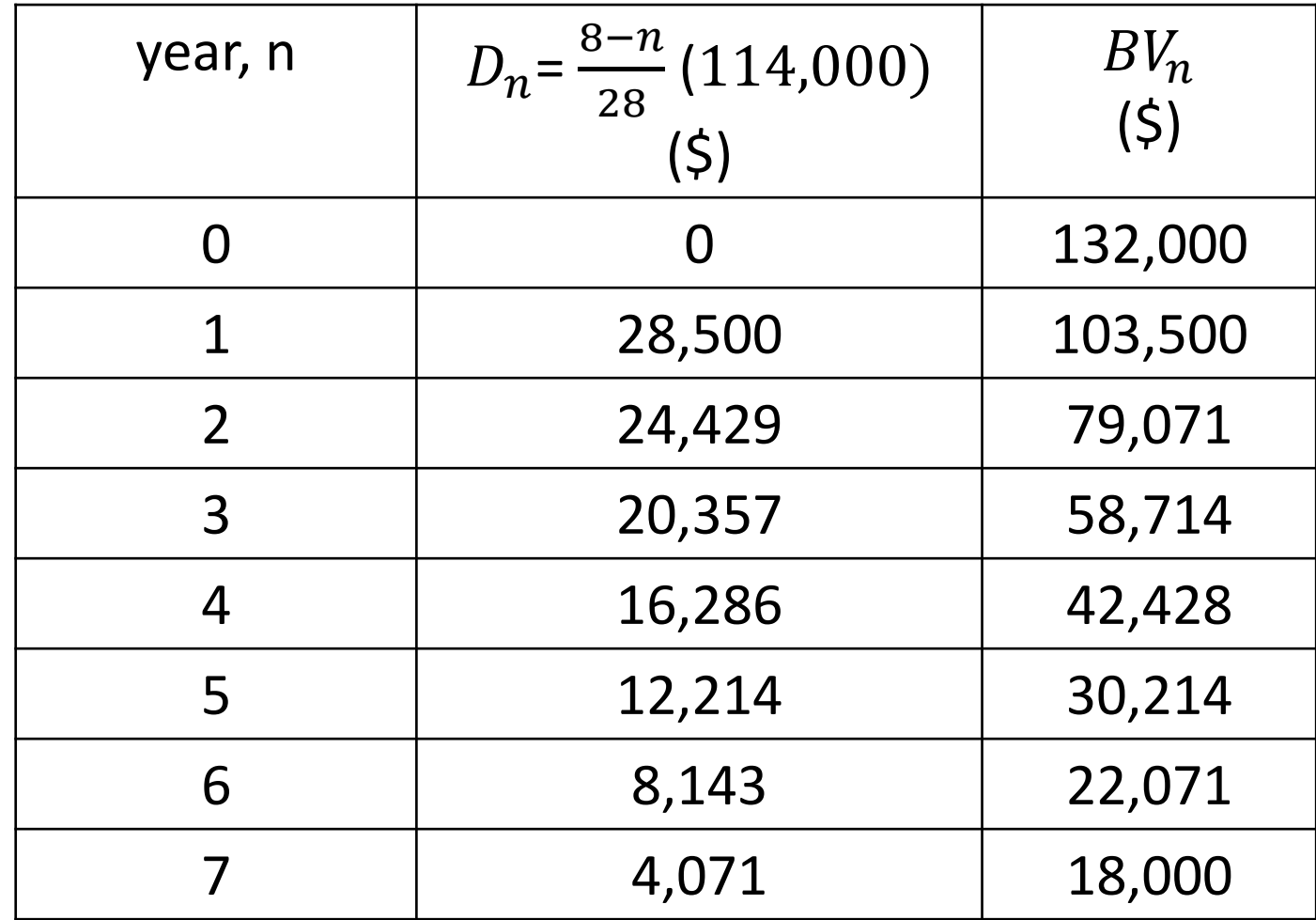

## 3. كلفة الأستثمار INVESTMENT (OR INTEREST) COST:

- يقصد بكلفة األستثمار هو مبلغ الفوائد المصرفية السنوية التي كان من الممكن الحصول عليها من ادخار قيمة الماكنة اذا لم يتم شرائها.
	- كذلك يمكن ان تكون مساوية لمجموع الفوائد السنوية الواجب دفعها اذا كان مبلغ شراء الماكنة قد تم اقتراضه.
		- ان قيمة ما يفقده مالك الماكنة يعتمد على القيمة الأصلية للماكنة عند شرائها.
		- ففي السنة الأولى لشراء الماكنة تتناسب كلفة الأستثمار مع القيمة الأبتدائية للماكنة.
- تضاف لتلك الكلفة كلفة استثمار للسنة التالية من عمر الماكنة والتي بدورها تتناسب مع القيمة الدفترية للماكنة في تلك السنة. وهكذا لجميع سنوات عمر الماكنة.
	- لذا فأن كلفة الأستثمار تعتمد على معدل قيمة الماكنة خلال عمرها النافع.

• يحسب معدل قيمة الماكنة من المعادلة التالية:

$$
P = \frac{IC (N + 1) + S (N - 1)}{2N}
$$

where:

P : is the average value of the machine,

IC: the initial cost,

N: the useful life,

S: the salvage value

مثال: احسب معدل قيمة ماكنة اذا كانت الكلفة الأبتدائية لها \$ 50,000 وقيمة الأسترداد بعد 5 سنوات تساوي \$ .15,000

$$
P = \frac{50,000 (5+1) + 15,000 (5-1)}{2 \times 5} = 36,000 \text{ $\$ \text{ :} \text{while} \text{ } 5 \text{ while} \text{ } 5 \text{ while} \text{ } 6 \text{ while} \text{ } 2 \text{ with } 7 \text{ and } 8 \text{ with } 7 \text{ and } 9 \text{ with } 9 \text{ and } 10 \text{ with } 10 \text{ and } 10 \text{ with } 10 \text
$$

#### :INSURANCE, TAX, and STORAGE COSTS والخزن والضريبة التأمين كلف .4

- كلفة التأمين: تمثل الكلفة المترتبة على التأمين ضد الحريق والسرقة والحوادث.
	- كلفة الضريبة: تمثل كلفة ضريبة واجازة تملك الماكنة.
- كلفة الخزن: وتشمل كلفة استئجار وصيانة ساحة خزن المعدات, وأجور الحراسة والعمال المسؤولين عن دخول وخروج المعدات.
	- هذه الكلف تكون معلومة على اساس سنوي.
	- كلفة الخزن من الممكن ان تكون محسوبة لعدد من المعدات المخزونة في نفس الساحة.
- لذا فأن كلفة خزن اي ماكنة يمكن ايجادها من قسمة المبلغ الكلي على عدد المكائن المخزونة.
- ان كلف التأمين والضريبة والخزن تضاف عادةً الى كلفة األستثمار ليتم حساب المبلغ السنوي الكلي المترتب على هذه الفقرات معا.
	- هذه الكلف تمثل بحدود %8 %12 من معدل قيمة الماكنة.
	- الجدول رقم (1) يبين معدل كلف تلك الفقرات كنسبة من معدل قيمة الماكنة.

Table (1): Average Rates for Investment Costs

| Item           | Average Value (%) |
|----------------|-------------------|
| Interest       | $3 - 9$           |
| Тах            | $2 - 5$           |
| Insurance      | $1 - 3$           |
| <b>Storage</b> | $0.5 - 1.5$       |

# الكلفة الكلية لألمتالك COST OWNERSHIP TOTAL:

- تحسب الكلفة الكلية لأمتلاك ماكنة من جمع كلف الأندثار والأستثمار والتأمين والضريبة والخزن.
- هذه الكلفة الكلية تحسب عادة على أساس سنوي ثم يتم تحويلها الى كلفة كلية لكل ساعة عمل للماكنة.
- مثال: جد كلفة الإمتلاك لكل الساعة في السنة الثانية لقاشطة تعمل 8 ساعات يوميا، و250 يوم عمل في السنة في ظروف عمل اعتيادية. استخدم طريقة جمع ارقام السنوات لحساب الأندثار. علما أن:
- Initial cost: \$186,000
- Estimated life: 5 years
- Salvage value: \$22,000
- Interest on the investment: 8%
- Insurance: 1.5%
- Taxes: 3%
- Storage: 0.5%

| $D_n = \frac{N+1-n}{\sum_{i=1}^{N} i} (IC - S)$           | $\sum_{i=1}^{n} i = 1 + 2 + 3 + 4 + 5 = 15$            |
|-----------------------------------------------------------|--------------------------------------------------------|
| $D_2 = \frac{4}{15} (186,000 - 22,000) = 43,733$ √\n      | $V_i^2 = \frac{4}{15} (186,000 - 22,000) = 43,733$ √\n |
| $IC (N + 1) + S (N - 1) - 186,000(5 + 1) + 22,000(5 - 1)$ |                                                        |

$$
P = \frac{IC (N + 1) + S (N - 1)}{2N} = \frac{186,000(5 + 1) + 22,000 (5 - 1)}{2(5)}
$$

 $P = 120,400$ \$

- مجموع نسب كلف األستثمار والتأمين والضريبة والخزن = %8 + %0.5+%3+1.5= %13
	- كلفة األستثمار والتأمين والضريبة والخزن = 0.13 × 120,400=\$ 15,652
	- الكلفة الكلية لألمتالك خالل السنة الثانية = 43,733 + 15,652 = \$ 59,385
		- كلفة الأمتلاك لكل ساعة = 59,385 8×250 29.6925 \$/hr =

## كلفة تشغيل المعدات األنشائية CONSTRUCTION OPERATING OF COST :EQUIPMENT

- تتألف كلفة تشغيل المعدات من الفقرات التالية:
	- 1) كلفة الوقود
	- 2) كلفة الزيوت
	- 3) كلفة الصيانة
	- 4) كلفة الأطارات
	- 5) كلفة مشغل الماكنة

:Cost of Fuel الوقود كلفة .1

- في ظروف العمل القياسية فإن استهالك الوقود )F )لكل وحدة حصانية في الساعة هو:  $q = 0.23$  Letter/(hp-h) المكائن التي تعمل بالبنزين:  $q = 0.23$  Letter/
	- 2. المكائن التي تعمل بزيت الغاز (الديزل): q = 0.15 Letter/(hp-h)
- القدرة الحصانية في الساعة (hour horsepower (هو مقياس للشغل الذي ينجزه المحرك.
	- األستهالك الفعلي للوقود في موقع العمل يعتمد على معامل التشغيل والذي يساوي:

Operating Factor = Engine Factor × Time Factor

• وبذلك فإن الأستهلاك الفعلي للوقود يحسب من المعادلة التالية:

 $F =$  Operating Factor  $\times$  q  $\times$  horsepower القدرة الحصانية للمحرك تكون مثبتة على لوحة معلومات المحرك ويرمز لها احيانا بـ

flywheel horsepower (fwhp)

• وتحسب كلفة الوقود المستهلك من المعادلة:

Cost of fuel  $=$  F  $\times$  Price of litter

#### جدول يبين استهالك الوقود بالغالون لعدد من المعدات حسب ظروف العمل

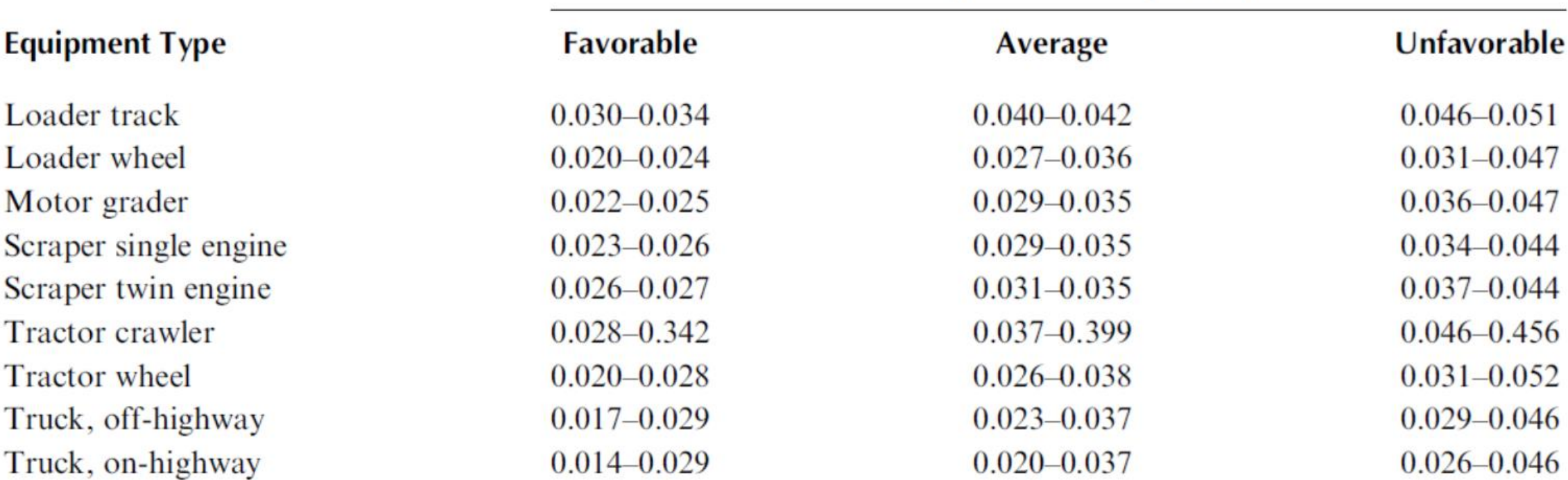

#### **Working Conditions (gal/h/hp)**

#### Where 1 US Gallon = 3.785 Litters

• مثال: مجرفة ميكانيكية (Shovel Power (ذات قدرة hp 160 تعمل بوقود الديزل تستعمل لتحميل الشاحنات. تستغرق دورة التحميل والتفريغ 20 ثانية. تعمل هذه المجرفة بأعلى قدرتها فقط عند تحميل الشاحنة لمدة 5 ثواني, وخالل 15 ثانية المتبقية يعمل المحرك بنصف قدرته فقط. فترة عمل المجرفة بمعدل 50 دقيقة بالساعة. ما هو مقدار الوقود المستهلك خالل الساعة الواحدة؟ • الحل:

Time Factor = 50/60 = 0.833

Engine Factor= $\frac{5}{36}$ 20  $\times$  1.0 +  $\frac{15}{20}$ 20  $\times 0.5 = 0.625$ 

Operating Factor= Time Factor  $\times$  Engine Factor

 $= 0.833 \times 0.625 = 0.521$ 

Fuel consumed in hour, F= Operating Factor  $\times$  q  $\times$  Hp

for diesel engines,  $q = 0.15$   $\ell/(hp-h)$ 

 $F = 0.521 \times 0.15 \times 160 = 12.504$   $\ell$ /h

- :Lubricating Oil Cost الزيوت كلفة .2
	- تعتمد كلفة زيت المحرك على:
		- .1 حجم المحرك
	- .2 سعة حوض المحرك Case Crank
		- .3 حالة المكابس في المحرك
- 4. عدد الساعات بين تغييرات الزيت (عادة كل 100 200 ساعة)
	- .5 مقدار الزيت الذي يتم إضافته لتعويض النقص قبل تغيير الزيت.
- معدل استهالك المحرك من الزيت بالكيلوغرام = (h-hp(/kg 0.0027
	- كثافة الزيت = litter/kg 0.89
	- فيكون معدل استهالك المحرك للزيت باللتر = (h-hp(/litter 0.003

• تحسب كمية الزيت التي )يستهلكها( المحرك في الساعة من المعادلة التالية:

 $q = 0.003 \times HP \times F +$  $\mathcal{C}_{0}^{(n)}$  $t\,$ 

where: q: quantity of lubrication oil consumed (litter/h)

HP: is the horsepower of the engine (hp)

F: operation factor

C: the capacity of engine crankcase (liter)

t: the number of hours between changes.

مثال: ما مقدار الزيت المستهلك لماكنة قدرتها hp 100 وسعة حوض الزيت liter 15 والوقت بين تبديالت الزيت هو h 100 ومعامل التشغيل .60%

 $q = 0.003 \times HP \times F +$  $\mathcal{C}_{0}^{(n)}$  $\boldsymbol{t}$  $= 0.003 \times 100 \times 0.6 +$ 15 100  $q = 0.18 + 0.15 = 0.33$  l/h

الحل:

#### :MAINTENANCE AND REPAIR COST الصيانة كلفة .3

- تشكل كلفة الصيانة والأصلاح جزءا كبيرا من كلفة تشغيل المكائن الأنشائية.
	- تتعرض المكائن لتلف واستهالك ألجزائها المختلفة خالل فترة استعمالها.
		- بصورة عامة, تزداد كلفة الصيانة واألصالح كلما زاد عمر الماكنة.
- ان الفحص والصيانة واألصالح الدوري للماكنة يساعد في إطالة العمر النافع لها ويقلل بشكل كبير من كلفة التشغيل لكونه يقلل من احتمالية مشاكل التشغيل للماكنة.
- ان الكلفة السنوية للصيانة واألصالح يتم التعبير عنها كنسبة من األندثار السنوي للماكنة, كما وقد يعبر عنها كمقدار مستقل عن الأندثار .
	- يتم حساب مقدار كلفة الصيانة واألصالح في الساعة من قسمة كلفة الصيانة السنوية على عدد ساعات العمل السنوية.

• يمكن تقدير كلفة الصيانة في الساعة لسنة معينة من عمر الماكنة من المعادلة التالية:

 $Hourly repair cost =$ year digit  $\frac{1}{\text{sum of year's digit}} \times$ lifetime repair cost operating hours per year

- ان كلفة األصالح الكلية خالل العمر النافع للماكنة ) cost repair lifetime )يمكن تقديرها كنسبة من الكلفة الأبتدائية للماكنة بعد خصم كلفة الأطار ات.
	- هذه الكلفة تعتمد على ظروف التشغيل كما مبين في الجدول رقم )3(.

## Table(3): Range of Typical Lifetime Repair Costs

#### Initial Cost without Tires (%)

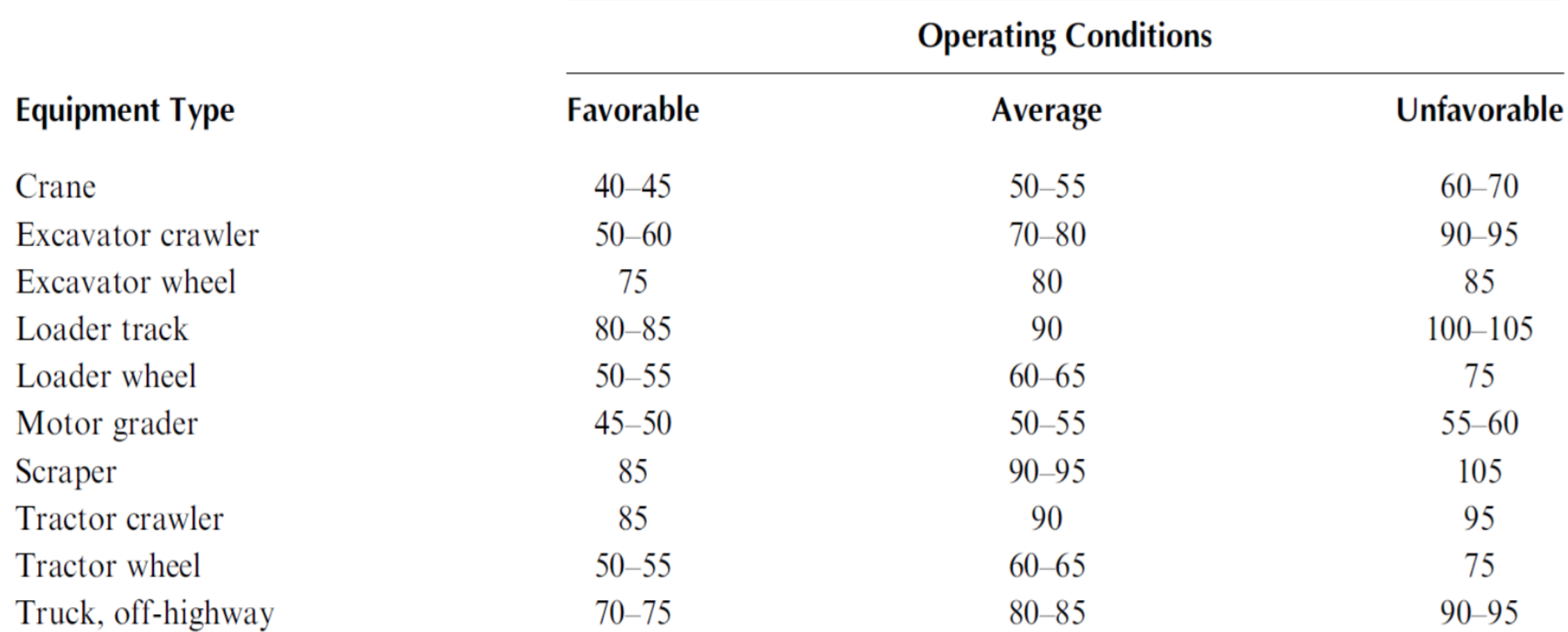

Example: Estimate the hourly repair cost of a scraper for the second year of operation. The initial cost of the scraper is \$186,000, tire cost \$14,000, and its useful life is 5 years. Assume average operating condition and 2000 h of operation per year.

Solution:

lifetime operating cost factor  $= 92.5\%$  (from table 3)

lifetime repair cost =  $0.925 \times (186,000 - 14,000) = 159,100$  \$

Hourly repair cost  $=$ year digit  $\frac{1}{\text{sum of year's digit}} \times$ lifetime repair cost operating hours per year

Hourly repair costfor the second year  $=$ 2  $\frac{1}{15}$   $\times$ 159,100 2000

Hourly repair cost for the second year  $= 10.607$  \$/h
### .4 كلفة األطارات Cost Tire:

- كلفة الأطارات تمثل كلفة تصليح وتبديل الأطارات
- لكون العمر المتوقع لألطارات المطاطية اقل بكثير من عمر الماكنة, فأن معدل األندثار لألطارات سيكون مختلفا بشكل كبير عن معدل لها.
- ان افضل مصدر لتقدير عمر األطارات هو المعلومات السابقة المسجلة للمكائن تحت ظروف عمل مشابهة.
	- الجدول )4( يبين معدالت نموذجية لعمر األطارات لمختلف المعدات ولمختلف ظروف العمل.
		- ان كلفة تصليح الأطار قد تضيف بحدود 15% لكلفة استبدال الأطار .
		- لذا يمكن استخدام المعادلة التالية لتقدير كلفة صيانة وتبديل األطارات:

Tire Repair and Replacement cost =  $1.15 \times \overline{\phantom{0}}$ cost of set of tires  $(\$)$ expexted tire life (h)

### Table (4): Range of Typical Tire Life

Average Tire Life (h)

| <b>Equipment Type</b> | <b>Operating Conditions</b> |           |             |
|-----------------------|-----------------------------|-----------|-------------|
|                       | <b>Favorable</b>            | Average   | Unfavorable |
| Loader wheel          | 3200-4000                   | 2100-3500 | 1300–2500   |
| Motor grader          | 5000                        | 3200      | 1900        |
| Scraper single engine | 4000-4600                   | 3000-3300 | 2500        |
| Scraper twin engine   | 3600 - 4000                 | 3000      | 2300-2500   |
| Scraper elevating     | 3600                        | 2700      | 2100-2250   |
| Tractor wheel         | 3200-4000                   | 2100-3000 | 1300–2500   |
| Truck, off-highway    | 3500 - 4000                 | 2100-3500 | 1100–2500   |

### .5 كلفة مشغل الماكنة COST OPERATOR EQUIPMENT:

- كلفة المشغل تمثل الأجور التي يتم دفعها للعامل المكلف بالعمل على الماكنة، بالأضافة الى اجور ساعات العمل الأضافية والمكافئات والتأمين والضرائب على المشغلين والضرائب.
	- وتحسب كفقرة منفصلة تضاف لبقية فقرات كلف التشغيل.
	- المبلغ الكلي خالل مدة العمل يتم تقسيمه على ساعات العمل أليجاد كلفة المشغلين في الساعة.

# الفصل الثاني األسس الهندسية Fundamentals Engineering

- يتناول هذا لفصل المشاكل المتعلقة بالأعمال الترابية كحفر التربة ونقلها والتعامل معها وفق المواصفات.
	- في المشاريع الكبيرة مثل السدود والطرق والمطارات يجب اختيار المكائن والمعدات المناسبة بأسلوب علمي ألنجاز العمل بأقل كلفة.
		- لذا من الضروري للمهندس والمقاول اإللمام بالمكائن المناسبة لألعمال الترابية.

#### النقاط التي يجب اخذها بالأعتبار في اعمال حفر ونقل التربة EARTHMOVING AND EXCAVATING CONSIDERATIONS

- .1 مقاومة الدحرجة
- .2 تأثير ميل الطريق على جهد الجر المطلوب
	- .3 معامل الجر
- 4. تأثير الأرتفاع على أداء محركات الأحتراق الداخلي
- 5. تأثير درجة الحرارة والضغط على أداء محركات الأحتراق الداخلي

## مقاومة الدحرجة Resistance Rolling:

- مقاومة الدحرجة هي المقاومة التي تجابهها المركبة عندما تتحرك على طريق أو سطح.
	- تعتمد مقاومة الدحرجة على العوامل التالية:
- .1 طبيعة السطح: حيث تكون مقاومة الجر في التربة الرخوة اكبر منها على السطح الصلب.
	- 2. بالنسبة للمركبات ذات الأطارات المطاطية فإن مقاومة الدحرجرجة تعتمد على:
		- a. حجم األطار
		- b. مقدار ضغط الهواء داخل األطار
		- c. شكل وتصميم سطح األطار المالمس للتربة
- بالنسبة للمركبات المجنزرة فإن مقاومة الدحرجة تعتمد بشكل رئيسي على طبيعة سطح التربة.
- ان دفع عربة ذات اطارات مطاطية بضغط مناسب على سطح خرساني صلب اسهل مما لو تم خفض ضغط الأطارات.
- في حين اذا كان سطح الطريق رخو فإن حركة األطارات ذات الضغط العالي ستكون اصعب بسبب انها ستغوص في سطح الطريق أكثر من الأطارات ذات الضغط المنخفض.
	- مقاومة الدحرجة للطرق الترابية تتغير حسب الظروف الجوية ونوع التربة على طول الطريق.
- في حالة كون التربة مرصوصة بشكل جيد وتم تسوية سطح الطريق بآلة التسوية (Grader (فإن مقاومة الدحرجة لهذا الطريق الترابي تكون مساوية تقريبا لطريق مبلط بالأسفلت او الخرسانة.
	- عند تعرض الطريق الترابي للمطر يصبح رطب وغير مستوي فتزداد مقاومة الدحرجة.
- لذا من الضروري في الطرق الترابية استخدام آلة التسوية والرش بالماء والحدل بصورة مستمرة للمحافظة عليه بشكل مناسب طيلة فترة استخدامه.
- تقاس مقاومة الدحرجة بمقدار القوة )بالكيلوغرام( الالزمة لتحريك طن واحد على الطريق.
	- الجدول رقم (5) يبين قيم مقاومة الدحرجة لأنواع مختلفة من الطرق والأطارات.
	- القوة الناتجة عن مقاومة الدحرجة التي تتعرض لها المركبة تحسب من المعادلة التالية:

 $P = W \times R$ 

P: is the counter force from rolling resistance (kg)

W: total weight of the vehicle (ton)

R: rolling resistance ( kg/ton)

مثال: جد القوة الناتجة عن مقاومة الدحرجة بوحدة )كغم( والتي تعيق حركة مركبة تزن 20 طن تسير على طريق ذو مقاومة دحرجة مقدارها 45 كغم/طن. الحل:

 $P = 45 \times 20 = 900$  kg

### جدول (5): مقاومة الدحرجة لأنواع مختلفة من الأطارات والسطوح بالكيلوغرام للطن الواحد من الوزن الكلي للمركبة

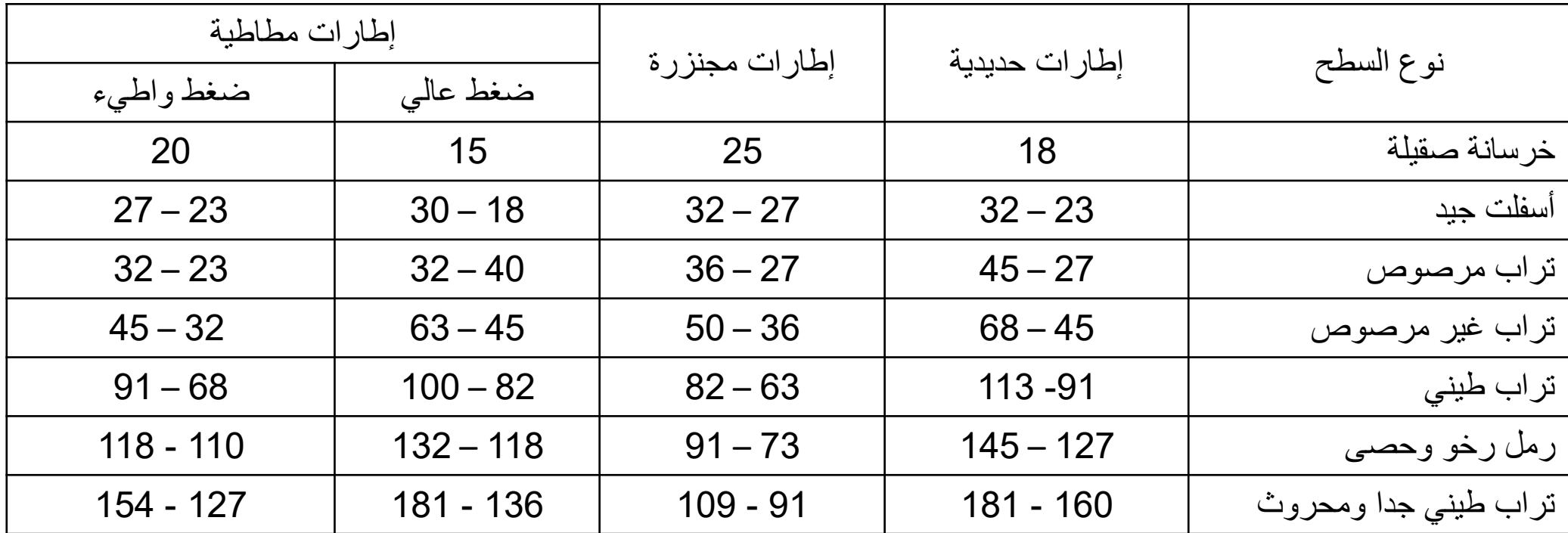

#### .2 تأثير درجة ميل الطريق على جهد الجر المطلوب Effect of grade on required tractive effort

- يزداد جهد الجر لمركبة عندما تصعد طريق بزيادة درجة األنحدارللطريق.
- يحدد ميل الطريق كنسبة مئوية تكون موجبة اذا كان األتجاه هو الصعود وسالبة في حالة النزول.
	- مثال الطريق الذي ميله +5% يعني ان يرتفع شاقوليا m5 لكل m100 طول افقي.
- $F=W$ .sin  $\alpha$  يمكن حساب مقدار القوة المطلوبة لمعادلة تأثير الأنحدار من المعادلة:  $F=W$ 
	- $\sin\alpha~\approx\tan~\alpha~$  فإن  $\alpha~<~10^o)$  فيم الصغيرة لزاوية الأنحدار (30  $\alpha$

$$
\tan \alpha = \frac{V}{H} = \frac{G\%}{100} \qquad \text{if } \alpha = 1
$$

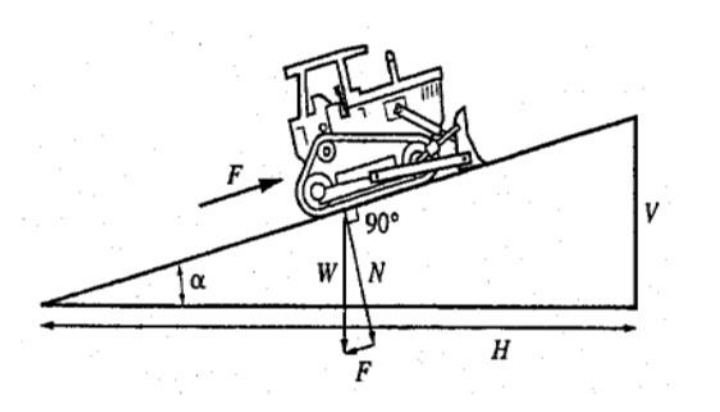

- $F=W.\frac{\text{d}\gamma_{0}}{\text{d}\Omega_{0}}$  . في المطلوبة تساوي  $F=W.$  $G%$ 100
	- حيث تكون وحدة بنفس مقدار وحدة
- قيمة  $F$  بالكيلوغرام لكل طن من وزن المركبة  $W$  فيمكن حسابها من المعادلة:
- $F(kq) = 10 W(ton)$ .  $G%$

- $6 < 10\%$  هذه المعادلة صحيحية لقيم
- أي إن جهد الجر يزداد او يقل حسب اتجاه الحركة بمقدار kg10 تقريبا لكل طن من وزن المركبة لكل 1% من انحدار الطريق.
	- الجدول (6) يبين مقدار تأثير الأنحدار على جهدر الجر بالكيلوغرام لكل طن من وزن المركبة.

# جدول (6): مقدار القوة الناتجة عن تأثير الأنحدار على جهد الجر (kg/ton)

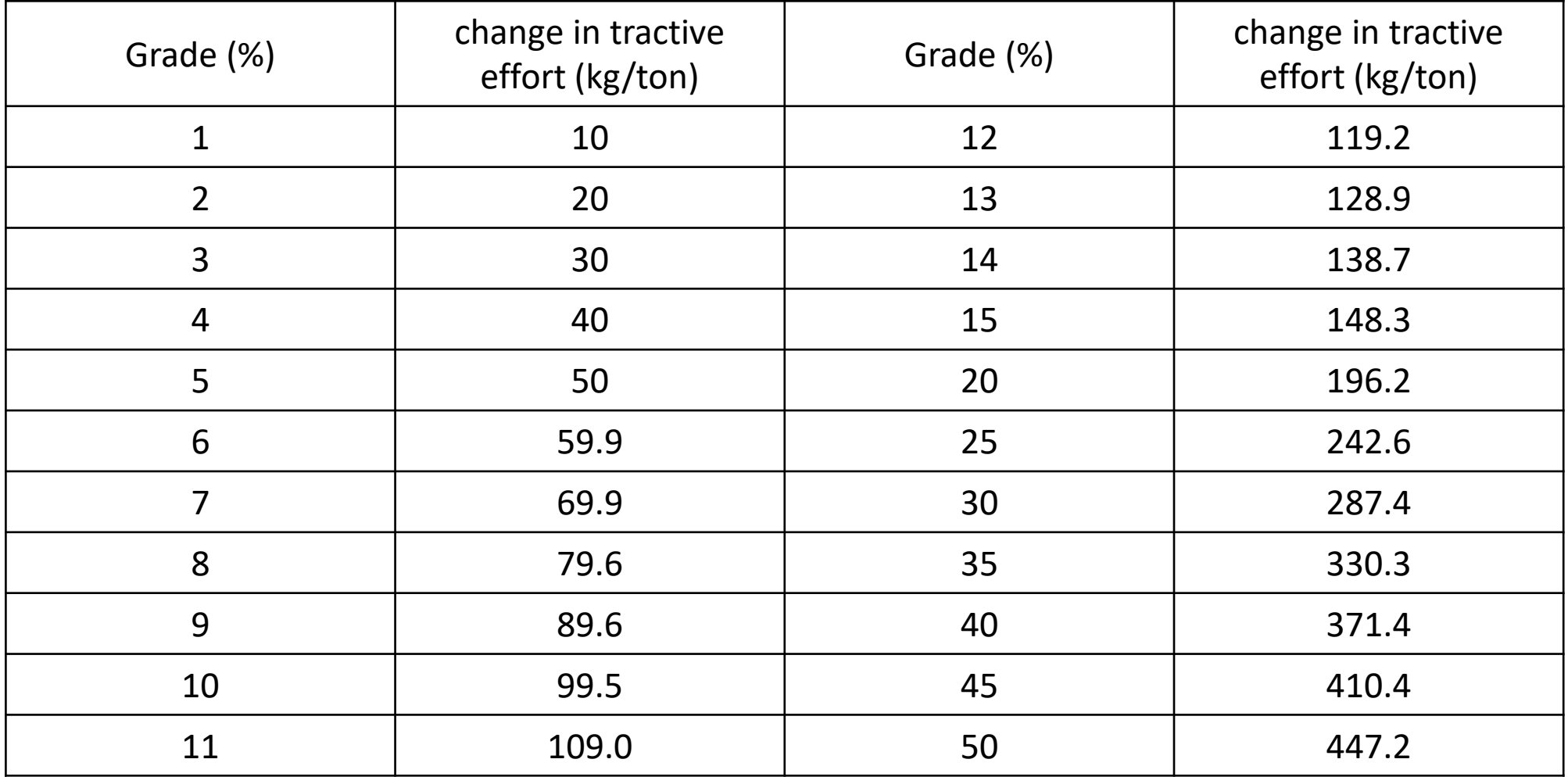

مالحظة:

- من المفضل ان يتم إختيار موقع جلب التربة (المقلع) بحيث يكون بمستوى أعلى من موقع العمل.
- وذلك لكون الشاحنة تصعد للمقلع وهي فارغة (وزنها الكلي يكون قليل) وهذا يعني ان القوة المعاكسة نتيجة الأنحدار ( والتي تعتمد على الوزن الكلي) تكون قليلة.
- أما عندما تكون الشاحنة محملة ( وزنها كبير) فإن الإنحدار سيكون نازلا مما يعني ان تأثير اإلنحدار سيساعد الشاحنة على السير بسرعة وسهولة.

#### المقاومة الكلية (Resistance Total (:

• المقاومة الكلية لحركة المعدات تساوي مجموع مقاومة الدحرجة والمقاومة الناتجة من تأثير اإلنحدار.

Total resistance  $(TR)$  = Rolling resistance  $(RR)$  + Grade resistance  $(GR)$ 

اإلنحدار المكافيء (Gradient Equivalent(:

• يعبر احيانا عن مقاومة الدحرجة بما يكافئها من انحدار  $(G_{RR})$ ) وهو قيمة الأنحدار الذي يسبب نفس مقدار مقاومة التدحرج

$$
G_{RR}(\%) = \frac{Rolling Resistance\left(\frac{kg}{ton}\right)}{10\left(\frac{kg}{ton}\right)}
$$

اإلنحدار المؤثر (Grade Effective)

• ويساوي الإنحدار المكافيء ( الناتج من مقاومة الدحرجة) مضافاً اليهِ (في حالة الصعود) او مطروحاً منهُ (في حالة النزول)  $G_{eff} = G_{RR} \pm G$  مقدار انحدار الطريق()

Example: The haul road from the borrow pit to the fill has an adverse grade of 4%. wheel type unit will be used on the job, and it is expected that the haul road rolling resistance will be 50 kg/ton. what will be the effective grade for the haul and return trip?

Solution:

$$
G_{RR}(\%) = \frac{Rolling Resistance \left(\frac{kg}{ton}\right)}{10 \left(\frac{kg}{ton}\right)} = \frac{50 \left(\frac{kg}{ton}\right)}{10 \left(\frac{kg}{ton}\right)} = 5\%
$$

$$
G_{eff} = G_{RR} \pm G
$$

- For haul trip,  $G_{eff} = G_{RR} + G = 5\% + 4\% = 9\%$
- For return trip,  $G_{eff} = G_{RR} G = 5\% 4\% = 1\%$
- Note that the effective grade is not the same for the two cases.
- During the haul, the unit must overcome the uphill grade.
- On the return, the unit is aided by the downhill grade.

مثال: مجرفة آلية مجنزرة وزنها ton 20 وقوة جر محركها kg 15,000 تتحرك الى اعلى طريق أسفلتي انحداره ,4% احسب قوة الجر الصافية. الحل: • من جدول)5(نجد أن ton/kg 29.5= R Rolling resistance , RR = R × W = 29.5 kg/ton × 20 ton = 590 kg • من جدول )6( نجد أن معامل تأثير األنحدار يساوي ton/kg 40 Resistance from Grade, GR = 40 × W = 40 × 20 = 800 kg total resisting force = 590 + 800 = 1390 kg • نالحظ ان قوة األعاقة من تأثير األنحدار تم جمعها مع مقاومة الدحرجة ألن المركبة الى األعلى. Net Traction force, F = Engine force – Resisting forces F = 15,000 – 1390= 13,610 kg

#### القدرة المتوفرة Power Available:

- تشكل محركات الإحتراق الداخلي القوة المحركة لمعظم معدات الأنشاء.
- في الأعمال الصعبة فإن أداء محركات الديزل هو أفضل من محركات البنزين.
	- لذا تشكل محركات الديزل القدرة المحركة للصناعة األنشائية.
- باألضافة الى ان محركات الديزل تتصف بأن لها عمر أطول وأستهالك وقود أقل وكونها أقل عرضة للحريق.
	- :Work and Energy والقدرة الشغل•
	- $Work (J) = Force (N) \times Distance (m)$  يحسب الشغل من المعادلة: • اما القدرة فتساوي:  $Power\ (watt) = \frac{w\,or\,\kappa\,\left(N.Hl\right)}{Time\,\left(\kappa\right)}$  $Work(N.m)$ Time (s)

### The definition of horsepower:

• When James Watt developed the first practical steam engine and wanted to express the work of the engine to the work done by the horse, he used the following example.

Example: A 81.647 kg (180 lb) horse walks in circular path operating a pump that rises water from a well. The horse is attached to a 3.658 m (12 ft) lever arm that is connected to the pumping mechanism. The horse makes 144 revolutions per hour. How much work does the horse do in 1 hour?

Solution:

```
The moving force is the horse of mass 81.647 \text{ kg} = 800.630 \text{ N}
```
The distance is the circumference of the circle 144 times.

```
Circumference = 2\pi \times 3.658 = 7.316 \pi
```
Total distance =  $144 \times 7.316 \pi = 1053.504 \pi$  m

Work in one hour = 800 .630  $\times$  1053.504  $\pi$  = 2649829.44 N.m/h

the work in second =  $735.5$  N.m/s ( 1 metric horsepower)

```
One mechanical horsepower = 745.7 watt
```
#### :Coefficient of Traction الجر معامل .3

• يعرف معامل الجر(C<sub>T</sub>) على انه المعامل الذي يتم ضربه بالوزن الكلي المسلط على العجلات القائدة (Driving Wheels) لحساب أكبر قوة جر ممكنة بين العجالت والطريق قبل حصول األنزالق.

Maximum Tractive Force =  $C_T \times$  Total Load on driving wheels

مثال: الوزن الكلي على العجلات (الدواليب) القائدة لمركبة هو 18000 kg وإن اعلى قوة سحب لمحرك المركبة هي 9000 kg. فأذا كانت المركبة تسير على طريق رملي رطب معامل الجر له .0.30 احسب أعلى قوة سحب ممكن تسليطها قبل ان تنزلق األطارات.

 $Maximum$  Tractive Force =  $0.3 \times 18000 = 5400$  kg  $\hspace{1cm}$ : الحل

- نلاحظ أن قوة السحب للمركبة لايمكن استغلالها بالكامل لأن الأنز لاق أكبر قوة سحب ممكن تسليطها على العجلات هي اقل من قوة سحب المركبة. وهذا يعني انه اذا تم استخدام كامل قوة السحب للمحرك فستنزلق الأطارات على الطريق.
	- في حالة كون معامل الجر هو 0.60 فأن أعلى قوة سحب يمكن تسليطها على األطارات القائدة ستكون kg 10800 في هذه الحالة اليمكن جعل األطارات تنزلق على الطريق حتى لو تم استخدام كامل قوة السحب للمحرك.

جدول )7(: قيم معامل الجر ألنواع متعددة من سطوح الطرق

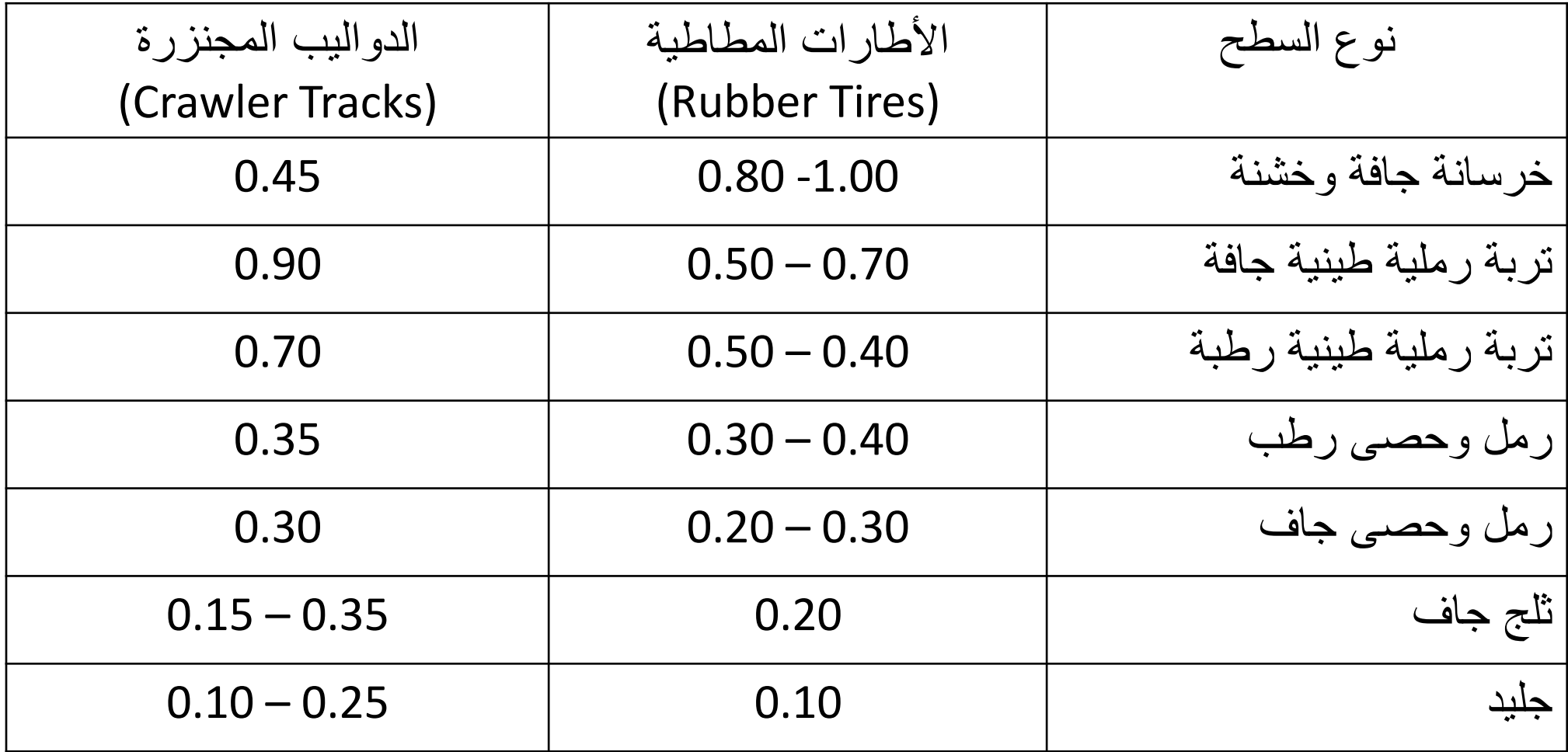

# 4. تأثير الأرتفاع على أداء محركات الأحتراق الداخلي

:Altitude's Effect on internal combustion Engines

- يتم تشغيل محركات الأحتراق الداخلي بواسطة خلط الأوكسجين من الهواء مع الوقود وحرقه لتحويل الطاقة الكامنة الى طاقة حركية.
- ألجل الحصول على أعلى كفاءة للمحرك يجب المحافظة على نسبة الخلط بين األوكسجين والوقود في إسطوانات اإلحتراق.
	- إذا انخفضت كثافة الهواء بسبب اإلرتفاع فإن كمية األوكسجين في الهواء ستنخفض أيضا.
		- وبالتالي ستقل كفاءة المحرك.
		- ان تغير كثافة الهواء مع األرتفاع عن سطح البحراليكون بشكل منتظم.
- رغم ذلك توجد عالقات تجريبية يمكن عن طريقها إيجاد مقدار الفقدان في القدرة الحصانية للمحركات عندما تعمل في مناطق مرتفعة.
	- لغاية إرتفاع m 300 عن سطح البحر اليوجد فقدان ملحوظ في قدرة المحرك.
	- بعد m 300 يكون النقصان ملحوظا ويتناسب مع مقدار األرتفاع عن سطح البحر.

الفقدان بالقدرة نتيجة األرتفاع:

• للمحركات ذات الأربعة أشواط:

$$
Loss in \, horsepower = \frac{(H-300)\times0.05}{300} \times hp
$$
\n
$$
Loss in \, horsepower = \frac{(H-300)\times0.01}{300} \times hp
$$
\n
$$
where: H is the elevation with respect to sea level (m).
$$
\nwhere:  $H$  is the elevation with respect to sea level (m).

\nHint:  $\frac{d}{dt} = 100 \text{ kg}$  and  $\frac{d}{dt} = 4 \text{ kg}$  and  $\frac{d}{dt} = 4 \text{ kg}$ .

\nHint:  $\frac{d}{dt} = 3000 \text{ m}$  and  $\frac{d}{dt} = 4 \text{ kg}$ .

Loss in horsepower = 
$$
\frac{(H-300)\times 0.03}{300} \times hp = \frac{(3000-300)\times 0.03}{300} \times 100
$$
  
Loss in horsepower = 0.27 × 100 = 27 hp

the horsepower at 3000 m above sea level =  $100 - 27 = 83$  hp

 $H - 300$  ×0.03

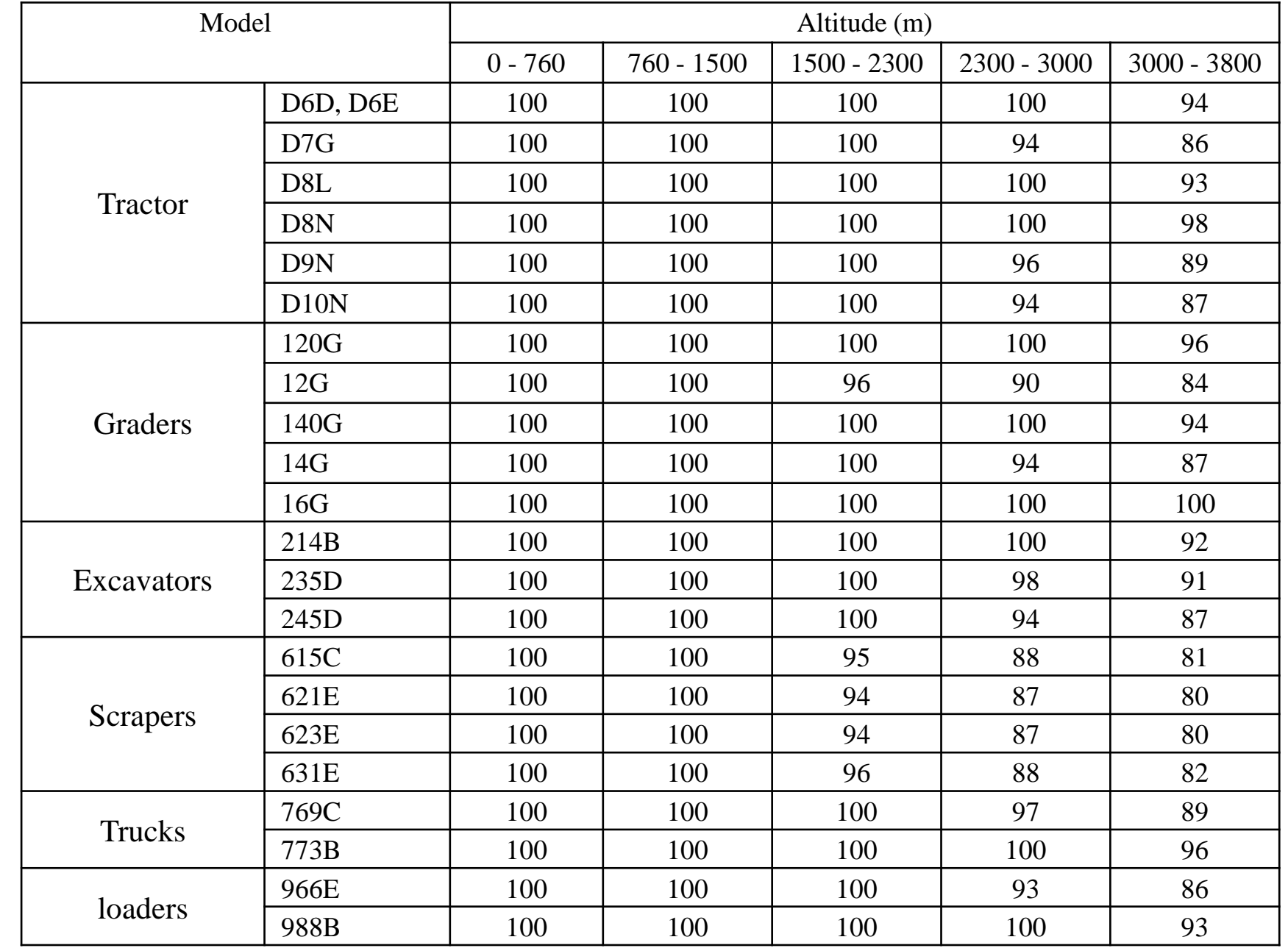

#### Table (8): Percent flywheel horsepower for selected Caterpillar machines at specified altitudes

.5 تأثير درجة الحرارة والضغط على أداء محركات اإلحتراق الداخلي

Effect of temperature and atmospheric pressure on the :performance of internal combustion engines

- تنخفض كفاءة مكائن األحتراق الداخلي عند إرتفاع درجة الحرارة, وتزداد الكفاءة عند انخاض درجة الحرارة.
	- يتم معايرة مكائن الأحتراق الداخلي بإيجاد قدرتها تحت الظروف القياسية والتي هي:
		- a) ضغط جوي 760 ملم زئبق (103.3 kPa).
			- b (15 درجة مئوية.
- تسمى القدرة الحصانية التي يتم قياسها في الظروف القياسية بالقدرة الحصانية الفرملية Brake( .horsepower)

• أذا تم قياس قدرة المحرك في ظروف تختلف عن الظروف القياسية فإن هذه القدرة المقاسة سوف التساوي القدرة القياسية.

• لكن بالأمكان حساب القدرة الحصـانية القياسية (Break horsepower) لهذا المحرك من القانون التالي:

- $H_c = H_o$  $P_{S}$  $P_{O}$  $T_{O}$  $T_{\rm S}$
- where:  $H_c$ : the modified horsepower for the standard conditions
- $H<sub>o</sub>$ : measured horsepower (at non standard conditions)
- $P_s$ : standard atmospheric pressure (760 mm Hg)
- $P<sub>o</sub>$ : the actual measured atmospheric pressure (mm Hg)
- $T_a$ : measured absolute temperature = Celsius + 273 ( kelvins)
- $T_s$ : Standard absolute temperature = 15 + 273 = 288 kelvins

• مثال: تم فحص محرك تحت ضغط جوي مقداره Hg mm 750 و درجة حرارة 5.55 oC فوجد ان القدرة الحصانية المقاسة تساوي hp .86.43 جد القدرة الحصانية القياسية )الفرملية( لهذا المحرك تحت الظروف القياسية. • الحل:

• 
$$
H_c = H_o \frac{P_s}{P_o} \sqrt{\frac{T_o}{T_s}} = (86.43) \frac{760}{750} \sqrt{\frac{(5.55 + 273)}{288}}
$$

•  $H_c = 86.13$  hp

جدول )9(: الضغط الجوي عند مستويات مختلفة من سطح البحر

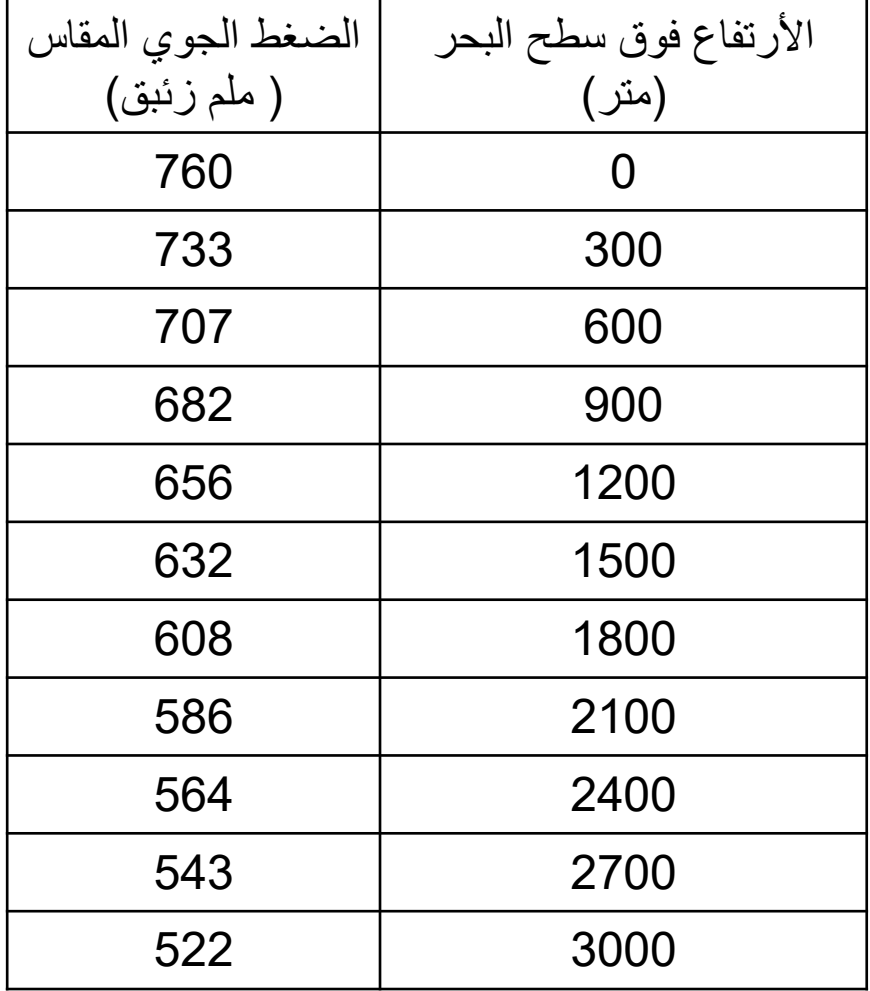

مثال: فحص جرار ذو محرك بأربعة أشواط تحت الظروف القياسية ووجد أن قدرته الحصانية hp ,130 فما o هي قدرته الحصانية على ارتفاع m 1115 عن سطح البحر ودرجة حرارة 22.2 C ؟ الحل:

يمكن حساب الضغط الجوي عند ارتفاع مقداره 1115 متر من الجدول )9( بإستخدام قيم الضغط ألرتفاع 900 متر و1200 متر

 $P(900) = 682$  mm Hg, P( 1200) = 656 mm Hg  $P<sub>o</sub>(1115) = 682 +$ 656 −682 1200 −900  $(1115 - 900) = 682 - 18.633 = 663.37$  mm Hg  $H_c = H_o$  $P_{\rm S}$  $P_{o}$  $T_{o}$  $T_{\rm s}$ 130 =  $H_o \times$ 760 663.37 × (22.2+273) 288 130 = 1.16  $H<sub>o</sub>$  $H<sub>o</sub>$  = 112.07 hp

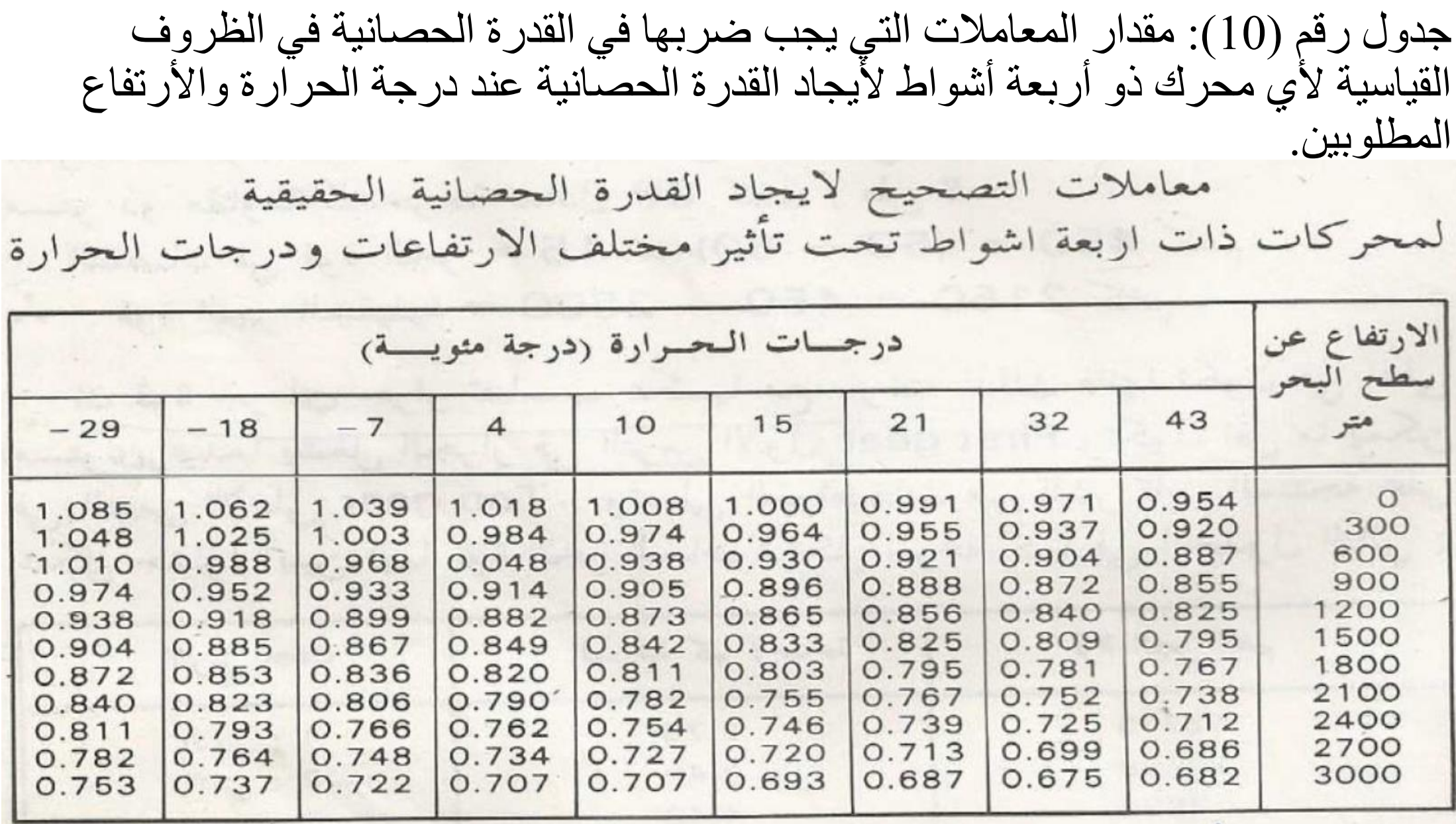

### قوة الجر للجرارات المجنزرة Pull Drawbar:

- وهي قوة الجر الكلية التي يمكن للجرار تسليطها على أحمال مربوطة به.
- لحساب قوة السحب التي يمكن تسليطها لقطر حمل يجب طرح قوى اإلعاقة من القوة الكلية للمحرك.
	- ان قوة الجر للجرار المجنزر تتناسب عكسيا مع السرعة لكل مستوى في ناقل الحركة.
		- تكون قوة الجر أكبر مايمكن اذا اشتغل الجرار في الترس األول (Gear First(.
- ان المواصفات المجهزة من المنتج يجب ان تتضمن اكبر سرعة وأكبر قوة جر لكل مستوى
	- من ناقل الحركة (each gear).

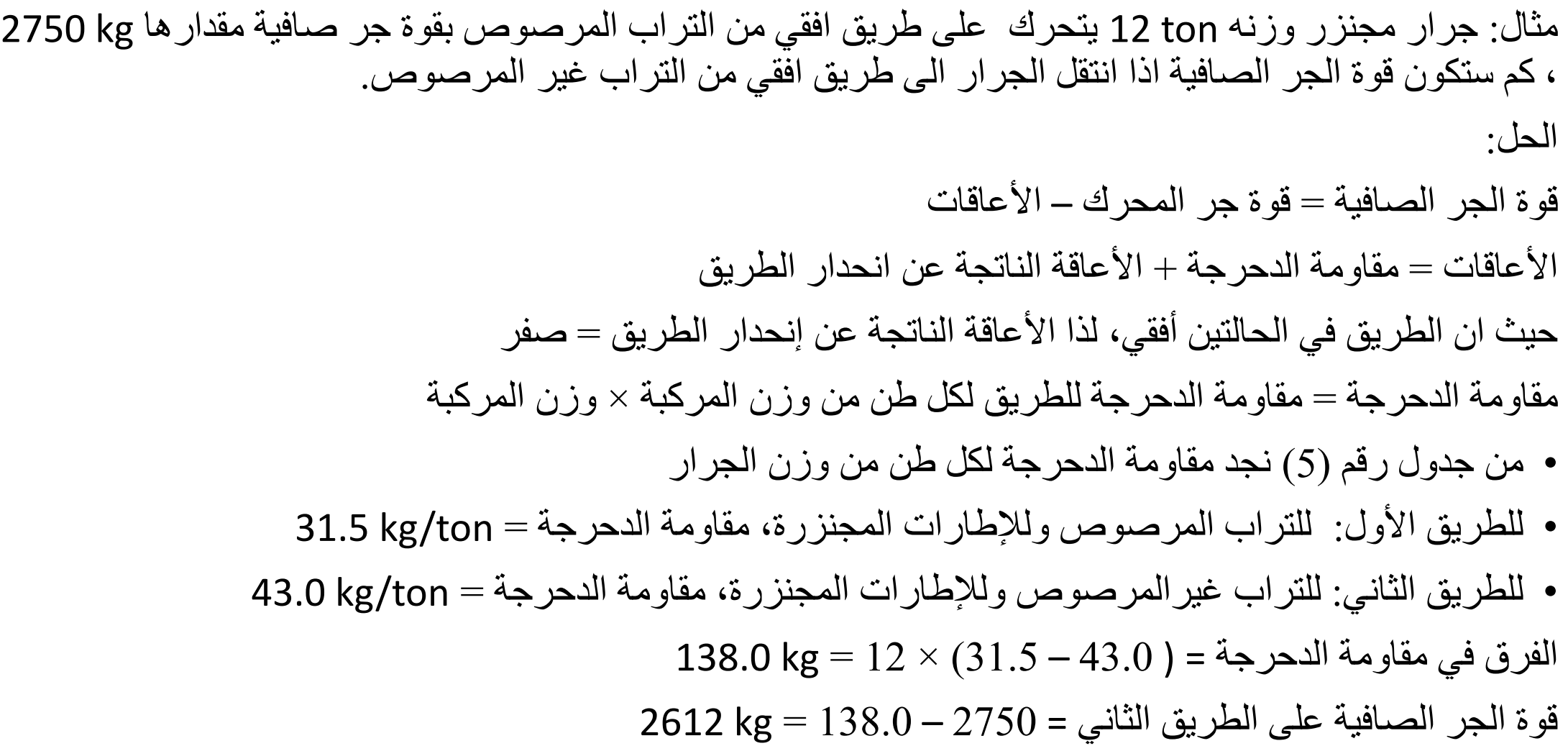

# جر الأطارات Rimpull:

- وهو قوة الجر بين الأطارات القائدة للجرار المدولب وسطح الطريق الذي يسير عليه.
	- يمكن حساب مقدار السحب )قوة الجر( للمركبة من المعادلة التالية:

 $Rimpull =$ 272.2 × horsepower × effeciency speed

where:

Rimpull is in ( kg)

speed: the speed of the vehicle ( km/h)

efficiency: is the efficiency of the engine ( $0.80 - 0.85$ )

if efficiency is not known take it equals to 0.85

مثال: احسب قوة السحب (Rimpull) لشاحنة ذات إطارات مطاطية و محرك بقدرة 140 hp عندما تسير الشاحنة بسرعة h/km 5.0 . افترض أن معامل الجر كافي ألستخدام كامل قوة الشاحنة. وما مقدار قوة السحب عندما تسير الشاحنة بسرعة h/km 20؟

الحل:

| $Rimpull = \frac{272.2 \times \text{horsepower} \times \text{effective}}{\text{speed}}$      |
|----------------------------------------------------------------------------------------------|
| $= \frac{272.2 \times 140 \times 0.85}{5} = 6478.36 \text{ kg} = 6.478 \text{ ton}$          |
| $when \text{speed} = 20 \text{ km/h}$                                                        |
| $Rimpull = \frac{272.2 \times 140 \times 0.85}{20} = 1619.59 \text{ kg} = 1.620 \text{ ton}$ |
| $...$                                                                                        |
| $...$                                                                                        |
| $...$                                                                                        |
| $...$                                                                                        |
| $...$                                                                                        |
| $...$                                                                                        |
| $...$                                                                                        |
| $...$                                                                                        |
| $...$                                                                                        |
| $...$                                                                                        |
| $...$                                                                                        |
| $...$                                                                                        |
| $...$                                                                                        |
| $...$                                                                                        |
| $...$                                                                                        |
| $...$                                                                                        |
| $...$                                                                                        |
| $...$                                                                                        |
| $...$                                                                                        |
| $...$                                                                                        |
| $...$                                                                                        |
| $...$                                                                                        |
| $...$                                                                                        |
| $...$                                                                                        |
| $...$                                                                                        |
| $...$                                                                                        |
| $...$                                                                                        |
| $...$                                                                                        |
| $...$                                                                                        |
| $...$                                                                                        |
| $...$                                                                                        |
| $...$                                                                                        |

مثال: جر األطار لجرار في الترس األول يعادل kg 6000 ووزن الجرار هو ton .12.4 يسير الجرار صعودا على طريق ذو إنحدار قدره %2 ومقاومة دحرجة مقدارها ton/kg 50 . جد مقدار القوة الصافية التي يمكن للجرار إستعمالها في جر أحمال أخرى. الحل:

Rolling resistance, RR=  $50 \times 12.4 = 620$  kg Grade resistance, GR=  $W \cdot \sin \alpha$ 

tan  $\alpha = 0.02$  , then  $\alpha = 1.146^{\circ}$  , sin  $\alpha = 0.019996 \approx 0.02$  (note that sin  $\alpha$  $\approx$  tan  $\alpha$ )

```
GR = 12.4 \times 0.02 = 0.248 ton = 248 kg
```
the net force available = engine force  $-$  ( $RR + GR$ )

 $F = 6000 - (620 + 248) = 5132 kg$ 

### الفصل الثالث

## Soil Stabilization and Compaction التربة وحدل ترسيخ

- تستعمل التربة في مجالات مختلفة من الحقول الأنشائية.
- التربة تمثل القاعدة التي تستند عليها المنشئات والطرق.
- تستعمل التربة أيضا لعمل السداد لمنع تسرب المياه من القنوات المائية .
- بعض أنواع التربة تستعمل كما هي بينما أنواع أخرى تحتاج لمعالجة لغرض تهيئتها لألستخدام.
	- لذا يجب معرفة الخواص األساسية للتربة.

#### : Terms, abbreviations and definitions وتعاريف وإختصارات مصطلحات

- AASHTO: American Association of State Highway and Transportation **Officials** 
	- مواد الردم Backfill: المواد المستعملة في دفن وردم الحفريات
	- الضفة Bank: كتلة من التراب ترتفع عن معدل مستوى الأرض أو أي تربة تحفر من موقعها الأصلي
		- مقياس الضفة measure Bank: قياس حجم التربة وهي في وضعها في الطبيعة قبل حفرها.
			- القاعدة Base: طبقة المواد في طريق او مدرج التي توضع عليها طبقة التبليط.
- Standard Proctor Test: a method presented by Proctor to relate the maximum density of soil to its moisture content by applying a standard compaction effort.
- Modified Proctor: is similar to Standard proctor except that the effort is modified. • القاعدة الدنيا ) تحت القاعدة( subbase: طبقة من التربة توضع تحت طبقة القاعدة ألعطائها قوة مناسبة.
	- األرض الطبيعية Subgrade: هو السطح الناتج عن تسوية األرض الطبيعية او هو سطح التربة التي تم استخدامها كقاعدة لمواد التبليط.
		- حفرة الأمداد Borrow pit: الحفرة أو الموقع الذي تجلب منه مواد الإملائيات.
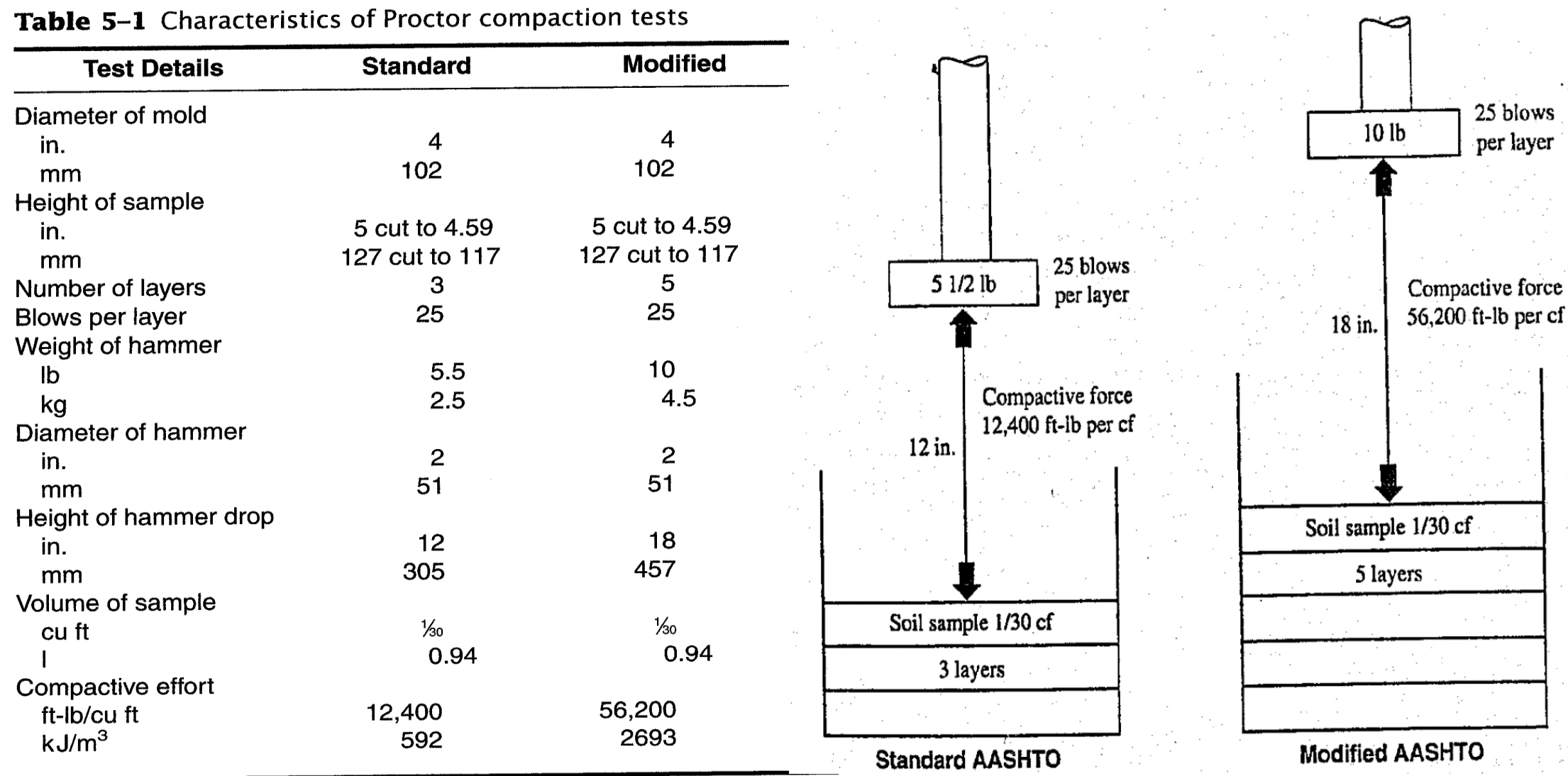

#### $\pm$ existing of Broctor compaction tosts  $\sim$

## خواص التربة Characteristics Soil:

- :Swell and Shrinkage واألنكماش األنتفاخ•
- إن حجم وكثافة التربة يتغيران اثناء حفرها ونقلها ووضعها في المكان المطلوب ثم حدلها.
	- لذا عند ذكر حجم التربة يجب ان يتم توضيح طبيعة ذلك الحجم وكما يلي:
- .1 مقياس حجم الضفة Bank: وهو قياس حجم التربة وهي في حفرة األمداد او األرض الطبيعية قبل الحفر. وهذا الحجم هو الذي يستخدم عادة عند حساب الكلفة.
- .2 مقياس الحجم الرخو Loose: هو قياس حجم التربة بعد حفرها وهي بالشكل الرخو حيث تحمل في الشاحنات اوالقاشطات.
- .3 مقياس الحجم المحدول Compacted: وهو قياس حجم التربة بعد وضعها في المكان المطلوب وحدلها. يستعمل هذا الحجم أحيانا في دفع قيمة التربة اذا كان المطلوب أن تكون محدولة.

#### **األنتفاخ Swell:**

- يزداد حجم التربة عند حفر ها ويعبر عن هذه الزيادة بنسبة مئوية من الحجم الأصلي للتربة (حجم الضفة).
- مثلا اذا تم حفر 1 m<sup>3</sup> من التربة ووجد أن الحجم الرخو أصبح 1.25 m<sup>3</sup> فإن مقدار الأنتفاخ هو 25%.
	- يعتمد مقدار األنتفاخ على نوع التربة ورطوبتها.

#### **األنكماش Shrinkage:**

- عند وضع التربة في مكان الدفن وحدلها فإن حجمها سيقل نتيجة زيادة كثافتها بسبب الحدل.
	- يعبر عن هذا النقصان بنسبة مئوية من الحجم الأصلي (حجم الضفة).
- مثلا اذا تم حفر 1 m3 من التربة ثم وضع في المكان المطلوب وتم حدله ووجد بإن حجمه اصبح 0.9 m3

فإن مقدار الأنكماش هو 10%.

• يعتمد مقدار األنكماش على نوع التربة ورطوبتها ودرجة الحدل.

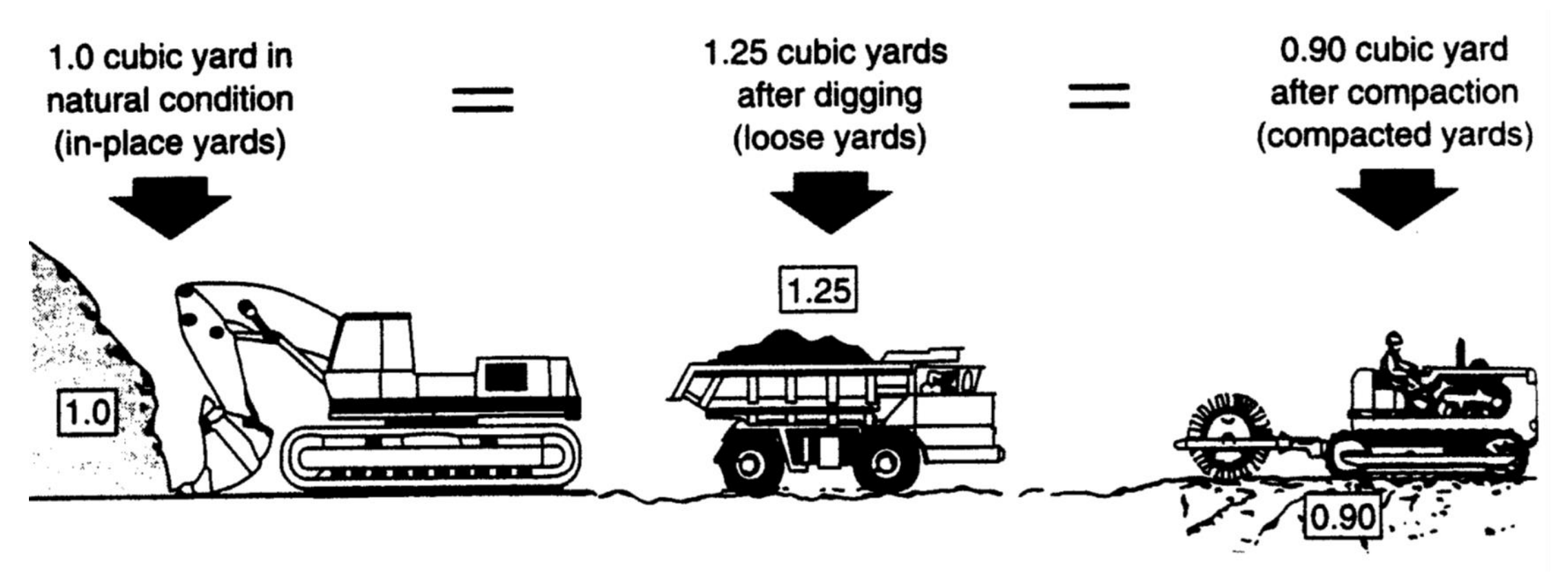

## Typical soil volume change during earthmoving

$$
Swell\ (\%) = \left(\frac{weight/bank\ volume}{weight/loose\ volume} - 1\right) \times 100
$$

$$
= \left(\frac{bank\ unit\ weight}{loose\ unit\ weight} - 1\right) \times 100
$$

or

$$
Swell\ (\%) = \left(\frac{loose\ volume}{bank\ volume} - 1\right) \times 100
$$

Example: Find the swell of a soil that weighs 1661 kg/m<sup>3</sup> in its natural state and 1186  $kg/m<sup>3</sup>$  after excavation.

Solution:

$$
Swell\ (\%) = \left(\frac{bank\ unit\ weight}{loose\ unit\ weight} - 1\right) \times 100
$$
  
Swell\ (\%) =  $\left(\frac{1661}{1186} - 1\right) \times 100 = 40\%$ 

• This means that  $1.0 \text{ m}^3$  of the soil will expand to  $1.4 \text{ m}^3$  of loose soil after excavation.

يمكن حساب نسبة اإلنتفاخ من المعادلة:

Shrinkage (%) = 
$$
\left(1 - \frac{weight/bank \text{ volume}}{weight/compactd \text{ volume}}\right) \times 100
$$

\n= 
$$
\left(1 - \frac{bank \text{ unit weight}}{compactd \text{ unit weight}}\right) \times 100
$$

\nor

\nShrinkage (%) = 
$$
\left(1 - \frac{compacted \text{ volume}}{bank \text{ volume}}\right) \times 100
$$

Example: Find the shrinkage of a soil that weighs 1661 kg/m<sup>3</sup> in its natural state and 2077 kg/m<sup>3</sup> after compaction.

Solution:

$$
Shrinkage\ (%) = \left(1 - \frac{bank\ unit\ weight}{compacted\ unit\ weight}\right) \times 100
$$
\n
$$
Shrinkage\ (%) = \left(1 - \frac{1661}{2077}\right) \times 100 = 20\%
$$

• This means that  $1.0 \text{ m}^3$  of bank soil will shrink to  $0.8 \text{ m}^3$  of compacted soil.

## Swell (Load) Factor & Shrinkage Factor:

- عند تنفيذ الأعمال الترابية فمن المهم ان يتم تحويل حجوم التربة الى مقياس موحد مشترك.
- على الرغم أن مقياس الضفة Measure Bank هو الذي يكون معتمدا لهذا الغرض, مع ذلك يمكن استخدام أي واحد من الحجوم الثالثة لمقياس مشترك لحساب الحجوم.
- بسبب كون كميات التربة التي يتم تحميلها والتربة التي يتم تكديسها تحسب على أساس الحجم الرخو, فمن الضروري ان يتوفر معامل للتحويل بين الحجم الرخو وحجم الضفة.
	- هذا المعامل يسمى معامل األنتفاخ او الحمل Factor Load or Swell, ويحسب من المعادلتين التاليتين:

 $Swell Factor =$ loose unit wiegt bank unit weight  $or$  Swell Fctor  $=$ 1 1+swell

*Bank Volume* = Loose Volume  $\times$  *Swell Factor* 

حيث يتم ضرب كمية الحجم الرخو بمعامل اإلنتفاخ إليجاد كمية حجم الضفة.

• يستخدم معامل األنكماش لتحويل حجم التربة المحدولة الى حجم الضفة, ويحسب من المعادلتين التاليتين: bank unit wiegt

 $Shrinkage$   $Factor =$ compacted unit weight  $or$  Shrinkage Fctor =  $1$  – shrinkage

Bank Volume = Compacted Volume / Shrinkage Factor

Example: A soil weighs 1163 kg/LCM, 1661 kg/BCM, and 2077 kg/CCM.

(a) Find the load (swell) factor and shrinkage factor.

(b) How many bank cubic meters (BCM) and compacted cubic meters (CCM) are contained in 593,300 loose cubic meter (LCM) of the soil?

Solution:

(a) Swell Factor = 
$$
\frac{loose unit weight}{bank unit weight} = \frac{1163}{1661} = 0.70
$$
  
Shrinkage Factor =  $\frac{bank unit weight}{compacted unit weight} = \frac{1661}{2077} = 0.80$ 

(b) Bank Volume= Loose Volume  $\times$  Swell Factor = 593,300  $\times$  0.70 = 415,310 BCM Bank Volume = Compacted / Shrinkage Factor then

Compacted Volume = Bank Volume  $\times$  Shrinkage Factor = 415,310  $\times$  0.80 = 332,248 m<sup>3</sup> (CCM)

**جدول )11(: قيم وزن الضفة والوزن الرخو ونسبة األنتفاخ ومعامل األنتفاخ ألنواع مختلفة من التربة**

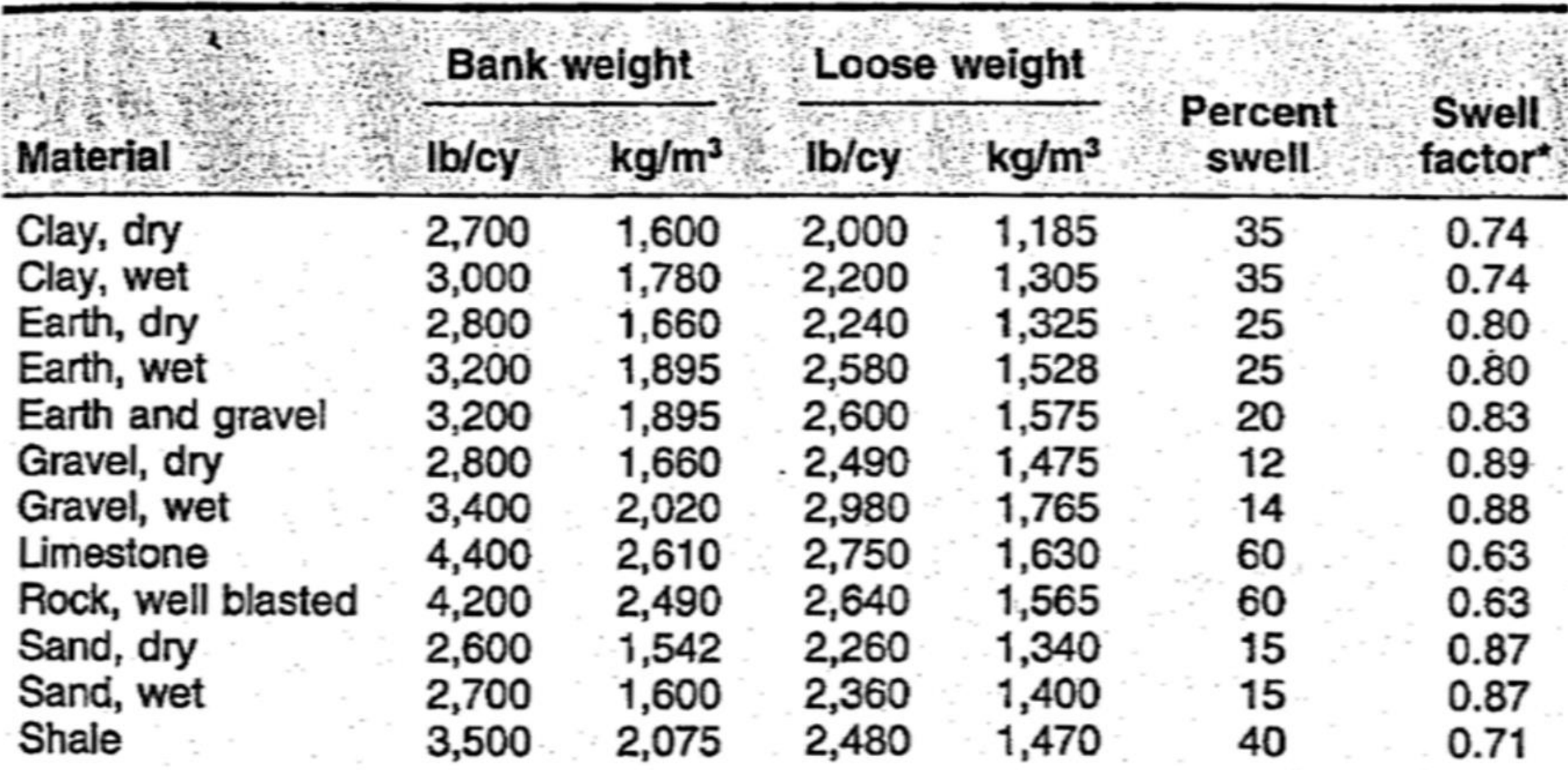

\*The swell factor is equal to the loose weight divided by the bank weight per unit volume.

**جدول )12(: قيم الكثافة الرخوة والضفة والمحدولة ونسب األنتفاخ واألنكماش ومعامل األنتفاخ ومعامل األنكماش ألنواع الترب والصخور**

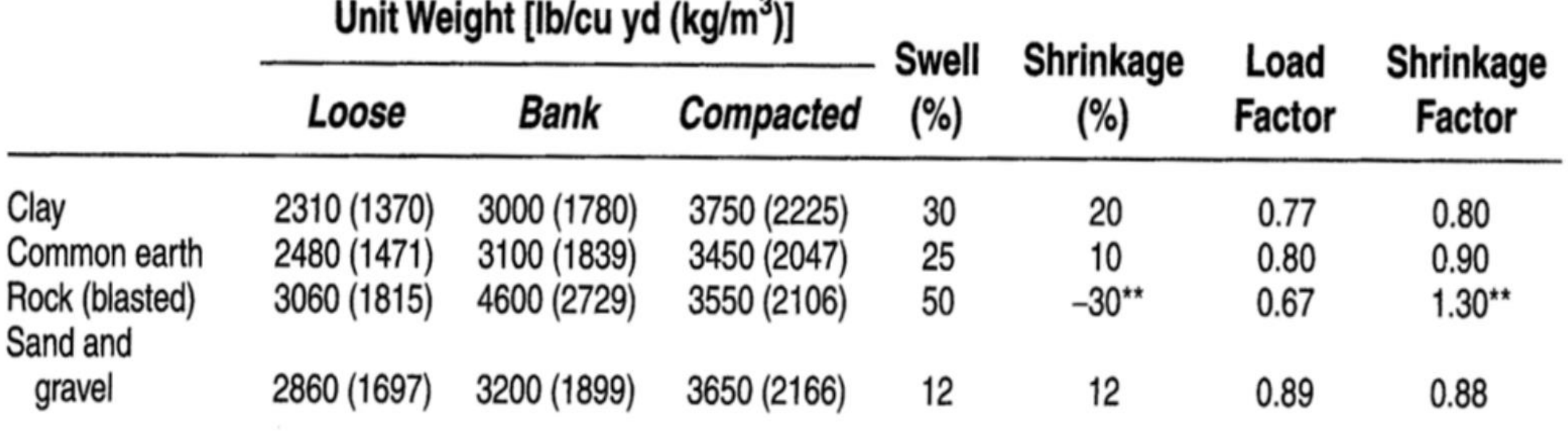

\*Exact values vary with grain size distribution, moisture, compaction, and other factors. Tests are required to determine exact values for a specific soil.

\*\*Compacted rock is less dense than is in-place rock.

## أنواع التربة:

تقسم التربة هندسيا الى الأنواع التالية:

- .1 حصى
	- .2 رمل
	- .3 غرين
	- .4 طين
- .5 مواد عضوية
- في الموقع فإن التربة في الغالب تتألف من خليط من عدد من هذه األنواع.
- تكون بعض انواع التربة قوية ومتماسكة في حين تكون انواع اخرى ضعيفة واليمكنها إسناد األحمال التصميمية.
	- يعتمد تحمل التربة على:
	- 1) تصنيفها (والذي يعتمد على نسب الأنواع أعلاه)
		- 2) كثافة التربة
		- 3) نسبة الرطوبة

جدول (12): الخواص الأنشائية لأنواع مختلفة من التربة

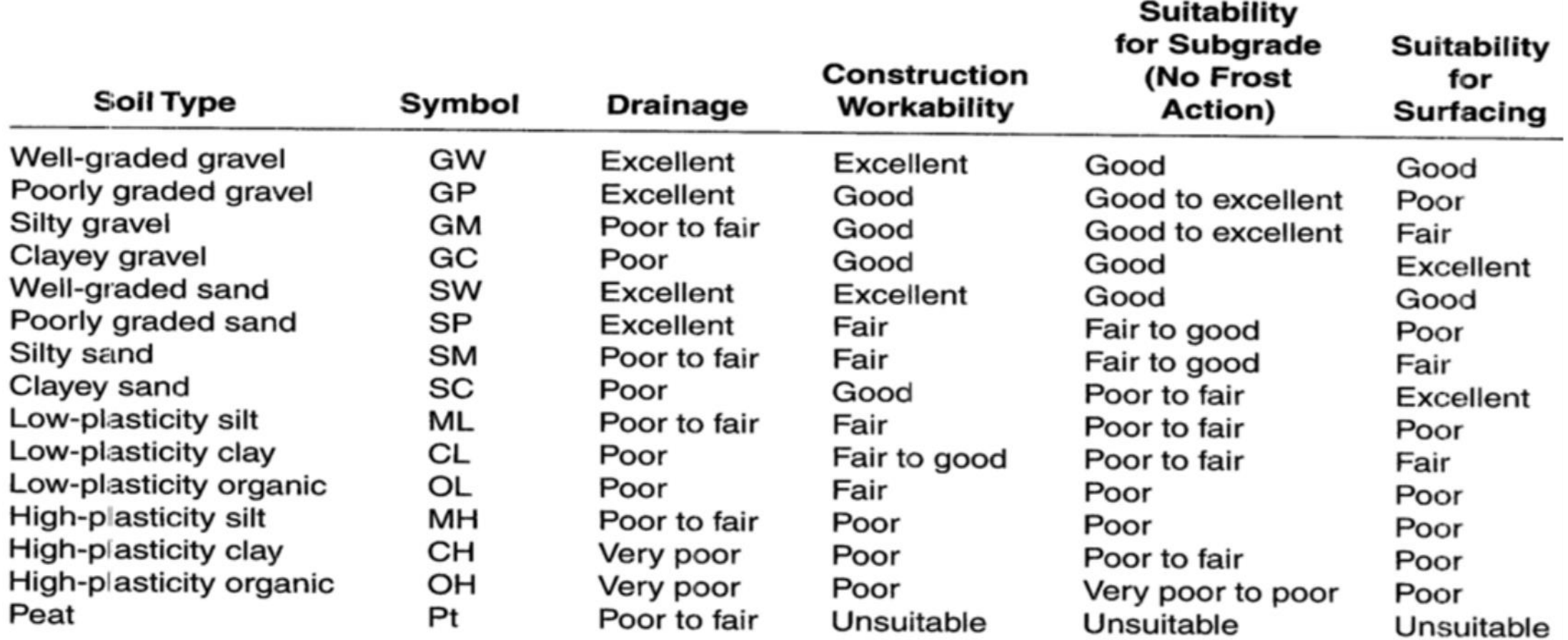

جدول (13): التصنيف الموحد للتربة

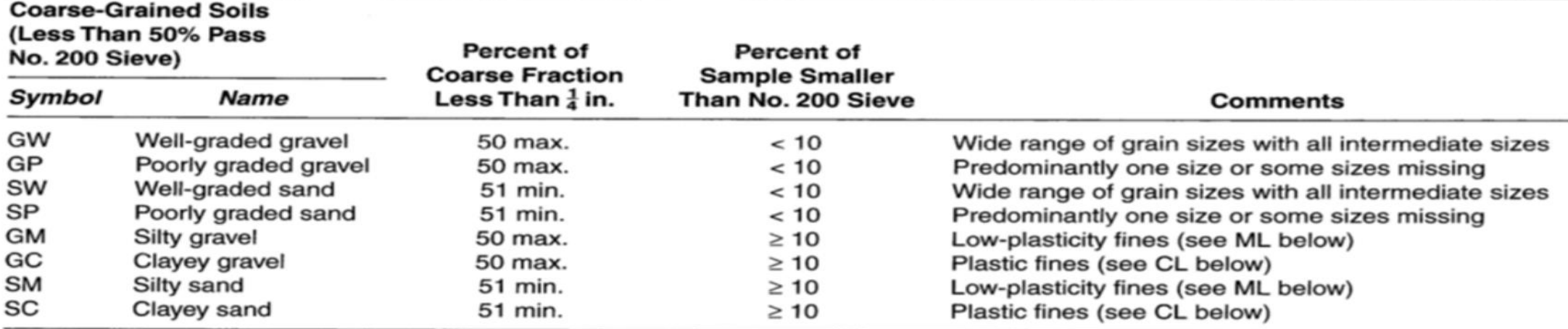

Tests on Fraction Passing No. 40 Sieve (Approx.  $\frac{1}{64}$  in. or 0.4 mm)\*

#### **Fine-Grained Soils**

#### (50% or More Pass No. 200 Sieve)

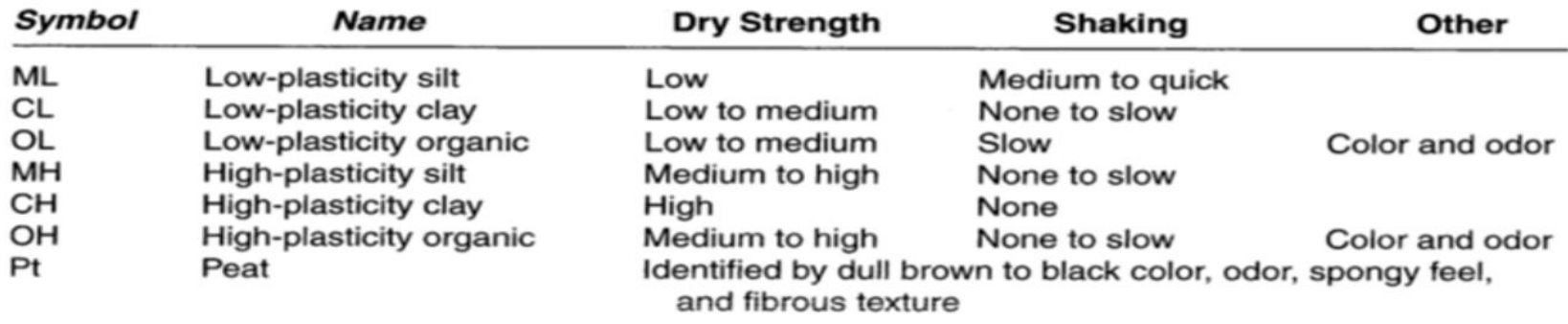

\*Laboratory classification based on liquid limit and plasticity index values.

## جدول )14(: تصنيف التربة حسب نظام AASHTO

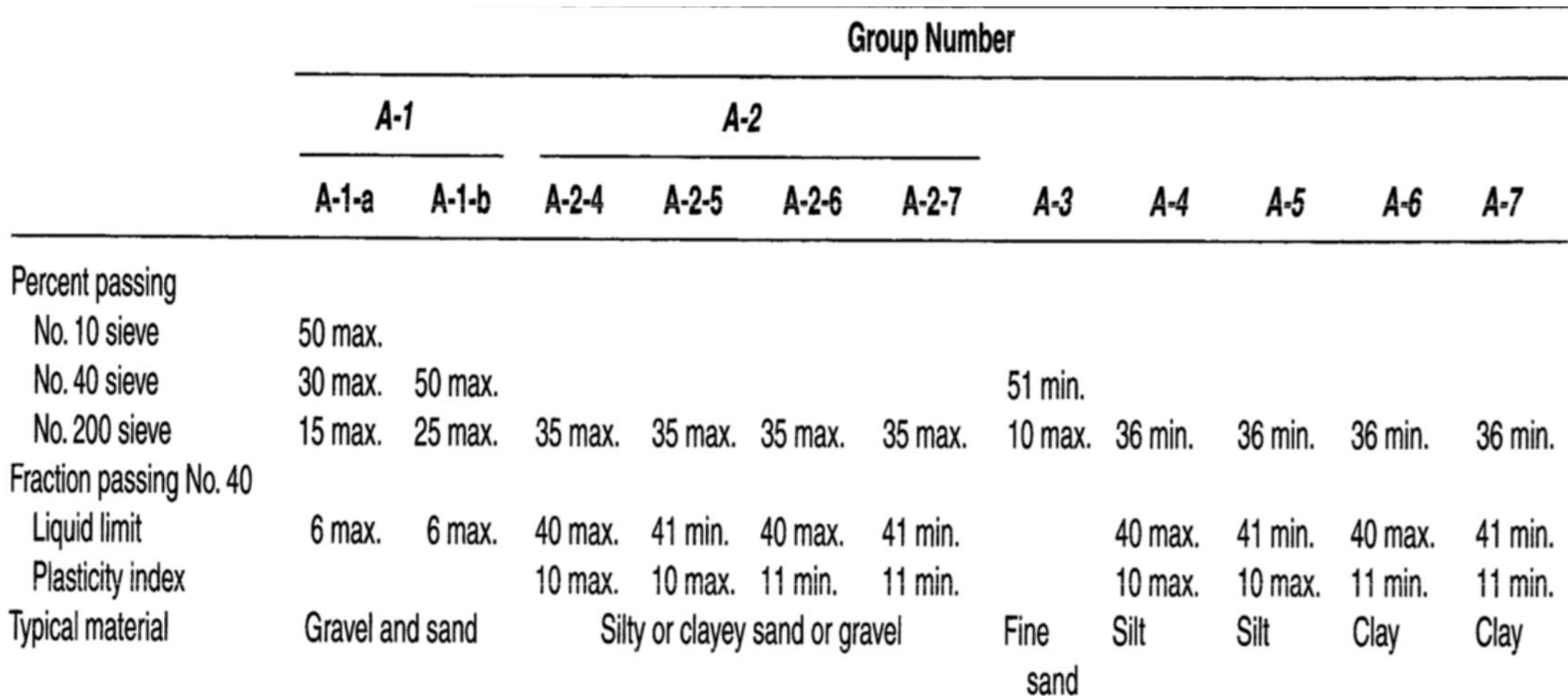

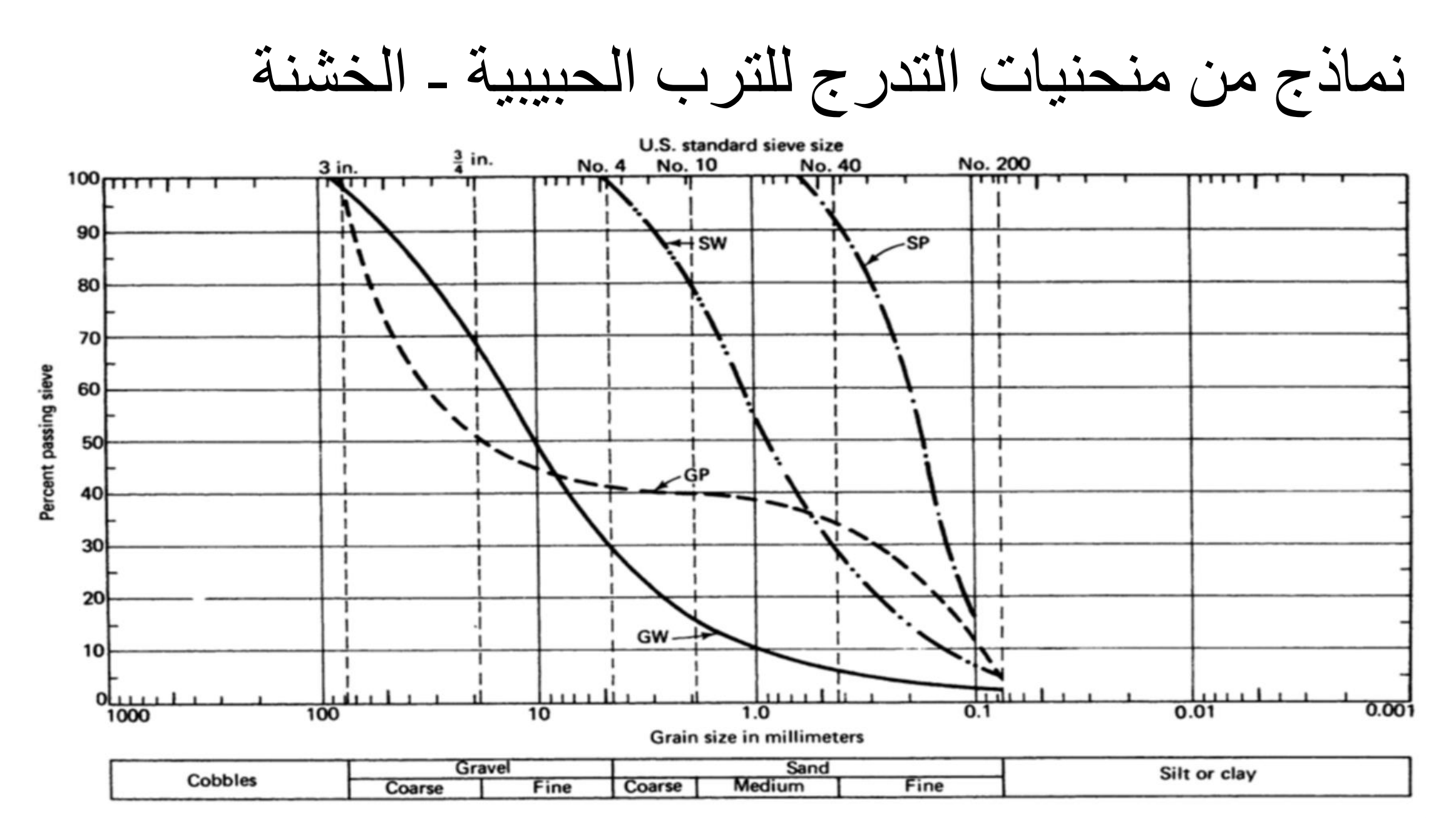

حدل التربة Compaction Soil:

- وهو عملية زيادة كثافة التربة عن طريق تسليط جهد لتقليل المسافات بين حبيبات التربة وطرد الهواء من الفجوات.
- محتوى الرطوبة األمثل Content Moisture Optimum: وهو نسبة الرطوبة الموجودة في التربة والتي عندها يمكن الوصول الى الكثافة الجافة العظمى للتربة عن طريق تسليط جهد حدل محدد.
	- يحسب محتوى الرطوبة من قسمة وزن الماء في التربة الى الوزن الجاف لها.
		- تكون قيمة محتوى الرطوبة األمثل للترب الناعمة من %12 .%25
			- في حين تكون قيمته للترب الخشنة جيدة التدرج من %7 .%12

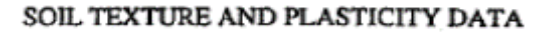

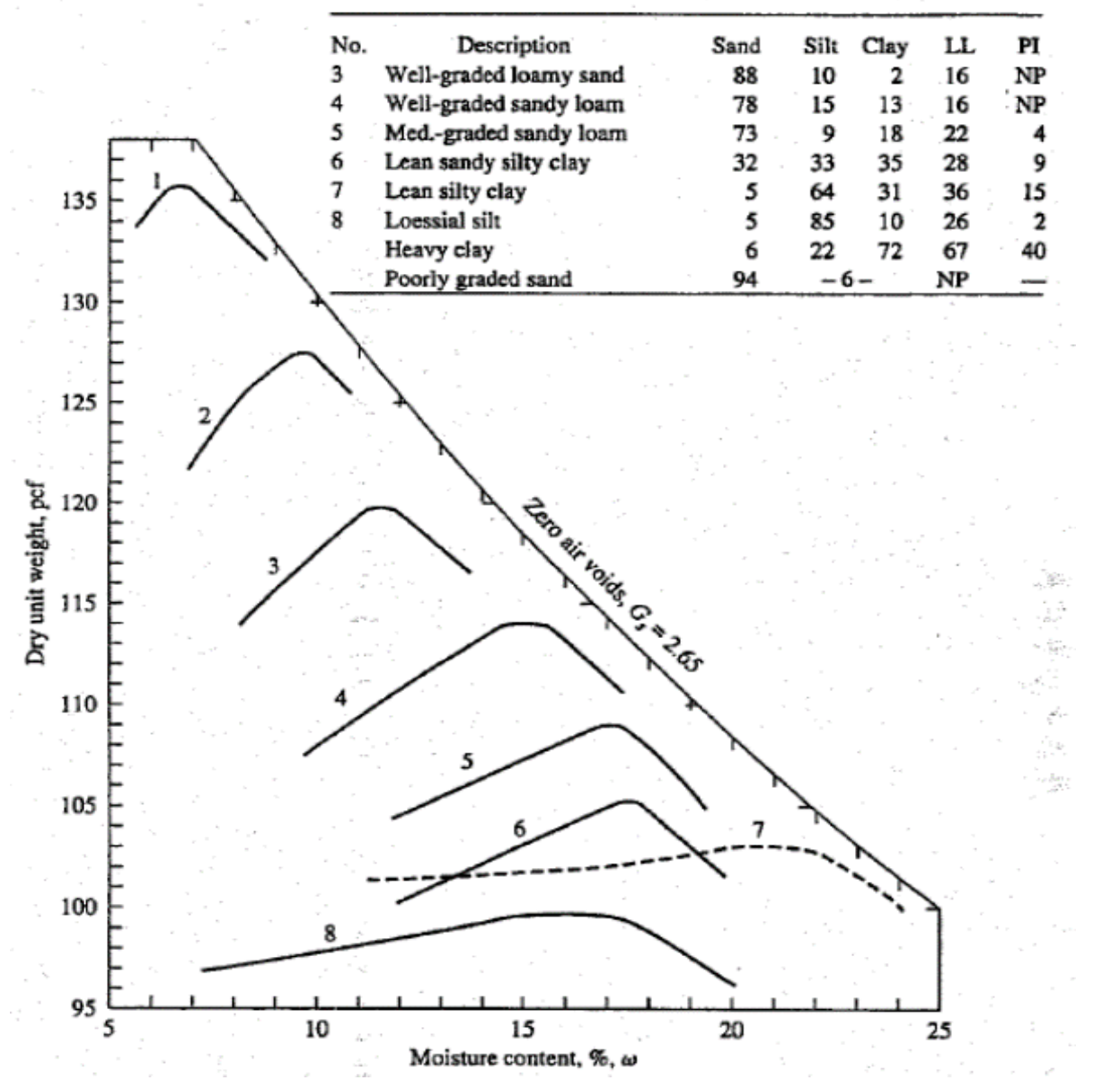

### العالقة بين الكثافة الجافة و نسبة الرطوبة ألنواع مختلفة من التربة

## تعديل نسبة الرطوبة الموقعية الى مختوى الرطوبة األمثل:

- قبل القيام بحدل التربة في الموقع يجب جعل نسبة الرطوبة الموقعية مساوية الى محتوى الرطوبة الأمثل وذلك للحصول على أكبر كثافة جافة.
- قد يكون محتوى الرطوبة في الموقع أقل من محتوى الرطوبة األمثل وهذا يعني ضرورة إضافة ماء للتربة.
- عند إضافة الماء للتربة لغرض ايصال الرطوبة فيها الى المحتوى األمل يجب مراعاة النقاط التالية:
	- 1) كمية الماء المطلوب إضافتها
		- 2) معدل إضافة الماء
			- 3) طريقة الأضافة
	- 4) تأثير الطقس والظروف الجوية.

.1 كمية الماء المطلوب إضافتها: وتحسب من المعادلة  $Q = \gamma_{rea} \times V \times (m_{rea} - m_{o})/100$ Q: quantity of water to be added (t)  $\gamma_{req}$ : the required density (gm/cm<sup>3</sup> = t/m<sup>3</sup>) V: volume of soil layer  $(m^3)$  $m_{req}$ : required moisture (%)  $m<sub>o</sub>$ : initial field moisture (%) .2 معدل إضافة الماء: ويقصد به كمية الماء المطلوب رشها لكل متر مربع. ويحسب من المعادلة:  $Q \times h$ 

 $q =$  $\boldsymbol{V}$ 

q: quantity of water per square meter (ton) h: thickness of layer (m)

3. طريقة الأضافة: وغالبا ما يتم استخدام صهاريج الماء ذات المرشات.

.4 تأثير الطقس والظروف الجوية: يؤثر الطقس على رطوبة التربة وعلى كمية الماء التي تم رشها على التربة, فالجو الغائم او الممطر يجعل التربة تحتفظ بالرطوبة في حين الجو الحار المشمس يجعل التربة تفقد الرطوبة بشكل سريع. لذا في الأجواء الحارة جدا قد يتطلب الأمر زيادة نسبة الماء في التربة الى %6 أعلى من المحتوى الرطوبي األمثل.

تقليل رطوبة التربة:

- عندما تكون رطوبة التربة أكبر من الرطوبة المثلى, عندئذ يجب سحب الماء من التربة.
- طرق تقليل رطوبة التربة تتراوح من طرق بسيطة كتقليب التربة وتخديشها وتعريضها للهواء لحين الوصول لمحتوى الرطوبة األمثل.
	- وقد يكون تقليل الرطوبة بطرق أكثر تعقيد وكلفة تسمى تثبيت التربة.
	- ويقصد بتثبيت التربة هو اضافة مواد تمتص الرطوبة مثل النورة والسمنت وغيرها.
		- تثبيت التربة يؤدي الى تغيير خواص التربة بسبب المواد التي تم إضافتها.

## فحوصات التربة:

- لغرض إعداد تصاميم األعمال الترابية وطبقات الطرق يجب معرفة خواص التربة في الموقع.
- هذه الفحوصات تشمل الخواص الميكانيكية للتربة (المقاومة) والتدرج وحد السيولة ودليل اللدونة ونسبة الرطوبة والكثافة الموقعية.
	- كذلك من الضروري اجراء فحوصات لغرض تقييم جودة تنفيذ العمل.
	- والتي تشمل الكثافة الموقعية وايجاد قابلية التحمل لطبقات الحدل بواسطة فحص الصفيحة.
		- وتقسم هذه الفحوصات الى نوعين:
		- 1) فحوصات مختبرية: مثل ايجاد الكثافة العظمى والرطوبة المثلى بطريقة بروكتر.
	- 2) فحوصات حقلية: مثل فحص الكثافة الحقلية وفحص تحميل الصفيحة (Plate Load Test)

## Plate Load Test

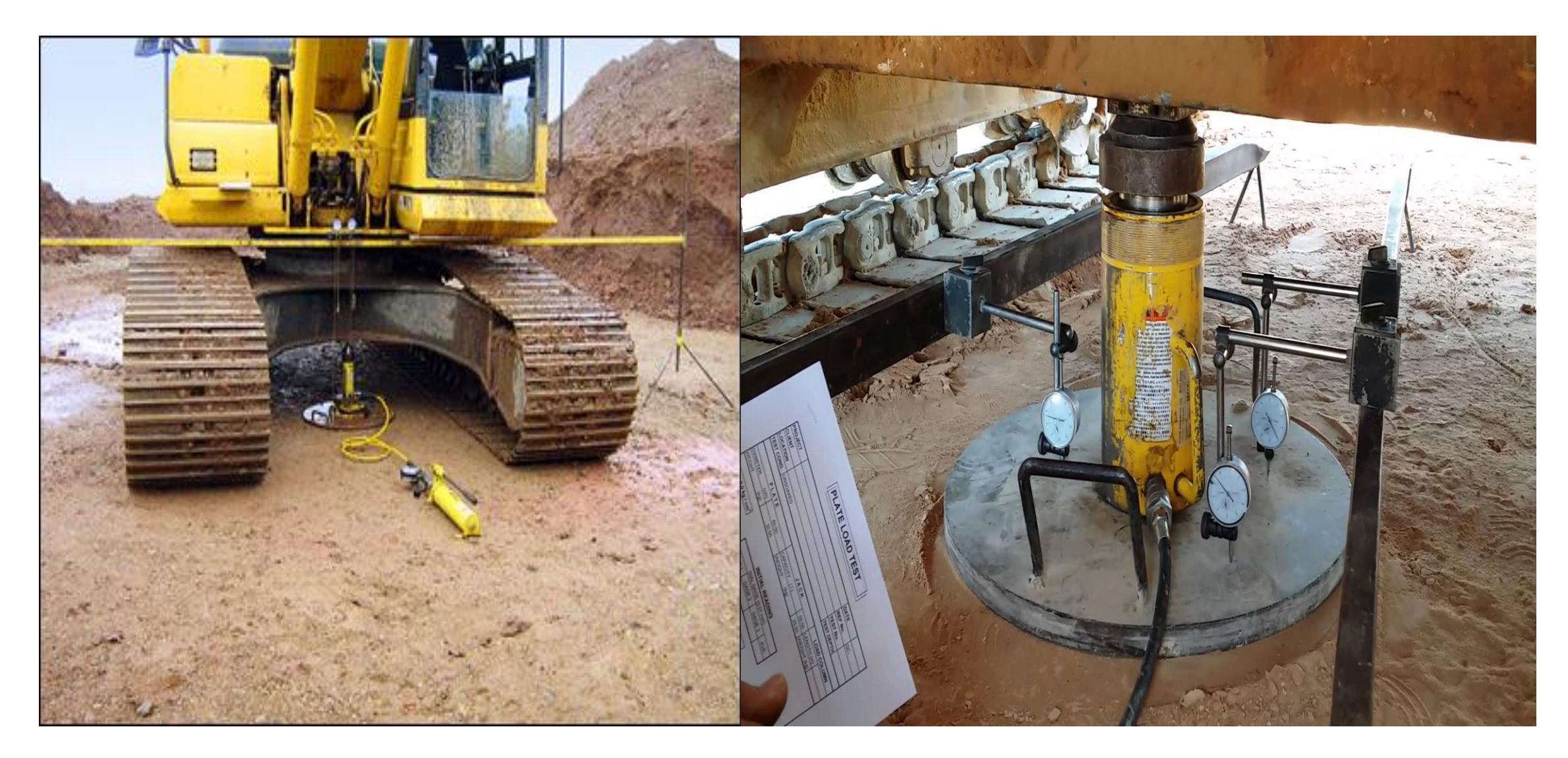

# Field Soil Density

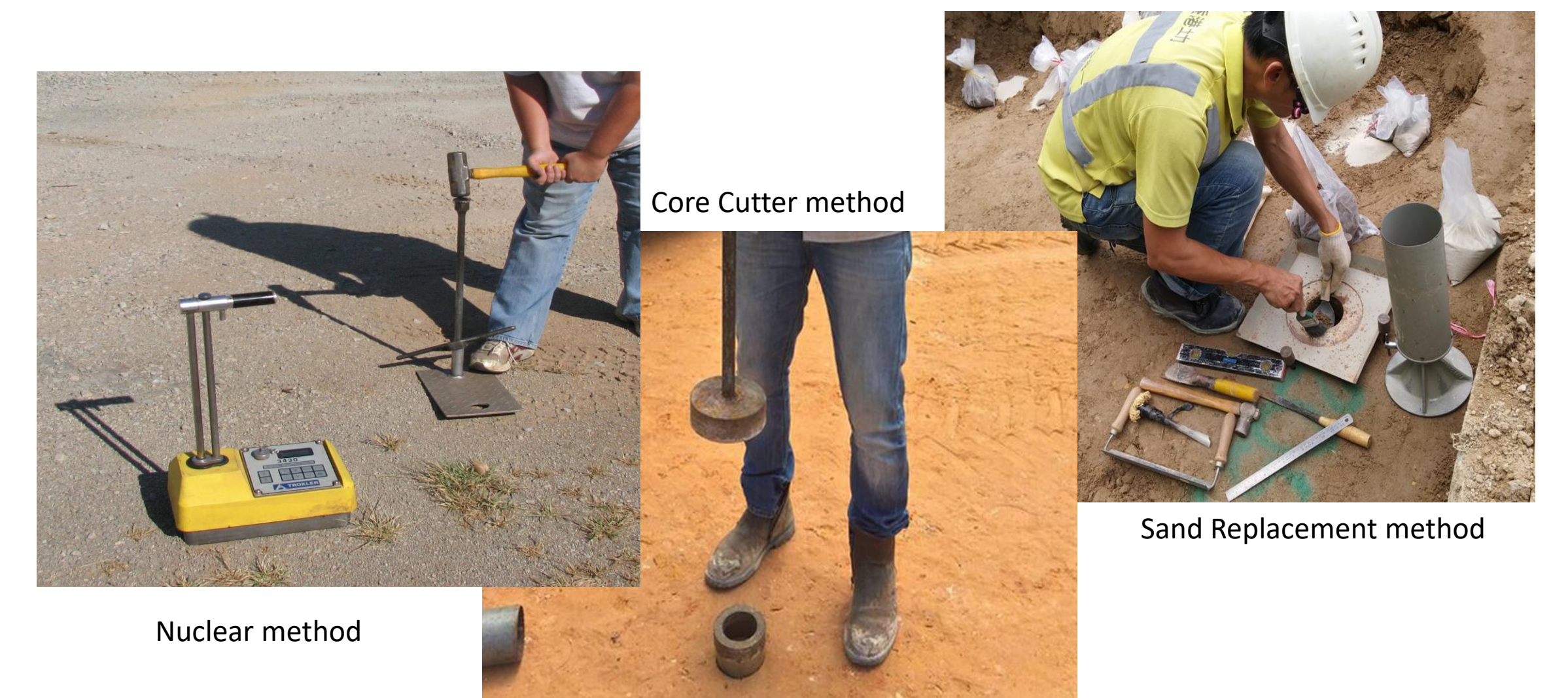

### تثبيت (ترسيخ) التربة Soil Stabilization:

- تتعرض بعض أنواع التربة الى الأنتفاخ والأنكماش عند تغير محتوى الرطوبة فيها.
- هذه التغيرات الحجمية تؤدي الى تكسير وتلف في المنشئات والطرق المنفذة على هذه التربة.
	- للتخلص من هذه التغييرات الحجمية أو التقليل من مقاديرها تستخدم طريقة تثبيت التربة.
- تتم عملية التثبيت في نفس موقع العمل على التربة الطبيعية او التربة التي يراد وضعها في طبقات الدفن.
- يتم إجراء التثبيت لطبقة التربة الطبيعية (subgrade (او طبقة تحت القاعدة (base-sub (اوطبقة القاعدة.

طرق تثبيت التربة:

- 1) مزج وخلط التربة غير المتجانسة للحصول على تربة متجانسة.
- 2) مزج مادة الجير المطفأ (Lime Hydrated (مع التربة فيها نسبة عالية من الطين.
	- 3) مزج التربة بمادة الأسفلت.
		- 4) مزج التربة بالسمنت.
	- 5) دمج أمالح ومركبات كيمياوية مختلفة في التربة.
		- 6) حدل التربة بشكل جيد بعد معالجتها.

### 1) مزج وخلط التربة غير المتجانسة للحصول على تربة متجانسة.

- بسبب ان حفر التربة يكون من اعماق ومواقع مختلفة فمن المتوقع ان تكون لها خواص مختلفة.
- للحصول على تربة متجانسة يتم خلط التربة عند حفرها وكذلك عند فرشها بطبقات قبل الحدل للحصول على طبقة ذات خواص متجانسة.

- 2) مزج مادة الجير المطفأ (Lime Hydrated (مع التربة فيها نسبة عالية من الطين.
- يحصل الأنتفاخ في التربة عندما تكون قيمة دليل اللدونة (Plasticity Index) كبيرة( أكبرمن 50%).
	- يمكن خفض قيمة دليل اللدونة عن طريق مزج التربة بالجير المطفأ.
- ان انخفاض دليل اللدونة عند مزج التربة بالجير المطفأ هو بسبب التبادل القاعدي بين الجير ودقائق الطين مما يسبب تكتل دقائق الطين على شكل حبيبات أكبر حجما.
- 3) مزج التربة بمادة الأسفلت:
- إن إضافة األسفلت للتربة بنسبة %5 %7 من حجم التربة يزيد من استقراريتها.
- يمكن ايضا استخدام مواد ناعمة جدا بنسبة %10 %15 من حجم التربة لمليء الفراغات في التربة قبل إضافة الأسفلت.
	- عند إستخدام الأسفلت لتثبيت التربة يجب ان تكون رطوبة التربة قليلة.
	- كذلك يجب إعطاء الوقت الكافي للزيوت المتطايرة للتبخر من األسفلت قبل بدء عملية الحدل.
	- يمكن استخدام التربة المثبتة بالأسفلت كطبقة قاعدة تحت مواد التبليط اوكطبقة نهائية للطرق الثانوية.
		- 4) مزج التربة بالسمنت:
- يعتبر استعمال السمنت من الطرق الشائعة واإلقتصادية في تثبيت التربة الحاوية على نسبة عالية من الطين والغرين.
- تتم عملية التثبيت بنشر السمنت بنسبة %5 %7 من وزن الطبقة المراد تثبيتها ثم تخلط التربة بماكنة مناسبة مع الرش بالماء للوصول الى نسبة الماء المثلى ثم يعدل السطح ويحدل.
	- يجب ان يتم حدل التربة خالل 30 دقيقة من خلط السمنت.
	- تستعمل في البداية حادلات رئوية ( ذات اطار ات مطاطية) ثم تتم عملية الحدل النهائي بإستخدام حادلات حديدية ملساء.

## Table (15): Common stabilization materials

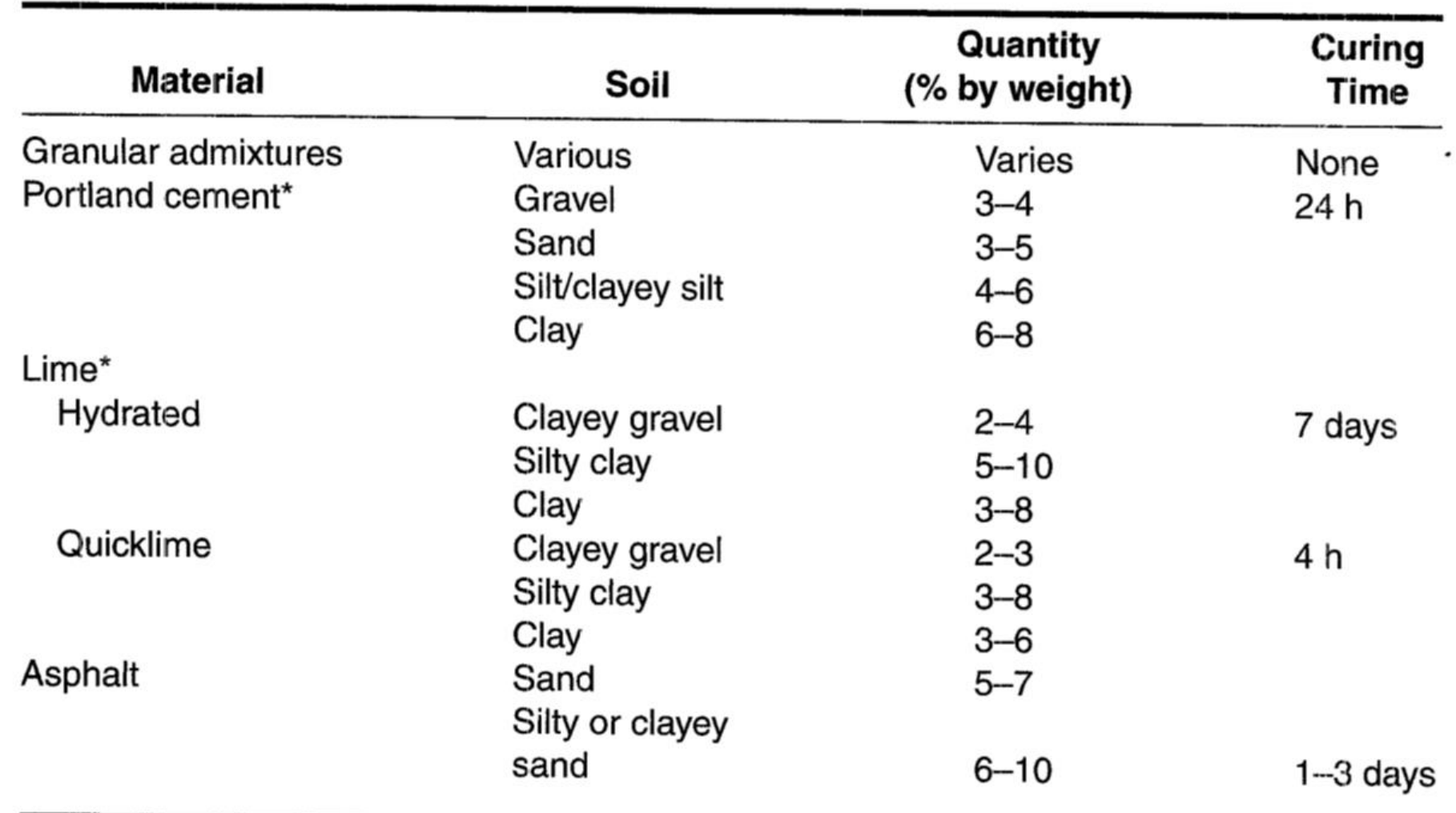

## مكائن ومعدات الحدل:

أن الغاية من حدل التربة هو لتحسين خواصها للغرض:

- .1 تقليل او منع الهبوط.
- .2 تحسين قابلية التحمل.
- .3 تقليل التغيرات الحجمية.
	- .4 تقليل النفاذية.
- تستعمل كثافة التربة كمعيار لتقييم الصفات الجيدة للتربة وذلك لوجود ارتباط مباشر بين كثافة التربة وتلك الصفات.

## أنواع مكائن الحدل:

- تتم عملية الحدل بتسليط طاقة معينة أو جهد على التربة بواحدة أو أكثر من الطرق التالية:
	- .1 األصطدام ) ضربات ضربات حادة( Impact
		- 2. الضغط ( الحمل الساكن) Pressure
			- Vibration (Shaking) األهتزاز .3
				- .4 العجن Kneading
	- إن كفاء طريقة الحدل تعتمد على خواص التربة. كما مبين في الجدول )16( أدناه:

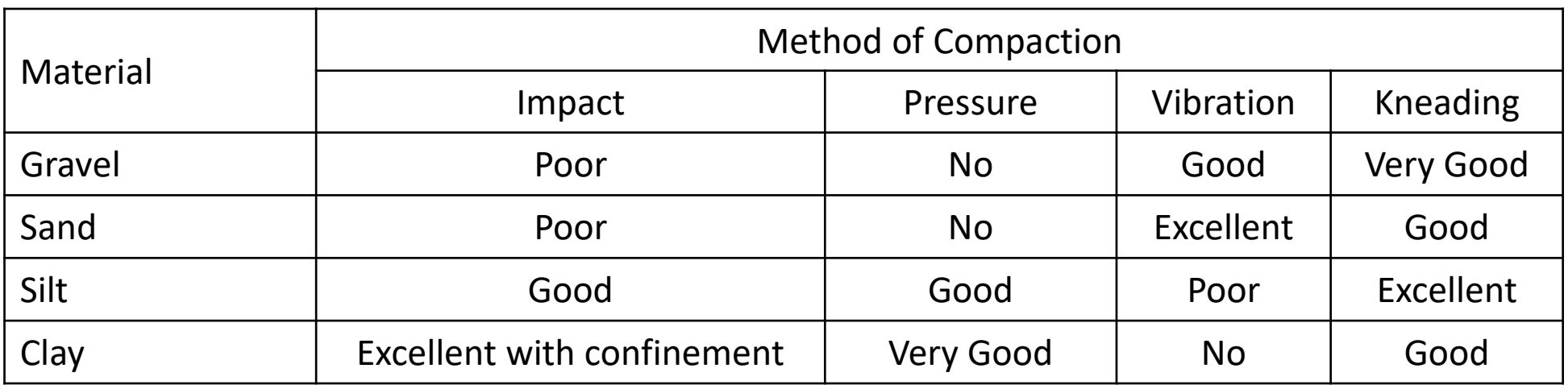

- تتم صناعة الحادالت بمواصفات متعددة لتحقيق واحد او أكثر من طرق الحدل السابقة. • توجد عدة أنواع من معدات الحدل منها: Sheepsfoot rollers
	- .1 حادالت أضالف الغنم
		- .2 حادالت مدقية
	- .3 حادالت أسطوانية ملساء هزازة
	- .4 حادالت مدقية اسطوانية هزازة
		- .5 حادالت ذات اطارات رئوية
- -
- Tamping rollers  $2.$ 
	- 3. Smooth-drum vibratory soil compactors

- 4. Pad-drum vibratory soil compactors
- Pneumatic-tired rollers 5.
- 

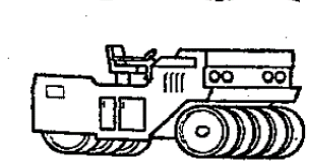

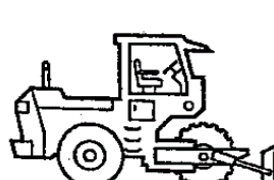

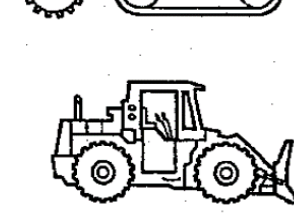

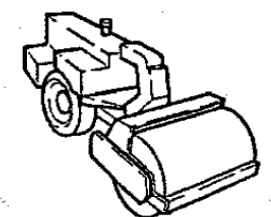

### • الجدول التالي يبين مبدأ العمل لكل نوع من الحادالت:

### جدول )17(: مبدأ العمل ألنواع الحادالت المختلفة

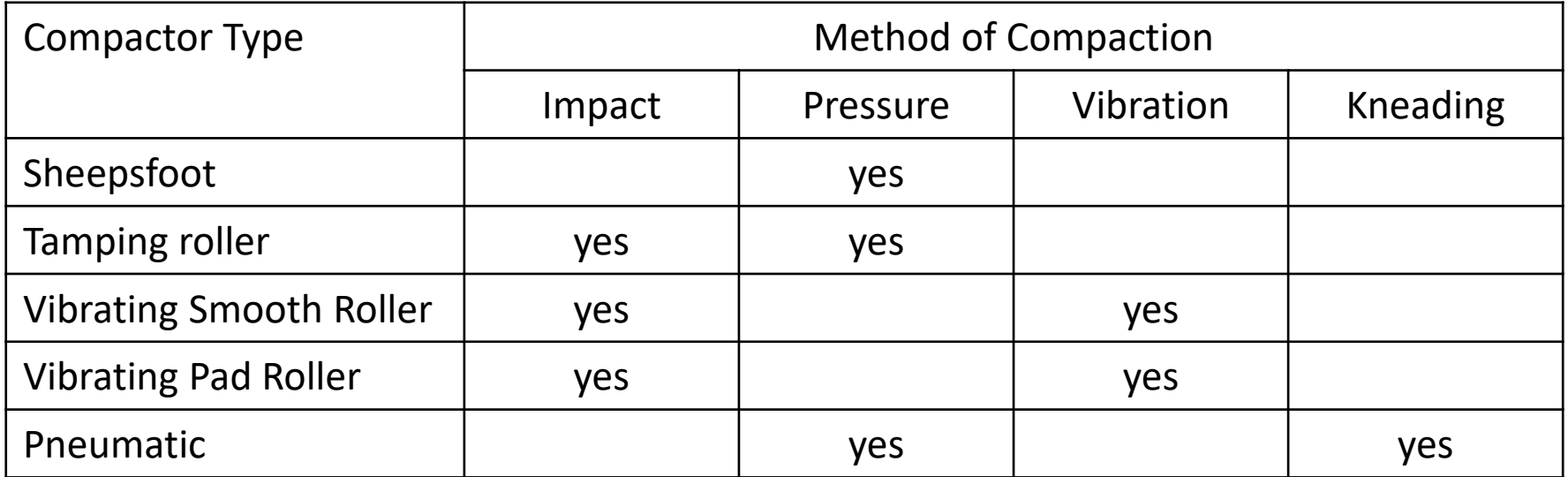

- توجد أنواع أخرى من معدات الحدل مثل:
- .1 حادالت ذاتية الحركة ذات صفائح أو أقدام هزازة.
	- .2 حادالت ذات اسطوانات مشبكة (Grid(.
		- .3 حادالت يدوية ذات صفائح هزازة.
			- .4 حادالت يدوية.
- إن الهدف من استخدام معدات الحدل هو الحصول على اكبر كثافة للتربة بأقصر وقت وأقل كلفة.
	- لذا يجب اختيار نوع الحادلة المناسب للتربة المراد حدلها.
- وبالتالي يجب اخذ نماذج من التربة واجراء فحوصات مختبرية عليها قبل تحديد نوع المعدات المناسبة.
	- الجدول التالي بين النوع المناسب من معدات الحدل لكل نوع من التربة:

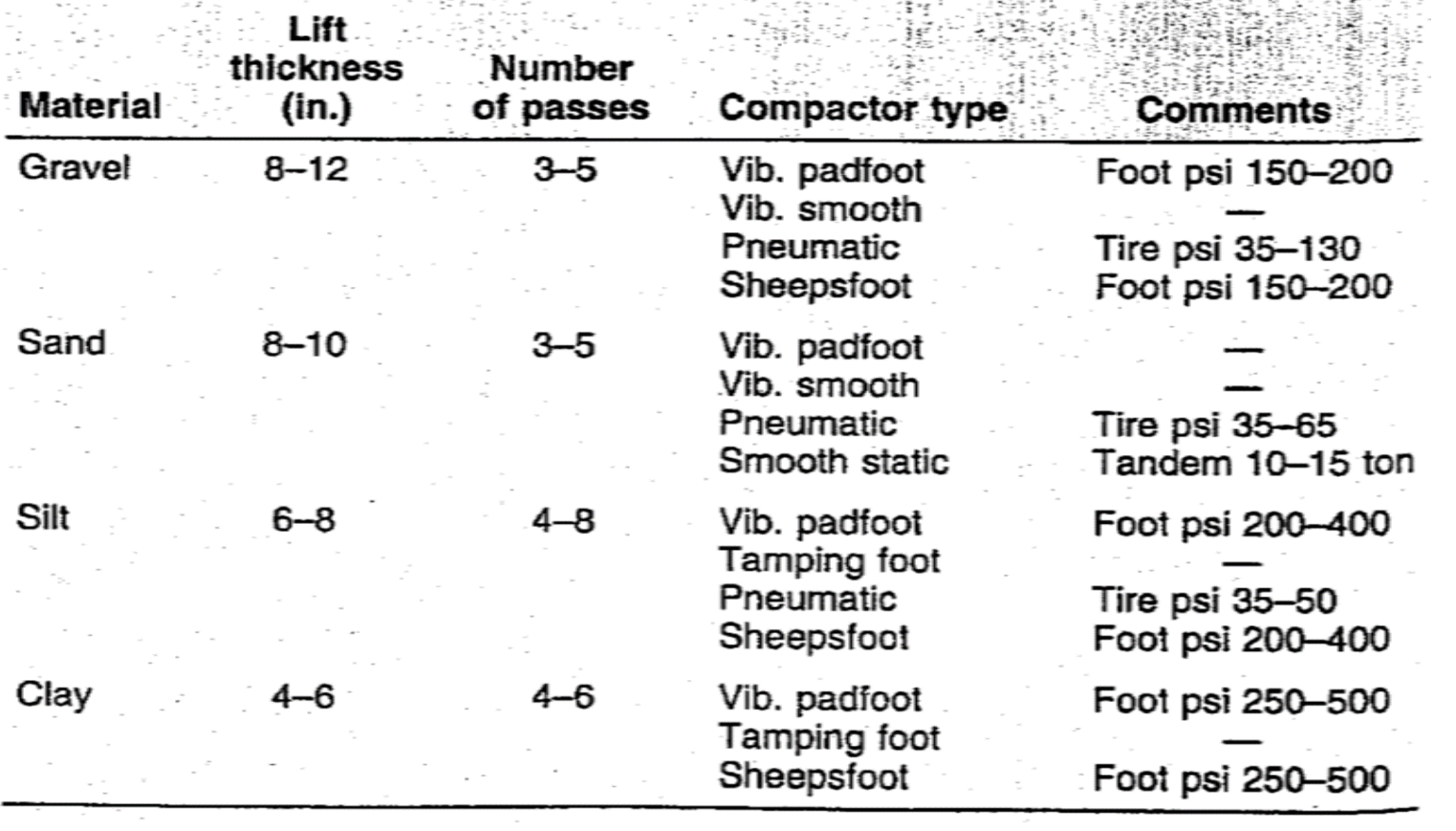

• جدول )18(

## Table (19): Compaction Equipment Selection Guide

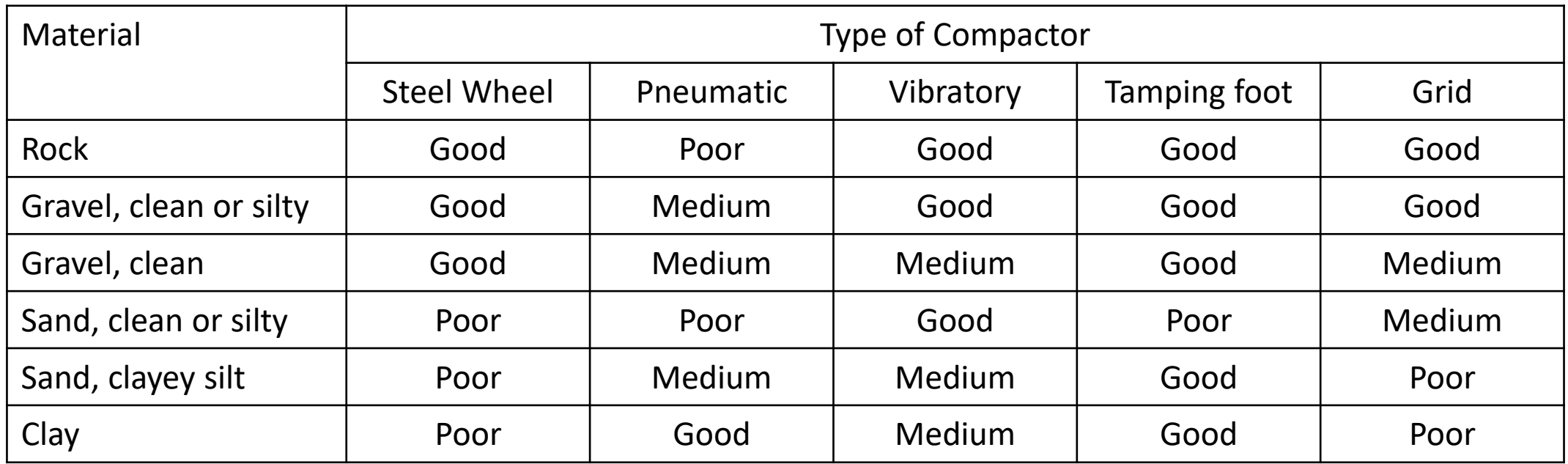

## .1 حادالت أضالف الغنم Rollers Sheepsfoot:

- تكون هذه الحادالت بشكل إسطوانة حديدية فارغة ذات بروزات )أقدام(.
- يمكن زيادة وزن الحادلة بمليء الأسطوانة بالماء ليصل الضغط لأكثر من 5 N/mm2.
- تكون مناسبة للترب الناعمة (الطين والغرين) ولكنها غير مناسبة للترب الحبيبية غير المتماسكة.
	- عندما تتحرك هذه الحادلة فإن أقدامها تتغلغل في التربة مولدة عملية عجن وخلط لها.
- مع تكرار مرور الحادلة يبدأ تغلغل األقدام يقل تدريجيا لغاية الوصول الى درجة الحدل المطلوبة.
	- يكون عمل هذه الحادلة فقط بسرعة من 4 الى 6 ميل بالساعة.
	- طبقة التربة بسمك 20 سم تحتاج لمرور الحادلة من 6 الى 10 مرات.
- ان عملية العجن والخلط تؤدي الى تهوية التربة, لذا تكون هذه الحادلة مثالية للترب ذات الرطوبة العالية.
- هذه الحادلة اليمكنها حدل ال 5 الى 7.5 سم العلوية من الطبقة بشكل كافي لذا يجب ان تليها حادلة ذات اطارات رئوية أو حادلة اسطوانية ملساء لحدل وتسوية الطبقة الأخيرة.
# .2 حادالت مدقية Rollers Tamping:

- هذه الحادلات مشابهة لحادلات أضلاف الغنم مع ابدال الأقدام (البروزات) بفلق أو وسائد.
- يوجد نوع يمى بالحادالت الشبكية حيث يوجد فيها مشبك من قضبان حديدية حول األسطوانة.
	- وجدود المشبك يفيد في تهشيم الصخور الموجودة في التربة.
	- يمكن زيادة وزن الحادلة بتحميلها بالرمل أو األحجار لزيادة كفاءة الحدل.

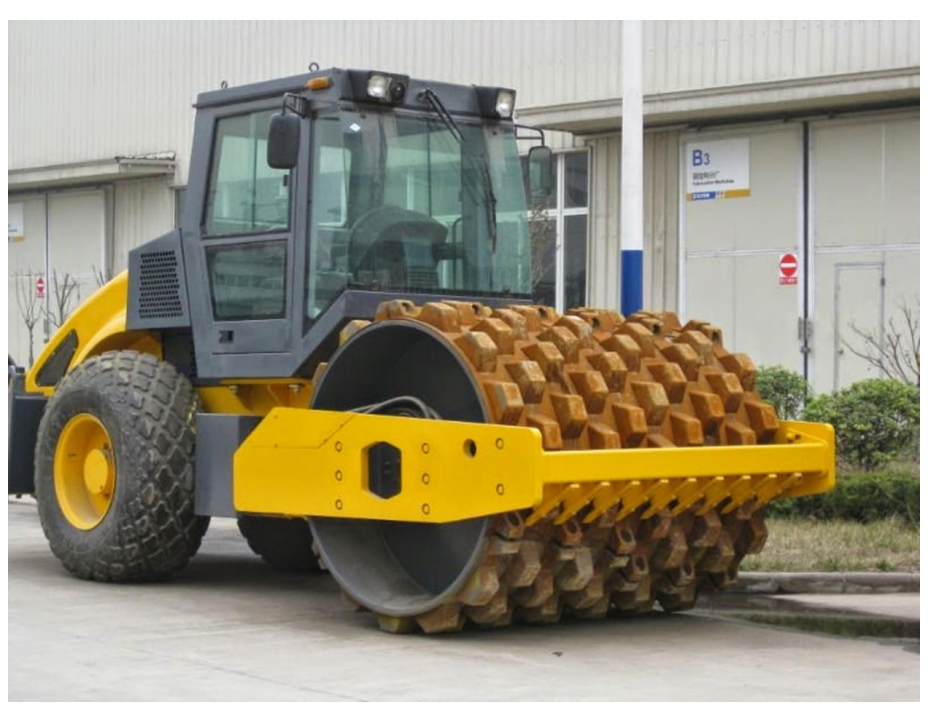

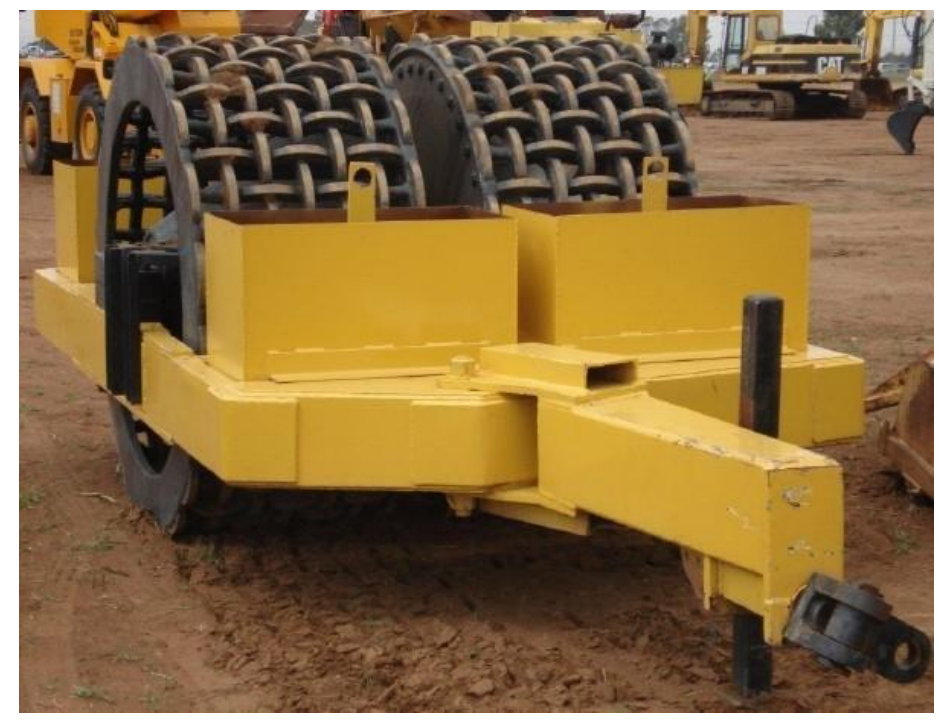

- .3 حادالت أسطوانية ملساء:
- تكون هذه الحادلة ذات دواليب حديدية أسطوانية ملساء, يمكن ملئها بالماء أو الرمل لزيادة وزنها.
- تصنف هذه الحادالت حسب وزنها فمثال حادلة 14 20 طن يعني ان وزنها وهي فارغة 14 ووزنها وهي مملوءة 20 طن.
- يمكن ان يشار الى هذه الحادالت حسب الوزن المسلط على الملمتر طول من عرض الدوالب, مثال 6 كغم لكل ملمتر من عرض الدوالب.
	- تكون هذه الحادلة مناسبة لحدل التربة الحبيبية مثا الرمل والحصى والصخور المكسرة.
		- تكون جيدة في جعل سطوح الطرق ملساء بعد حدلها بالحادالت المدقية.
- غير مناسبة لحدل التربة الطينية وذلك ألنها تشكل قشرة قوية فوق سطح التربة دون تغلغل تأثير الحدل الى عمق الطبقة.

#### .4 حادالت ذات إطارات رئوية:

- تكون هذه الحادالت ذات إطارات مطاطية تمأل بالهواء المضغوط.
	- يكون الحدل في هذا النوع بطريقة العجن.
- الحادالت ذات األطارات الصغيرة تكون عادة بمحورين في كل محور من 4 الى 9 إطارات.
- تثبت الأطارات الخلفية بوضع يجعلها تمر فوق المسار مابين الأطارات الأمامية وبذلك يتم حدل جميع المنطقة.
	- يمكن زيادة وزنها بتحميلها بالحصى اوالرمل, او مليء خزان موجود ضمن هيكلها بالماء.
		- أما الحادالت ذات األطارات الكبيرة فإنها تكون بأوزان مختلفة من 15 200 طن.
- يمكن استعمال هذه الحادالت لجميع أنواع التربة وألعماق مختلفة بسبب وزنها الكبير وارتفاع ضغط الهواء داخل إطاراتها.
- يمكن تحديد قابلية الحدل للحادالت الرئوية بالطرق التالية:
	- .1 حسب الوزن الكلي للحادلة.
	- 2. حسب الوزن الكلي المسلط على الأطار الواحد.
	- 3. حسب الوزن لكل ملمتر طول من عرض الأطار.
		- .4 حسب ضغط الهواء داخل األطارات.
- بما أن مساحة التماس بين األطار والتربة تتغير بتغير ضغط الهواء داخل األطارات, فأن معرفة الوزن الكلي للحادلة أو الوزن لكل إطار اليعطي داللة على كفاءة الحدل والضغط المسلط على التربة.
- لذا يجب معرفة الوزن الكلي للحادلة وعدد وحجم األطارات باألضافة الى ضغط الهواء داخل األطارات.

الجدول (20): تأثير الوزن الأجمالي والضغط في الأطارات<br>علي ضغط التماس مع الذية على ضغط التماس مع التربةدول (20): تأثير الوزن الأجمالي والخ<br>ي ضغط التماس مع التربة مغط في الأطارات

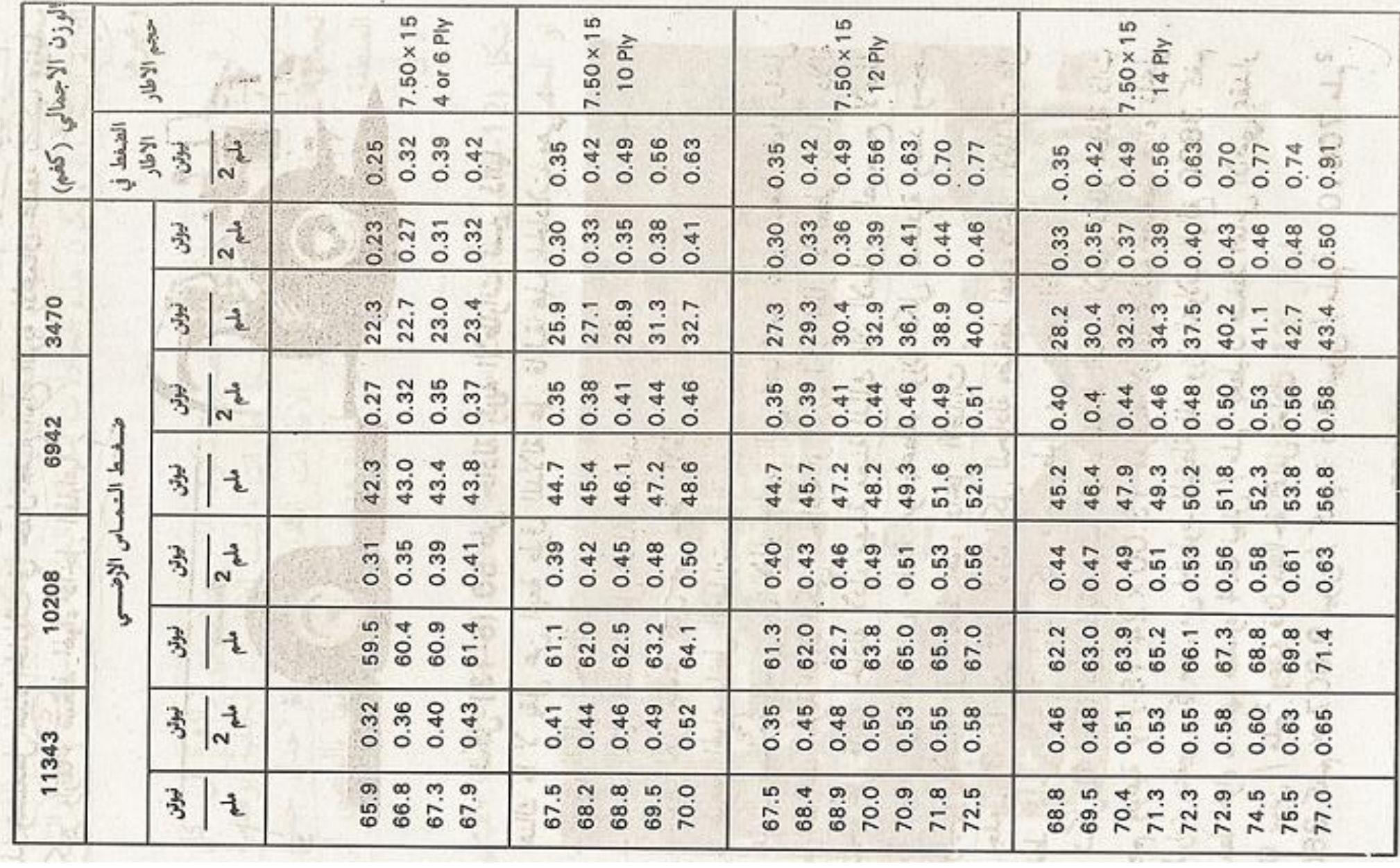

#### نظرية بصلة الضغط لتوزيع الأحمال:

- تتعلق هذه النظرية بتوزيع الضغط على التربة عندما تسلط عليها األحمال من جسم دائري.
- تطبق هذه النظرية على مساحة التماس بين التربة والأطارالرئوي لأن مساحة التماس في هذه الحالة تكون بشكل دائرة تقريبا.

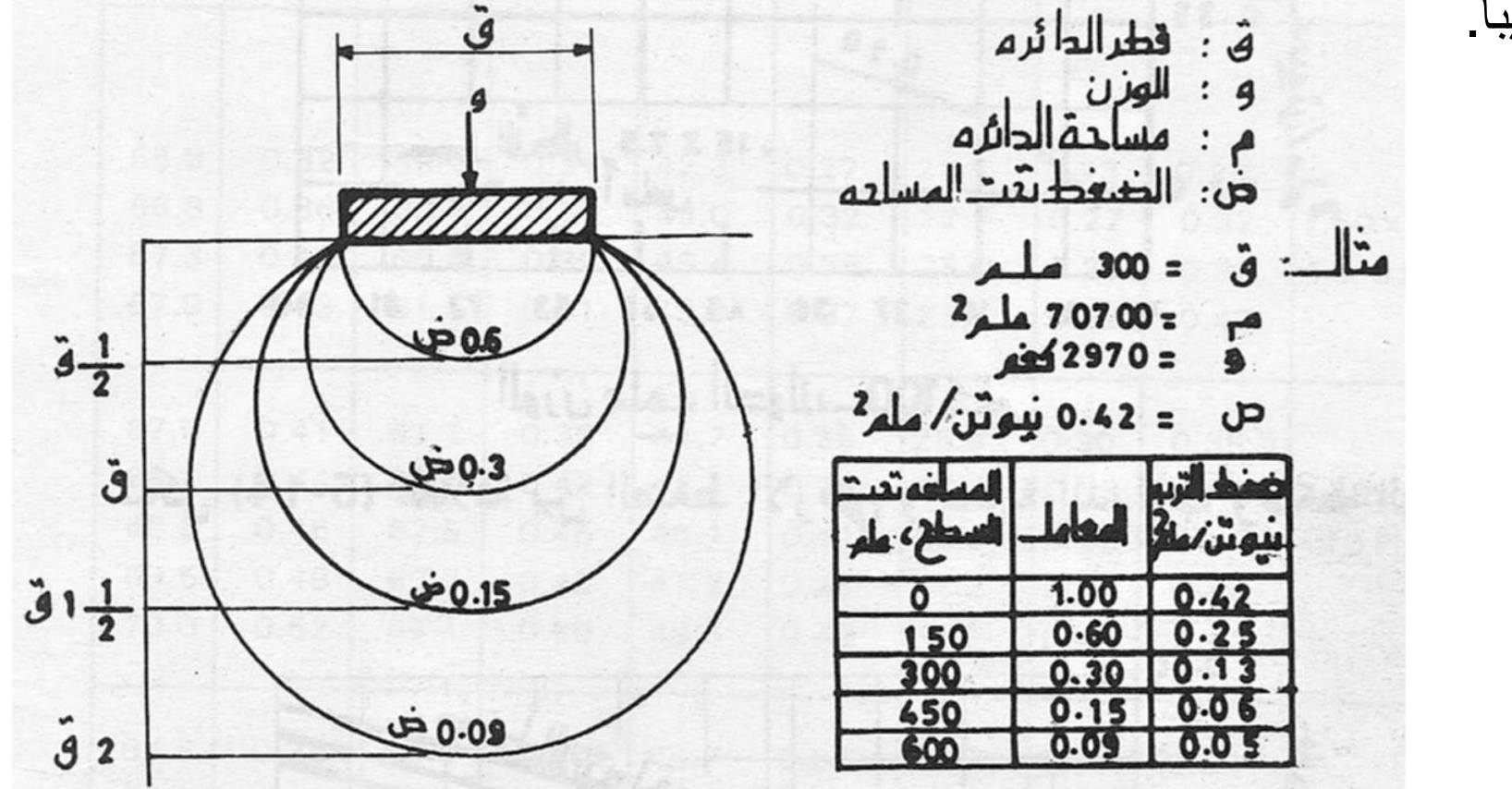

#### الحادلات رئوية الأطارات ذات ضغط الهواء المتغير :

- عند إستعمال الحادالت الرئوية في الحدل, يتم تخفيض ضغط هواء األطارات في البداية لتوسيع مساحة التماس.
- مع تكرار مرور الحادلة على التربة يتم زيادة ضغط الهواء تدريجيا الى ان يصل الى الحد األعلى المثبت في مواصفات الماكنة في المراحل النهائية لعملية الحدل.
	- توجد حادالت يتمكن فيها السائق من التحكم بضغط هواء األطارات دون الحاجة أليقاف عملية الحدل.
		- حيث تبدأ عملية الحدل بضغط منخفض يتم زيادته تدريجيا مع استمرار الحدل.
		- ان كفاءة الحدل بإستعمال هذه الحادالت افضل أكبر من كفاءة الحدل بالحدالت ذات الضغط الثابت.

#### الحادلات الأهتزازية:

- بعض انواع التربة كالرمل والحصى تتأثر بالحدل الناتج من الوزن واألهتزاز الذي تولده الحادلة.
- عندما تتعرض مثل هذه التربة لألهتزاز, فإن حبيباتها تنزلق في الفراغات الموجودة بينها مسببة زيادة كثافة التربة.
	- لذا صممت بعض الحادالت لتعطي تأثير الوزن واألهتزاز في نفس الوقت.
		- من هذه الحادالت المزودة بوسيلة لتوليد األهتزاز هي:
			- .1 حادالت أضالف الغنم األهتزازية
			- 2. الحادلات الحديدية الملساء الأهتزازية.
			- 3. الحادلات رئوية الأطارات الأهتزازية.
				- 4. الصفائح والأقدام الأهتزازية.
- الحادالت 1 3 تكون مزودة بمحرك منفصل يولد األهتزاز, أو بجهاز هيدروليكي يدور بمحور افقي عليه أوزان غير متمركزة.
	- يتراوح مقدار األهتزاز بين 1000 5000 ذبذبة في الدقيقة.
		- يعتمد مقدار اإلهتزاز على طبيعة التربة.
- بشكل عام فإن فأن نتائج الحدل بإستخدام الحادالت األهتزازية تكون جيدة اذا سارت الحادلة بسرعة بطيئة 2.5 – 4.0 كم/ساعة.
	- ان سبب ذلك يعود الى أن الحركة البطيئة تسمح ألكبر طاقة ممكنة من التأثير على التربة.
- الصفائح أو الأقدام الأهتزازية<u>:</u>
- توجد حادالت بشكل صفائح إهتزازية متعددة مثبتة على حاملة ذاتية الحركة.
- تهتز كل صفيحة بشكل منفرد بواسطة أجهزة غير متمركزة تدار كهربائيا او ميكانيكيا.
	- تكون أبعاد كل صفيحة عادة 0.9 م × 0.6 م.
	- يمكن ان تهتز هذه الصفائح افقيا وعموديا في نفس الوقت.

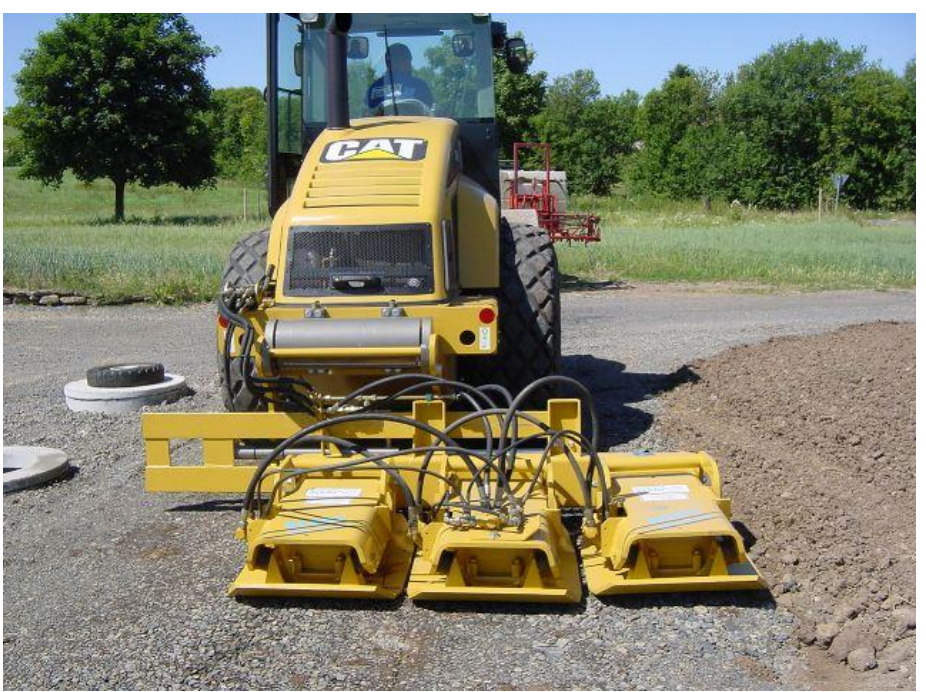

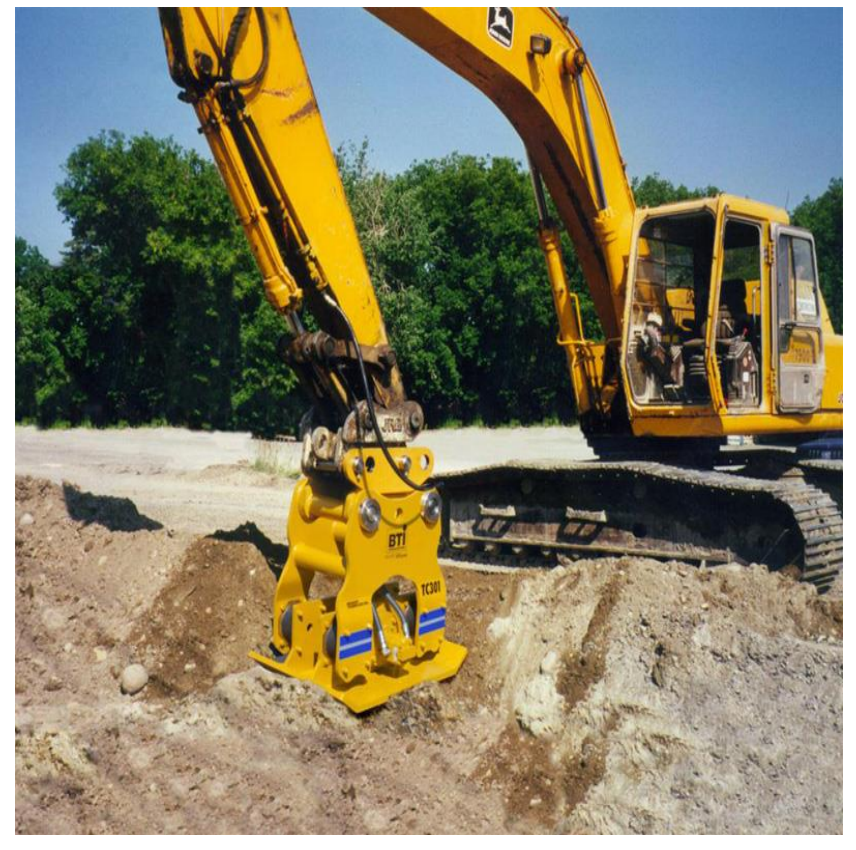

#### الحادالت اليدوية:

- .1 الحادالت اليدوية األهتزازية:
- وهي صفائح مركبة على محرك صغير يولد اهتزاز يعمل بالبنزين وتوجه يدويا. .2 المدقات اليدوية:
	- وهي مدقات تعمل بالبنزين تسلط ذربات بمعدل 450 600 ضربة في الدقيقة.

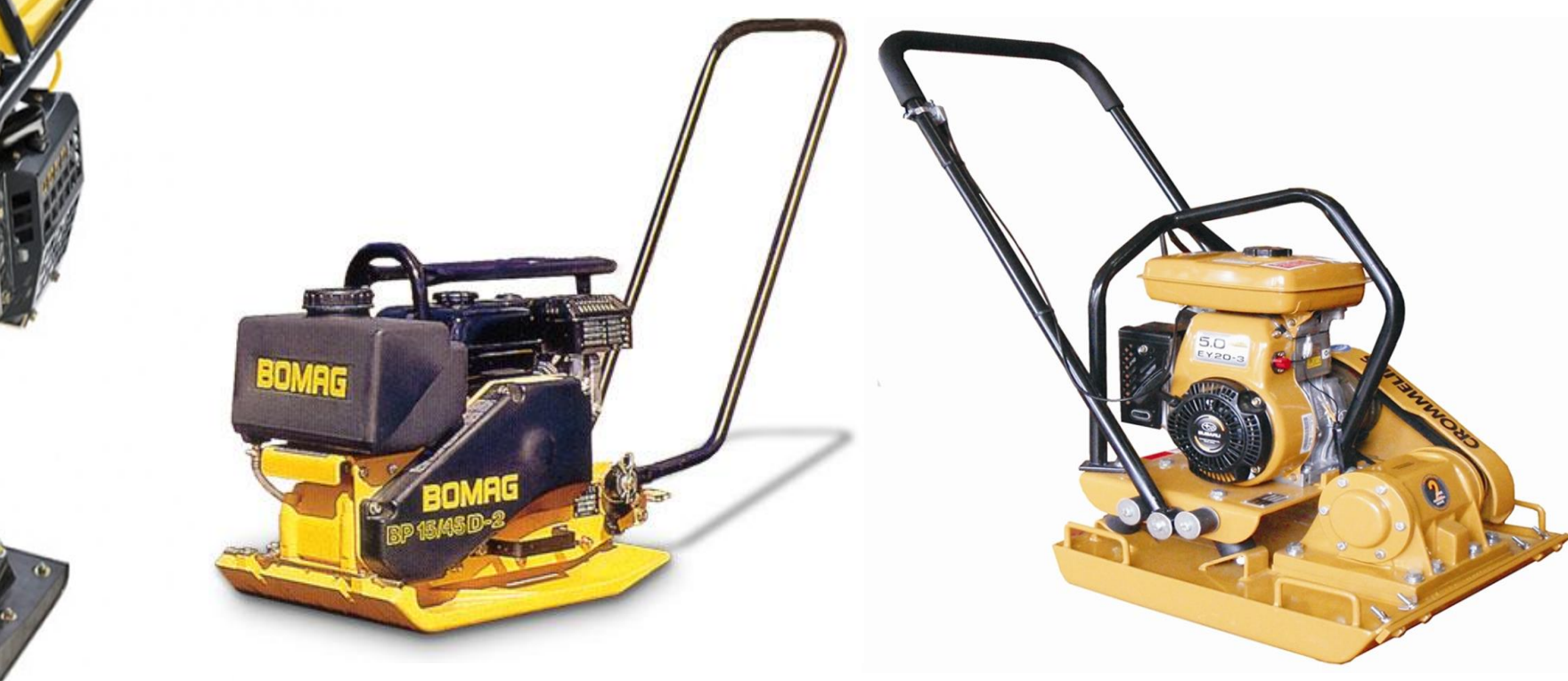

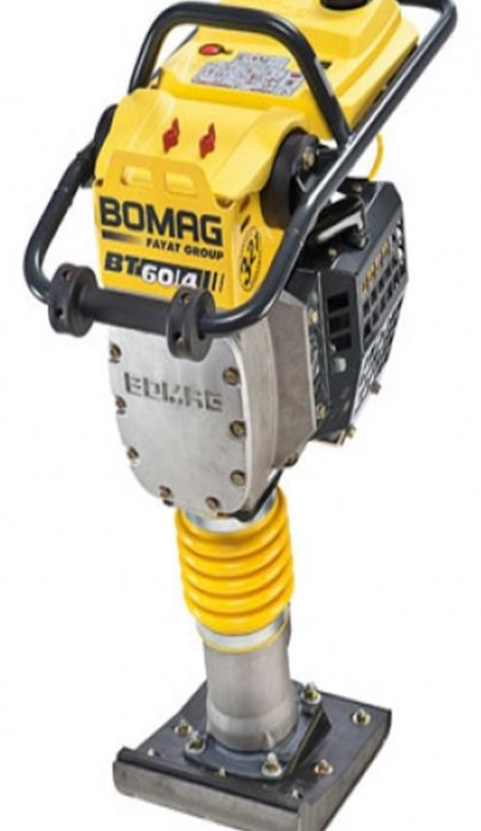

### تقدير إنتاجية الحادالت Production Compactor Estimating:

• يمكن تقدير انتاجية الحادلة من المعادلة التالية:

$$
Production (CCM/h) = \frac{10 \times W \times S \times L \times E}{P}
$$

where:

- W : width compacted per pass (m)
- S : compactor speed (km/h)
- L : compacted lift thickness (cm)
- E : job efficiency
- P : number of passes required

#### Note:

The power required to tow rollers depends on roller's total resistance (grade plus rolling).

The rolling resistance of tamping foot rollers has been found to be approximately  $225 - 250$  kg/t.

### Table (20): Typical Speed operating speed of compactors

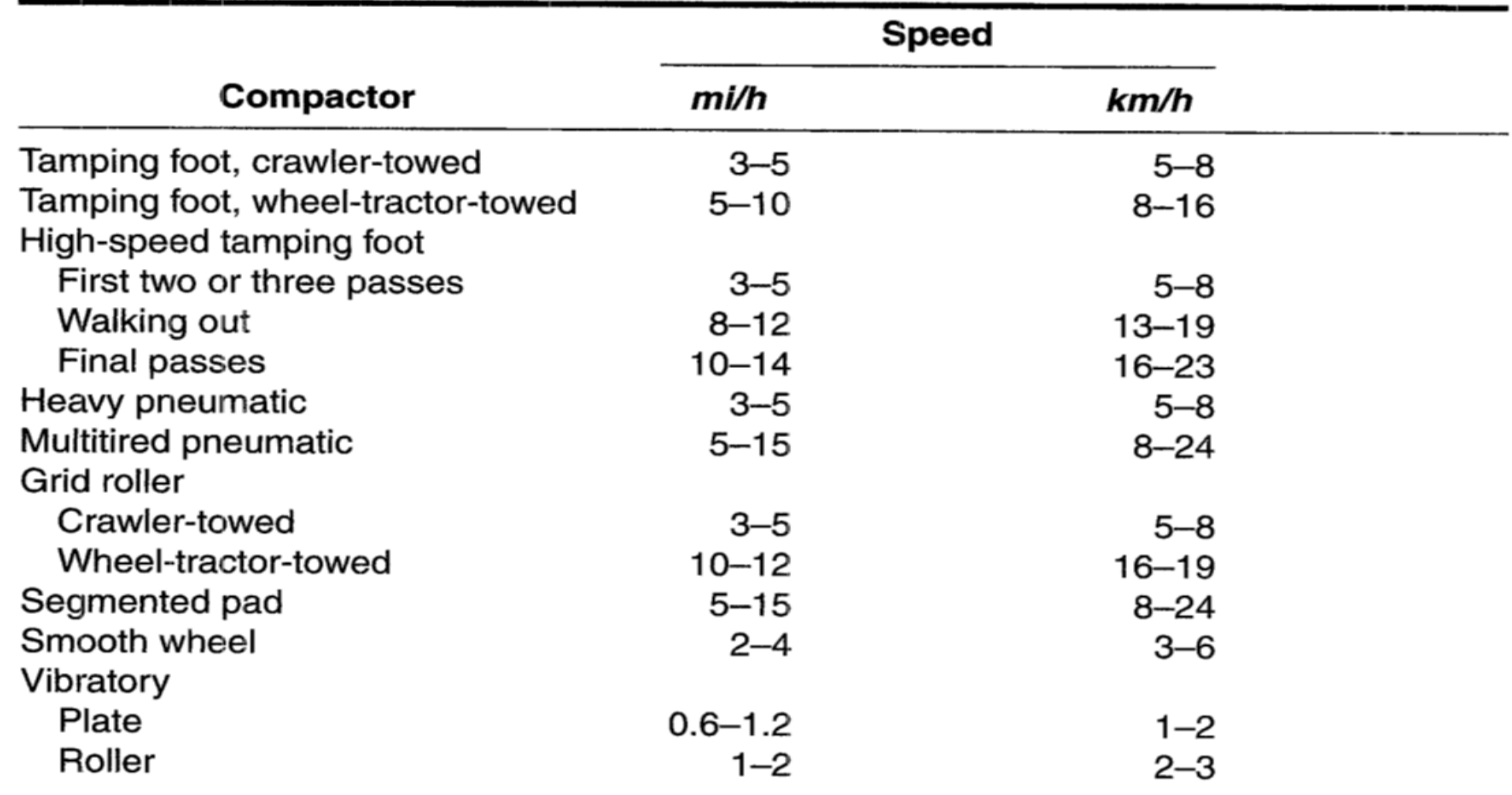

الفصل الرابع الجرارات والمكائن المشابهة لها

الجرار Tractor

- تستعمل الجرارات بصورة رئيسية لسحب أو دفع األحمال.
- قد تستعمل ايضا لأغراض أخرى اذا اضبف لها بعض الأجهزة المساعدة كأن تصبح مقلعة او مجرفة ميكانيكية او حفارة خنادق.

#### أنواع الجرارات:

- 1. جرارات مجنزرة Crawler Tractors
	- .2 جرارات مدولبة Tractor Wheel 1.2 جرارات ذات دوالبين 2.2 جرارات ذات أربعة دواليب

# الجرارات المجنزرة Tractors Crawler

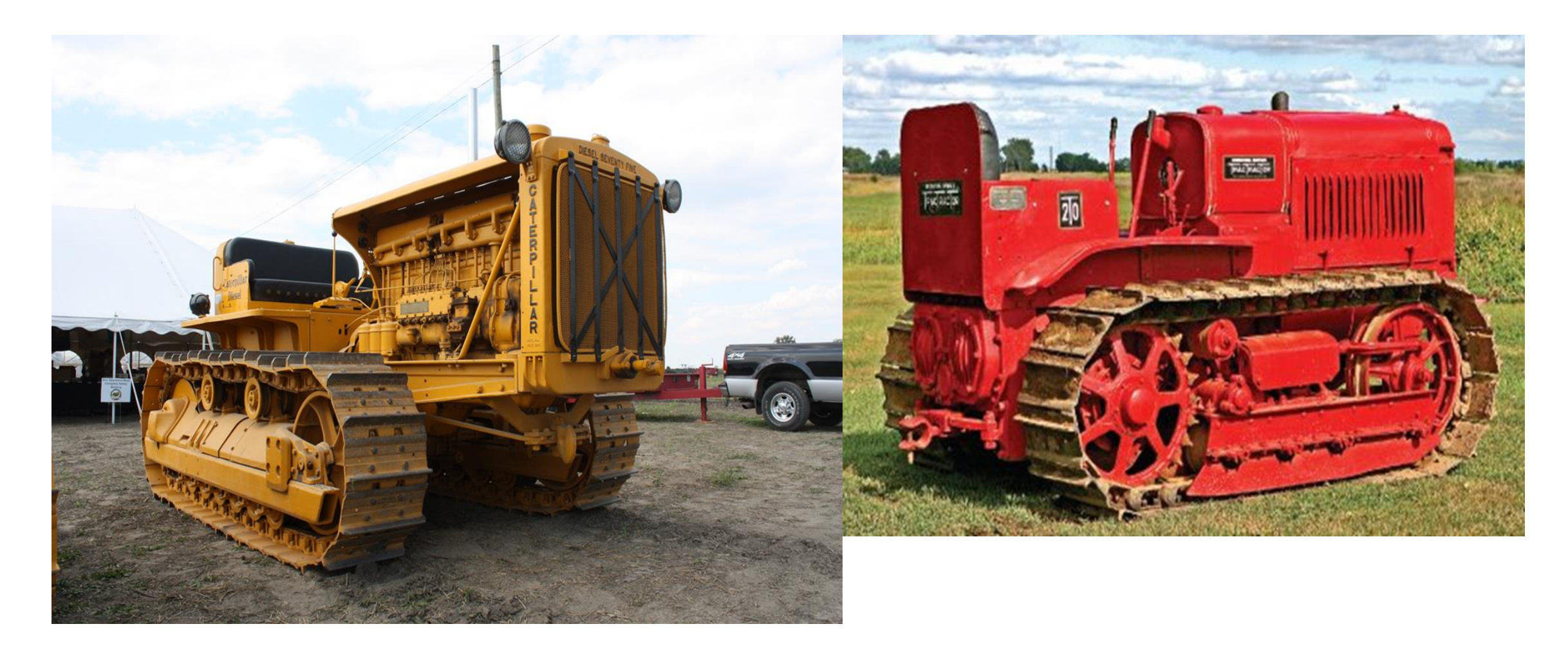

2. الجرارات المدولبة Wheeled Tractors ذات دولابين

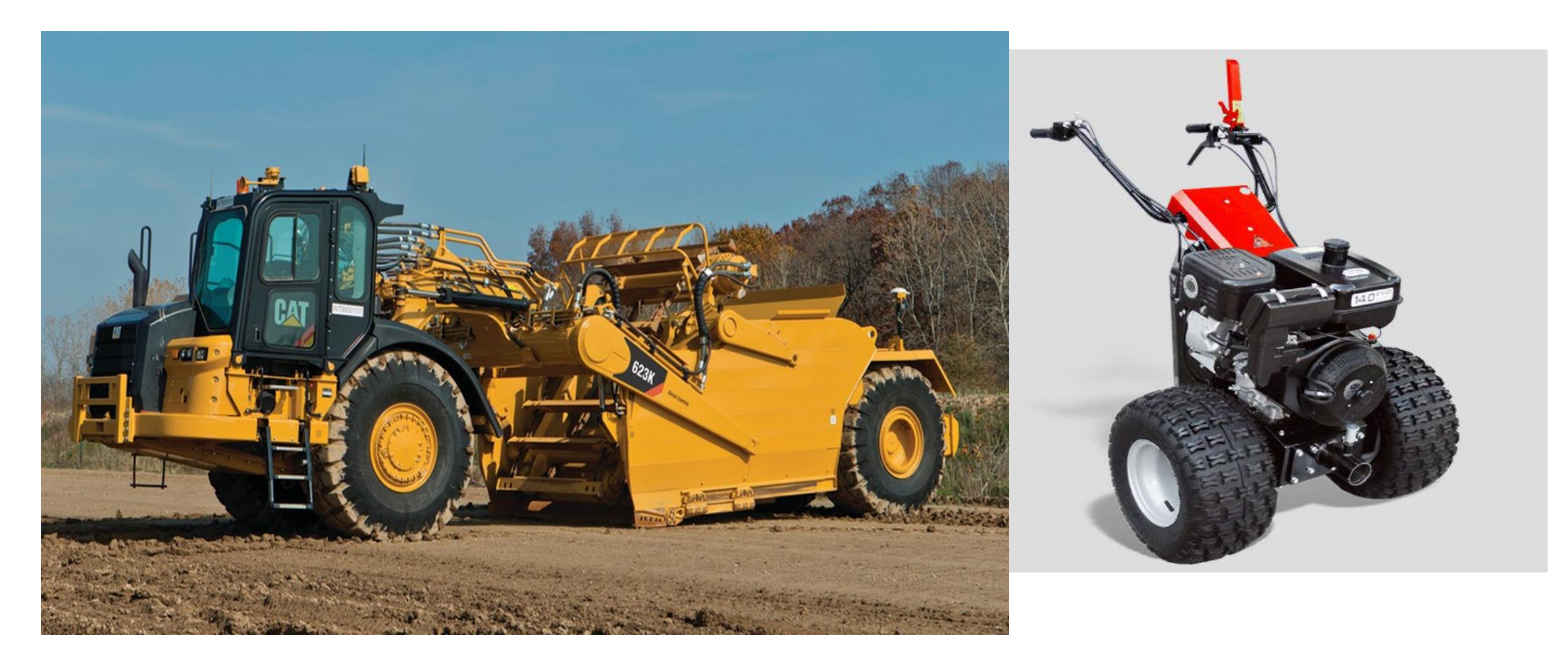

# الجرارات المدولبة Tractor Wheel ذات أربعة دواليب

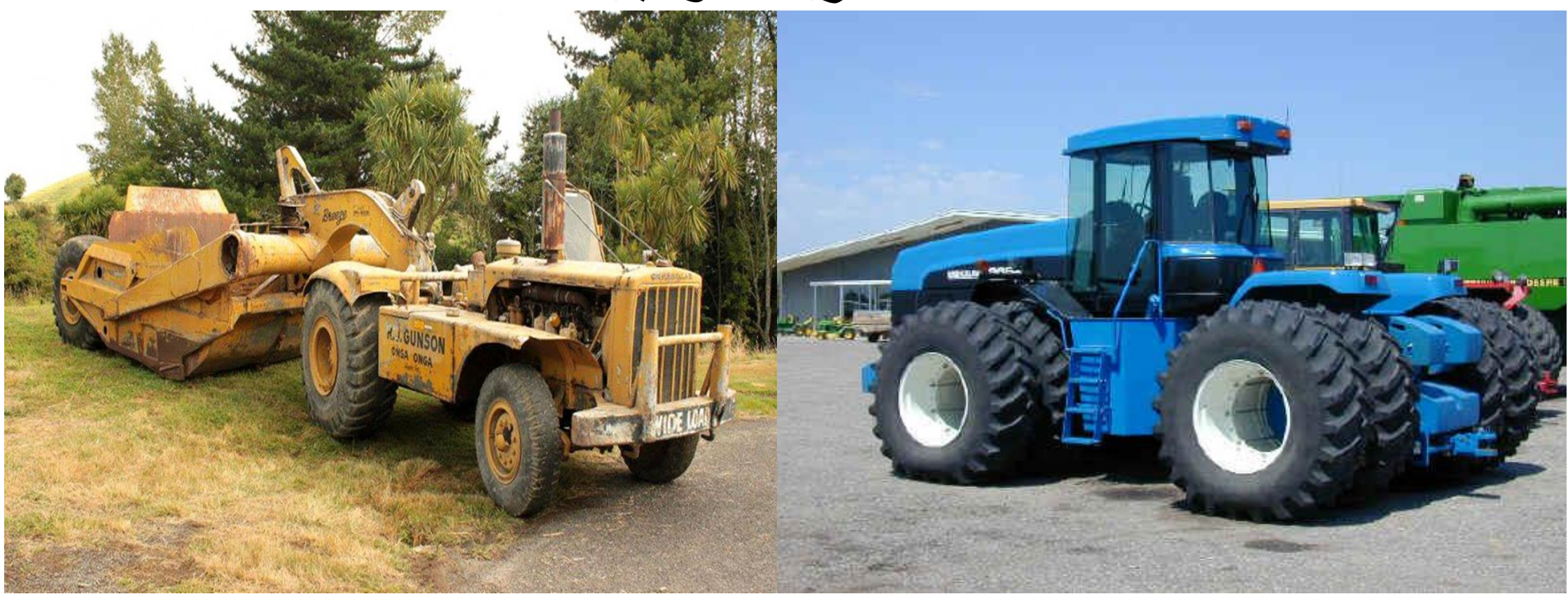

## العوامل المؤثرة في اختيار نوع الجرار:

- .1 حجم العمل المطلوب
- .2 نوعية العمل الذي يستعمل به الجرار: سحب قاشطات, دفع تربة, تنظيف موقع وغيرها.
	- .3 معامل الجر للمنطقة التي سيعمل بها الجرار.
	- .4 رسوخ وتماسك الطريق الذي سيتحرك به الجرار
		- .5 انحدار وميل الطريق
			- .6 طول الطريق

# .1 الجرارات المجنزرة:

- تصنف الجرارات المجنزرة اما بالحجم او بالوزن وقوة المحرك.
- الوزن مهم ألن أعلى قوة للجر تعتمد على الوزن ) وتساوي حاصل ضرب الوزن في معامل الجر)
- تحسب قوة الجر المتوفرة لجر حمل من طرح مقاومة الدحرجة ومقاومة االنحدار من قوة الجر الكلية.
	- قوة الجر الكلية تساوي حاصل ضرب معامل الكفاءة في قوة جر المحرك.

#### الجرارات المدولبة:

- تتميز الجرارات المدولبة بسرعتها العالية والتي من الممكن ان تصل الى 50 كم/ساعة.
	- ان زيادة السرعة تكون على حساب قوة الجر المتوفرة.
	- معامل الجر لإلطارات أقل من معامل الجر للجرارات المجنزرة.
		- قوة جر اإلطارات تنخفض عند زيادة السرعة.
- حاصل ضرب السرعة في قوة جر اإلطار يساوي مقدار ثابت تقريبا. •
- $Rimpull = \frac{272.2 \times horsepower \times effeciency}{\text{speed}}$ speed
- then Rimpull  $\times$  speed = 272.2  $\times$  horsepower  $\times$  effeciency

## أنواع الجرارات المدولبة:

- يوجد نوعان من الجرارات المدولبة, هما الجرارات ذات الدوالبين والجرارات ذات األربعة دواليب.
	- تدار وتحرك الجرارات ذات الدوالبين بنفس الدوالبين.
- في الجرارات ذات أربعة دواليب, تستخدم الدوالبين الخلفيين للحركة وتستخدم الدواليب األمامية للتوجيه.
- بما أن مقدار جر الإطار يعتمد على الوزن المسلط على الدواليب المحركة (القائدة). لذا فعند تساوي قوة جر المحركات فأن الجرارات ذات الدوالبين تعطي قوة جر أكبر من الجرارات ذات أربعة دواليب.
- .1 مميزات الجرارات ذات الدوالبين:
	- .2 زيادة مرونة التوجيه والقيادة.
		- .3 زيادة قوة الجر.
- .4 قلة مقاومة الدحرجة بسبب قلة عدد اإلطارات.
	- 5. قلة عدد الإطارات المطاطية المطلوبة.

مميزات الجرارات ذات األربعة دواليب: .1 تكون أكثر استقرارا وتعطي اطمئنانا أكثر للسائق. .2 قلة احتمال قفزها على السطوح غير المستوية. .3 تكون سرعتها أكبر بسبب العاملين 1 و .2 .4 يمكن استعمالها كماكنة منفصلة لإلستفادة منها في أعمال مختلفة.

اإلنحدارية Gradability:

- وهي نسبة مئوية تمثل أعلى درجة لالنحدار تتمكن المركبة أن تصعدها بسرعة منتظمة.
	- تتغير اإلنحدارية بتغير وزن المركبة وبتغير الترس المتحكم بالسرعة.
	- تحسب اإلنحدارية للمركبة بإيجاد القوة الصافية المتوفرة للتغلب على إنحدار الطريق.
- القوة الصافية تساوي قوة الجر الكلية مطروحا منها مقاومة الدحرجة للمركبة وحمولتها.
- قوة الجر الكلية تساوي حاصل ضرب قوة جر المحرك في معامل التزيد قيمته عن .%85
- مثال: جد مقدار االنحدارية لجرار مجنزر يجر قاشطة محملة ذات إطارات مطاطية, بإستعمال المعلومات التالية:
	- القدرة الحصانية للجرار= 180 حصان.
		- وزن الجرار= 20.25 طن
	- قوة الجر في الترس األول )محسوبة لطريق ذو مقاومة دحرجة 50 كغم/طن(= 15300 كغم
		- وزن القاشطة المحملة= 39.48 طن
			- الطريق ترابي غير جيد
		- مقاومة الدحرجة للجرار= 73 كغم/طن
		- مقاومة الدحرجة للقاشطة= 95 كغم/طن

الحل:

قوة الجر الكلية المتوفرة= 0.85 × 15300 = 13005 كغم مقاومة الدحرجة للجرار= )73 – 50( × 20.25 = 456.75 كغم مقاومة الدحرجة للقاشطة المحملة= 95 × 39.48= 3750.6 كغم مقاومة الدحرجة الكلية )للجرار والقاشطة(= 4216.35 كغم قوة الجر المتوفرة للتغلب على االنحدار= 13005 – 4216.35 = 8788.65 كغم وحيث أن القوة الالزمة للتغلب على األنحدار تحسب من المعادلة التالية:

 $F (kg) = 10 \times W (t) \times G$ %

تساوي الوزن الكلي ) وزن الجرار + وزن القاشطة المحملة(Wحيث ان

 $W = 20.25 + 39.48 = 59.73 t$ 

Kلذا يمكن إيجاد األنحدارية

$$
K = G\% = \frac{F}{10 \times W} = \frac{8788.65}{10 \times 59.73}
$$
  
K = 14.714 %

- ملاحظة: حيث أن مقدار الأنحدار أكبر من 10% لذا فإن استعمال المعادلة أعلاه يعطي نتيجة غير دقيقة.
- للحصول على نتيجة دقيقة يجب استعمال الجدول الخاص بمقاومة الأنحدار (جدول رقم (6)) او استخدام المعادلة Grade resistance, GR= W. sin  $\alpha$

بإستخدام الجدول رقم )6(

- قوة الجر المتوفرة للتغلب على االنحدار = 8788.65 كغم
	- الوزن الكلي = 59.73 طن
	- القوة لكل طن = 147.140 كغم/طن
- من جدول )6( نجد ان قيمة األنحدار المقابل لهذه القوة يساوي %14.879

#### بإستخدام المعادلة

• GR= . then = GR/W = 8788.65/59730 = 0.14139

جدول (6): مقدار القوة الناتجة عن تأثير الأنحدار - على جهد الجر (kg/ton)

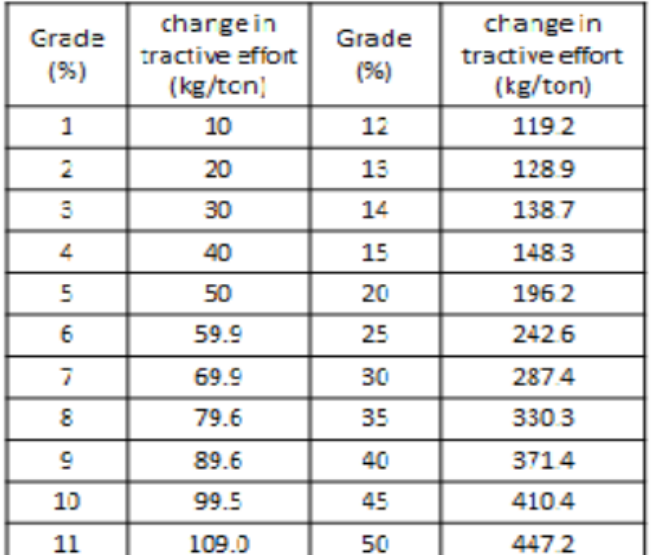

 $\alpha = \sin^{-1}(0.14139) = 8.4612^{\circ}$ 

tan  $\alpha = 0.1488$  = G = K then the gradability, K = 14.88%

\n- • يمکن أيجاد الأنحدارية للجرارات المدولية أو الشاحنات بنفس الملريقة التي استخدمت للجرارات المجزرة.
\n- يمکن أيضا أيجاد الإندارية للجرارات المدولبه بابستعمال القانون التالي:
\n- يعلا - 
$$
K = \frac{81 \times T \times G}{R \times W} - \frac{81 \times T \times G}{91}
$$
\n- ا 1 \n "لأن: K-1 \n  $\frac{1}{2}$  (%)
\n- 1 \n  $\frac{1}{2}$  (0) (4.40) (0.41) (0.41) (0.42) (0.41) (0.41) (0.42) (0.41) (0.42) (0.41) (0.42) (0.43) (0.41) (0.4

المقلعة Bulldozer:

- تقسم المقلعات حسب نوعية عجالت الجرار المستعمل الى: •
- مقلعات بجرار مدولب. و .A

مقلعات بجرار مجنزر. .B

- ( فقد تكون الحركة بواسطة:Bladeوتقسم حسب طريقة تحريك النصل ) •
- A. ( السلك Cable.)
- منظومة هيدروليكية. .B

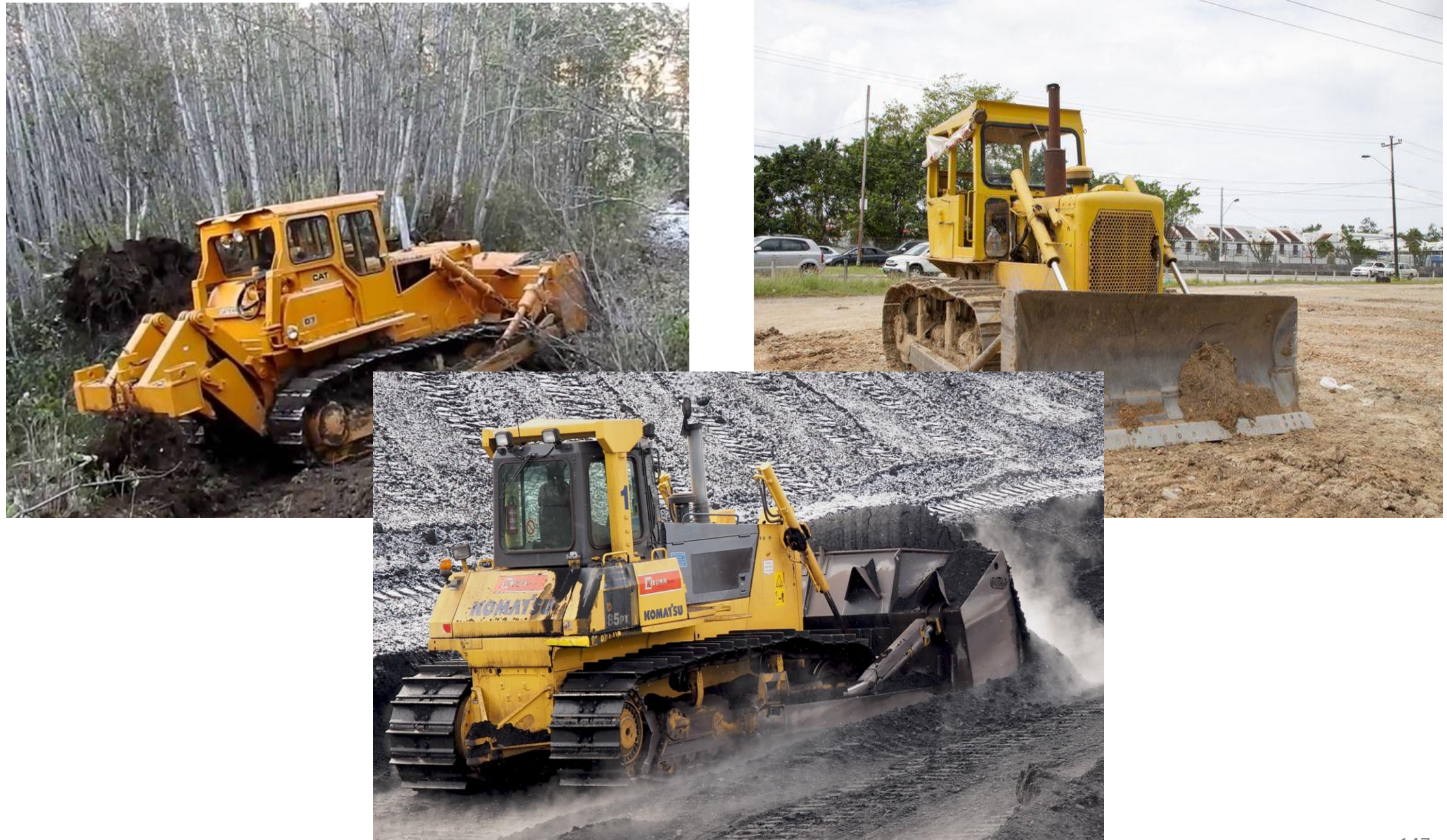

إستخدامات المقلعة:

تنظيف الأرض من الأخشاب المقطوعة وبقايا الأشجار . . 1 فتح الطرق في المناطق الجبلية والصخرية. 2. دفع التربة لمسافة التزيد عن 100 متر. 3. مساعدة القاشطات في تحميل التربة. 4. نشر تراب الدفن. 5. إعادة دفن الخنادق والحفر. 6. تنظيف موقع العمل من الأنقاض. 7. صيانة الطرق. 8. تنظيف أرضيات المقالع ومحالت جلب التربة. 9.

مقارنة بين مميزات السيطرة بالسلك والمنظومة الهيدروليكية:

- مميزات التحكم بالسلك: •
- بساطة التركيب والتشغيل 1.
- بساطة الصيانة واألدامة 2.

- مميزات التحكم بالمنظومة الهيدروليكية: •
- إمكانية تسليط قوة اضافية على النصل بالأضافة الى وزنه مما يساعد على إدخال النصل 1. في التربة
- التحكم بشكل أحسن بحركة النصل وتوجيهه 2.

مقارنة بين مميزات المقلعة المجنزرة والمدولبة:

- مميزات المقلعة المجنزرة: •
- أعطاء أعلى جهد للجر خاصة في الترب الطينية والرخوة. 1.
- إمكانية العمل على السطوح الصخرية والطينية والخشنة وغير المستوية, مما يقلل من كلف تهيئة 2. الطرق.
- قلة الضغط تحت الجنزير يساعدها على الحركة بسهولة. 3.

## مميزات المقلعة المدولبة: سرعتها العالية داخل موقع العمل وأثناء التنقل بين المواقع. 1. عدم الحاجة لتحميلها على مركبات لأيصالها الى موقع العمل. 2. انتاجيتها العالية خاصة عندما تعمل لمسافات طويلة. 3. امكانية سيرها على الطرق المبلط دون إتالفها. 4.

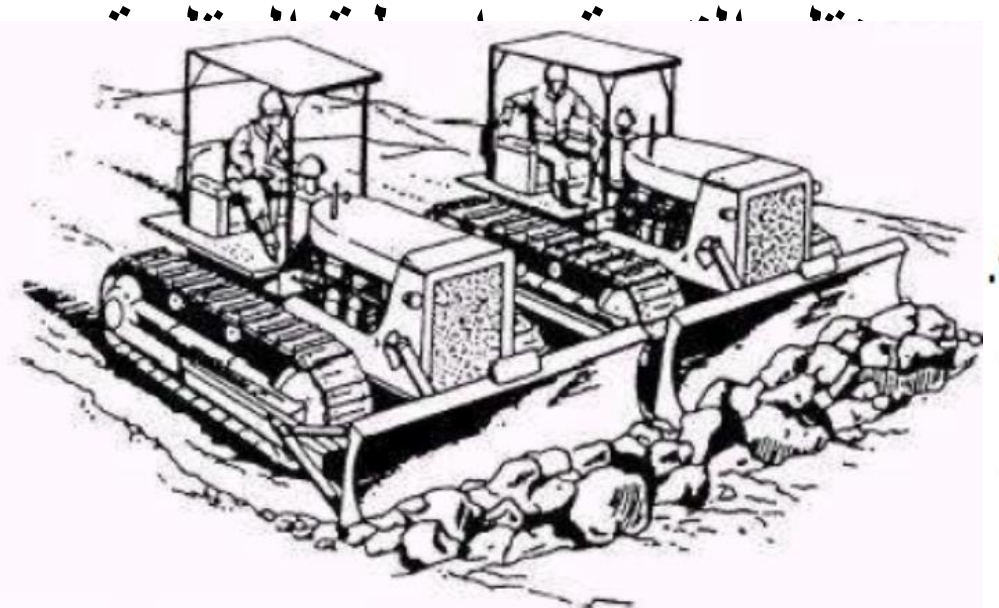

دفع التربه ونقلها بواسطة المقلعه ١. للمسافات الطويله او للسطوح المرصوصه والقويه يفضل المقلعه المدولبه. ٢ \_ للمسافات القصير ه او للسطوح الرخوه او الطينيه يفضل المقلعه المجنزر ه ٣\_ لعملية قشط التربه ودفعها . تكون انتاجيه مقلعتين متجاورتين اكبر مما لو استخدمنا مقلعتين بشكل منفرد وذلك بسبب از احة التربه الى الجوانب .

عملية تخلية موقع العمل:

- تعتمد على نوع النباتات والتربة ودرجة التخلية المطلوبة وتتم عملية التخلية وفق الخطوات التالية: •
- إكمال قلع وإزالة األشجار وجذورها. 1.
- إز الة المزروعات فوق الأرض 2.
- التخلص من المزروعات بجمعها وحرقها 3.
- قلع جذور المزروعات وتقطيعها أو سحقها وحرقها. 4.
- ويمكن اجراء التخلية بإستخدام المعدات التالية: المقلعات بأنواعها 1. جرار مركب عليه نصل 2. جرار مركب علية مشط لتسوية األرض 3. جرار يسحب سلسلة حديدية 4. مكائن خاصة مزودة بقضبان ودواليب على شكل براميل ذات نصول لقطع المزروعات. 5.

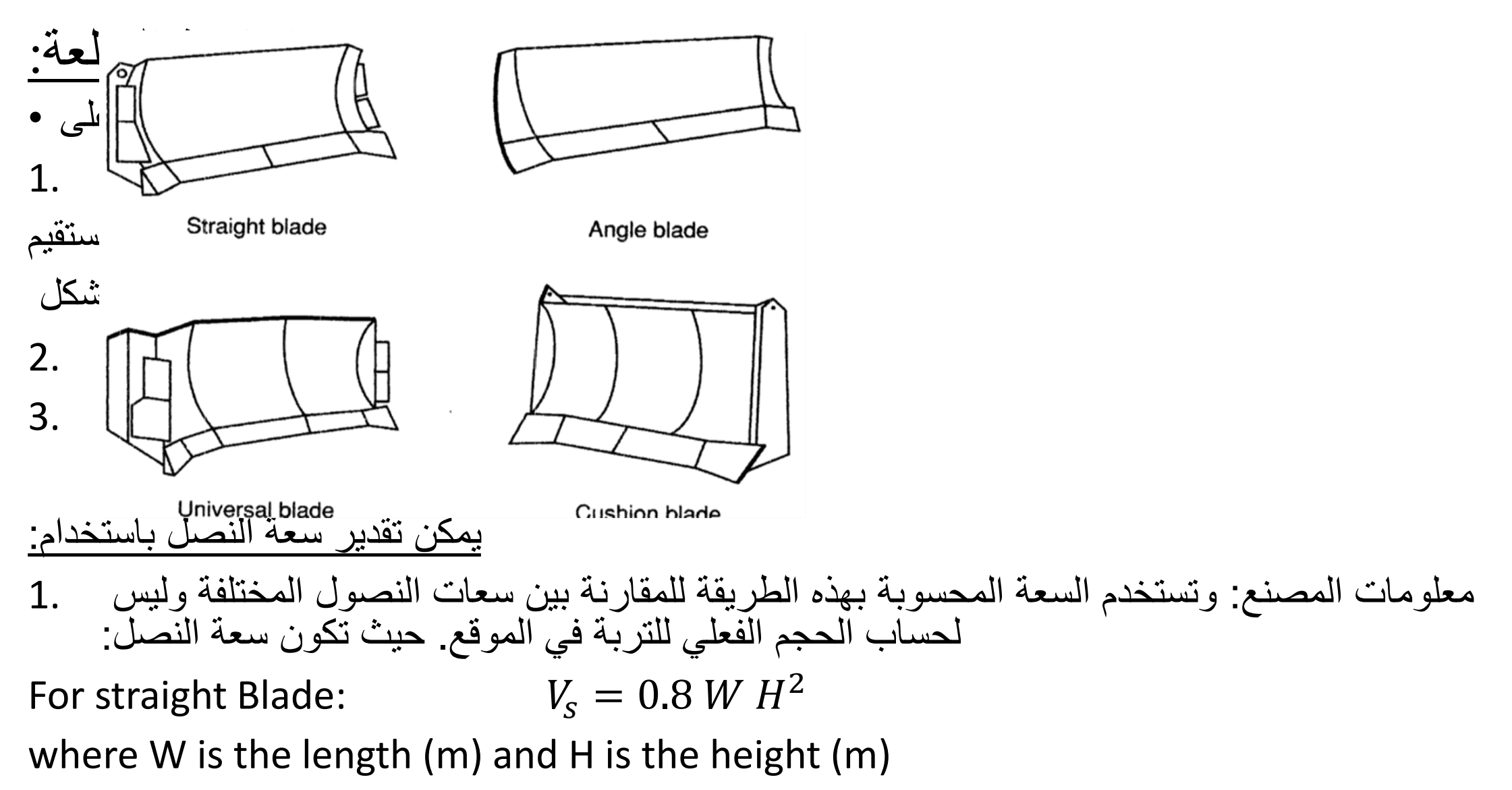

.2 القياس الموقعي:
77

\nProduction (LCM per hour) =

\n
$$
work\text{ minutes per hour (min) × Black Vol. (m³)}
$$
\nProduction (LCM per hour) =

\n
$$
Push\text{ time}(\text{min}) + \text{return time}(\text{min}) + \text{measure time}(\text{min})
$$
\n
$$
= 2.5
$$
\n
$$
a\text{ time} = 2.5
$$
\n
$$
a\text{ time} = 3.5
$$
\n
$$
a\text{ time} = 2.5
$$
\n
$$
a\text{ time} = 2.5
$$
\n
$$
a\text{ time} = 2.5
$$
\n
$$
a\text{ time} = 2.5
$$
\n
$$
a\text{ time} = 2.5
$$
\n
$$
a\text{ time} = 2.5
$$
\n
$$
a\text{ time} = 2.5
$$
\n
$$
a\text{ time} = 2.5
$$
\n
$$
a\text{ time} = 2.5
$$
\n
$$
a\text{ time} = 2.5
$$
\n
$$
a\text{ time} = 2.5
$$
\n
$$
a\text{ time} = 2.5
$$
\n
$$
a\text{ time} = 2.5
$$
\n
$$
a\text{ time} = 2.5
$$
\n
$$
a\text{ time} = 2.5
$$
\n
$$
a\text{ time} = 2.5
$$
\n
$$
a\text{ time} = 2.5
$$
\n
$$
a\text{ time} = 2.5
$$
\n
$$
a\text{ time} = 2.5
$$
\n
$$
a\text{ time} = 2.5
$$
\n
$$
a\text{ time} = 2.5
$$
\n
$$
a\text{ time} = 2.5
$$
\n
$$
a\text{ time} = 2.5
$$
\n
$$
a\text{ time} = 2.5
$$
\n
$$
a\text{ time} = 2.5
$$
\n
$$
a\text{ time} = 2.5
$$
\n
$$
a\text{ time} = 2.5
$$
\n
$$
a\text{ time} = 2.5
$$
\n
$$
a\text{ time
$$

# :Shovel Tractorالمجرفة الجرار

- تستعمل المجرفة الجرار بشكل واسع في المشاريع األنشائية لحفر وتحميل المواد المختلفة •
- تستعمل احيانا لنفس أغراض استعمال المقلعة. •
- يمكن ان تكون المجرفة مجنزرة او مدولبة. •
- تحسب انتاجية المجرفة الجرار بنفس اسلوب حساب انتاجية المقلعة. •

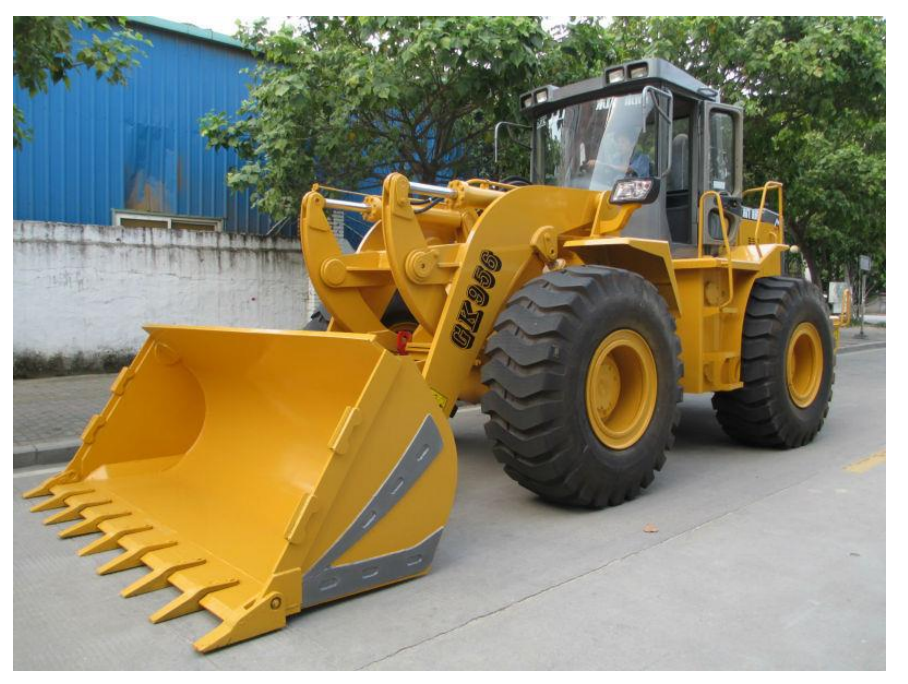

:Scraperالقاشطة

- تمتاز القاشطة بعدم حاجتها الى معدات لتحميلها بالتربة •
- حيث تقوم القاشطة بقشط التربة وتجميعها ونقلها وتفريغها بدون الحاجة لأي معد أخرى. •

يمكن ان تم في القاشطة القاشطة

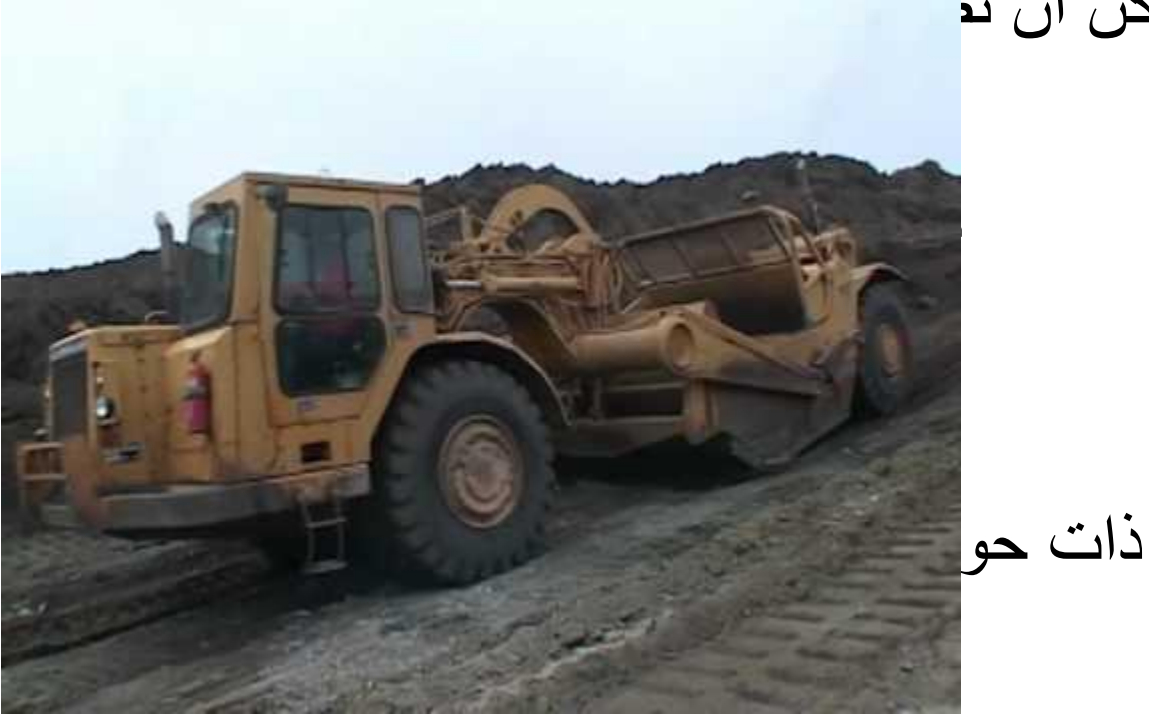

أجزاء القاشطة:

- ١. النصل ( السكين ) حافة الحو ض الحاده
- ٢. حوض القاشطه حجم ( ٥ متر مكعب الى ٥٠ متر مكعب)
- حجم الحوض الثابت : وهو حجم التراب الذي يملا الحوض بشكل مستو لنهايته العليا
- حجم الحوض المكدس : و هو حجم التر اب عندما تكون التربه اعلى من مستوى الحافه العليا للحوض ويكون ميل الحوض عموما بحدود ( ١:٢) ويعتمد ذلك على نوع التربه

تشغيل القاشطة:

- ا . القشط والتحميل : يتم تنزيل حافة الحوض ( السكين ) في التربه ثم تسحب القاشطه للامام مما يجعل التربه تدخل الى حوض القاشطه .
	- ٢ . \_ عملية نقل التربه الى الموقع المطلوب
	- ٣ . التفريغ : يتم فتح حافة القاشطه بالارتفاع المطلوب ثم يتم دفن التربه ثم يتم تسويتها .

انتاجية القاشطة:

# انتاجيتها في الساعه الواحده = سعة الحوض \* عدد الدورات في الساعه

عدد الدورات = عدد دقائق العمل في الساعه (كفاءة التشغيل او معامل التشغيل)/ وقت الدوره الواحده ( دقيقه) وقت الدوره = الوقت الثابت + وقت النقل + وقت العوده الوقت الثابت = وقت التحميل + التفريغ + الاستدار ه + التبديل

- مثال: احسب انتاجية قاشطة سعة حوضها 12.2 متر مكعب., طول الطريق 900 متر وسرعة الذهاب 12.8 كم/ساعة، وسرعة العودة 48 كم/ساعة، الوقت الثابت 1.9 دقيقة ومعامل التشغيل 80%.
- الحل: •
- األنتاجية = سعة الحوض × عدد الدورات في الساعة •
- عدد الدورات في الساعة = عدد دقائق العمل في الساعة/ وقت الدورة الواحدة •
- عدد دقائق العمل في الساعة= 0.80 × 60 = 48 دقيقة عمل في الساعة •
- $\bullet$  ) + 1.9 وقت الدورة الواحدة= 1.9  $+$  (  $\times \frac{900}{1280}$ 12800  $(60 \times \frac{900}{4000})$ 48000 دقيقة7.24
- دورة6.63 7.24 =عدد الدورات في الساعة = 48 / •
- األنتاجية = 12.2 × 6.63 = 80.886 متر مكعب /ساعة )من التربة بمقياس الرخو( •

# طرق زيادة انتاجية القاشطة:

- ان زيادة انتاجية القاشطه يؤدى الى تقليل كلفة التنفيذ للمشر وع لذلك يستخدم اسلوب تنظيم عمل المكائن وتهيئة الظروف المناسبه لعملها لتقليل الكلفه ومن الطرق المستخدمه لتحسين الانتاجيه :-
- ١\_ تشقيق الصخور وتفتيت التربه :- تساعد في عملية تحميل القاشطه ( ظروف التحميل جيده ) ويكون عمق التشقيق اكثر من سمك الطبقه التي ستحمل بالقاشطات
- ٢ . ترطيب التربه مسبقا" :- يؤدي الى سهولة دخول التربه الى حوض القاشطه وعدم الاحتياج الى عدد كبير من السيار ات المستخدمه لرش التربه بالماء وعدم تعار ض عمل القاشطات مع عمل السيار ات المستخدمه في ر ش التر به بالماء.
- ٣. التحميل نزولا على منحدر:- في حالة سماح ظروف العمل فمن الافضل التحميل نزولا ( حفرة الامداد تكون في اعلى المنحدر) وذلك لكي تربح قوة تاثير الميل.

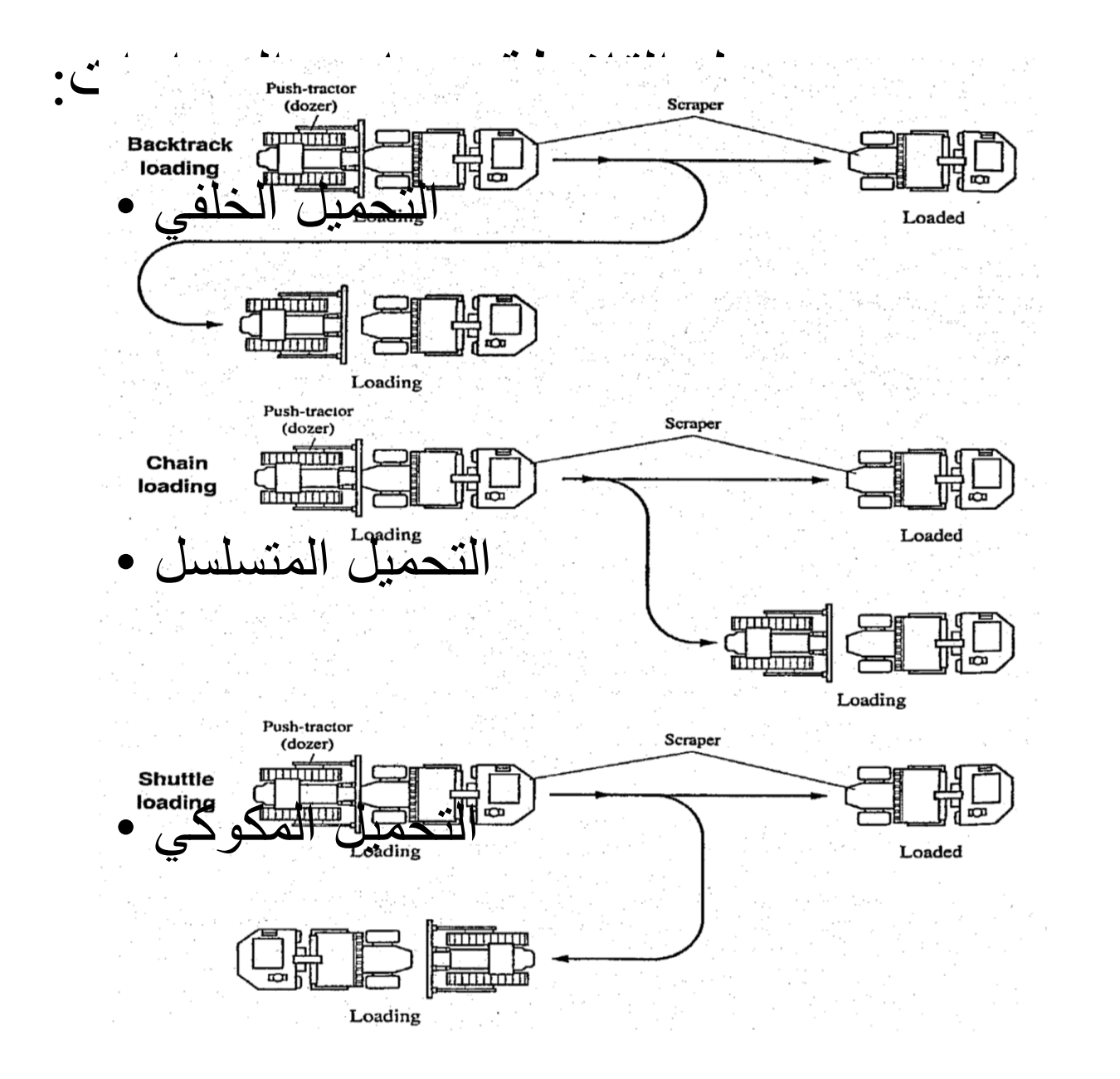

### عدد القاشطات التي يمكن مساعدتها بجرار واحد:

لغرض ايجاد عدد القاشطات الملائم لمساعدتها في عملية التحميل باستخدام جرار دافع واحد نستخدم المعادله التاليه :-

 $N = Ts / Tp$ 

وقت دورة العمل لجرار دافع )دقيقة(

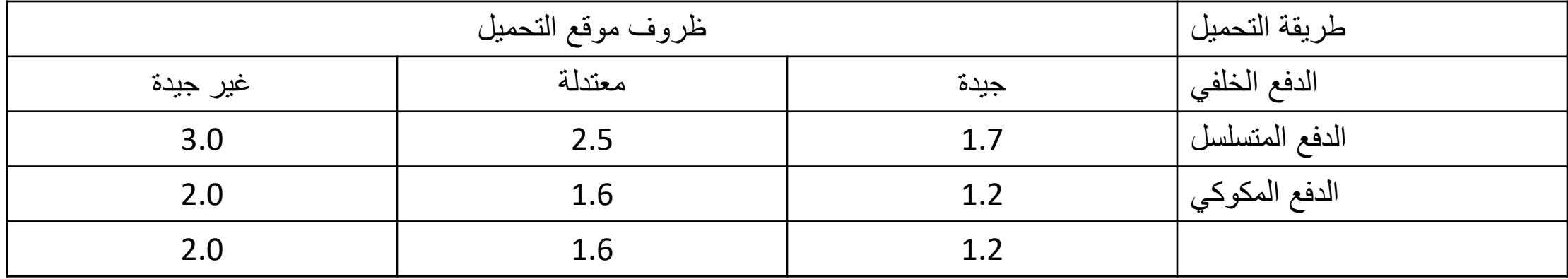

مثال: اذا استعمل جرار لدفع قاشطه اثناء عملية التحميل وكان وقت الدوره الكامله للقاشطه 7.2دقيقه اوجد عدد القاشطات التي يمكن للجر ار خدمتها تحت ظروف معتدله في حالة الدفع بالطريقه الخلفيه الحل:

عدد القاشطات =  $-3 \approx 2.8 = 7.2/2.5 = 15$  / Tp =N

## مخطط نمو الحمل للقاشطة:

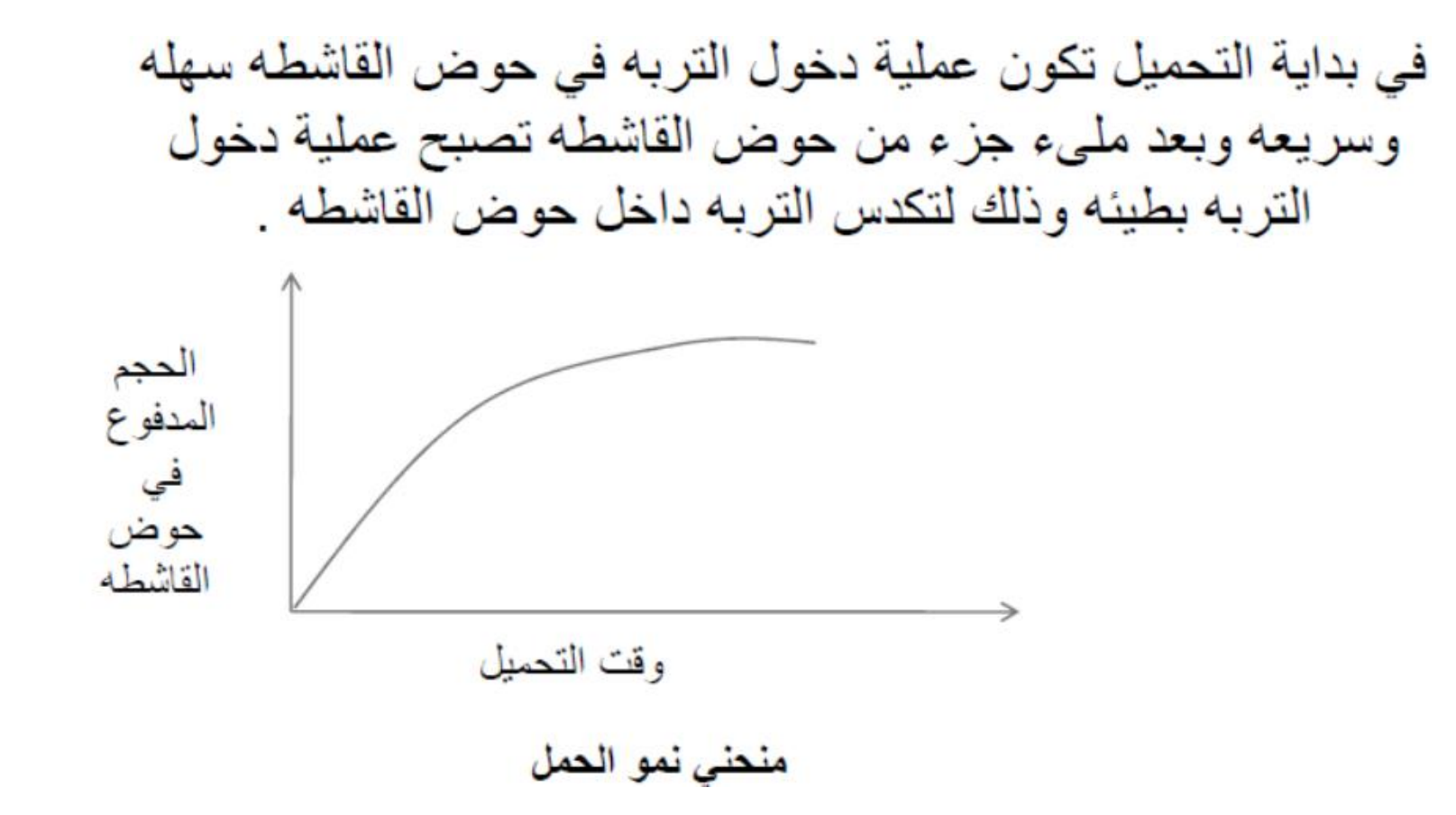

:Time Load Optimumالوقت األمثل للتحميل

- وهو المدة الزمنية التي تستمر فيها القاشطة بقشط التربة وتحميلها للحصول على أفضل انتاجية.
- حيث ان معدل زيادة الحمل مع الزمن تنخفض بإستمرار التحميل •
- لذا يجب ايقاف تحميل القاشطة عند وقت امثل وإستغالل الوقت بإكمال دورة عمل القاشطة •

بالذاب لتفريغ حمولتها, أفضل من إضاعة الوقت بزيادة طفيفة بالحمل.

خطوات حساب الوقت الأمثل للتحميل:

- رسم مخطط نمو الحمل للقاشطة •
- تساوي زمن دورة القاشطة ناقص وقت التحميل. أي انه يساوي الوقت الثابت مضافا اليه AOحيث ان المسافة ,Aتحديد النقطة وقت العودة.

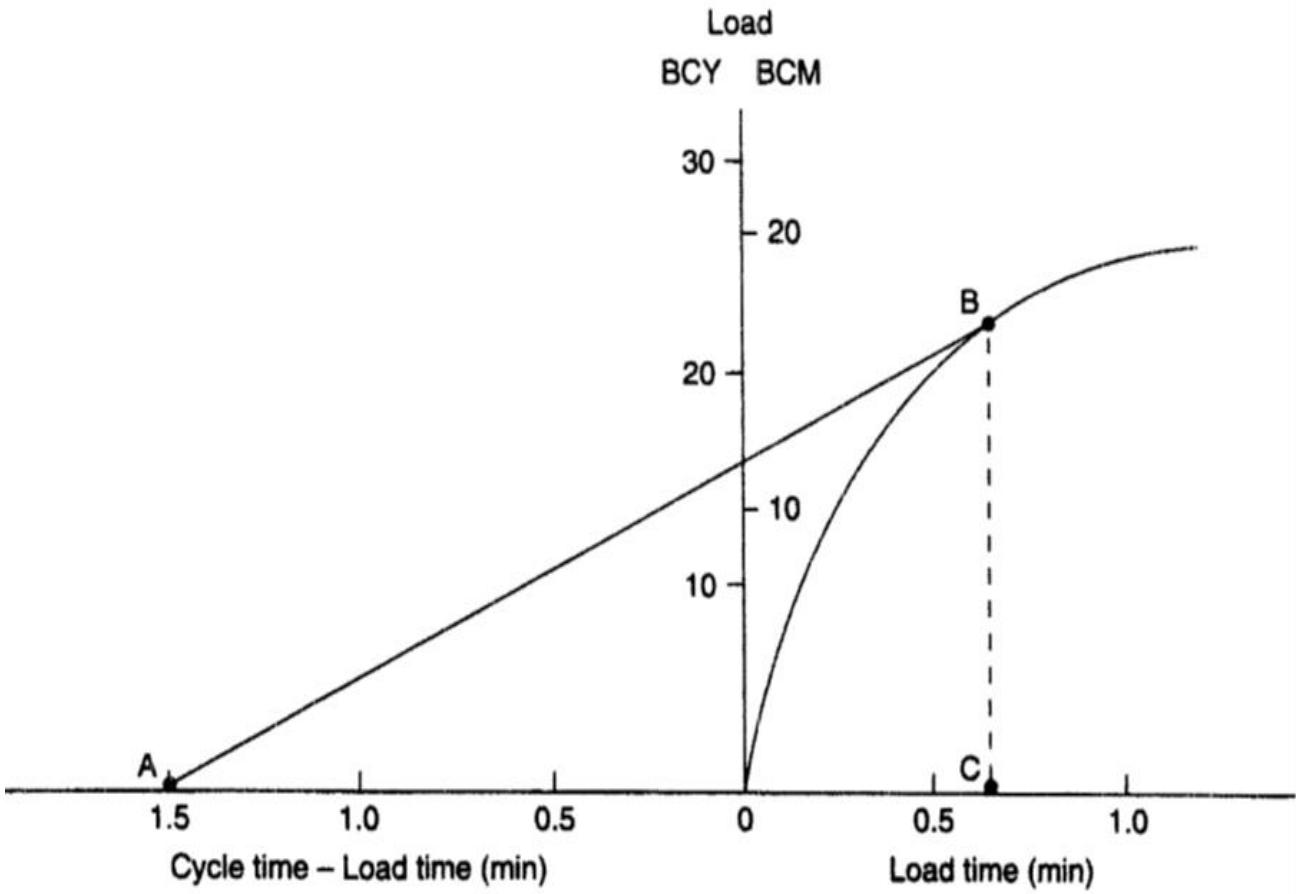

### :Trucksالشاحنات

استعمالاتها :-لنقل المواد المختلفه كـ ( الركام و الطابوق والصخور ) مميز اتھا :-١. انتاجيتها جيده بسبب سر عتها الكبير ه في عملية النقل ٢. هناك مرونه في استعمالاتها حيث يمكن زيادة عددها عند الحاجه ٣. يمكن استعمالها في انواع مختلفه من الطرق

العوامل التي تعتمد في تصنيف الشاحنات : ١ ـ حجم ونوع المحرك - ٢- عدد التروس -٣- عدد الدواليب والمحاور ٤ - السعه بالاطنان ٥- طريقة تفريغ المواد ( خلفيه ، قعريه) ٦ - نوعية المواد المحموله

الشاحنات الخلفية التفريغ :-يستعمل بسهوله لنقل الركام مهما كان شكل البدن . اما في حالة استخدامها لنقل تربه رطبه فيفضل ان يكون البدن خالي من الزوايا الحاده . الشاحنات القعرية التفريغ :-يستعمل اذا كان العمل المطلوب هو دفن الموقع بشكل طبقات وخاصة اذا كانت التربه او الركام بهيئة جافه. ان التفريغ بهذه الطريقه يقلل من وقت التفريغ للشاحنات مقارنة مع الشاحنات الخلفية التفريغ ولكن في حالة التربه الرطبه فانها تلاقي بعض الصعوبه في التفريغ بسبب السعه المحدوده لفتحة التفريغ

> سعة الشاحنات يقاس اما ١\_ بالاطنان ٢- السعه الثابته للشاحنه ٣- السعه المكدسه للشاحنه

بالنسبة للسعه بالاطنان نستخدم في حالة نقل المواد الخام كالحديد مثلا . اما بالنسبه الى السعه الثابته والمكدسه فأنها تقاس بالامتار المكعبه وفي حالة السعه المكدسه فان تحميل التربه الرطبه يمكن ان يكون بميل (١:١) اما في حالة التربه الجافه فيكون الميل (١:٣).

انتاجية الشاحنات : نعتمد على حجم الشاحنه وعدد الدورات في الساعه . كما يمكن ايجاد انتاجيه الشاحنات باستخدام مخطط الإداء للشاحنه و هذ المخطط ير بط مابين وزن الشاحنه والمقاومه الكليه التي تساوى ( مقاومة الدحر جه + تأثير ً ميل الانحدار ) ومن هذا المخطط يمكن ايجاد سرعة الشاحنه وبالتالي ايجاد وقت الدوره للشاحنه .

موازنه حجم الشاحنه مع حجم ماكنة الحفر :-عند استخدام شاحنات ذات سعات مناسبه لانتاجيه ماكنة الحفر فأن ذلك يؤدي الى تقليل الكلفه الكليه للعمل وهناك فوائد واضرار على الانتاجيه في حالة استخدام الشاحنات الكبيره وكذلك فوائد واضرار في حالة استخدام الشاحنات الصغير ه .

ايجاد عدد الشاحنات التي تعمل مع مجرفة واحدة:

- أقل عدد من الشاحنات التي تجعل المجرفة تعمل دون توقف = دورة عمل الشاحنة/ وقت تحميل الشاحنة •
- دورة عمل الشاحنة= وقت التحميل + وقت النقل والتفريغ والعودة •
- وقت التحميل = عدد المغارف المطلوبة لتحميل الشاحنة × وقت دورة المجرفة •
- عدد المغارف المطلوبة لتحميل الشاحنة= حجم الشاحنة/ حجم المغرفة •
- معامل التشغيل للشاحنة = )وقت دورة عمل الشاحنة / الوقت الكلي لتحميل كافة الشاحنات(×%100 •

الفصل الخامس معدات الحفر

- معدات حفر التربة Equipment Excavation: 1. المجرفة الألية Power shovel: • وتستعمل في حفر التربة وتحميلها على الشاحنات او العربات او األحزمة الناقلة. • يمكن استعمال المجرفة األلية لحفر معظم انواع التربة عدا الصخور • اعتمادا على حركتها يمكن ان تكون: .1 محمولة على اطارات مطاطية mounting Wheel 2. محمولة على سرفة مجنزرة Crawler mounting
	- 3. محمولة على شاحنة Truck mounting

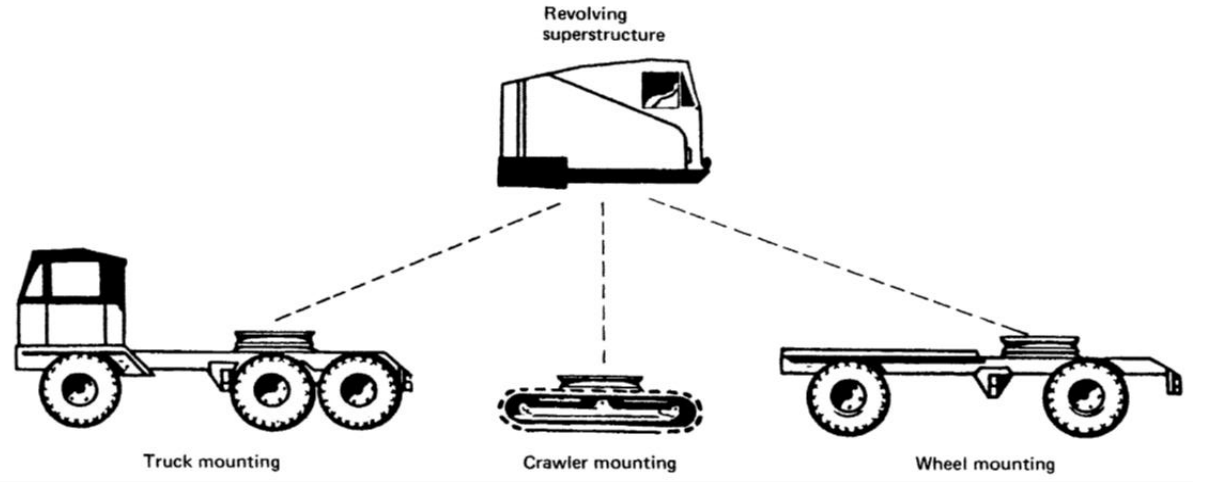

• حجم المجرفة األلية:

• لذا عند حساب حجم التربة الفعلي الذي يتم

تحميله يتم ضرب حجم الدلو بمعامل

الدلو والذي يعتمد على نوع التربة.

يسمى معامل مليء الدلو أو معامل كفاءة

- يحدد حجم المجرفة بحجم مغرفتها ) دلوها( Bucket والذي يكون بحدود 0.3 ال2.0 متر مكعب او أكثر من ذلك, وقد يحسب على أساس الحجم الثابت أو الحجم المكدس Heaped.
	- يمثل حجم الدلو كمية التربة بمقياس الرخو Loose لذا عند حساب حجم التربة بمقياس الضفة يجب ضرب هذا الحجم بمعامل االنتفاخ Factor Load.
	- اعتمادا على نوع التربة يمكن ان يكون الحجم الرخو الذي يمكن تحميله في الدلو اقل أو اكبر من حجم الدلو. **TABLE 9.1** Fill factors for front shovel buckets.

有效的?

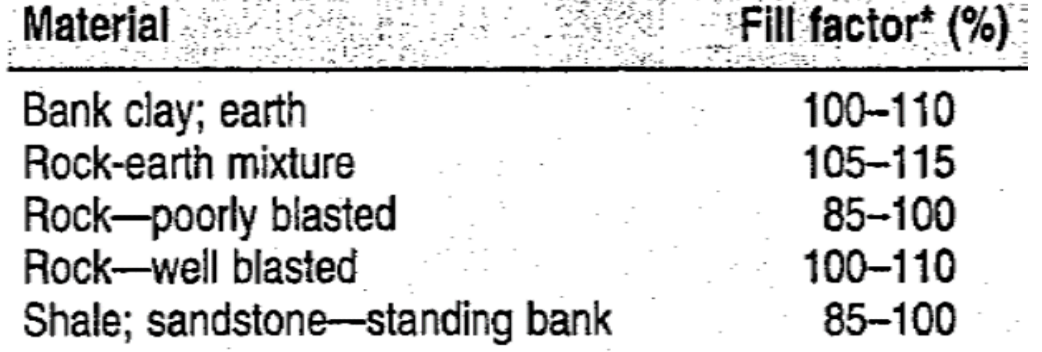

[정치] 지난 오랜 (1) 500 : 1200 : 1200 : 1200 : 1200 : 1200 : 1200 : 1200 : 1200 : 1200 : 1200 : 1200 : 1200 : 1200

\*Percent of heaped bucket capacity.

Reprinted courtesy of Caterpillar Inc.

• مثال: خمن الحجم الفعلي لحمل المغرفة بمقياس الضفة لمجرفة الحجم المكدس لها m3.82 3 علما ان التربة لها معامل األنتفاخ هو 0.8 , ومعامل الملئ .0.9 • الحل:

Bucket load ( LCM) = Fill factor  $\times$  Bucket Volume = 0.9  $\times$  3.82 = 3.438 m<sup>3</sup>

Bucket Volume (BCM) = Load factor × Bucket load ( LCM)

 $= 0.8 \times 3.438 = 2.7504$  (BCM)

طريقة عمل المجرفة االلية:

- .1 تقف المجرفة قرب واجهة التربة
- 2. يتم تنزيل المغرفة الى أسفل الحفرة وجعل الأسنان متجهة<br>للتربية
	- 3. تسليط قوة لدفع المغرفة في التربة وفي نفس الوقت يتم<br> تسليط شد على الحبل لسحب المغرفة للأعلى.
	- 4. اذا كان ارتفاع التربة مناسب (حسب نوعية التربة وحجم المغرفة) فأن المغرفة ستمتليء بالتربة عند وصولها الى<br>أعلي الحفر
		- 5. اذا كان ارتفاع التربة أقل فأن المغرفة لن تمتليء الا<br> بتسليط قو ة اضـافة علي الـحبل
		- 6. وأذا كان الأرتفاع كبير فيجب تقليل القوة لتقليل دخول<br>حافة المغر فة فيها.

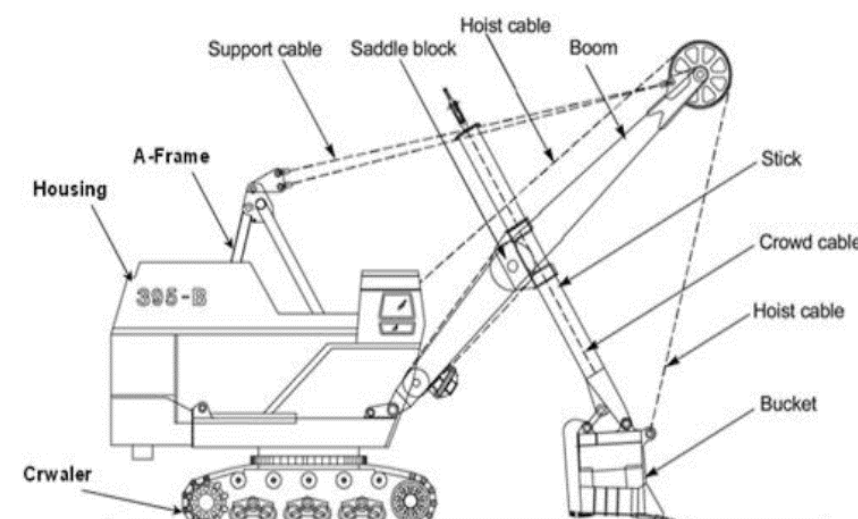

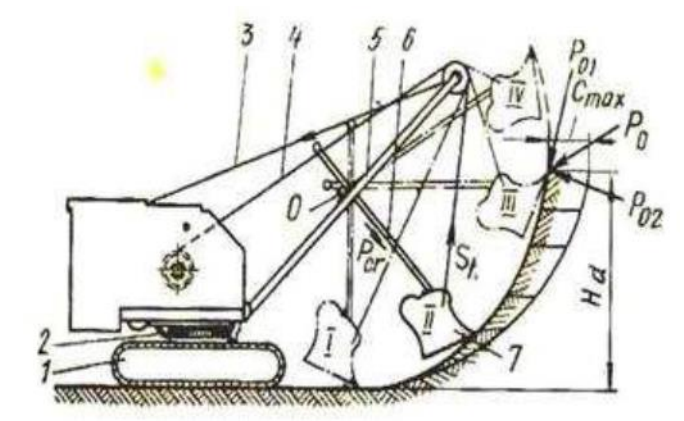

#### Optimum depth of cut: للقطع األمثل األرتفاع

- وهو األرتفاع الذي يعطي أعلى انتاجية للمجرفة, وعنده يمكن مليء المغرفة دون تسليط أي قوة اضافية.
	- يعتمد هذا األرتفاع على نوع التربة وحجم المغرفة.
	- يتراوح الأرتفاع الأمثل بين 30 50% من أقصى ارتفاع للحفر يصل الية برج الحفارة.
		- النسب المنخفضة تناسب الترب سهلة التحميل مثل الترب المزيجية والرمل والحصى.
	- أما المواد صعبة التحميل مثل الطين المتالصق والصخور المكسرة فتكون النسبة بحدود .%50
		- التربة الأعتيادية تكون النسبة لها بحدود 40%.
	- الجدول التالي يبين قيم الأرتفاع الأمثل للقطع والأنتاجية بالمتر المكعب بحجم الضفة لأنواع مختلفة من التربة ولحجوم متعددة من المجرفات.

#### Table (9.2): Ideal Outputs of Cable-Operated Power Shovel, in Cubic meters Per 60 min hour, Bank Measure

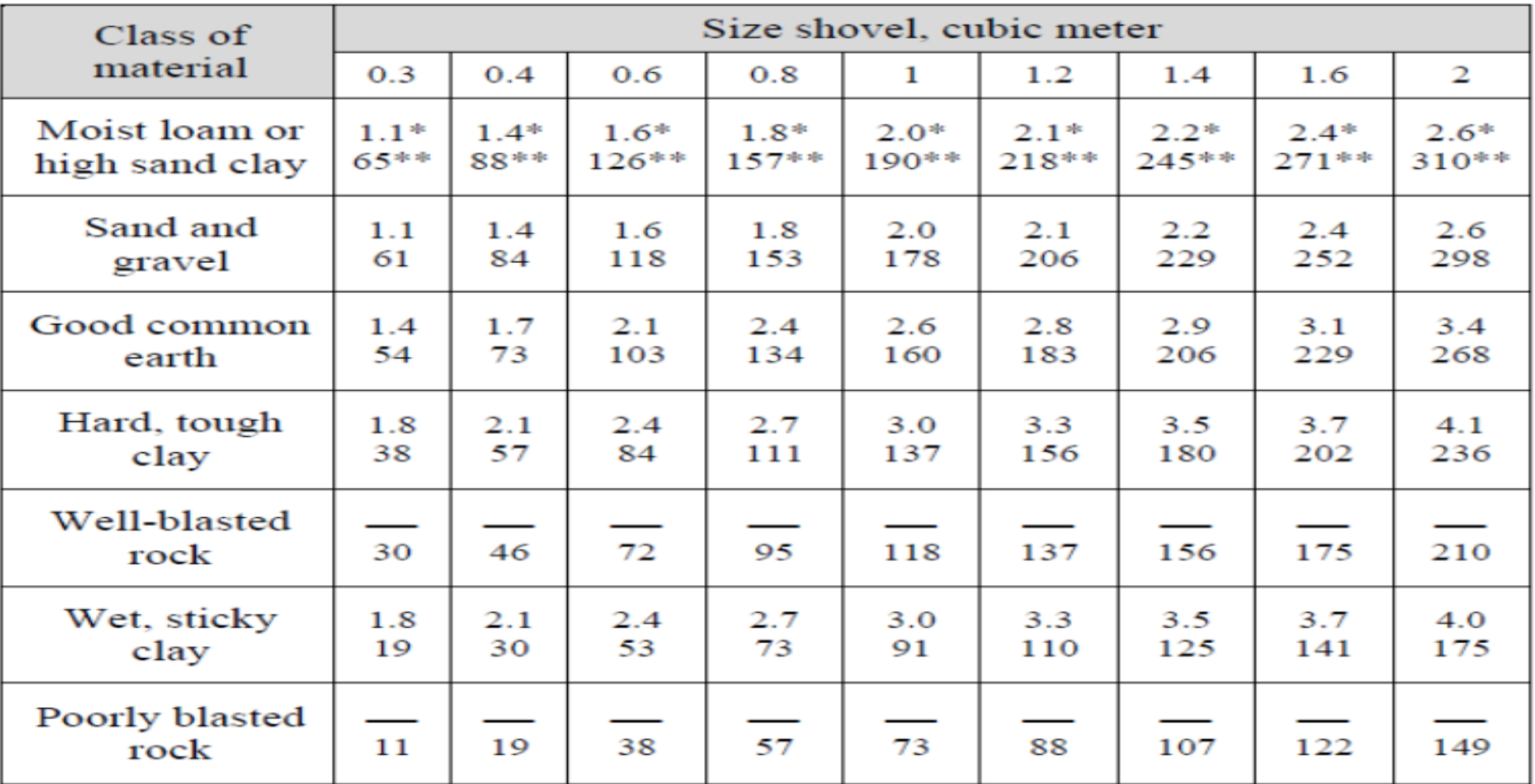

\* These values are the optimum depth of cut in meters.

\*\* These values are the ideal outputs in cubic meters.

Source: Power Crane and Shovel Association.  $\bullet$ 

#### انتاجية المجرفة الآلية:

- يتم حساب انتاجية المجرفة بالمتر المكعب في الساعة محسوبة بمقياس الضفة.
	- العوامل التي تؤثر على انتاجية المجرفة اآللية:
		- .1 نوع التربة
		- .2 ارتفاع القطع
		- .3 زاوية الدوران
		- .4 ظروف العمل وتهيئة منطقة العمل
			- .5 حجم المكائن الناقلة
				- .6 مهارة المشغلين
			- .7 حالة ونوعية المجرفة
			- .8 سرعة تهيئة معدات النقل
		- .9 طريقة التعامل مع الصخور كبيرة الحجم.
- المقصود بتهيئة معدات النقل هو الوقت الكلي المطلوب لناقلة محملة لترك موقعها تحت المجرفة لفسح المجال للناقلة الفارغة التالية لتقف في وضع التحميل.
- عند حفر الصخور المكسرة يجب حساب كمية الصخور ذات الحجوم الكبيرة التي تتجاوز حجم مغرفة المجرفة.
	- حيث ان المجرفة ذات الدلو الذي يكون حجمه مناسبا للحجم المتوسط للصخور تستغرق وقت طويل للتخلص من الصخور ذات الحجوم الكبيرة.
- لذا يمكن التفكير ببدائل مثل استخدام دلو أكبر او استبدال المجرفة بحفارة أكبر او تغيير طريقة تفجير الصخور.
- ان استخدام معدات اضافية مثل القالعة )البلدوزر( لتنظيف وتهيئة منطقة التحميل يمكن ان يقلل من التأخير الناجم عن أيقاف العمل لغرض التنظيف.

#### تأثير زاوية الدوران على انتاجية المجرفة اآللية:

- زاوية دوران المجرفة هي الزاوية األفقية بين وضعية المغرفة اثناء الحفر ووضعيتها اثناء التفريغ.
- الوقت الكلي لدورة المجرفة يشمل الحفر والدوران الى وضع التفريغ ثم التفريغ والعودة الى وضع الحفر.
	- عند زيادة زاوية الدوران فمن الطبيعي أن يزداد وقت دورة العمل للمجرفة األلية.
		- الجدول التالي يبين تأثير زاوية الدوران على انتاجية المجرفة.
- مثلا اذا كانت مجرفة تحفر بالأرتفاع الأمثل وتم تقليل زاوية دورتها من 90 درجة الى 60 درجة فإن انتاجيتها ستزداد بمعدل 16%.

#### Table (9.3): Factors for height of cut and angle of swing effect on shovel production

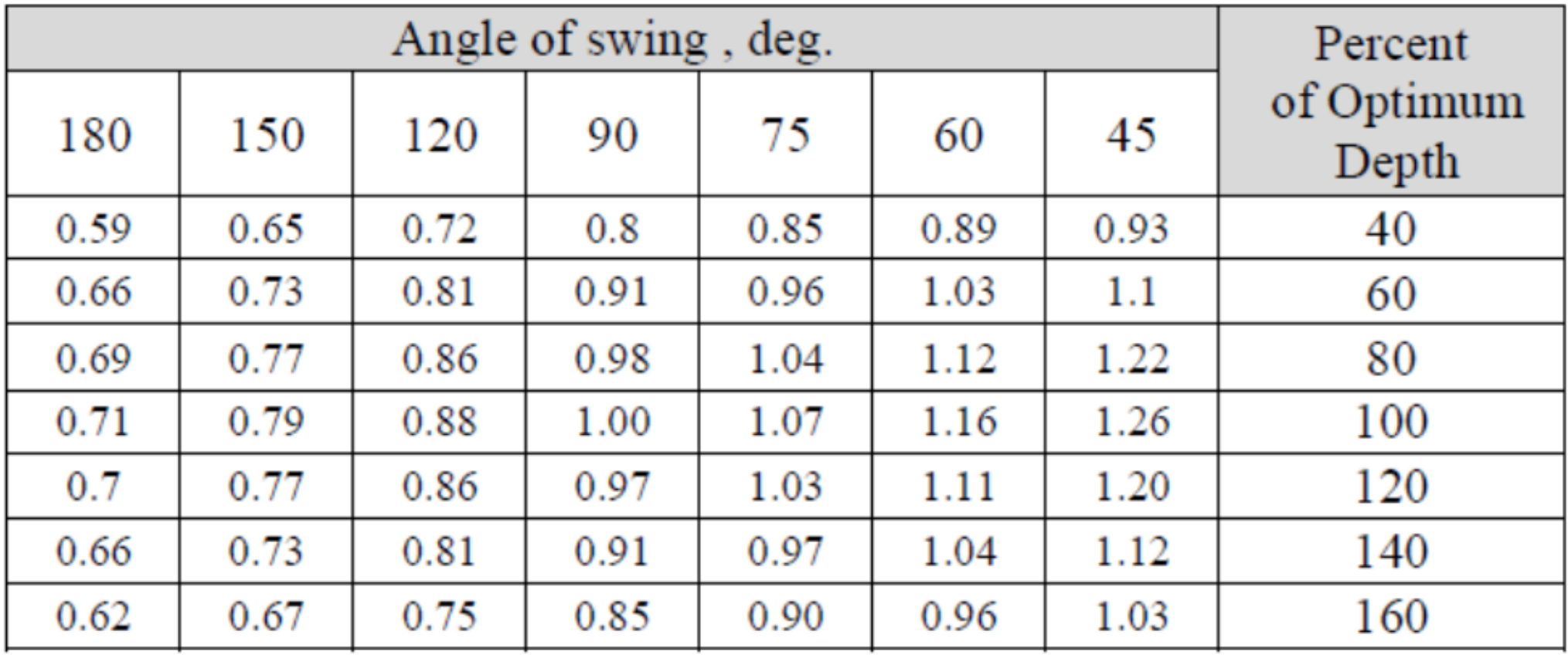

خطوات حساب انتاجية معدات الحفر:

- .1 ايجاد الحجم المكدس للمغرفة من معلومات المنتج, بمقياس الرخو.
- .2 حساب الحجم الفعلي للتربة عن طريق ضرب حجم المغرفة بمعامل المليء.
	- .3 ايجاد زمن دورة الحفارة
		- .4 تحديد معامل الكفاءة.
	- 5. تحويل الحجوم الى المقياس المطلوب ( مقياس الضفة عادة).
		- 6. حساب معدل الأنتاجية

• تحسب انتاجية الحفارة من المعادلة التالية:

 $Production = Material \ carried \ per \ load \times cycles \ per \ hour$ Material carried per load  $= Q \times F \times AD \times Volume$  correction

 $Cycles per hour =$  $3600 \times E$  $t(sec)$ 

where:  $Q=$  heaped bucket capacity  $(m^3)$ ,  $F = Bucket$  fill factor

AD= angle of swing and depth (height of cut) correction

t= work cycle time (sec)

volume correction= $\frac{1}{1+\epsilon}$ 1+swell factor E= efficiency =  $\frac{work \, minutes \, per \, hour}{60 \, (min)}$ 60 (min)

- تتألف دورة عمل المجرفة اآللية من العناصر التالية:
	- 1. تحميل الدلو او المغرفة (load bucket)
	- 2. الأستدارة مع الحمل (swing with load)
		- 3. تفريغ الحمل (Dump load)
- 4. الأستدارة للعودة لوضع الحفر (Return swing)
	- المجرفة ال تسير اثناء دورة الحفر والتحميل.
- األنتقال والسير يكون مقتصرا فقط للتحرك على طول وجه منطقة الحفر.
- إحدى الدراسات وجدت أنه بالمعدل فأن المجرفة تحتاج للسير بعد كل 20 حمل للمغرفة تقريبا, وأن هذه الحركة تستغرق بحدود 36 ثانية.

#### • معدل الفترات الزمنية النموذجية لمجرفة آلية هي:

Table (9.4): Typical cycle element times under average conditions for power shovel are:

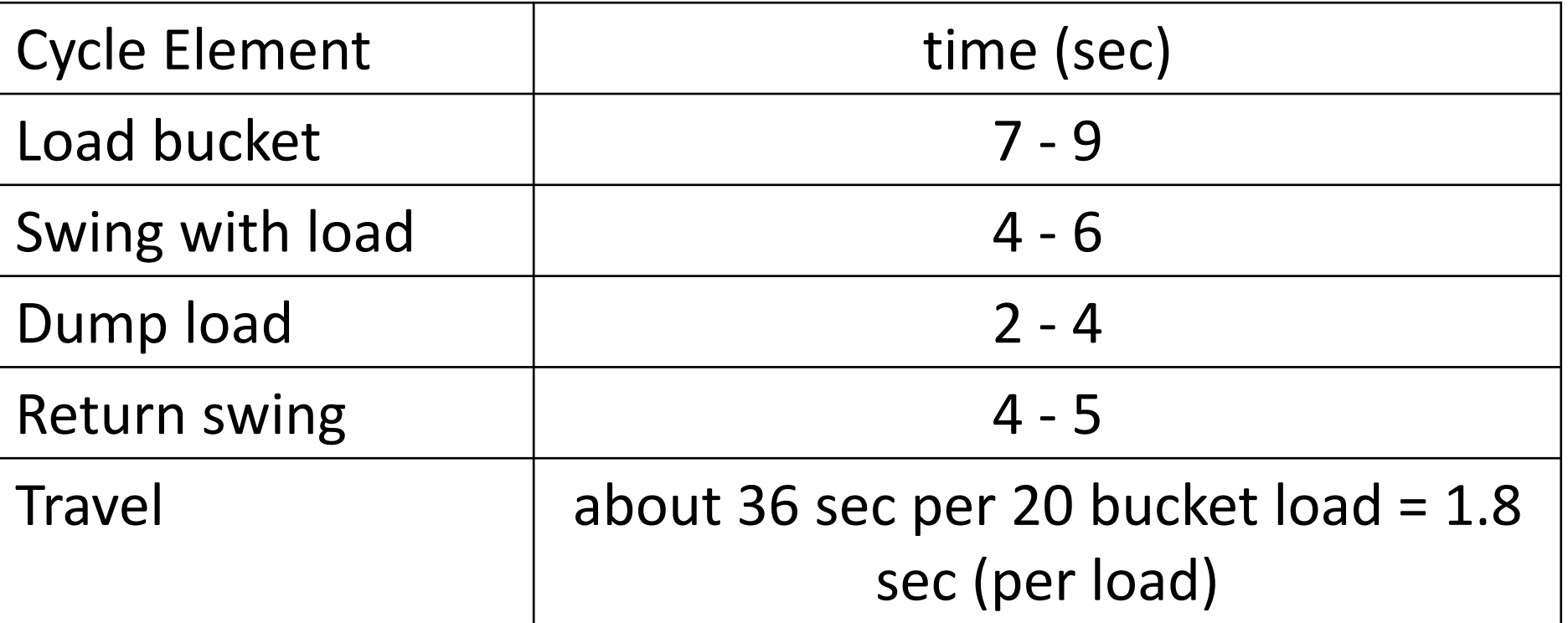

• مثال: مجرفة ذات دلو بحجم 3.8 متر مكعب, تستعمل لحفر وتحميل صخور مكسرة بصورة سيئة (rocks blasted poorly(. ارتفاع حفر 3.6متر وإن أقصى أرتفاع للحفر للمجرفة هو 10.2متر. العربات الناقلة تقف بحيث تكون زاوية الدوران 60 درجة. أحسب الأنتاجية المثالية (60دقيقة/ساعة) .(LCM/hr) بوحدة) conservative) المتحفظة

• Solution:

 $Production = Material \ carried\ per\ load \times cycles$  per hour Material carried per load  $= Q \times F \times AD \times Volume$  correction

 $Q= 3.8$  m,  $F= 0.85$  (from table 9.1) conservative value

for poorly blasted rocks, optimum height=  $0.5 \times$  Max. digging height

 $= 0.5 \times 10.2 = 5.1 \text{ m}$ 

Actual height/optimum height= 3.6/5.1= 0.71

Angle of swing= 60

from Table  $(9.3)$ , AD= 1.08 (by interpolation)

Volume correction= 1.0 ( Loose production)

Material carried per load =  $3.8 \times 0.85 \times 1.08 \times 1.0 = 3.4884$  m<sup>3</sup>

- Shovel cycle  $= 8 + 5 + 3 + 4.5 + 1.8 = 22.3$  sec. (from table 9.4)
- $E=60/60=1.0$  (ideal production)

• *Cycles per hour* = 
$$
\frac{3600 \times 1.0}{22.3}
$$
 = 161.43 cycle/hr

*Production*=  $3.4884 \times 161.43 = 563.1 \ m^3$ /hr
#### Actual Work Efficiency:

- Transportation Research Board (TRB) studies have shown that actual production times for shovels used in highway construction excavation operation are 50% to 75% of the available working time.
- Therefore, the actual work time is only 30 to 45 min/hr.

#### Example:

A shovel with a 3-cy heaped capacity bucket is loading well-blasted rock on a highway project. The average face height is expected to be 22 ft. The shovel has a maximum rated digging height of 30 ft. Most of the cut will require a 140° swing of the shovel to load the haul units. What is a conservative production estimate in bank cubic yards?

- Step 1. Size of bucket, 3 cy
- Step 2. Bucket fill factor (Table 9.1) for well-blasted rock 100 to 110%, use 100%, conservative estimate
- Step 3. Cycle element times

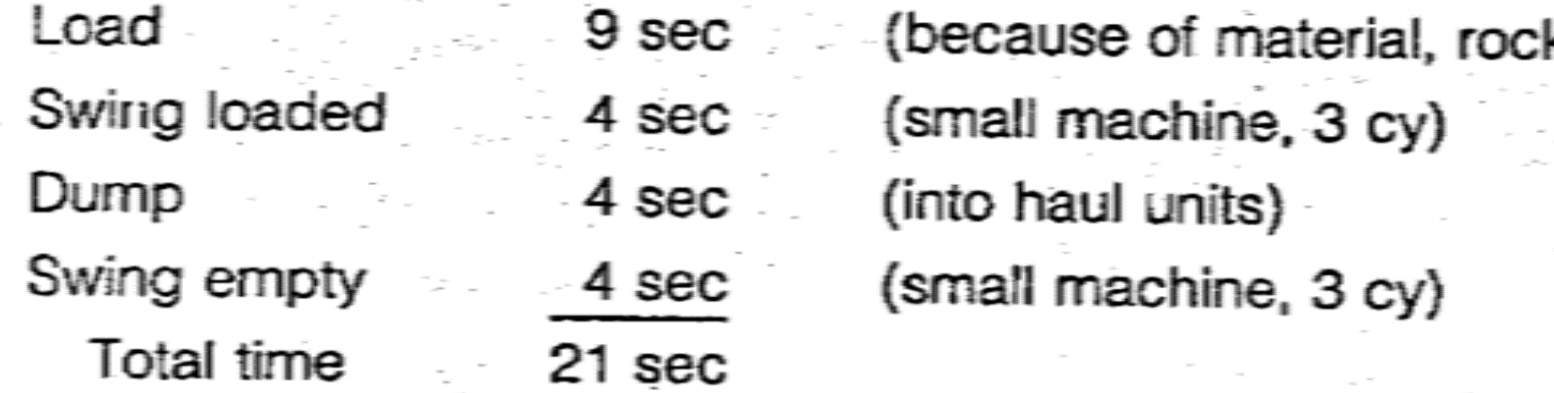

Average height of excavation 22 ft Optimum height: 50% of max:  $0.5 \times 30$  ft = 15 ft Percent optimum height:  $\frac{22 \text{ ft}}{15 \text{ ft}} \times 100 = 147\%$ Height and swing factor: From Table 9.2, for 147%, by interpolation, 0.73 Step 4. Efficiency factor: If the TRB information were used, the efficiency would be 30 to 45 working minutes per hour. Assume 30 min for a conservative estimate.

Step 5. Class of material, well-blasted rock, swell 60% (Table 4.3) Step 6. Production:

3,600 sec/hr × 3 cy × 1.0 × 0.73 30 min  $\times \frac{1}{(1 + 0.6)} = 117 \text{ bcy/hr}$  $60 \text{ min}$ 21 sec/cycle

#### **المجرفة الخلفية** Hoes **:**

- ماكنة من صنف المجارف االلية وتسمى أحيانا المجرفة الهيدروليكية .(Hoe or backhoe)
	- تستعمل لحفر التربة تحت مستوى األرض التي تقف عليها
	- مناسبة جدا لحفر الخنادق (Trenches (وحفر السرديب (Basements)
- وهي الية ال تعتبر ماكنة ذات أنتاجية في أعمال الحفر, بل مخصصة لألعمال الحفر اثناء الحركة وأعمال الحفر العامة. من الممكن أن تكون محمولة على سرفة أو على عجالت.
	- يصل حجم الدلو للحفارة الخلفية المحمولة على عجالت الى 1.4متر مكعب.
	- أكبر مقدار لعمق الحفر تصله الحفارات الكبيرة هو بحدود 7.5 متر.
- عند إنزال جميع المساند )االأرجل outriggers )للحفارات الكبيرة فإن بإمكانها تحميل وزن يصل الى 4.5 طن, بنصف قطر 6 متر.

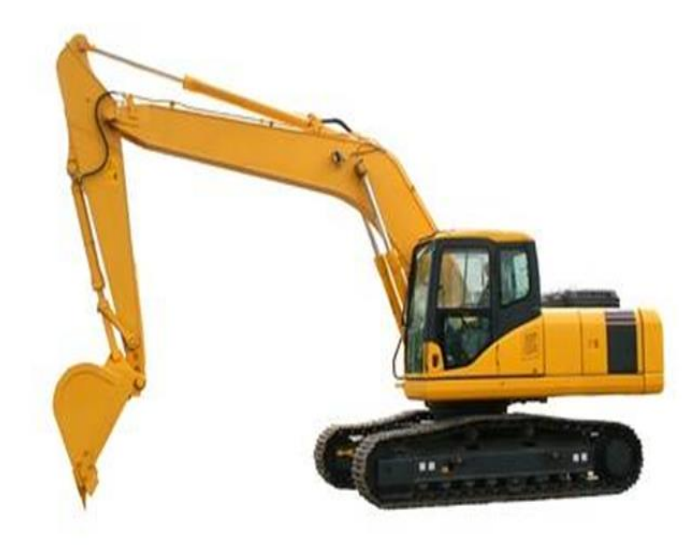

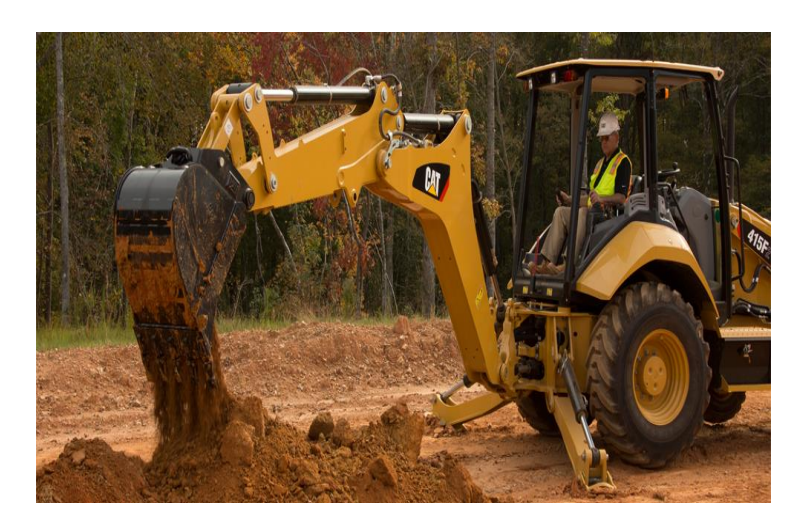

#### : Basic parts and operation of hoes أجزاء وحدود عمل المجرفة الخلفية

- تتألف المجرفة الهيدر وليكية (الخلفية) من األجزاء التالية:
	- .1 البرج Boom
	- .2 الذراع Stick
	- .3 الدلو Bucket
	- أن القوة المطلوبة لغرس أسنان الدلو في التربة المراد حفرها, يتم تسليطها من المكابس الهيدروليكية للذراع وللدلو.
		- الجدول (5-5) يبن الأبعاد والأحمال النمو ذجية لحفار ة هيدر و ليكية مجنز ر ة.

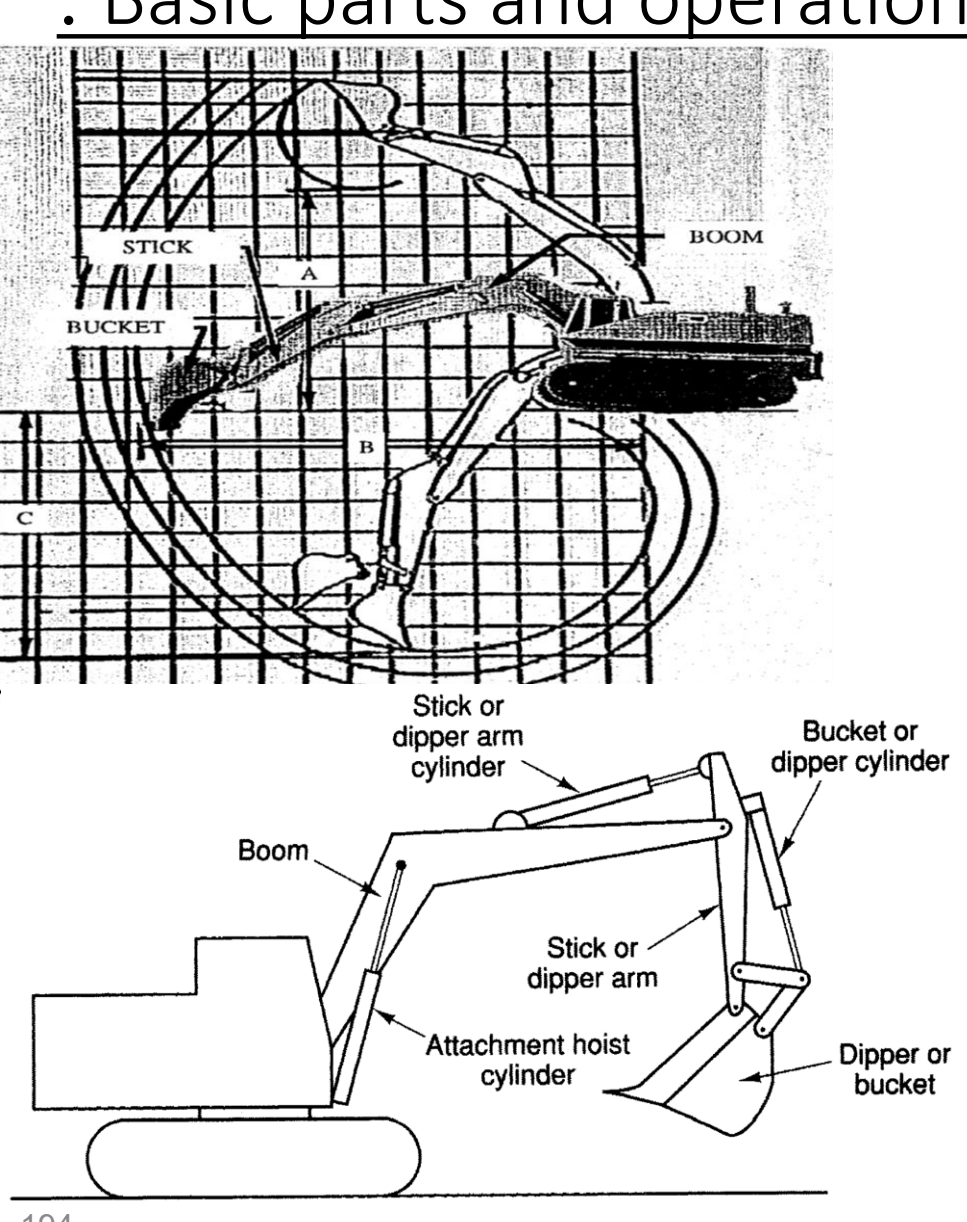

#### Table (5-5): Represented dimensions, loading clearance, and lifting capacity of hydraulic crawler hoes

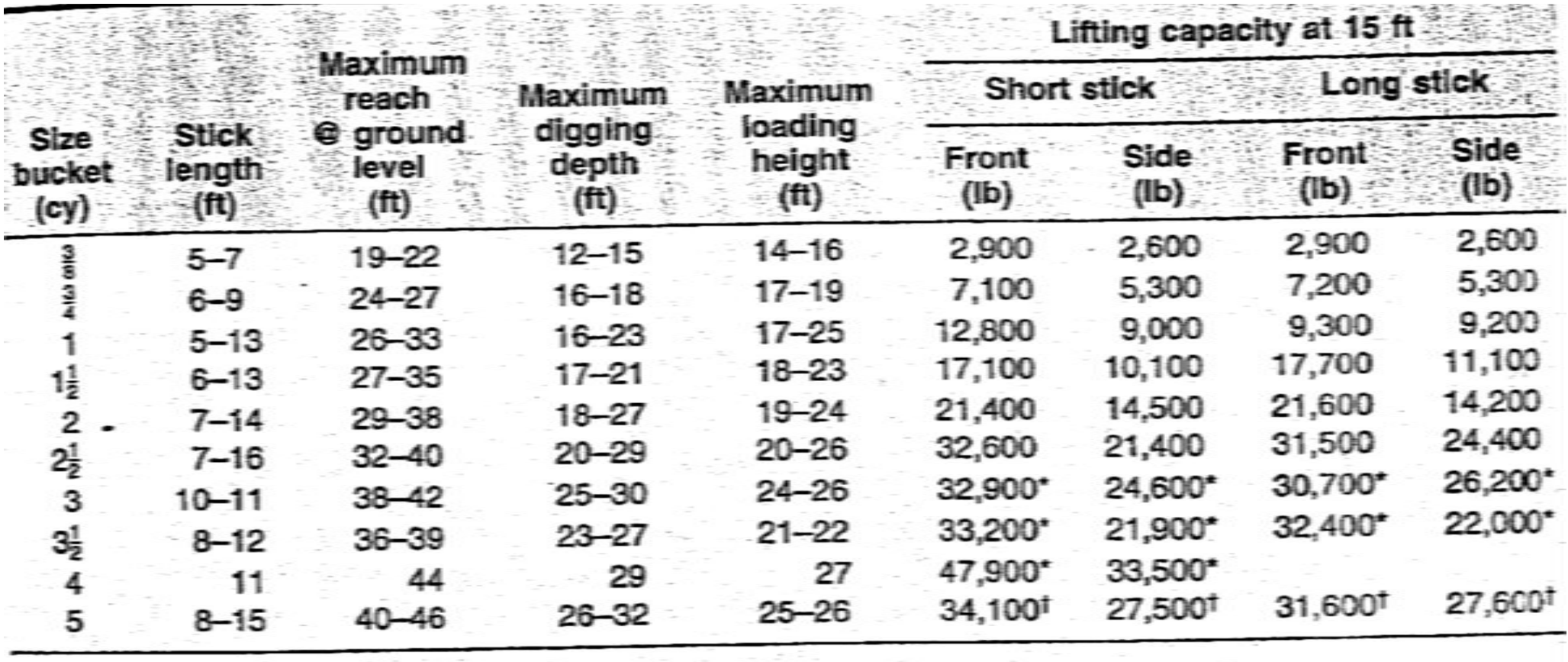

\*Lifting capacity @ 20 ft.

<sup>+</sup>Lifting capacity @ 25 ft.

:Bucket rating for hydraulic hoes الهيدروليكية الحفارة مغرفة تقييم

Table (5-6): Fill factor for hydraulic hoe buckets

• في المجرفة الخلفية - كما في المجرفة اآللية, فأن التربة تتجمع في المغرفة بميل ,1:1 كما في الشكل أدناه, وقيم معامل ملئ المغرفة كما في الجدول (6-5).

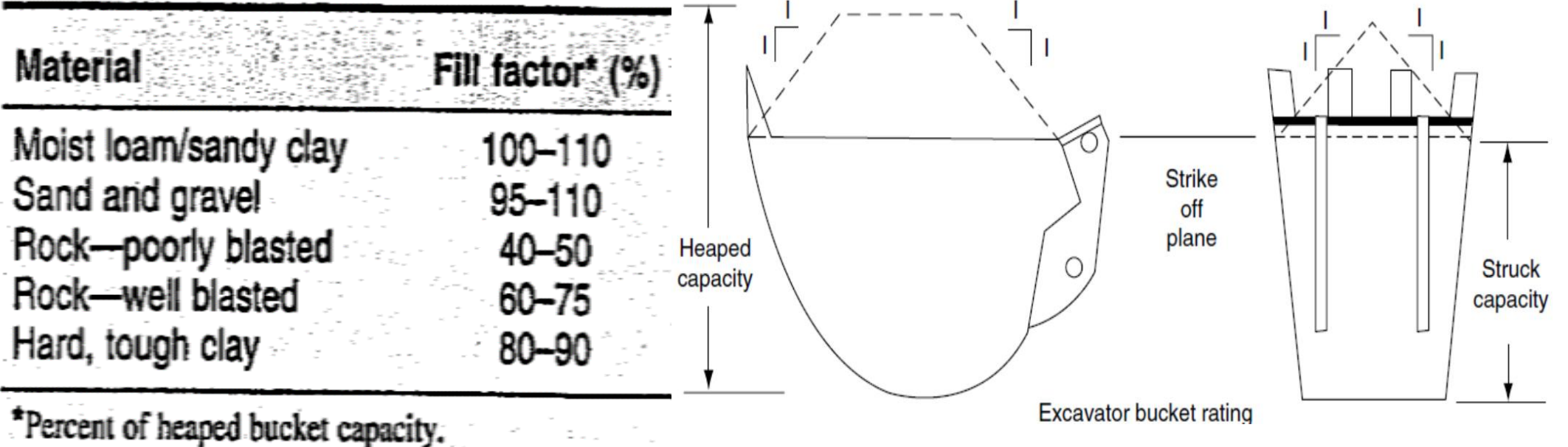

Reprinted courtesy of Caterpillar Inc.

أختيار نوع المغرفة:

- يجب أن يتم اختيار نوع المغرفة حسب نوع التربة المطلوب حفرها.
	- بالأمكان الحصول على إنتاجية عالية وذلك بأختيار عرض ونصف قطر اسنان المغرفة المناسبين للتغلب على مقاومة<br>المواد المطلوب حفرها.
		- للمواد التي يمكن حفرها بسهولة, فإن المغرفة العريضة
	- للحفر في الصخور, فإن المغرفة الضيقة تكون مالئمةأكثر. تكون مناسبة. •
	- في أعمال أمدادات الخدمات. فأن عرض الخندق (trench)<br>هوالذي سيحدد عرض المغرفة المناسبة.

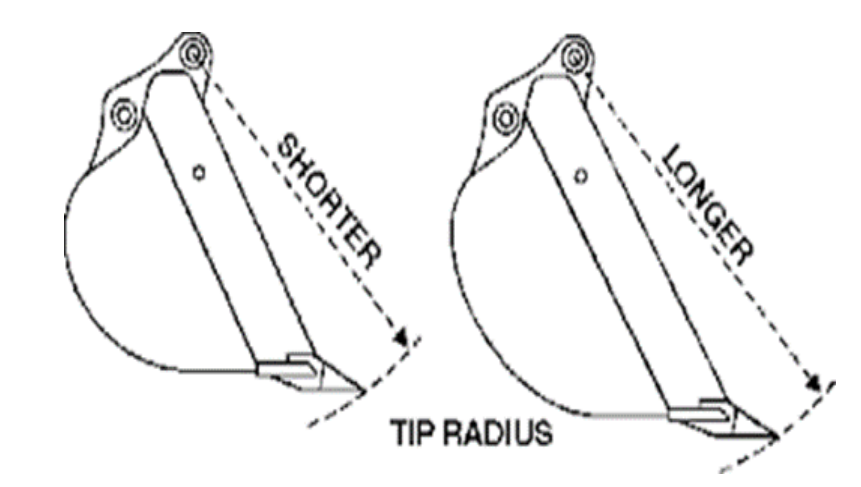

#### إنتاجية المجرفة الخلفية:

- تتأثر إنتاجية المجرفة الخلفة بنفس العوامل التي تؤثر بإنتاجية المجرفة اآللية.
- ان دورة عمل المجرفة الخلفية تكون اطول ب 20% تقريبا من دورة المجرفة اآللية التي لها نفس الحجم.
	- هذه الزيادة تكون بسبب كون مسافة رفع المغرفة أكبر, وذلك لضرورة ان يكون البرج والذراع ممدودين بكامل طوليهما للتمكن من تفريغ الحمل.
- الجدول )5-7( يبين تفاصيل دورة العمل للمحرفة الخلفية حسب حجم المغرفة وللظروف المعتدلة.
	- العمق المثالي للحفر يعتمد على نوع المادة المطلوب حفرها وعلى حجم ونوع المغرفة.
- كقاعدة, فإن العمق المثالي للحفر يتراوح عادة بين %30 الى %60 من أكبر عمق حفر للماكنة.
	- التتوفر جداول تربط بين دورة عمل المجرفة الخلفية مع التغير بعمق الحفر وزاوية الدوران الأفقية
		- لذلك عند استخدام الجدول (7-5) فيجب أخذ زمن الحفر وزمني الأستدارة بنظر الأعتبار ـ

#### Table (5-7): Excavation cycle times for hydraulic crawler hoes under average conditions

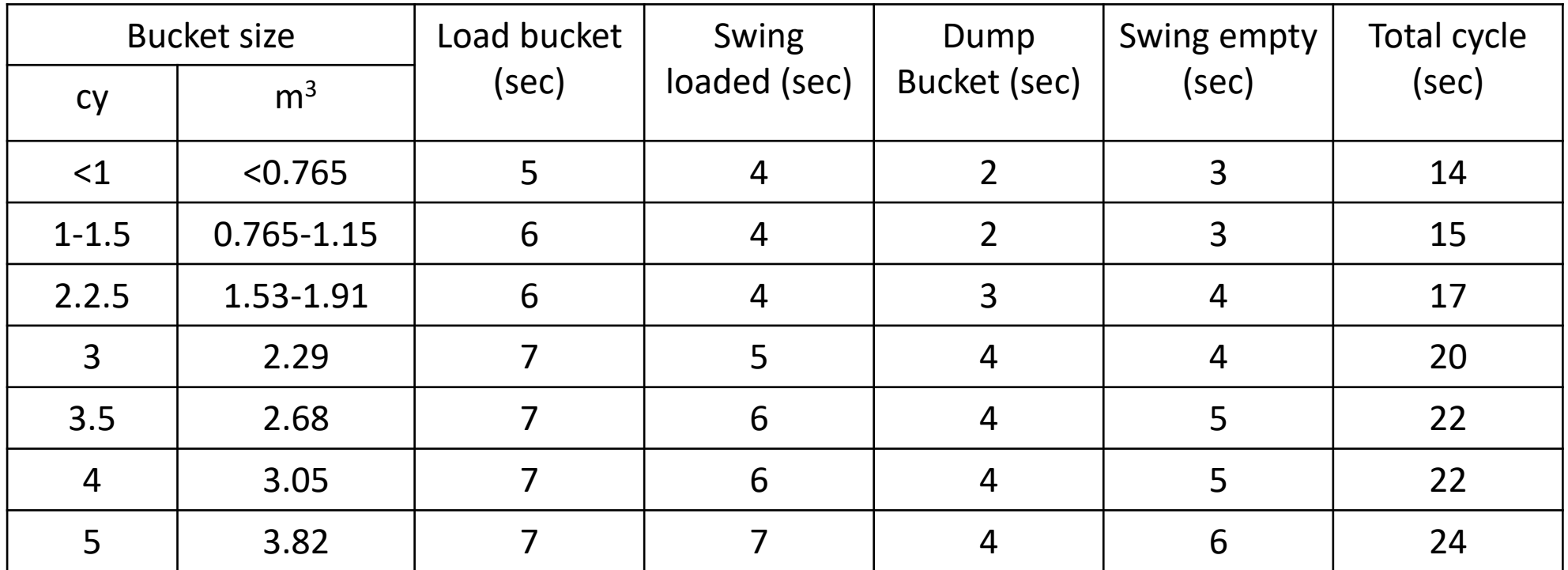

#### حساب انتاجية الحفر للمجرفة الخلفية:

• تحسب انتاجية الحفر للمجرفة الخلفية من المعادلة التالية:

- Hoe excavation production  $=$  Material per load  $\times$  Cycles per hour
- Material per load  $= Q \times F \times Vol$ . Correction
- Cycles per hour  $=$ 3600×E  $\boldsymbol{t}$

where:

- Q= heaped bucket capacity (LCM)
- F= bucket fill factor for hoe bucket

 $t = cycle$  time in seconds

 $E=$  efficiency  $=$  work minutes per hour/60

Vol. Correction (from loose volume to bank volume)  $= 1/(1+$ swell)

Example: A crawler hoe having a 2.68  $m<sup>3</sup>$  bucket is used on a project to excavate very hard clay from a barrow pit. The clay will be loaded into trucks. Soil boring information indicates that below 2.5m, the material changes to unacceptable silt material. what is the estimated production of the hoe in bank measure, if the hoe works 50 minutes per hour.

Solution:

Material per load =  $Q \times F \times Vol$ . Corr. = 2.68  $\times$  0.85  $\times$ 1 1+0.35  $= 1.687$  BCM per load cycle time = 22 sec,  $E = 50/60 = 0.833$ Cycles per hour  $=$ 3600×0.833 22  $= 136.3$ 

- Hoe excavation production =  $1.687 \times 136.3 = 229.938$  BCM/hr
- Note: the ratio of depth of excavation to the maximum digging depth should be checked to be in the range of  $(30 - 60\%)$  to consider its effect on the cycle time.

#### Example:

A crawler hoe having a 3<sup>1</sup>-cy bucket is being considered for use on a project to excavate very hard clay from a borrow pit. The clay will be loaded into trucks having a loading height of 9 ft 9 in. Soil-boring information indicates that below 8 ft, the material changes to an unacceptable silt material. What is the estimated production of the hoe in cubic yards bank measure, if the efficiency factor is equal to a 50-min hour?

- **Step 1.** Size of bucket,  $3\frac{1}{2}$  cy
- Step 2. Bucket fill factor (Table 9.4), hard clay 80 to 90%; use average 85%

Step 3. Typical cycle element times

Optimum depth of cut is 30 to 60% of maximum digging depth. From Table 9.3 for a  $3\frac{1}{2}$ -cy size hoe, maximum digging depth is 23 to 27 ft Depth of excavation, 8 ft

> $\frac{8 \text{ ft}}{23 \text{ ft}} \times 100 = 34\% \ge 30\%;$  okay  $\frac{8 \text{ ft}}{27 \text{ ft}} \times 100 = 30\% \ge 30\%$ ; okay

Therefore, under average conditions and for a  $3\frac{1}{2}$ -cy size hoe, cycle times from Table 9.5 would be:

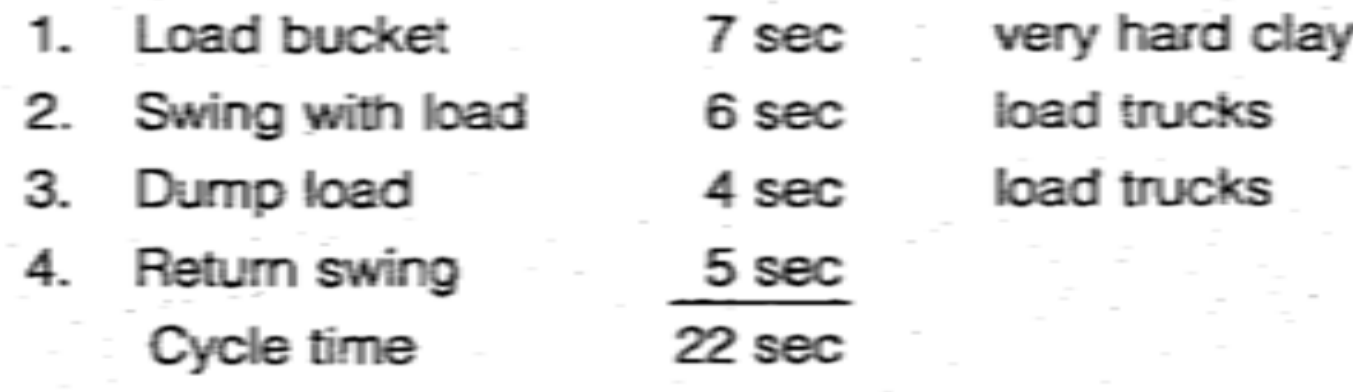

- Step 4. Efficiency factor, 50-min hour
- Step 5. Class of material, hard clay, swell 35% (Table 4.3)

Step 6. Probable production:

 $\frac{3,600 \text{ sec/hr} \times 3\frac{1}{2} \text{ cy} \times 0.85}{22 \text{ sec/cycle}} \times \frac{50 \text{ min}}{60 \text{ min}} \times \frac{1}{(1 + 0.35)} = 300 \text{ bcy/hr}$ 

Check maximum loading height to ensure the hoe can service the trucks, from Table 9.3, 21 to 22 ft

 $21 ft > 9 ft 9 in.$  okay

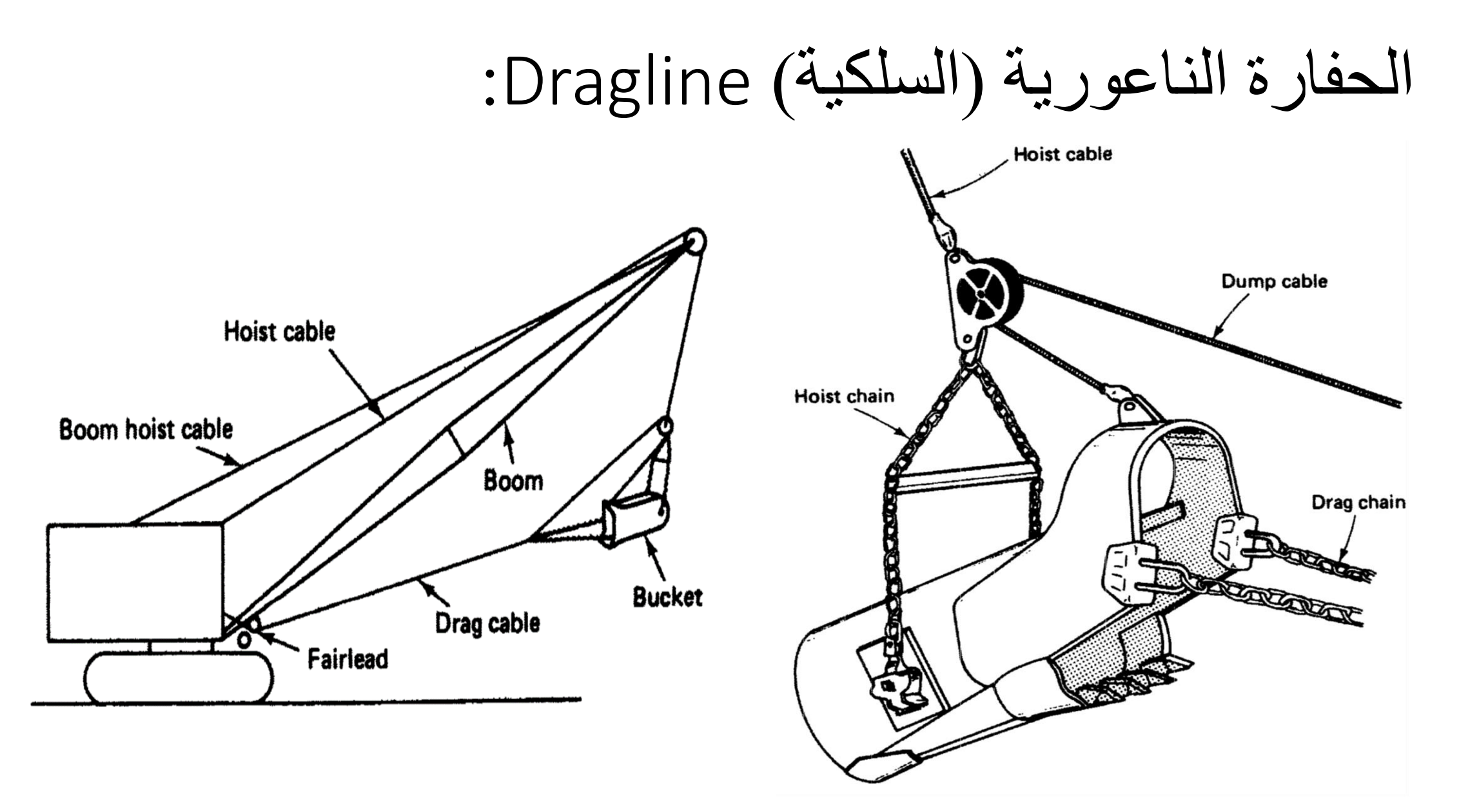

إستخدامات الحفارة الناعورية ومميزاتها:

- تستخدم الحفارة الناعورية لحفر التربة وتحميلها في الشاحنات أو أي واسطة نقل أو تكديس التربة بشكل أكوام.
	- في معظم المشاريع يمكن استخدام المجرفة اآللية أو الحفارة الناعورية للقيام بأعمال الحفر.
	- في بعض المشاريع فإن استخدام الحفارة الناعورية أفضل من استخدام المجرفة األلية , وذلك لألسباب التالية:
- 1. لاتحتاج الحفار ة الناعورية الى الدخول الى الحفر ة، حيث يمكن ان تقف على الأرض الطبيعية وتحفر<br>بواسطة انزال القدوس في مكان الحفر هذه الصفة مهمة جدا في حالة كون الحفر من سرداب أو خندق يحتوي على مياه.
	- .2 تستطيع الحفارة الناعورية تحميل التربة على شاحنات بدون ان تحتاج الشاحنات للدخول الى مكان الحفر ومنطقة العمل, مما يسهل كثيرا من حركة الشاحنات.
- .3 في حالة امكانية وضع التربة التي يتم حفرها على جانب الحفرة اذا كانت قناة أو خندق طويل, فإن الحفارة ناعورية بذراع طويل تكون قادرة على القيام بذلك دون الحاجة لشاحنات او آليات لنقل التربة وتكديسها, مما يقلل من كلف العمل.
	- إن إحدى أهم مساوئ الحفارة الناعورية هي قلة انتاجها مقارنة بالمجرفة اآللية, حيث تكون انتاجيتها بحدود 75 – %80 من انتاجية المجرفة اآللية.

أنواع الحفارات الناعورية:

- توجد ثالثة أقسام هي:
- .1 مركبة على جنزير: وتكون مناسبة لألستعمال في المواقع ذات التربة الرخوة, وتكون سرعتها بطيئة (بحدود 1.5 كم/ساعة)، لذا يجب انقلها الى موقع العمل بواسطة ناقلة.
	- .2 مركبة على دواليب
	- .3 مركبة على شاحنة
	- تصل سرعة الحفارات الناعورية المركبة على دواليب او شاحنة الى أكثر من 45 كم/ساعة.

حجم الحفارة الناعورية:

- يعبر عن حجم الحفارة الناعورية بحجم القادوس ( المغرفة) والتي تكون بشكل عام مشابهة لحجوم مغارف المجرفة اآللية.
- إن أكبر وزن للتربة تتمكن الحفارة الناعورية من رفعه يتم تحديده بالقوة الالزمة لقلب الحفار، لذا من الضروري تقليل حجم المغرفة عند استعمال ذراع تطويل (برج) طويل، او عنما تكون التربة ذات كثافة عالية.
- من الناحية العملية, يفضل ان ال يتجاوز وزن القادوس وحمولته من التربة %75 من القوة الالزمة لقلب الحفارة.

عمل الحفارة الناعورية:

- .1 تبدأ عملية الحفر برمي القادوس الفارغ في موقع العمل مع إرخاء أسالك السحب والرفع.
- .2 تتم عملية الحفر بسحب القادوس بإتجاه الحفارة مع تنظيم عمق الحفر عن طريق التحكم بشد سلك الرفع.
	- .3 عند إمتالء القادوس, يتم سحب سلك الرفع وإرخاء سلك السحب.
		- .4 يتم تفريغ القادوس بإرخاء سلك السحب.
- بما أن السيطرة على تفريغ القادوس في الحفارة الناعورة أصعب من تفريغ مغرفة الحفارة اآللية, لذا من المفضل ان تكون شاحنات التحميل التي تعمل مع الحفارة الناعورية أكبر من تلك التي تعمل مع المجرفة اآللية.
	- يكون حجم الشاحنة بحدود -5 6 أضعاف حجم قادوس الحفارة.

أنتاجية الحفارة الناعورية:<br>• تتأثر انتاجية الحفارة الناعورية بالعوامل التالية:

- - .1 نوع التربة
	- .2 إرتفاع القطع
	- .3 زاوية الدوران
	- .4 حجم ونوع القادوس
	- 5. طول ذراع التطويل (البرج)
		- .6 ظروف العمل
- 7. طريقة تفريغ التربة: التفريغ بشاحنات او التكديس بأكوام.<br>8. حجم الشاحنات (عند استخدامها)
	- - .9 مهارة المشغل
			- .10 حالة الحفارة

حساب انتاجية الحفارة الناعورية:

- تقاس انتاجية الحفارة الناعورية بالمتر المكعب في الساعة بمقياس الضفة.
- وتحسب من ضرب حجم التربة في القادوس بمقياس الضفة في عدد دورات التحميل في الساعة.
- قيم الأنتاجية المثلي والأرتفاع الأمثل للقطع لحفارة ناعورية ذات برج قصير مدرجة في الجدول (8-5).
- تأثير إرتفاع القطع وزاوية الدوران على انتاجية الحفارة الناعورية مدرجة في الجدول )-9  $. (5)$

#### الجدول (5-8): الأرتفاع الأمثل للقطع (متر) والأنتاجية المثلى بمقياس الضفة (متر مكعب لكل 60 دقيقة) لحفارة ناعورية ذات ذراع قصير

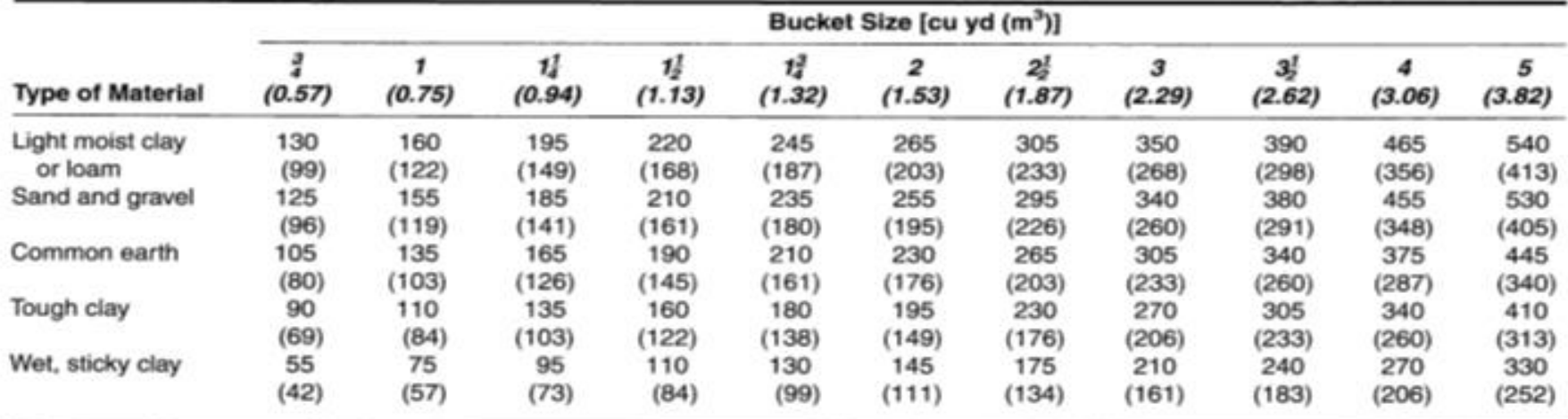

\*Based on 100% efficiency, 90° swing, optimum depth of cut, material loaded into haul units at grade level.

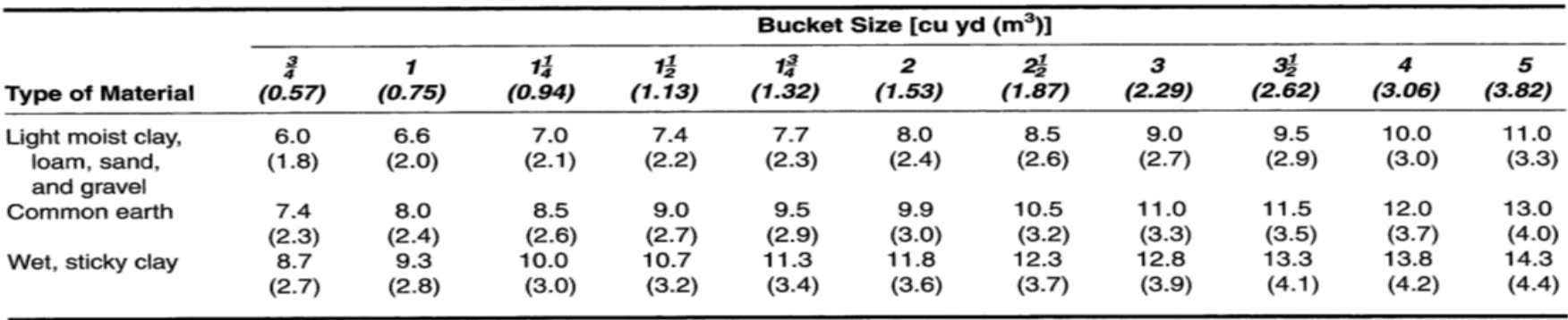

#### جدول )5-9(: تأثير زاوية الدوران وارتفاع القطع على انتلجية الحفارة الناعورية

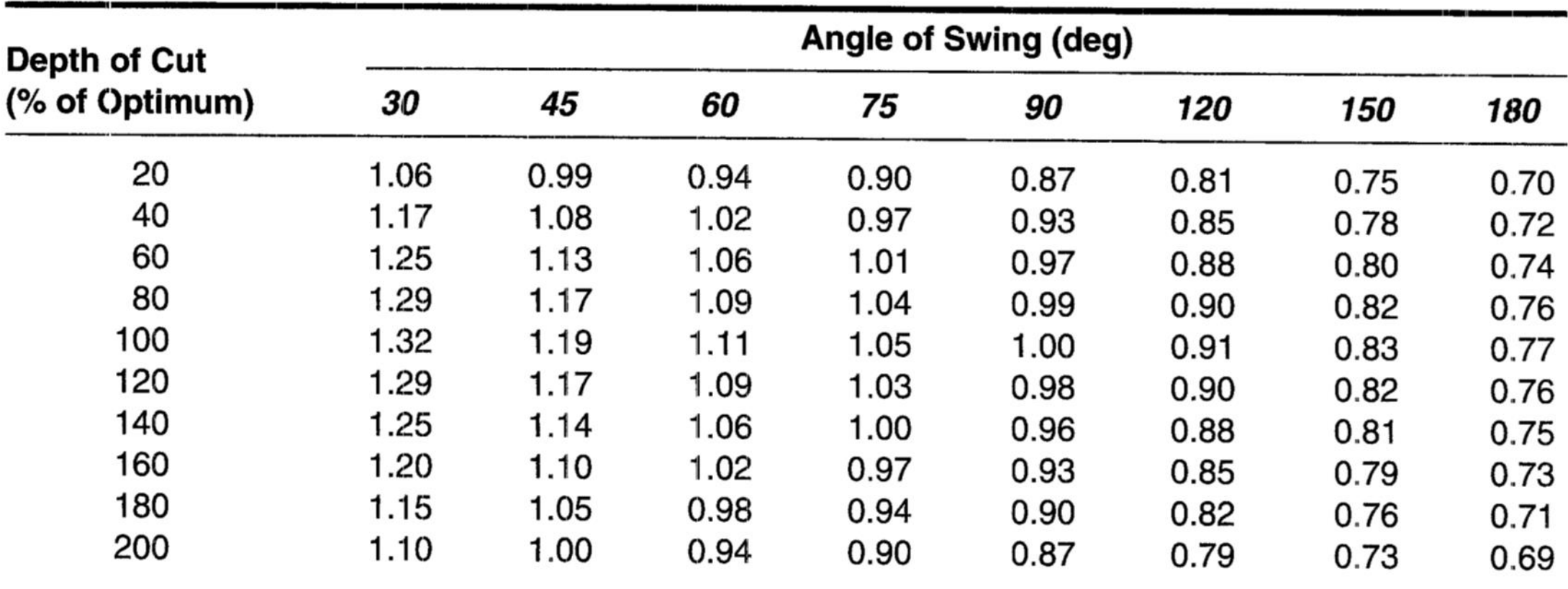

Determine the expected dragline production in loose cubic yards (LCM) per hour based on the following information.

> Dragline size =  $2 \text{ cu } yd$  (1.53 m<sup>3</sup>) Swing angle  $= 120^{\circ}$ Average depth of cut =  $7.9$  ft (2.4 m)  $Material = common earth$ Job efficiency  $= 50$  min/h Soil swell =  $25\%$

#### **SOLUTION**

Ideal output =  $230$  BCY/h (176 BCM/h) (Table 3-7) Optimum depth of cut =  $9.9$  ft (3.0 m) (Table 3–8) Actual depth/optimum depth =  $7.9/9.9 \times 100 = 80\%$  $[= 2.4/3.0 \times 100 = 80\%]$ Swing-depth factor =  $0.90$  (Table 3–9) Efficiency factor =  $50/60 = 0.833$ Volume change factor =  $1 + 0.25 = 1.25$ Estimated production =  $230 \times 0.90 \times 0.833 \times 1.25 = 216$  LCY/h  $= 176 \times 0.90 \times 0.833 \times 1.25 = 165$  LCM/h]

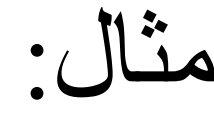

# **CONSTRUCTIONAL METHODS AND QUANTITY SURVEYING**

**CE 405 Fourth year of Civil Engineering 3 hours per week Lecturer: Esam Hewayde, PhD, P.Eng e.hewayde@gmail.com**

# *First Semester Constructional Methods and Equipment*

What is the **CONSTRUCTION** 

**Is a process of constructing building or infrastructure.**

**It is the process of transferring drawings, plans, specification (sometimes ideas) into a physical structures**

### **Construction**

The industry of construction comprises **6% to** • **9%** of the gross domestic product of developed countries

ENGINEER is the brain of construction •

Construction starts with engineer and ends • with engineer

The engineer is involved in  $\cdot$ 

# **Construction**

- Planning Stage
- Design Stage
- Execution Stage
- Closing Stage

During these stages, the engineer controls quality, cost, time and others.

Engineers are involved in management and technical details of the project.

# **Construction**

- In order to execute the design and drawings of a project, the engineer requires tools including labors, technicians and equipment.
- Constructional Equipment play very important role in cost, time, and quality of the project.
- Selecting of the suitable equipment and understanding the productivity of equipment are necessary to engineers.

### **Constructional Equipment**

- Constructional Equipment can be defined as all machines that possibly used in construction such as excavators, shovels, compactors, graders, dozers and other.
- Construction Equipment can be classified according to economical market, motion method, fuel used, operation method and others

# **Constructional Equipment**

- According to economical market (widely used), the constructional equipment are divided into:
- 1. Standard Equipment
- 2. Special Equipment

# **Standard Equipment**

Standard Equipment are machines and equipment widely used and known and widely manufactured:

- $\checkmark$  Available for purchase
- $\checkmark$  Availability of operators
- $\checkmark$  Spare parts and maintenance are available
- $\checkmark$  Can be used in variety of project
- Owners are always trade

# **Special Equipment**

Special Equipment are used in particular target and manufactured based on pre-order for special project:

- $\checkmark$  Not available for purchase at any time
- $\checkmark$  Difficult to find operators and maintenance crew
- $\checkmark$  Very expensive

 $\checkmark$  Difficult to trade, spare parts are not available

# **Special Equipment**

Special equipment are used when work can not be carried out by standard equipment

For example (Truck 797, Shovel of 30 m3)

*Assignment: Make your own search for standard and special equipment used in construction)*

**See the presentation attached** 

### **Cost of Owing and Operating Equipment**

- Ownership cost may include:
- **E**Investment Cost
- $\triangleright$  Insurance, Taxes, and Storage
- **≻Depreciation**

Investment, insurance, taxes and storage are applied on AVERAGE VALUE (P<sub>average</sub>) Not Purchase or original Value (P)

While depreciation is applied on Original Value P

### **Cost of Owing and Operating Equipment**

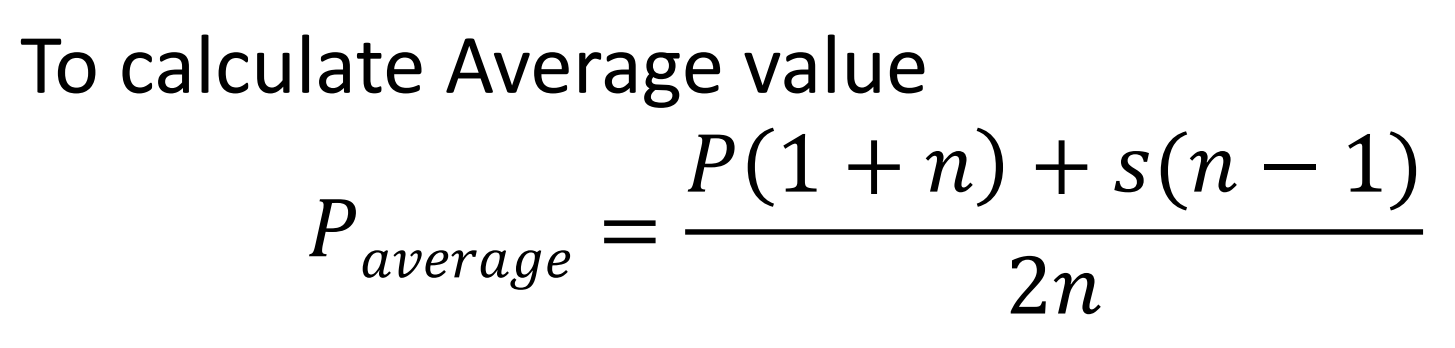

P average = Average Value

 $n =$  useful life

- S = salvage value
- P = original cost (book value)
### **Cost of Owing and Operating Equipment**

- Depreciation is applied on original value P:
- Methods of depreciation:
- 1. Straight Line Method
- 2. Decline Method
- 3. Double decline Method
- 4. Sum of years Method

*(Assignment: review your notes of depreciation method of 3 rd year – engineering economy)*

### **Cost of Owing and Operating Equipment**

• A piece of equipment having purchase price of \$12,000, useful life of 5 years, salvage value \$2,000, interest rate of 12% while cost of insurance, taxes and storage are 8%. Calculate the average yearly cost of ownership and the book value at the end of each year?

### **Cost of Owning and Operating of Constructional Equipment**

• Note that cost of owning is occurred whether the equipment is in service or not. The cost of operating is occurred when the equipment is only in service

- The cost of operation may include the following **A) Cost of Fuel**
- The consume of fuel is affected by
- 1. Operating factor (OF): the actual time the equipment operated in one hour. Normally, it is between 0.8 to 0.85.
- If the equipment is operated 50 minutes in one hour, the OP is  $50/60 = 0.83$

- 2. Horse Power (hp) of the equipment
- Gasoline Equipment consumes 0.23 liter/hp/hr
- Diesel Equipment consumes 0.15 liter/hp/hr
- So **Fuel per hr = 0.23x OFxhp (for gasoline)**

#### **= 0.15xOFxhp (for diesel)**

**Cost of fuel/hr = Fuel/hr x Cost of 1 liter**

B) Cost of Lubricating

The cost of lubricating depends on size of engine, capacity of case, condition of engine and number of hours between oil change

#### **Quantity Consumed (liter) = 0.003xhpxOF + (C/T)**

C= capacity of case, T= number of hours between changes

#### **Cost of oil = Quantity Consumed (liter)x Cost of 1 liter**

C) Cost of Repair: the cost of repair is normally assumed as a percentage of the original cost of the equipment.

**Cost of hourly repair =** 

**Repair cost of life time/total hours of operation**

**Cost of repair of tires is a percentage of the hourly cost of tire depreciation**

**Depreciation of tires (\$/hr) = cost of tires (\$) / estimated life of tires (hr)**

D) Cost of Maintenance:

The cost of maintenance depends on condition of work, life of equipment and many others. Normally, it is about 50% of depreciation cost

Example/Determine the hourly cost of owning and operating of an equipment and as follows:

Engine 200 hp, diesel, crankcase capacity 50 liters, hours between oil changes 80 hrs, OF = 0.67, useful life 5 years, it is used 2000 hrs per year, maintenance and repair is 50% of depreciation, life of tires 5000 hrs, repairs of tires 15% of depreciation of tires. Investment rate 5%, insurance rate 2%, tax and storage rate 3%, cost of fuel \$0.5/liter, cost of oil \$3/liter, purchase price \$30,000, tire price \$5,000.

1. Cost of Depreciation:

2. Cost of Investment+insurance+tax+year

3. Fuel Cost

4. Cost of Lubricating

5. Cost of Maintenance and Repair

Total cost of Owning

Total Cost of operating

Total Cost of operating and owning

#### **Power Requirements of Equipment**

Machine travel speed directly affects the production rate of a machine.

*"Why does the machine only travel at 30 km/hr when its top speed is listed 70 km/hr???????"*

To answer this question , it is necessary to examine three power question

- 1. Required Power
- 2. Available Power
- 3. Usable Power

### **Required Power**

Power Required is the power needed to overcome resisting forces and cause machine motion.

The forces resisting the movement of the equipment are

- 1. Rolling Resistance
- 2. Grade Resistance

Total Resistance (TR)=Rolling Resistance (RR) + Grade Resistance (GR)

# **Rolling Resistance (RR)**

Is the resistance of a level surface to constant velocity motion across it. Sometimes referred as "wheel resistance" or "track resistance"

It depends on condition of surface over which the equipment moves.

- High resistance for soft surface
- Low resistance for solid surface

For machines move on rubber tire, rolling resistance varies with the size of, pressure on, and the tread design of tire.

# **Rolling Resistance (RR)**

For equipment that moves on crawler tracks, the rolling resistance varies with the type and condition of the road surface.

#### **RR = P/W**

RR= rolling resistance (kg/ton)  $P =$  Tension force (kg)  $W = Weight$  on tire (ton)

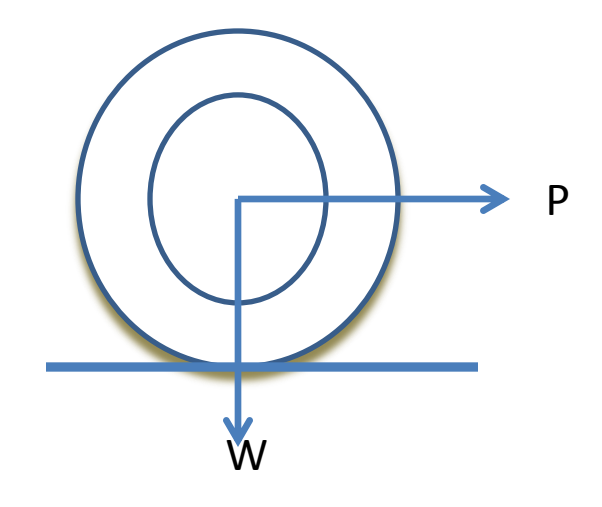

## **Grade Resistance (GR)**

The force-opposing movement of a machine up a frictionless slope. When machine moves up, the power required to keep moving increases approximately in proportion to the slope of the road. If a machine moves down, the power required to keep it moving is reduced in proportion of the slope. This is known as Grade Resistance

### **Grade Resistance (GR)**

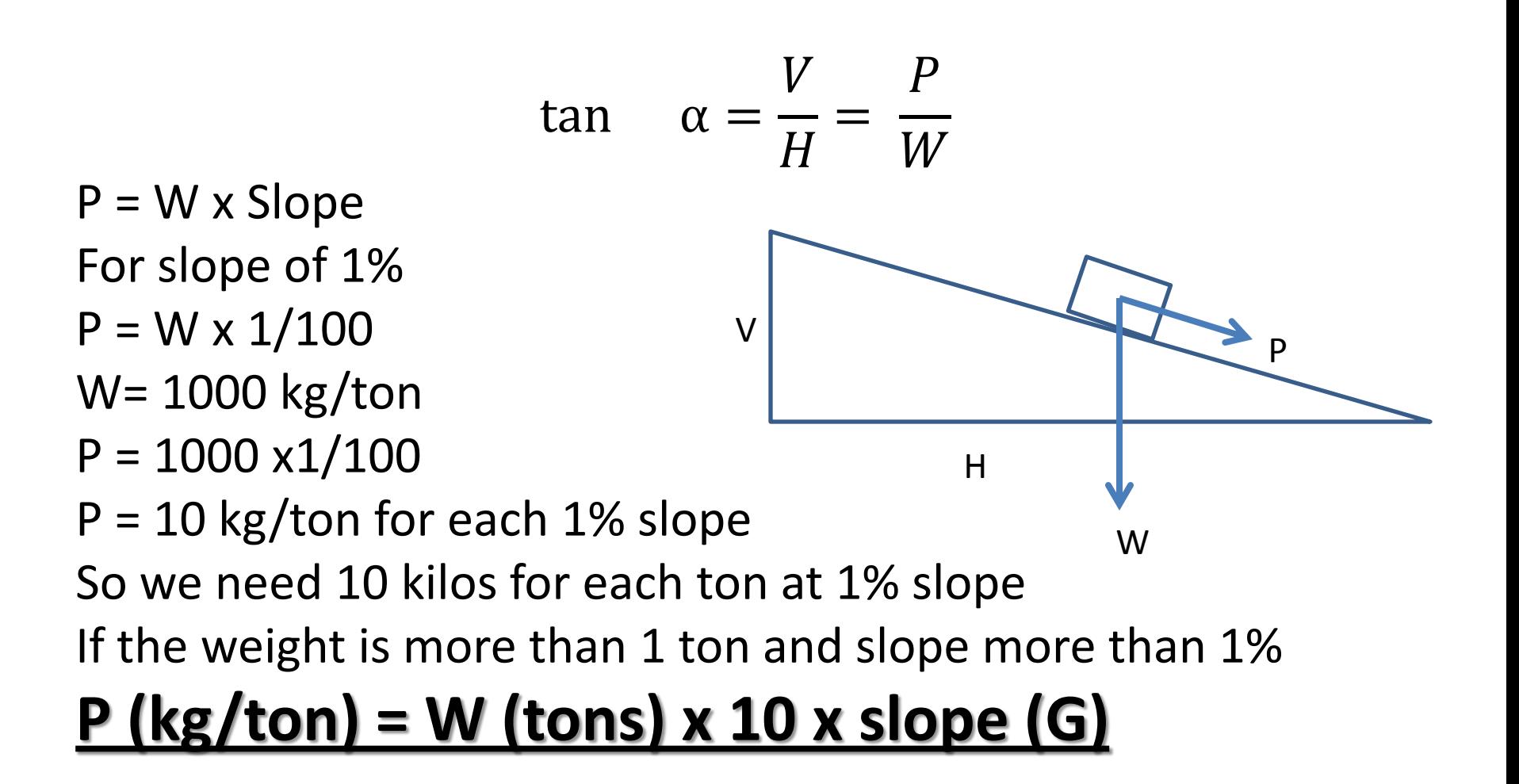

# **Grade Resistance (GR)**

Ex/Determine the grade resistance for a machine having a weight of 9500 kg travelling on a rising grade of 4%?

Answer

#### **P (kg/ton) = W (tons) x 10 x slope (G)**

 $P = 9.5 \times 10 \times 4 = 380 \text{ kg}$ /ton

Remember: rising is +

### **AVAILABLE POWER**

It is the power that engine of equipment can provide. It depends on size of engine and type of fuel.

When analyzing a peace of equipment, we are interested in the usable force developed at the point of contact between the tire and the ground (rimpull) for a wheel machine. In case of track machine, the force in question is that available in drawbar (drawbar pull). Both rimpull and drawbar are measured in the same unit.

#### **AVAILABLE POWER**

#### **Rimpull**

It is the tractive force between the tires of a machine's driving wheels and the surface on which they travel.

$$
Rimpull (kg) = \frac{272.2xhpxefficiency}{speed(\frac{km}{hr})}
$$

Efficiency is ranged from 0.80 to 0.85

# **Rimpull**

Ex/ Calculate the rimpull of pneumatic-tired truck with a 140 hp engine if it was operating at speed 10 km/hr?

Rimpull =  $272.2 \times 140 \times 0.85/10 =$ 

If the driving wheels slip on the supporting surface, the maximum effective rimpull will be equal to the total weight on tires multiplied by the coefficient of traction

# **Rimpull**

- **Coefficient of Traction**: The factor that determines the maximum possible tractive force between the machine and the surface on which it travels.
- Ex/ A tire-vehicle of 140 hp, and weighted 12.4 ton, at speed of 5.2 km/hr moving on a +2% road of  $RR = 50$  kg/ton. What is the net force that the vehicle can use to pull extra loads?

### **Drawbar Pull**

This term is used for crawler vehicle. It is simply the difference between the engine force and the force required to move the vehicle. Normally it is provided by manufacturer.

Ex/ A 15 tons crawler vehicle having a drawbar pull of 2600 kg on a leveled road of RR of 50 kg/ton. Calculate the drawbar pull of the vehicle on a leveled road of 80 kg/ton RR?

### **Drawbar Pull**

There will be a reduction on the drawbar pull because of increasing of RR Reduction in Drawbar = 15 tons x (80-50) kg/ton  $= 450$  kg Drawbar Pull =  $2600 - 450 = 2150$  kg What if road is -3% slope, calculate the drawbar?????

### **Acceleration**

The force required to increase the speed of the vehicle:

- Newton's second law
- $F = W \times a/g$
- F is acceleration force kg,
- W is weight, kg
- a is acceleration,  $m/s^2$
- g is the gravitational acceleration =  $9.81 \text{ m/s}^2$ Ī

### **Acceleration**

If 5 kg is applied to accelerate 1 ton. It means

- a =5 kg x 9.81 m/s2 /1000 kg
- $a = 0.049$  m/s/s

Which means that the speed will increase 0.049 m/s for each second. In one minute the speed will increase

 $60 \times 0.049 = 2.94$  m/s

Usable power depends on project conditions: surface condition, altitude, and temperature.

The total energy of an engine is designed for pulling a load can be converted into tractive effort only if sufficient traction can be developed between the tires or tracks and the surface

The coefficient of traction can be defined as the factor by which the total weight on drive wheels or tracks should be multiplied to determine the maximum tractive force between the wheel and the surface just before slipping will occur

**Usable force = coeff. Of traction x weight on wheels** 

Ex/ An equipment with total weight on driving tires of 18,000 kg and the maximum tractive force of 8000 kg. The equipment travels on sandy surface of 0.3 coe. of traction, determine

- a) The tractive force just before the slippge of tire
- b) If the surface has coe. Of traction of 0.6, is the equipment able to make the tire slip?

#### **Altitude Effect on Usable Power**

No effect is the equipment works within 300 m above sea level.

There is a loss in horse power if the equipment works above 300 of sea level.

Loss in hp = 
$$
hp \times 0.3 \left( \frac{H - 300}{300} \right)
$$

 $H = height (m)$ 

#### **Combined Effect of Pressure and Temperature on Usable Power**

The engine is working ideally at a pressure of 760 mm.Hg and a temperature of 15  $^{\circ}$ C (288 K)

$$
Hc = Ho \frac{Ps}{Po} \sqrt{\frac{To}{Ts}}
$$

Hc = corrected horse power, Ho observed hp, Ps Standard Pressure 760 mm, Po observed pressure, Ts standard temp. 288 K, To observed temp. in Kelvin

### **Soil Stabilization and Compaction**

The same weight of material (soil) will occupy different volumes as the material is handled on the project. In other words, the soil will have different density

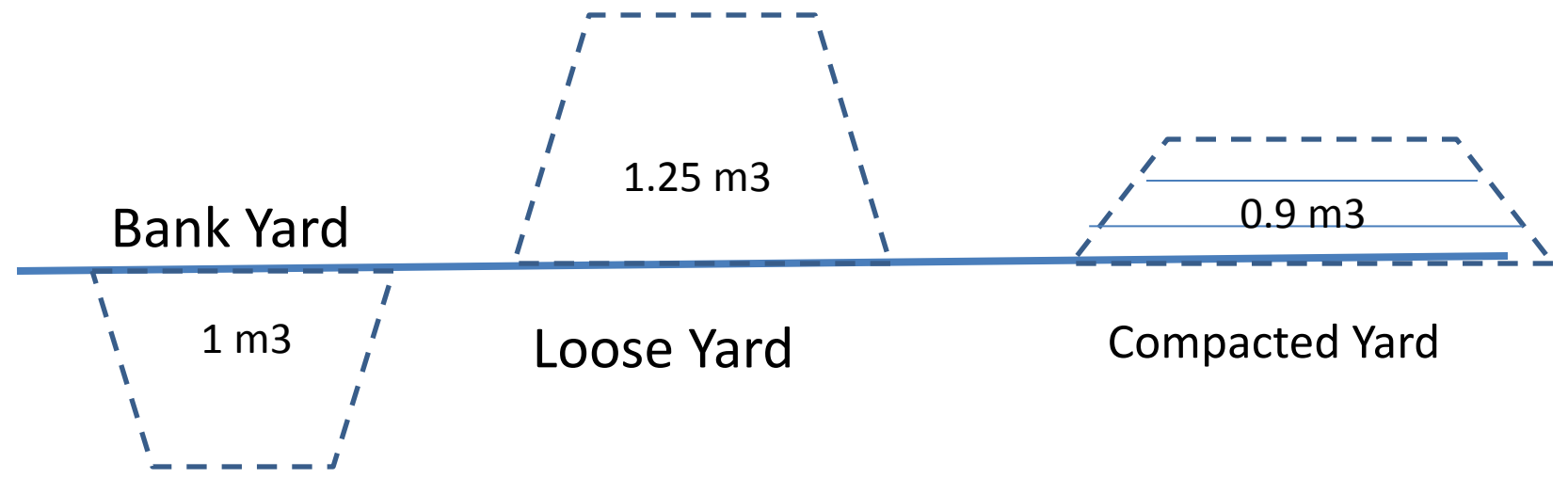

## **Soil Stabilization and Compaction**

Volume or density is measured based on one of the three states

- 1. Bank State (one cubic meters of soil as it lies in natural state) refer as **B**
- 2. Loose State (one cubic meters after it has been disturbed by loading) refer as **L**
- 3. Compacted State (one cubic meters of soil in the compacted state) refer as **C**

## **Soil Stabilization and Compaction**

Note

#### **Volume L > Volume B > Volume C Density L < Density B < Density C**

As engineer has to use a consistent volumetric state, the following factors are necessary

**Swelling** is the increase in volume (decrease in density) as a result of disturbance

**Shrinkage** is the decrease in volume (increase in density) as a result of compaction
## **Soil Stabilization and Compaction**

 $Sh\% = \frac{\gamma\text{Compared} - \gamma\text{Bank}}{\gamma\text{Compared}}$ *x* **100%**<br>*γ* compacted **Sh% = (1** ybank **) x 100%**  $\mathsf{Sw\%} = \frac{\gamma Bank - \gamma loose}{\gamma local}$  $\frac{m}{\gamma}$  x 100%<br> $\gamma$ loose  $\mathsf{Sw\%} = \left(\frac{\gamma \mathsf{bank}}{\gamma \mathsf{base}}\right)$  $\frac{1}{\gamma}$ loose -1) x 100% **Vcompacted = V bank (1-Sh%) V loose = V bank (1+Sw%)**

## **Soil Stabilization and Compaction**

Ex/ how many cubic meter of loose volume is required to supply for 200 m3 compacted soil if compacted, bank and loose unit weight are 1950, 1800, and 1600 kg/m3?

Compaction is used to decrease voids between soil particles. This can be achieved by forcing (applying energy) the particles to be closer to each other and by re-orientation of particles to reduce voids. This process is strongly related to water content of soil.

Note: soil can not be compacted unless it contains a percentage of fine particles !!!!!!

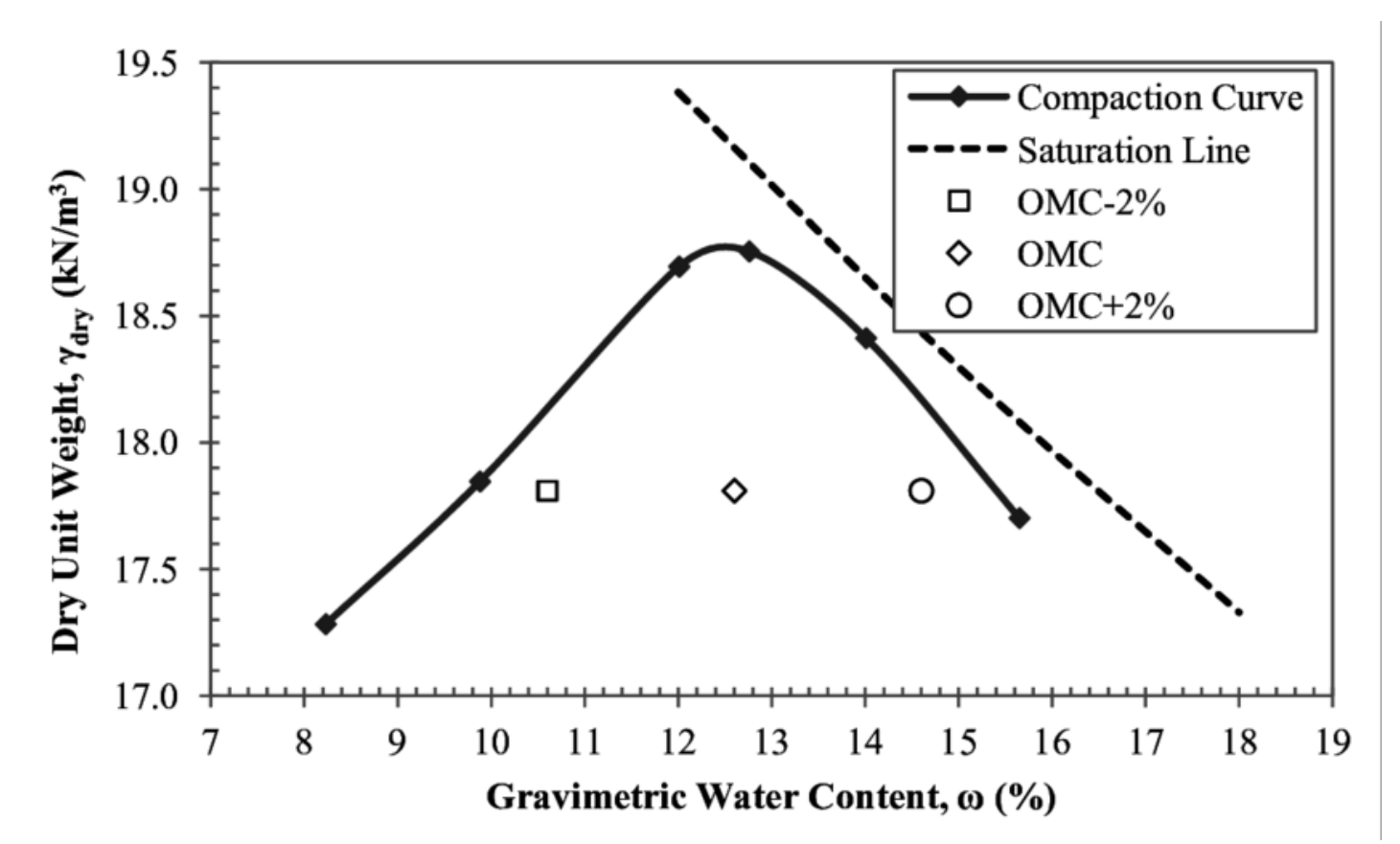

#### **Proctor Test to determine optimum moisture content and maximum dry density**

Compaction can be achieved by one or more of the following methods

- 1. Kneading
- 2. Static Weight
- 3. Vibration
- 4. Impact
- 5. Electrical methods and more

Most common equipment available for compaction

1. Sheep-foot roller with or without vibration. Normally used for clay, silty clay and mixture soil

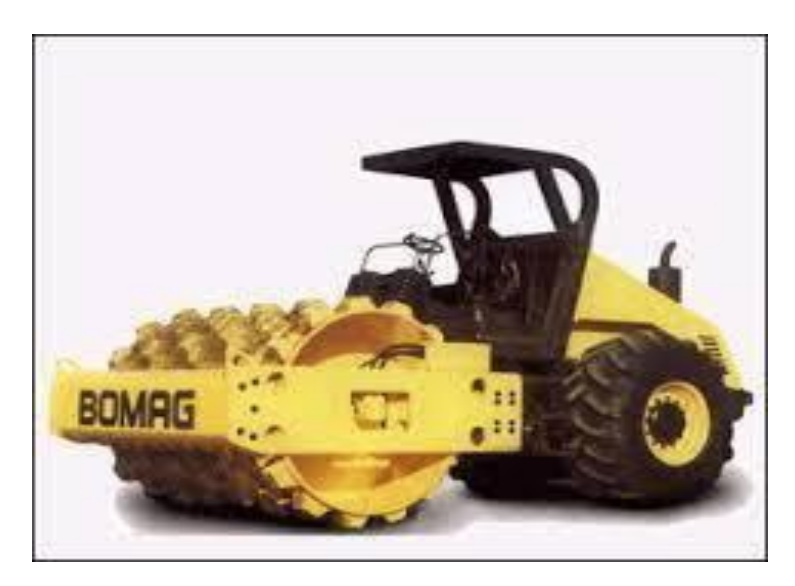

2. Smooth-wheel roller for sandy, gravelly and crush stone. Normally occupied with vibrator

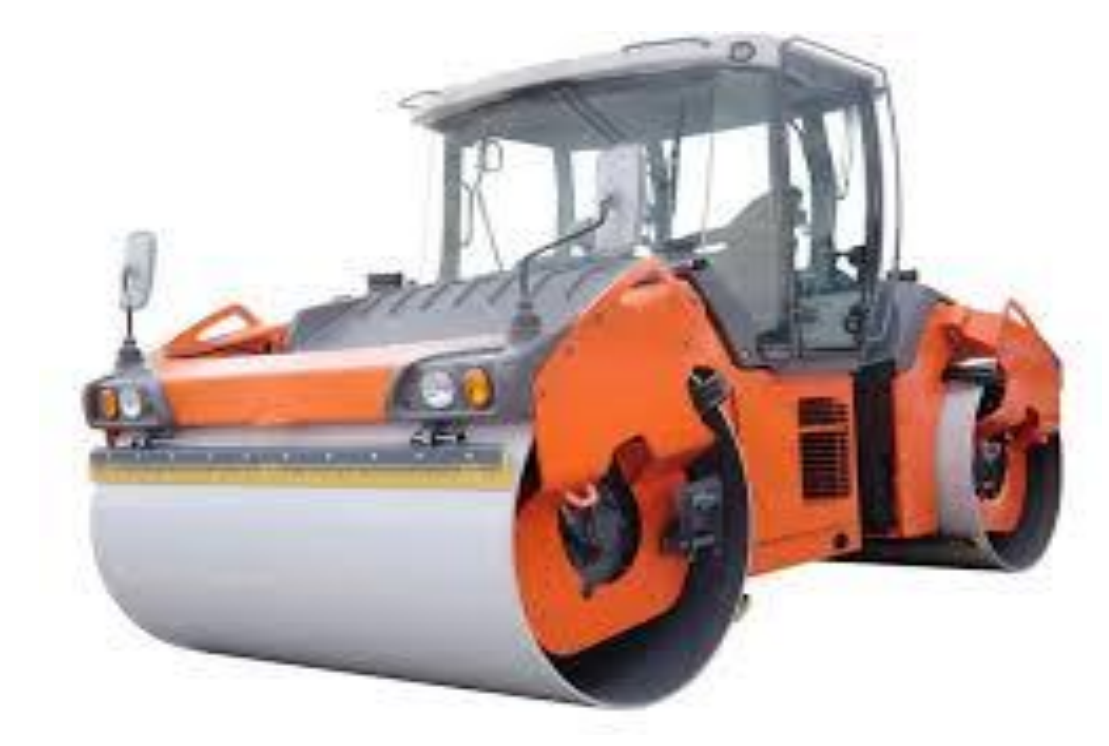

## 3. Pneumatic tired roller for granular and asphalt.

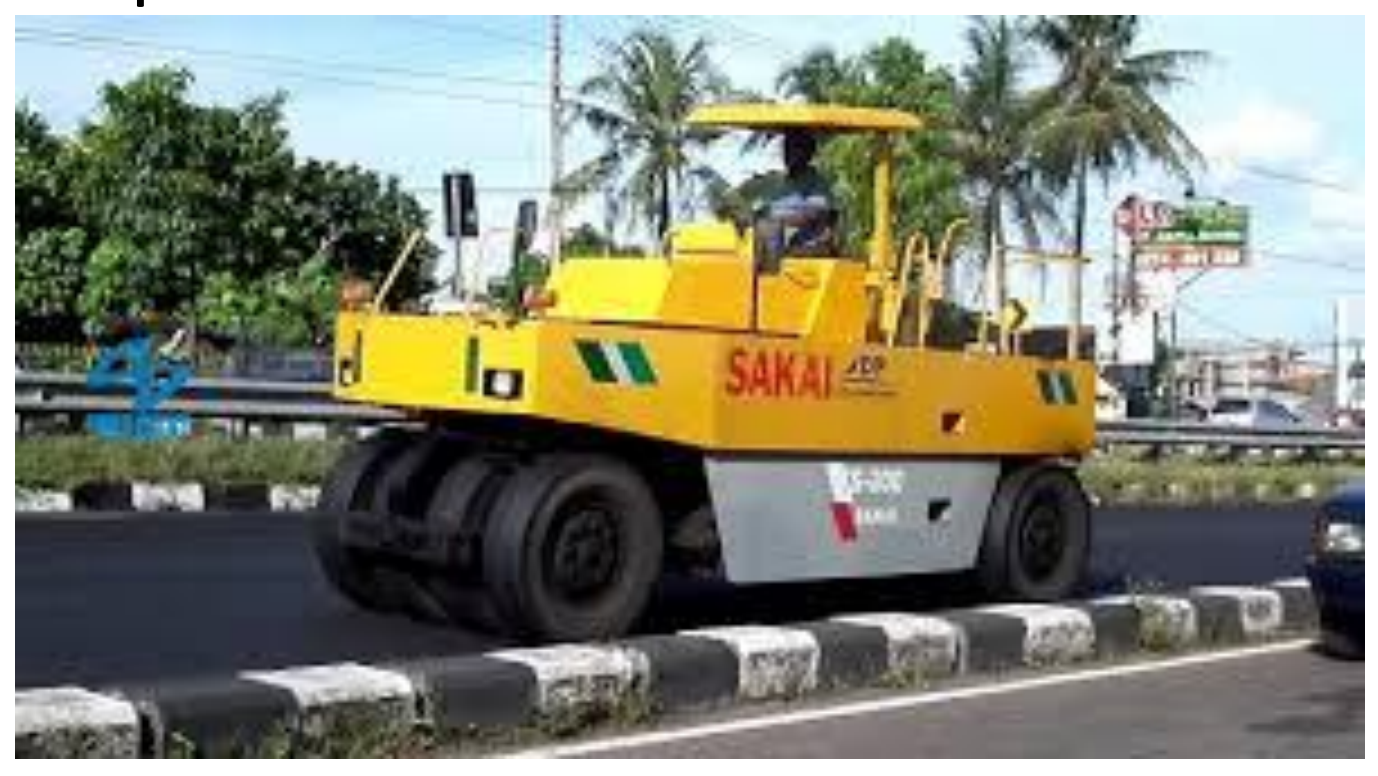

- 4. Compactor
- 5. Mix of Pneumatic and smooth roller

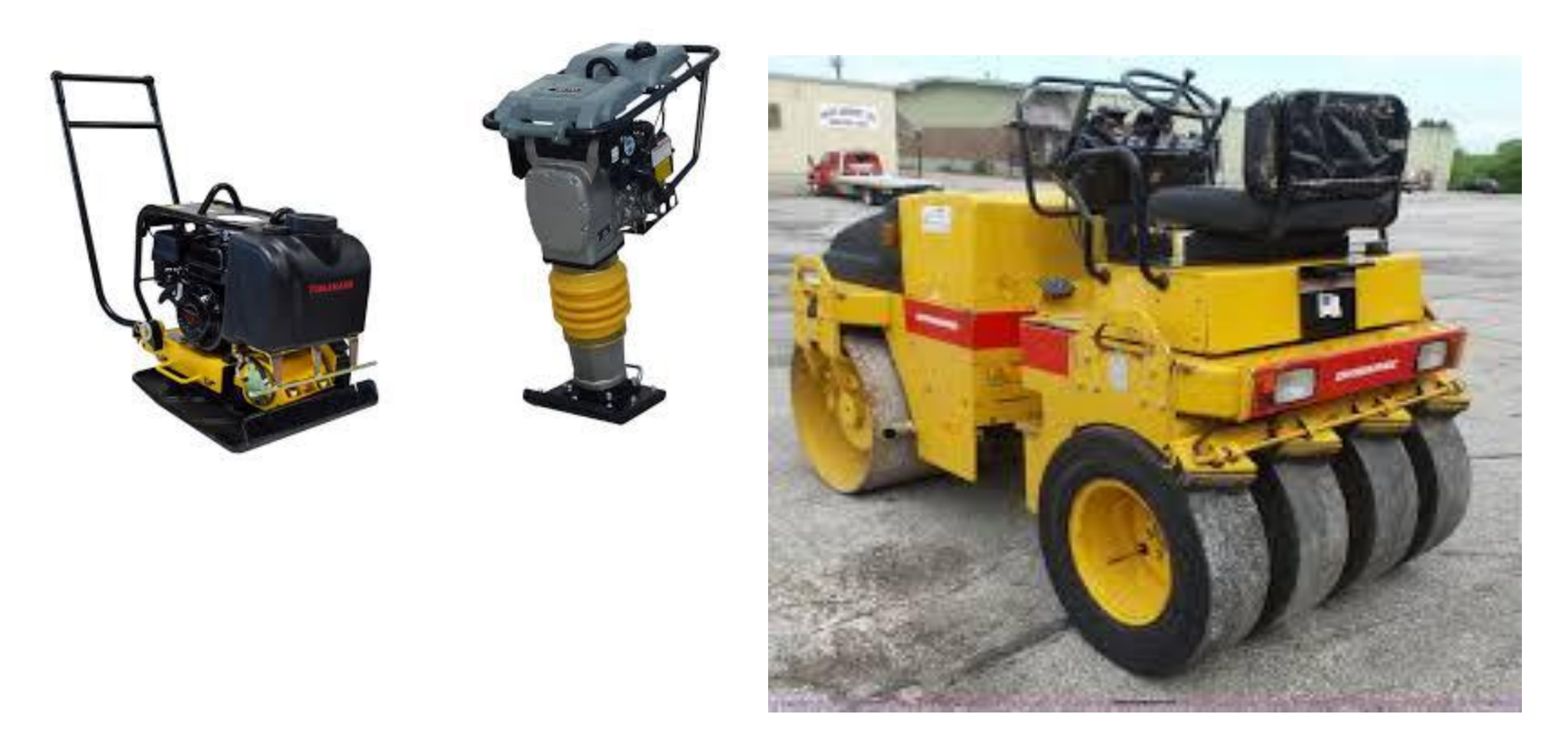

At the end of compaction, soil will be

- 1. Higher bearing capacity
- 2. Lower permeability
- 3. Lower settlement
- 4. Higher strength

## **Soil Stabilization**

**Stabilization** of soil means improving soil properties by treating soil with other materials:

There are many methods to stabilize soil including:

1. Replacing weak soil or mixing heterogeneous materials to make soil more homogenous

2. Cementing: a treatment of shallow soil by mixing with dry powder cement and compacting the soilcement mixture. This method is very well known for geotechnical engineer

## **Soil Stabilization**

3. Liming: This method is very similar to cementing and lime in form of Cao or Ca(OH)2 is mixed with soil and the soil-lime mixture will be compacted. It has very good long term effect because of the pozzolanic reaction

4. Forcing soil by geopolymer or geotextile

5. Deep stabilization by lime pile, lime columns, injection, rock columns and others

6. Using certain chemicals mixed with soil such as fly ash, metakaolin, and others

# **Production of Roller**

The compaction equipment used on a project must have a production capability matched to that of the excavation, hauling and spreading equipment. So number of rollers required shall be calculated

Compeated soil m3/hr = 
$$
\frac{20xW \times S \times L}{n} \times \text{Eff.}
$$

- $W =$  width of roller  $(m)$
- S = Speed km/hr
- L = Compacted lift thickness (cm)
- n = Number of passes

## **Production of Roller**

Field observations showed that 4 passes is required to achieve the density. The average speed is 3 km/hr and the compacted lift is 15 cm. The width of the roller is 2.1 m and the bank soil becomes 0,83 compacted soil. The scraper production is 450 m3/hr. How many rollers would be required to maintain this production. Assume a 50-min hour efficiency.

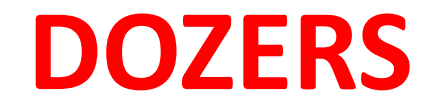

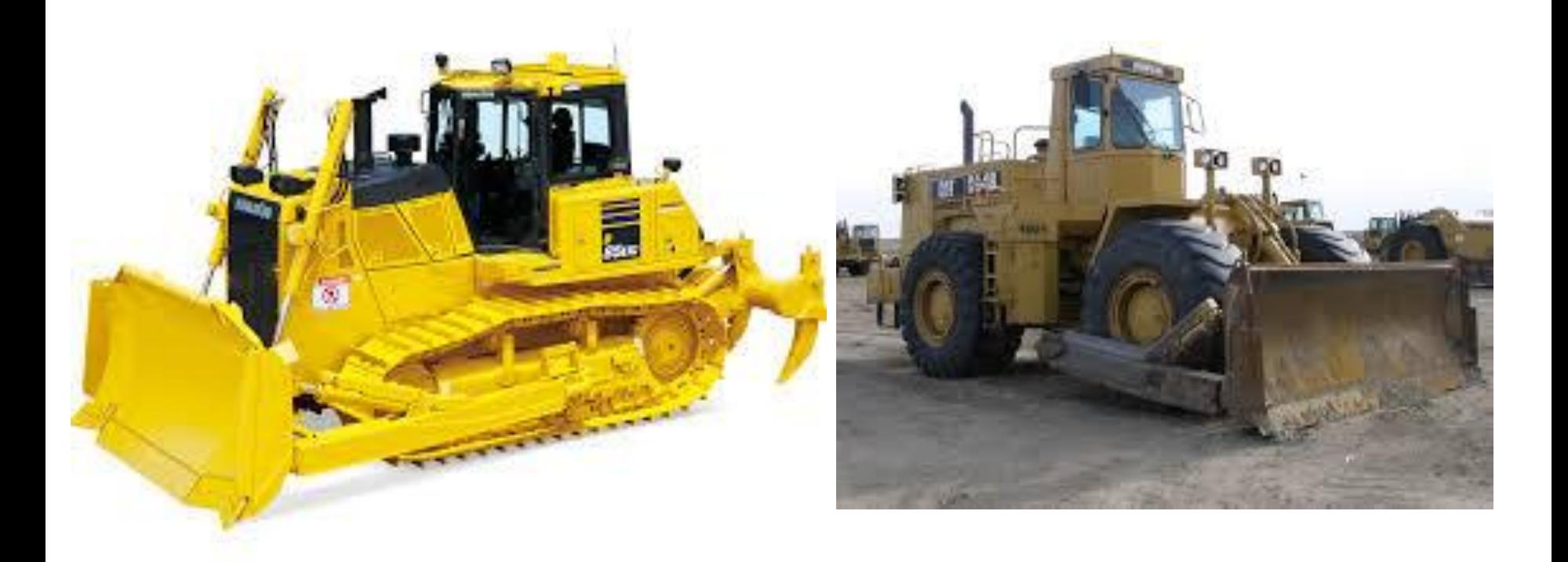

### **Crawler Dozer Rubber tire dozer**

## **DOZERS**

A dozer is a tractor unit that has a blade attached to the machine's front. A dozer has no set volumetric capacity. It is designed to provide tractive power for drawbar. The amount of material the dozer moves is dependent on the quantity that will remain in the front of the blade during the push. Sometimes the dozers are equipped with rear-mounted rippers for heavy ripping of rock.

## **DOZERS**

Dozers may be used for operation such as

- Moving earth for short distance (not more than 100 m)
- Spreading earth
- Backfilling trenches
- Opening pilot roads through mountains
- Clearing the floors and lands from debris, timber and roots

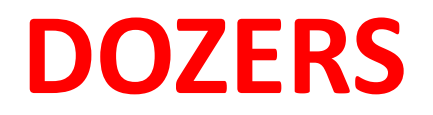

## Both rubber-tire and crawler dozers are available

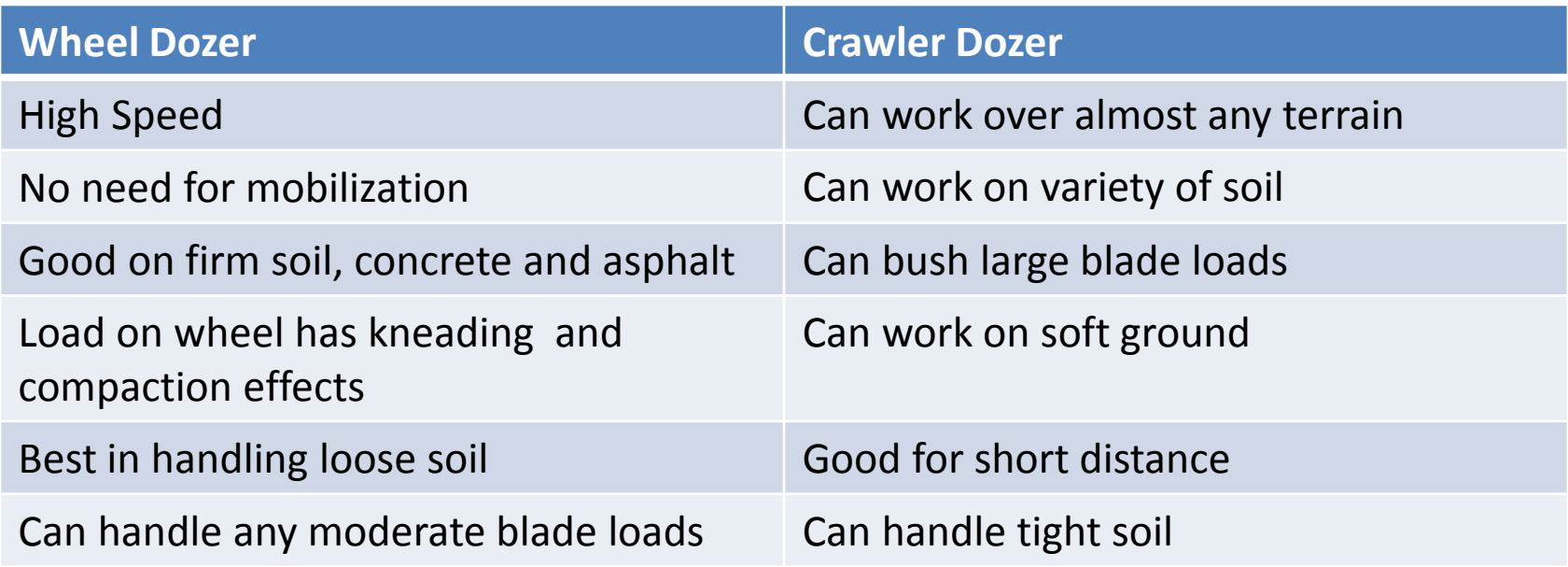

## **DOZERS**

Cycle Time of Dozer Production:

The sum of the time required to push a load, back track and maneuver into position to push again represents one dozer production cycle. Push time and return time can be calculated based on the speed of dozer. Normally the return time is less than push time. The maneuver time is constant

## **DOZERS**

Ex/ Calculate the productivity (bank) that used to cut and push clay soil (Sw=25%)

- Distance of push 45 m
- Width of blade 3m and 1 m height
- Working factor 50 min/hr and 8 hr a day
- Speed of hauling and return 3 km/hr and 6 km/hr
- Maneuver time 0.4 min.
- Slope of soil in the blade 2H:1V

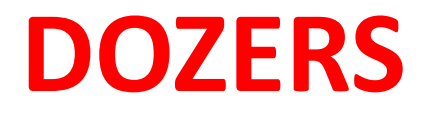

If the cost of owing and operating is \$40.5 per hour and the operator is paid \$15.5 per hour, calculate the cost of one cubic meter of clay soil.

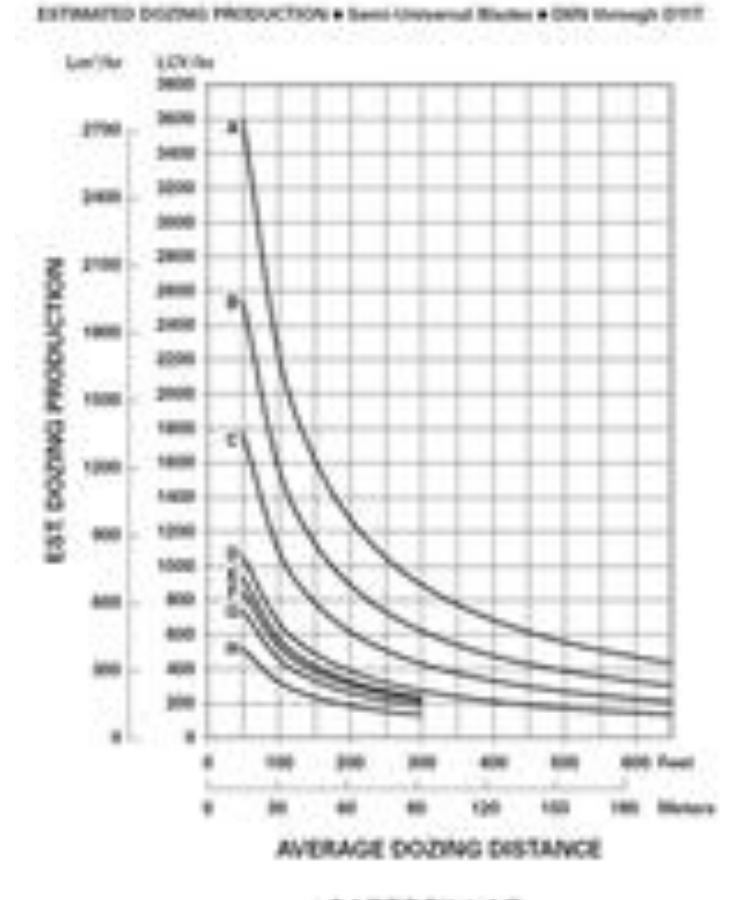

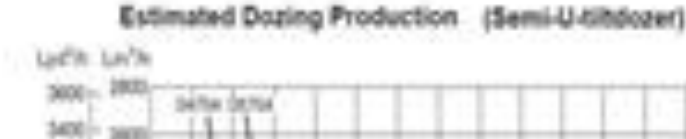

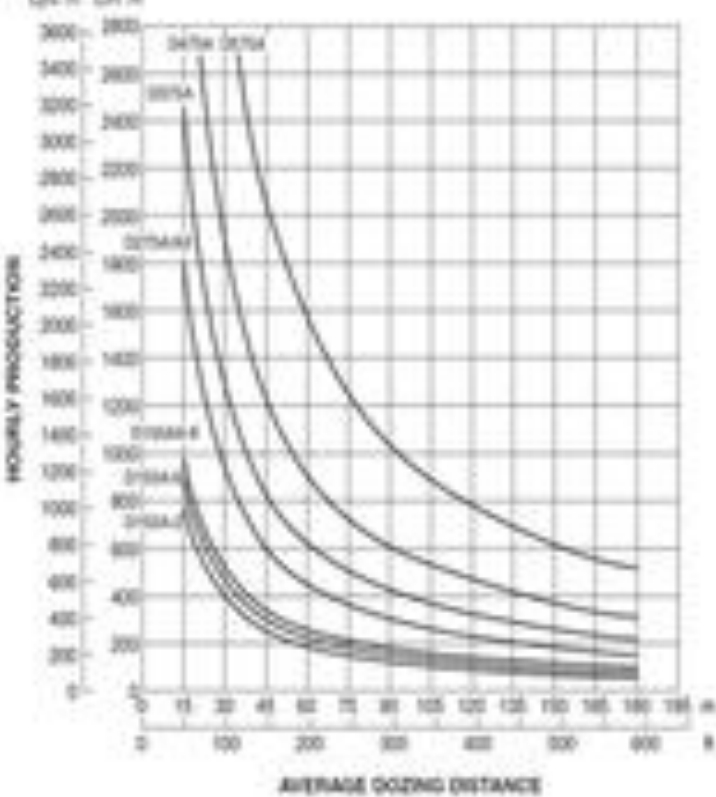

CATERPILLAR

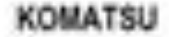

2. (10 pts) Your boss, Hank Hill, is asking you for the dozer and scraper production time for each balance line. Your scraper is a CAT 621F and your dozer is a CAT D9T (Semi-Universal Blade). For the dozer cases you have an average operator with a job efficiency of 50 min/hr dealing with a loose stockpile. For the scraper, use the chart below and read off of the 2% resistance line.

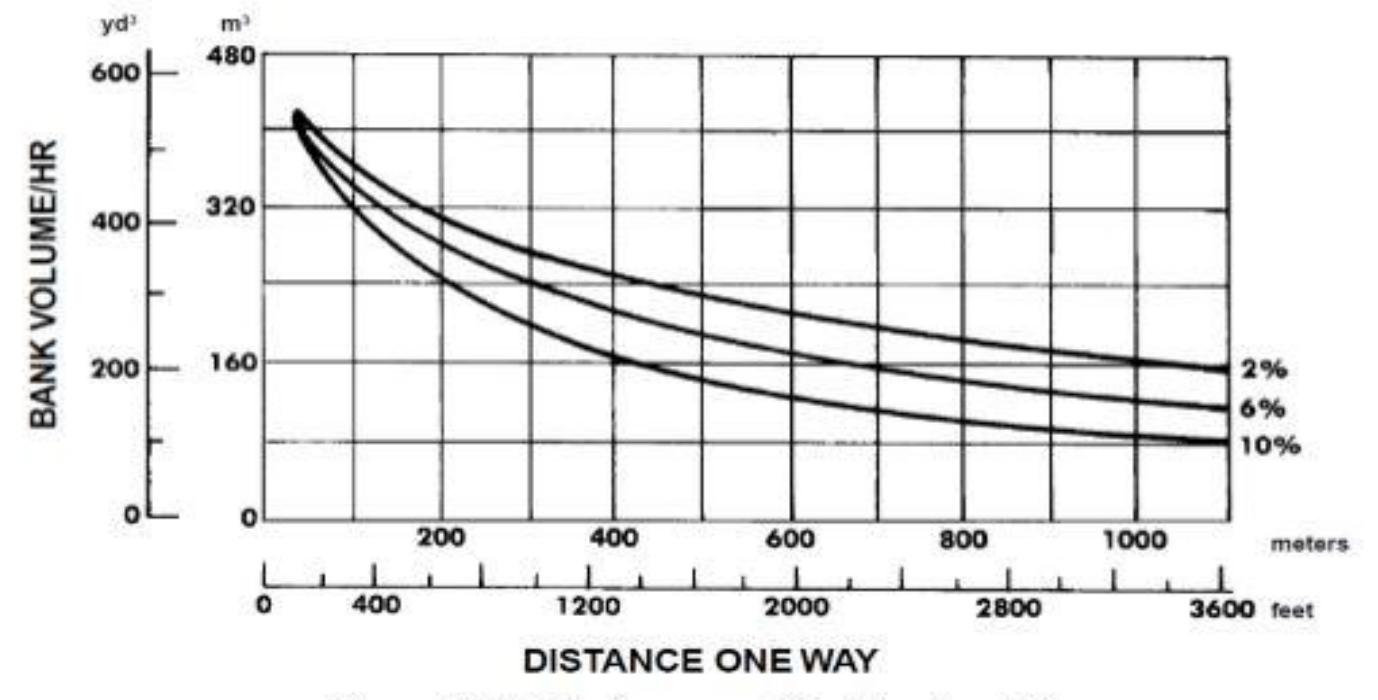

From: CAT Performance Handbook v. 29

Assuming there is only one dozer and one scraper for each balance line, how long will the earthwork take for each balance line? *Hint: don't use the balance line distance*, you need the average haul distance to get a much more realistic estimate!

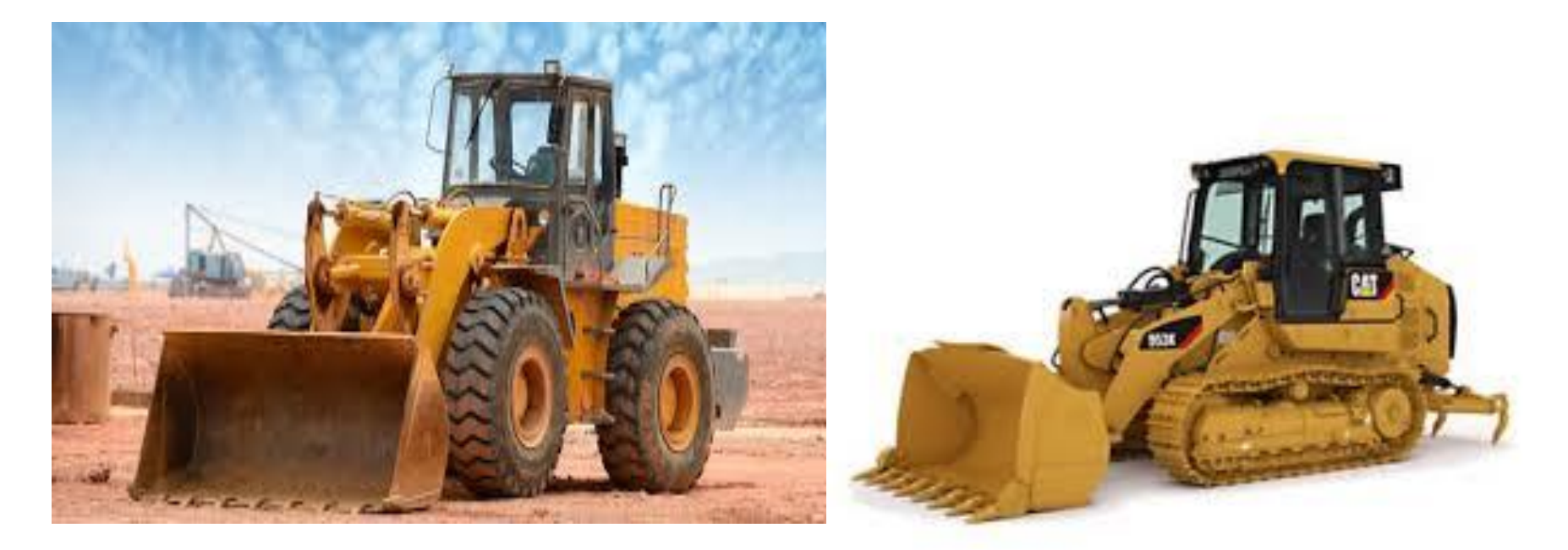

#### Tired Loader Tired Loader Tracked Loader

One of the most widely used equipment in projects.

It mainly used to load trucks with soil, aggregates, rocks. Sometimes used to push soil for short distance, cleaning sites (just like dozers). Rippers also can be used with tracked loader

One of the most available standard equipment

### **Cycle time of shovel**

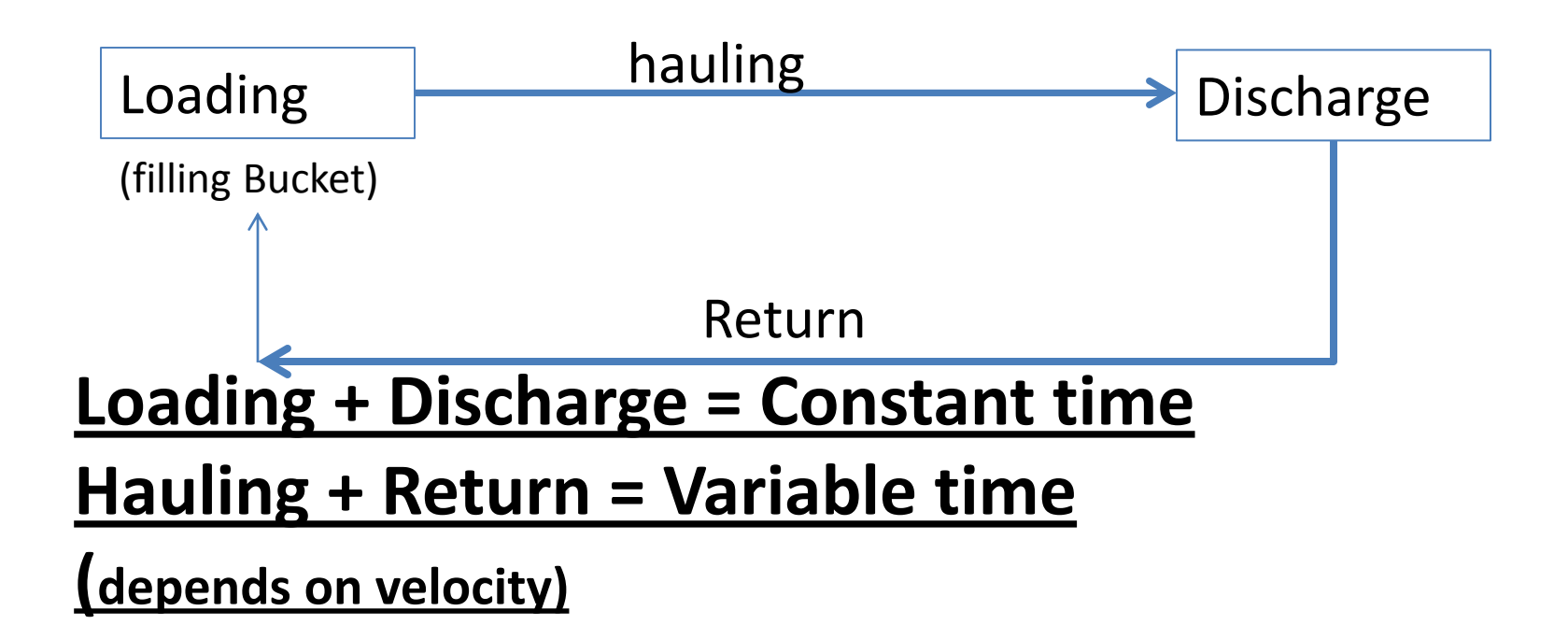

Productivity per hour is equal to volume of bucket multiplied by number of cycles per hour. Efficiency can be applied

- How many trucks are required to keep the front loader shovel working continuously if
- Volume of bucket 0.6 m3, time of cycle (loading + hauling + discharge + return) is 21 seconds. The cycle time of truck (hauling + discharge + return) is 7 minutes. Determine the number of trucks if truck can carry 2.4m3 and 4.6 m3

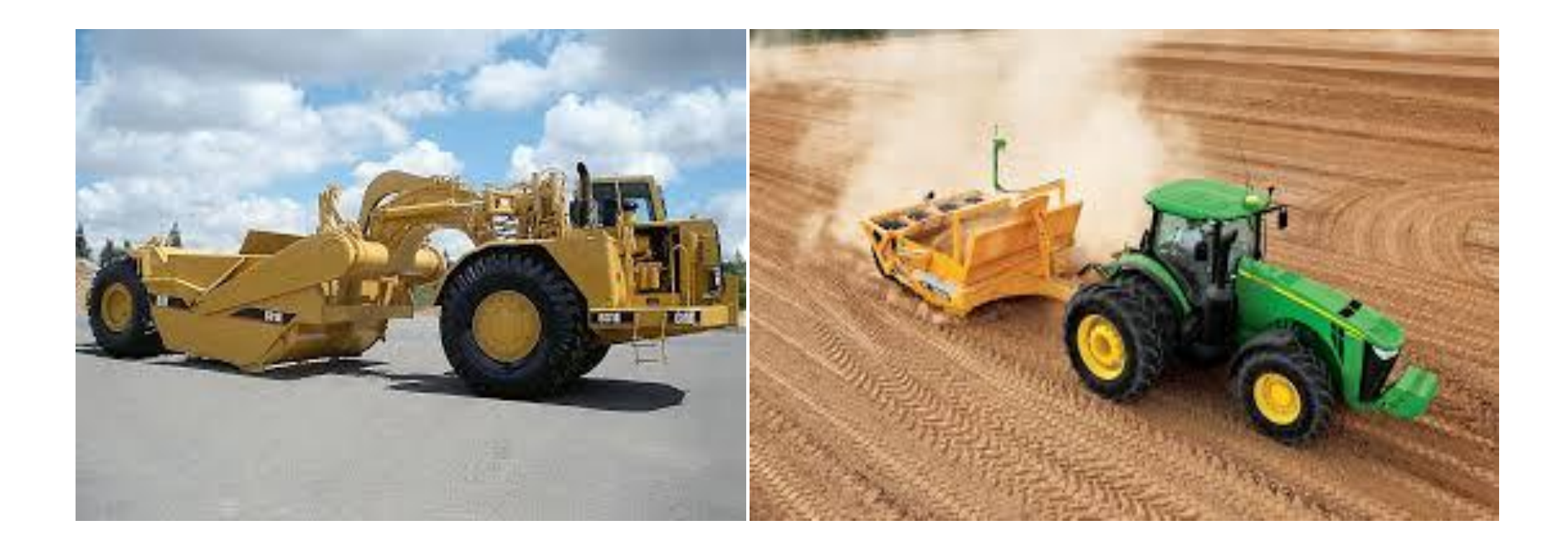

It is mainly used to cut, push, and distribute soils and aggregates. Scrapers are the best suited for haul distance greater than 150 m but less than 1 km. Some big units of scraper can be used for distance more than 1 km

- Also available as tire or crawler
- The tired scraper is more available and efficient

Normally used in soft soils

- It is not as efficient as front loader (shovel) in moving soil
- It is not as efficient as dozers in pushing soil
- Can be self loaded
- Cycle time of scraper:
- Loading time + Hauling Time + Distribution Time + Return Time
- Constant Time: time to perform all processes except for hauling and return (1.5 to 2.5 min)

- Variable time: Hauling time + Return time
- (depending on speed)
- Some references:
- $T =$  Load<sub>t</sub>+Haul<sub>t</sub>+Dump<sub>t</sub>+Turn<sub>t</sub>+Return<sub>t</sub>+Turn<sub>t</sub>

What is the productivity of a scraper that is used in a road of 600m length, capacity of container 22 m3, speed of hauling 19 km/hr, and speed of return is 40 km/hr, constant time 2.3 min and OF is 0.83

Scraper used to cut and move soil of 16520 m3 for a distance of 1 km. The job has to be completed in 4 days. Capacity of scraper container is 20 m3, speed of hauling and return is 25 and 35 km/hr, respectively. Constant time is 2.4 min, 8 working hours a day and OF is 0.83

- 1. How many scrapers are required to perform the job
- 2. How can you increase the productivity of work (reducing job time), provide calculations

## **Hoe and Excavators**

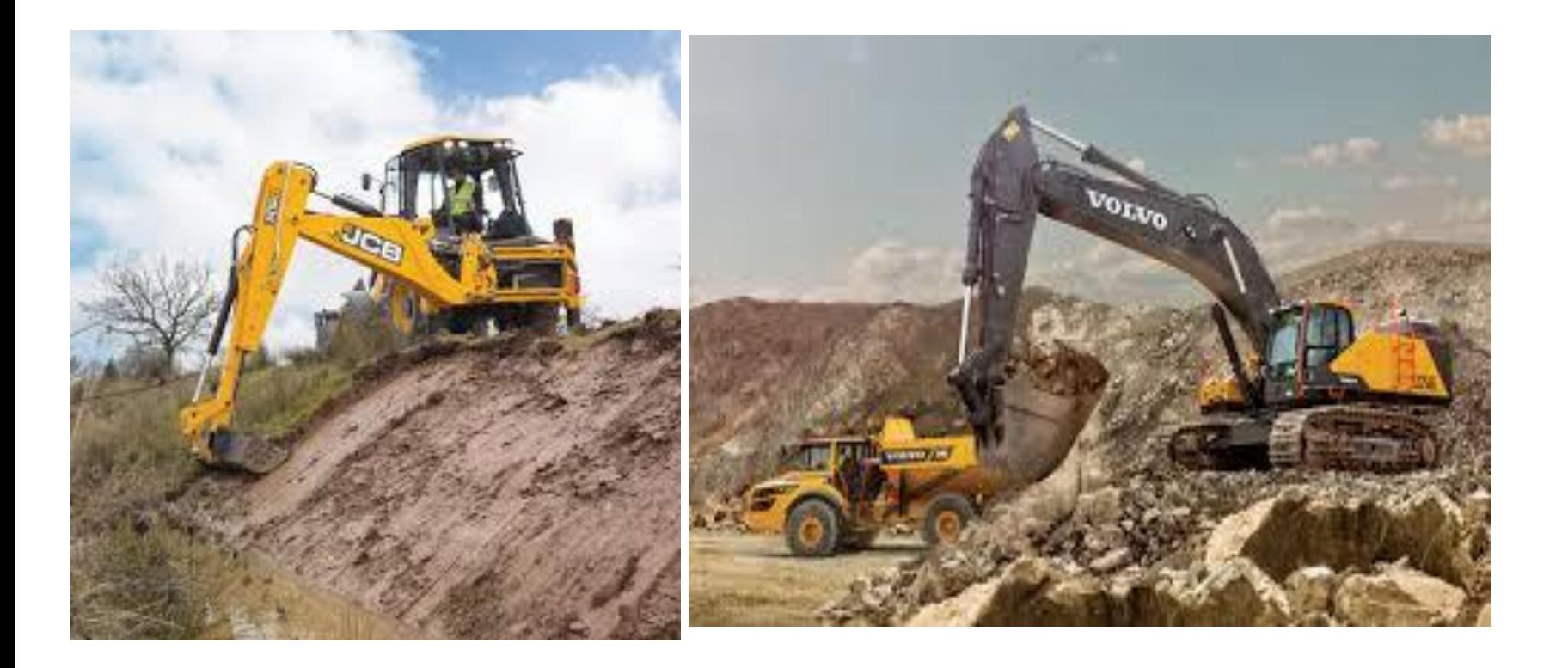
Excavator is mainly used to excavate below the natural ground.

Above the natural ground, the shovel can be more efficient.

When loading trucks, normally the excavator is stable

#### **Cycle time:**

Load time + Swing Loaded time+Dump time + Swing empty

Most of the available excavator are crawler.

Hoe is available with tire but they need stands

- Hoes are used for smaller work as trenches and pits
- Size of buckets from 0.5 m3 to about 2 m3

Selecting of excavator or hoe depends on depth of excavation, radius for digging and dumping, required height dumping, and productivity required

Productivity is a result of size of bucket and no. of cycles per hour

Bucket fill factor can be applied???? Can be from 1 to 1.2 (remember can be applied in Shovel

A hoe was used to excavate a trench (crosssection as shown). Determine time required to complete the excavation of trench and the cost of 1 m3 using the following

Size of bucket 1.2 m3, OF 45 min/hr, 8 working hors a day, length of trench 15 km, time of loading, swing loaded, dumping, swing empty are 20 seconds, SW 20%, cost of renting 200,000 ID per day

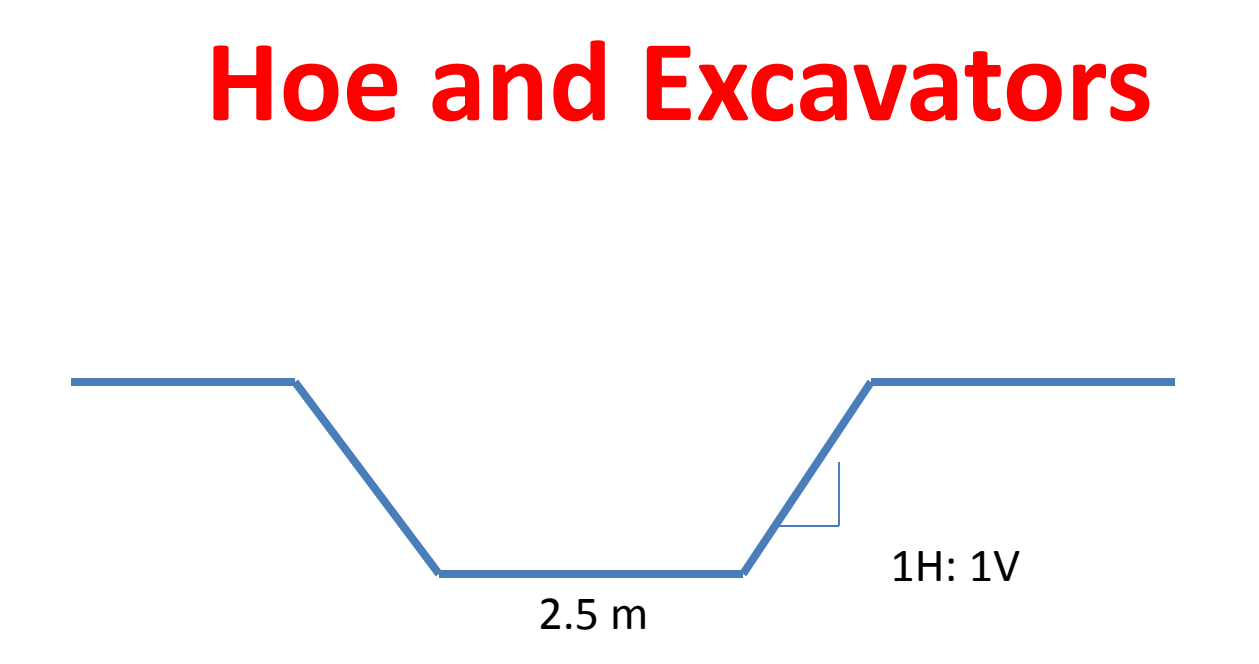

If the work has to be finished in 60 days, what do you suggest

#### **Concrete & Concrete Equipment**

Concrete consists of Portland cement, water and aggregates that have been mixed together in the proper proportions and allowed to cure and gain strength.

Unless the project is a remote location, the concrete is batched in a central batch plant, abd transported to the site

## **Introduction**

In 6 90 B.C, the Assyrians used a mixture of one part lime, two parts sand, and four parts limestone aggregate to create a crude concrete In 1824 Joseph Aspdin got a patent in England on Portland cement. He named it Portland because its color resembled the limestone on the Isle of Portland in the English channel. That was the beginning of concrete that we know today.

## **Introduction**

- Cement in general is limestone and clay burned at temperatures in excess of 2700 F
- In the late 1800's cement became widely used in Europe and was brought to the States
- Portland cement concrete is the most widely used structural materials in the world.
- It is excellent building material because of its versatility, economy, adaptability, worldwide availability, and low maintenance requirements

# **Production of Concrete**

The operations involved in the production of concrete will in general include:

- 1. Batching the materials
- 2. Mixing
- 3. Transporting
- 4. Placing
- 5. Consolidating
- 6. Finishing
- 7. Curing

## **Proportion Concrete Mixtures**

Concrete proportions can be designed based on targeted compressive strength and available size of aggregate, remember

- Higher water cement ratio, the lower strength and durability
- The higher water, the higher slump
- Larger maximum size of aggregate, the less amount of cement paste
- The more aggregate used, the lower cost of concrete

## **Proportion Concrete Mixtures**

- Adequate consolidation produces stronger and more durable concrete
- The use of properly entrained air enhances almost all concrete properties
- The surface abrasion resistance is almost entirely a function of the properties of fine aggregate.

(Recommendation of ACI)

## **Fresh Concrete**

For designer, fresh concrete is usually of a little importance. To the constructors, fresh concrete is all important. To satisfy both, concrete should

- 1. Be easily mixed and transported
- 2. Minimum variability between batches
- 3. Proper workability, proper consolidation, prevent segregation, fill the forms, provide good finishing

## **Batching Concrete Materials**

**Cement**: Can be provided as bags (50 kg) or in bulk quantities (loose). Normally bulk quantities in batch plant. Silos of different capacities are used to keep the cement

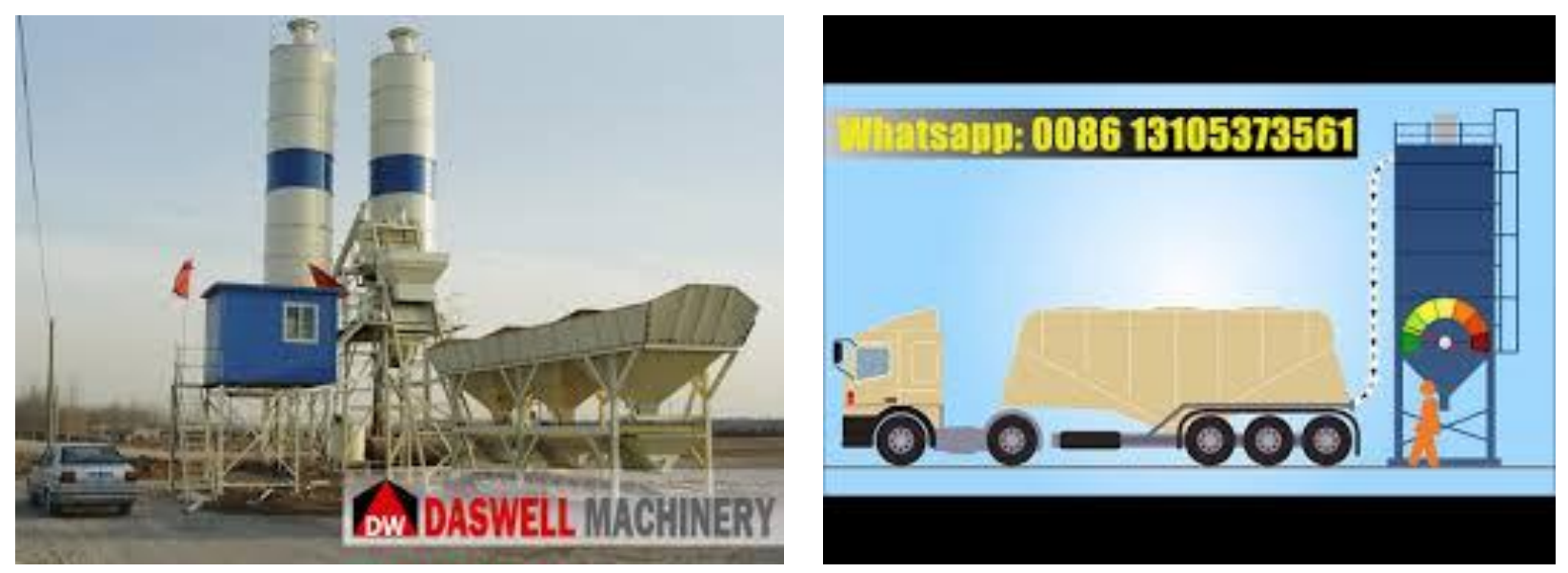

## **Batching Concrete Materials**

**Aggregates**: should be clean hard, strong, durable, and resistant to abrasion. Normally aggregates are placed in steel contained in the batch plant

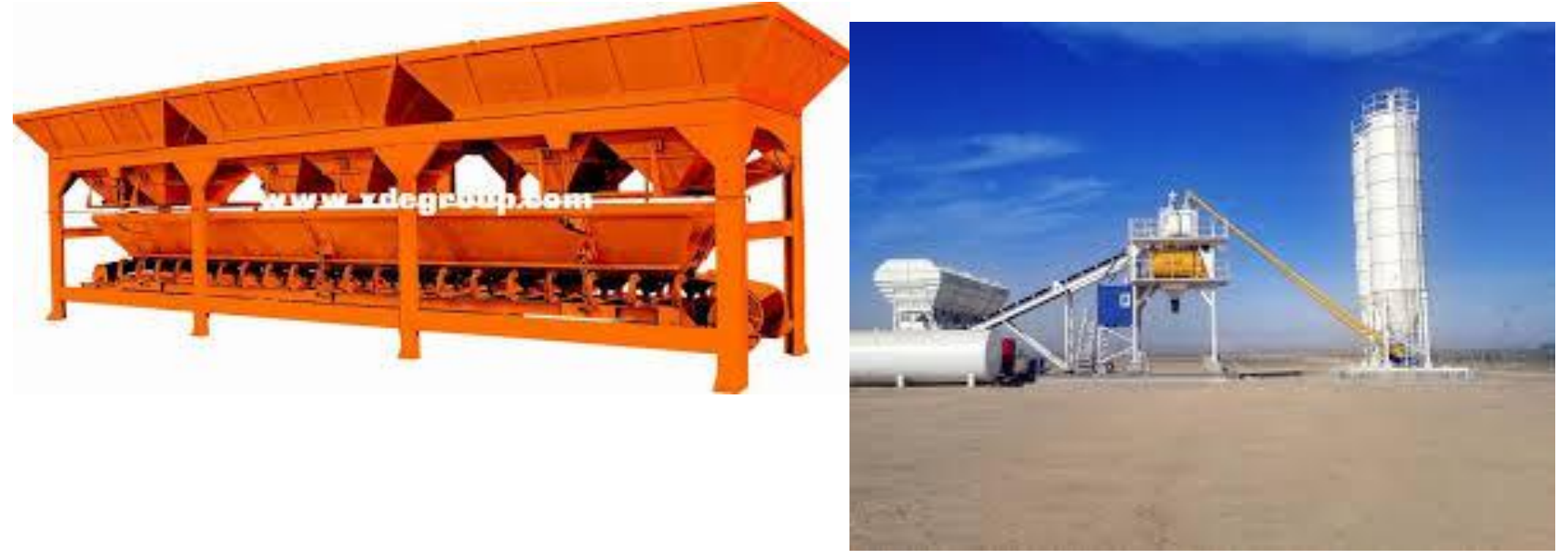

## **Batching Concrete Materials**

#### **Water**: is kept in a tank protected from outside weather. It should be clean and potable

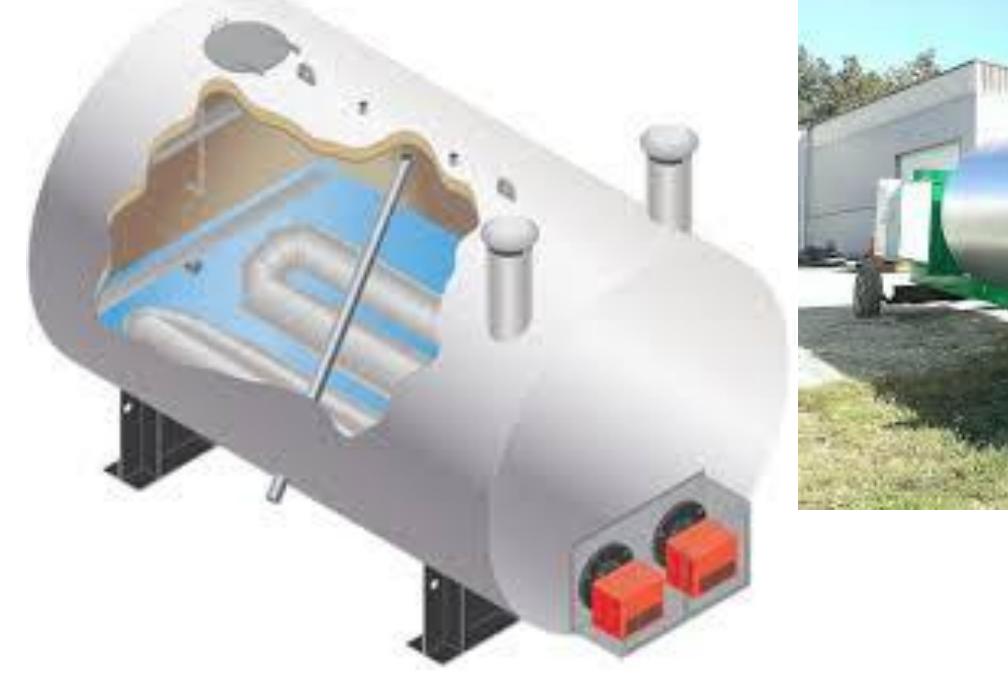

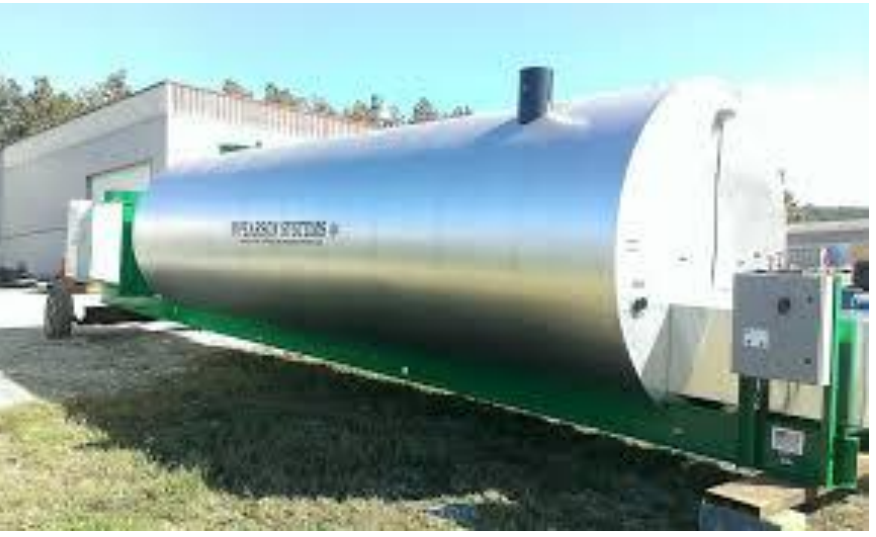

## **Batching Control**

After establishing the mix proportions (Job Mix). A control room in the batch plant controls the providing weights of materials. The control can be manual, automatic and semi-automatic

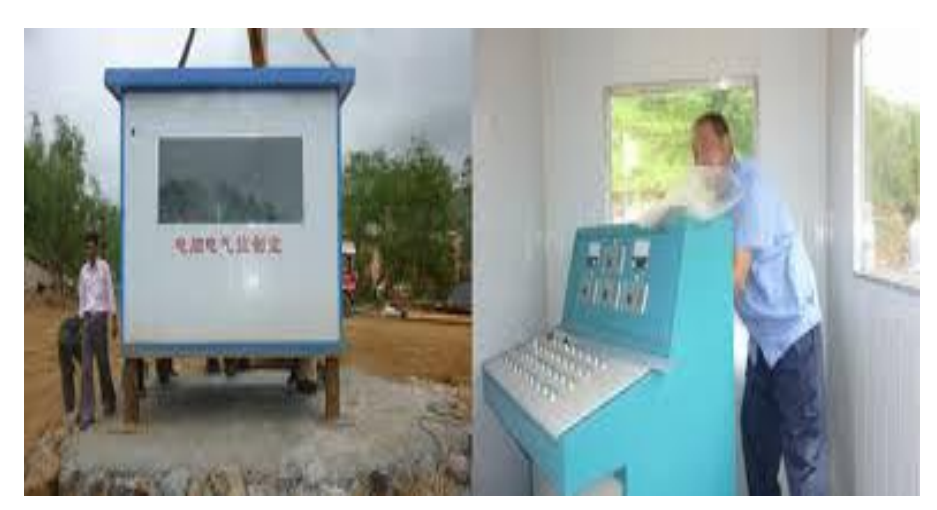

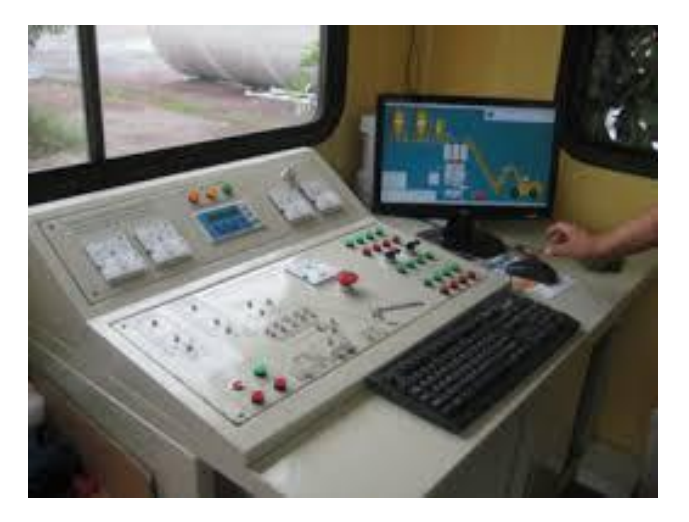

## **Concrete Mixing**

In ready mix concrete, the mixing of concrete is occurred in the drum of the truck mixer. The truck mixer contains a tilted (twisted blades).

Truck mixers are available in various sizes up to 15 m3. When the drum of mixer moves clockwise, the materials are mixed. When the motion is reversed, the concrete is discharged

## **Concrete Mixing**

• The concrete is completely mixed within 70 to 100 revolutions at a speed sufficient to mix the concrete completely

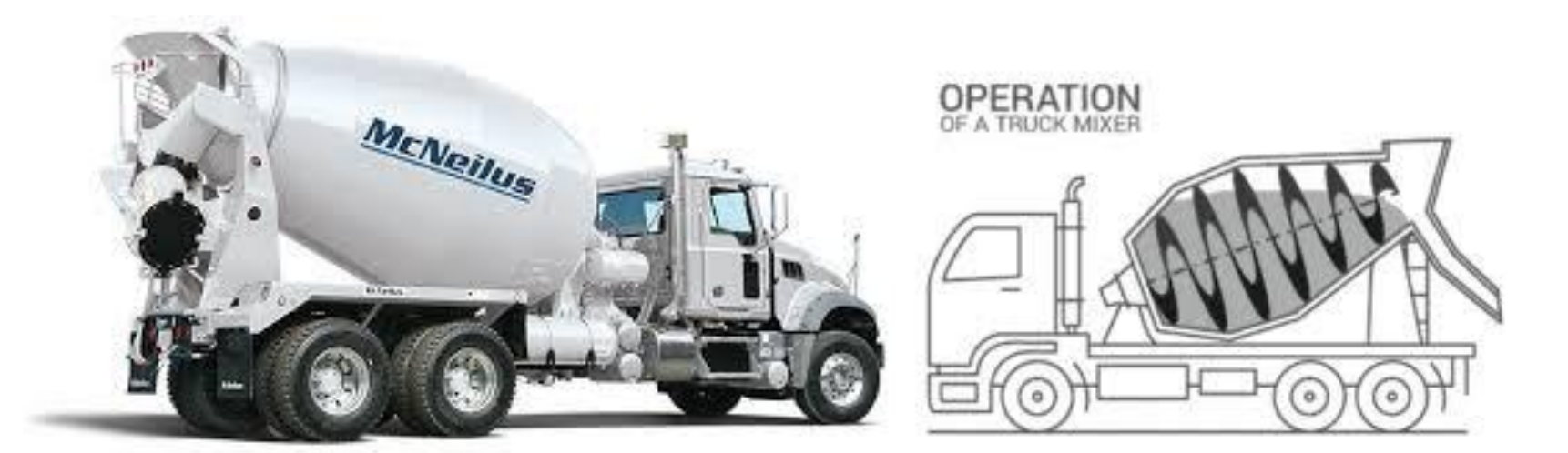

## **Concrete Transportation**

Time of transportation is started from the introduction of water to the mix. ASTM allows 90 minutes or 300 revolutions whichever comes first.

In hot weather, this time may be not applicable because of the evaporation of mixing water.

Iraqi standards allow up to 45 minutes transportation time otherwise retarders additives should be used

## **Concrete Transportation**

The concrete materials con be transported in dry condition and then water is added in the site (not very controllable method)

Note: Mixing can be happened during the transportation of concrete

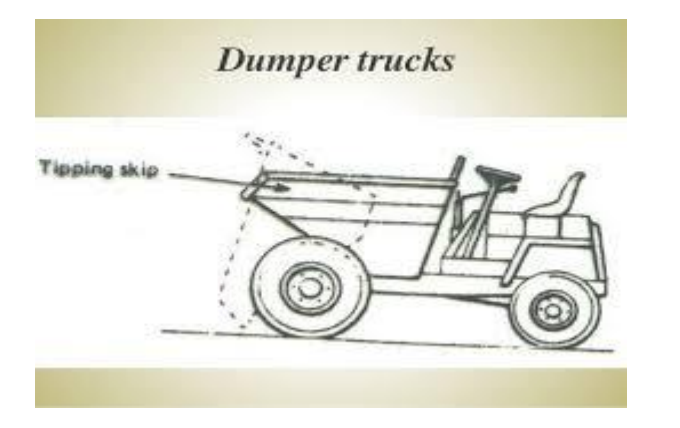

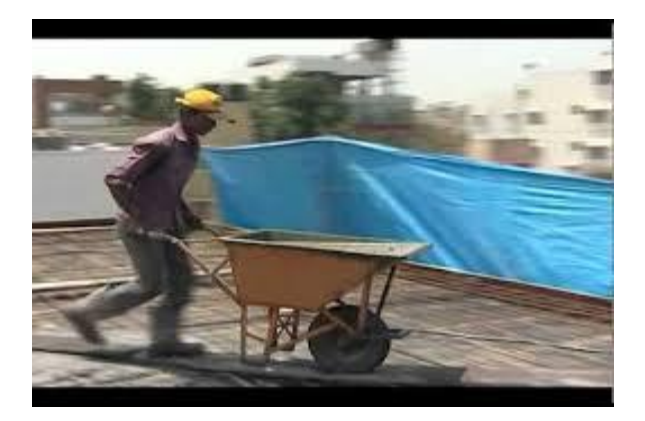

Placing can be directly from truck mixer to the proposed structure using chutes or pipes. Normally this ways used for low elevation. Pipes also used in casting of piles

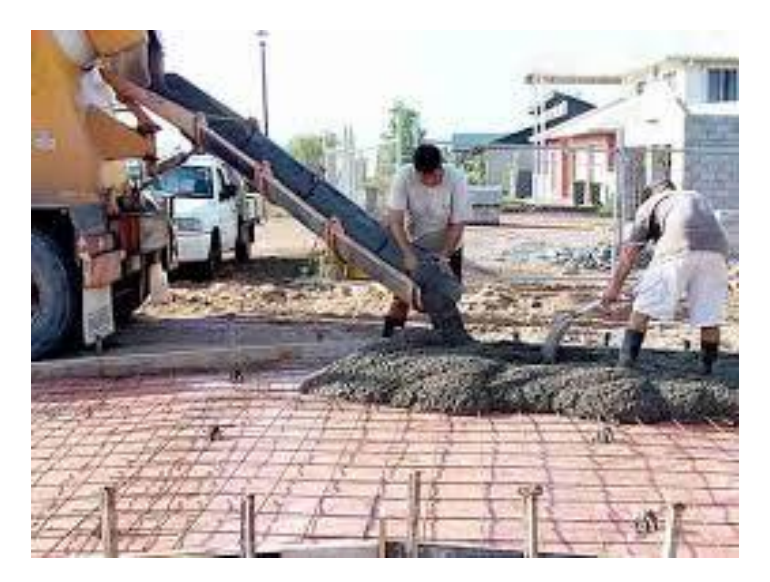

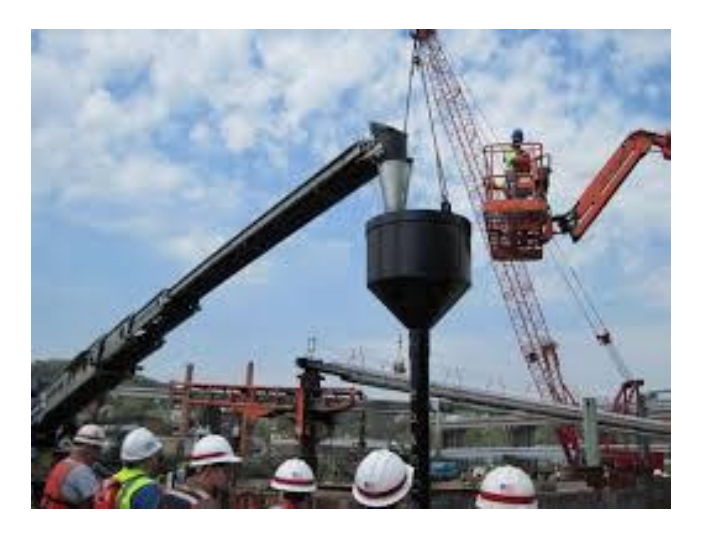

For high elevation

**Buckets**: bottom-dump steel bucket handled by crane. Size of buckets up to 3.5 m3. Slow and not safe method

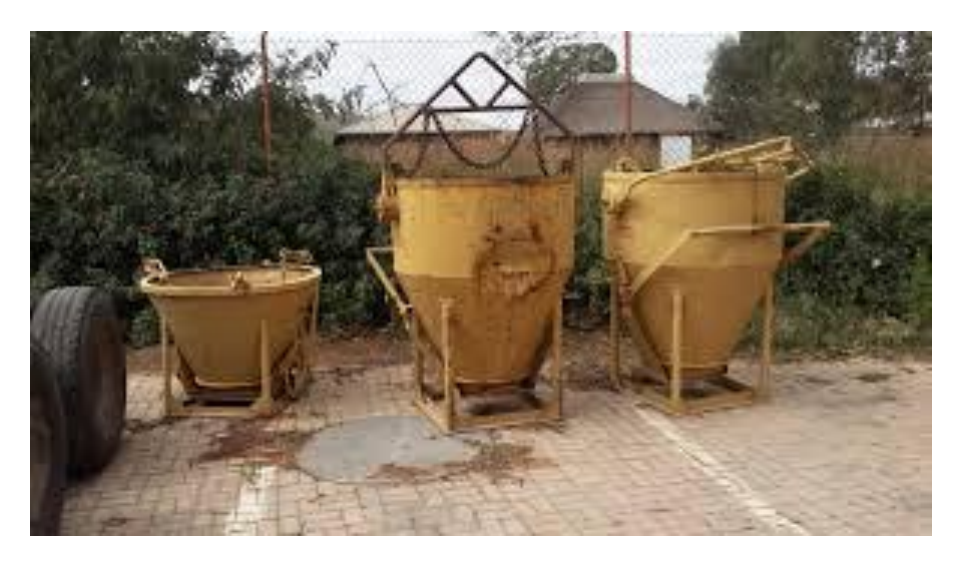

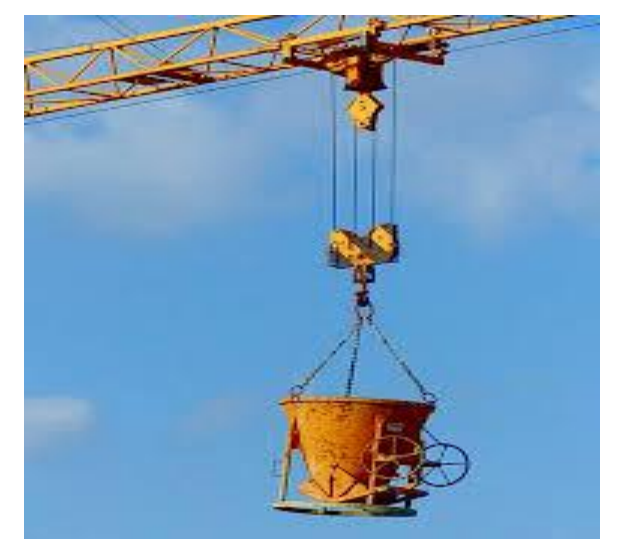

**Pumps**: Very common and efficient way to place the concrete in high elevation. Can be reached up to 100 m. Can be mounted with towermounted

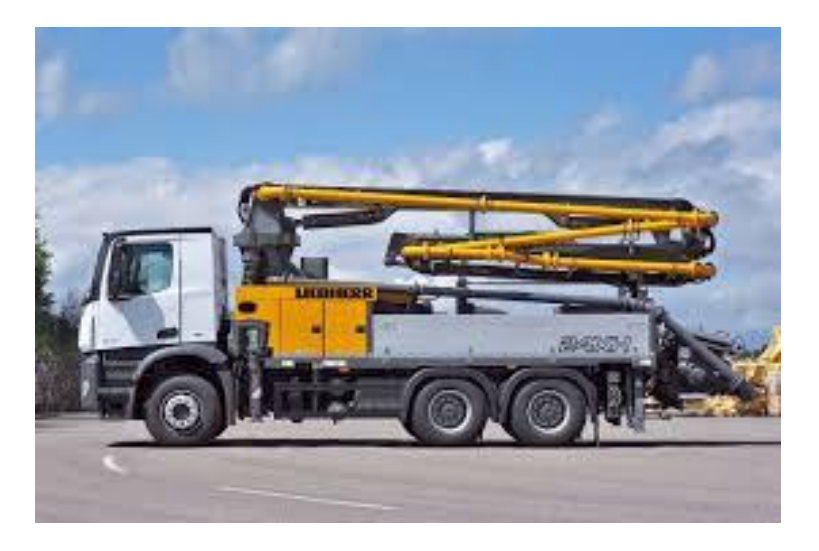

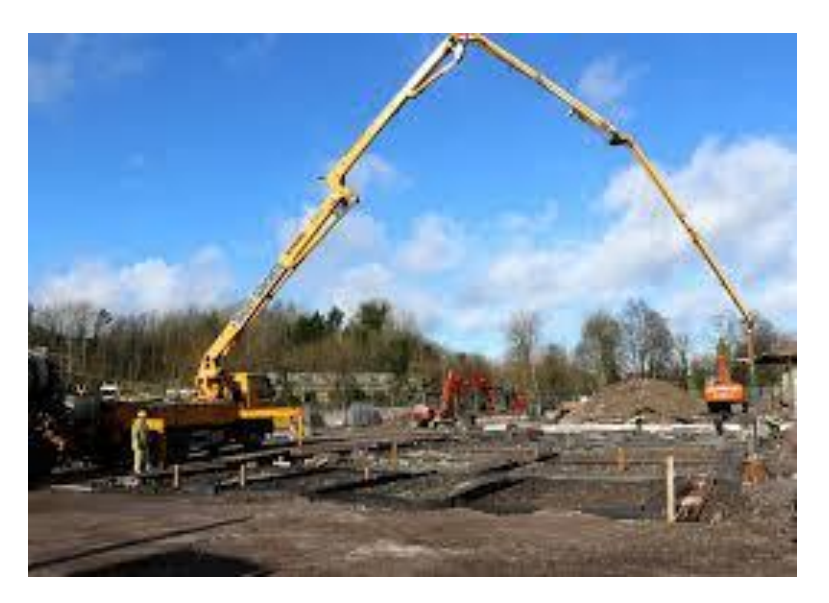

the pumping can be through a system of piping connected to a compressor and ended by tower mounted boom

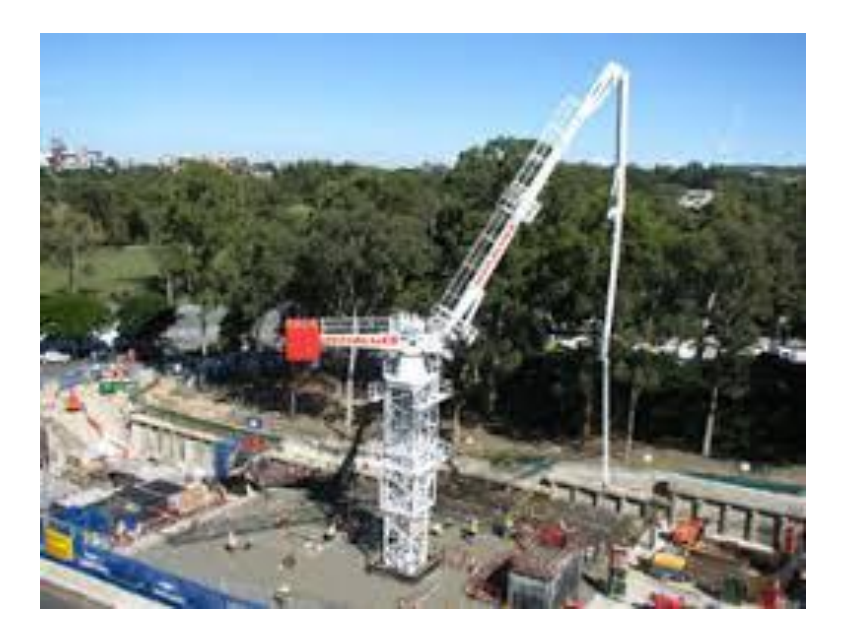

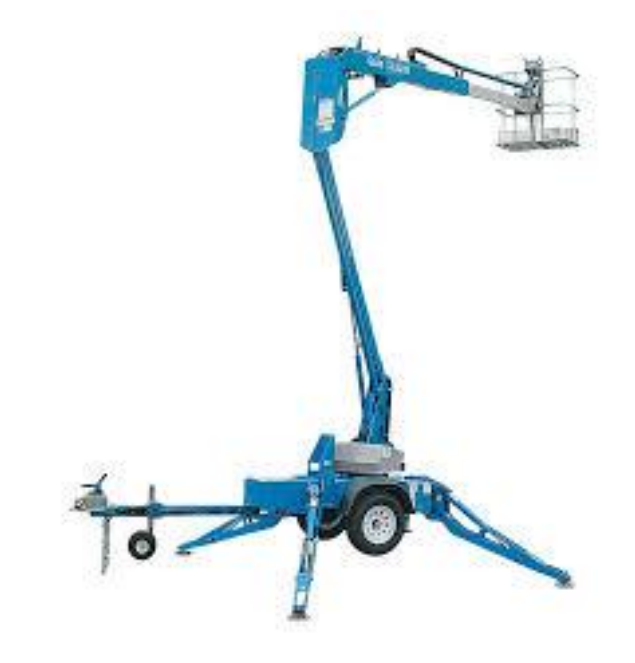

# **Consolidating and finishing and Curing**

• Check your notes of concrete technology

## Examples

Find the quantity of material for one batch of a mechanical mixer volume 0.452 m3 if the mix design is

- 7.32 bags of cement/m3
- 853 kg sand/m3
- 1095 kg gravel/m3
- 193 liters water/m3

Recalculate the materials if sand and gravel have a moisture of 2% and 3%, respectively

What is the productivity of the mechanical mixer if loading time 0.25 min. mixing time 1 min. discharge time 0.25 min. waster time 0.1 min. efficiency is 50 min/hr

## Examples

A concrete pump of 100 m3/hr maximum output (efficiency 54 min/hr) is used to place 270 m3 of concrete. The concrete is supplied by 9 m3 truck mixer arriving to the site every 12 min.

How many hours the placing is required?

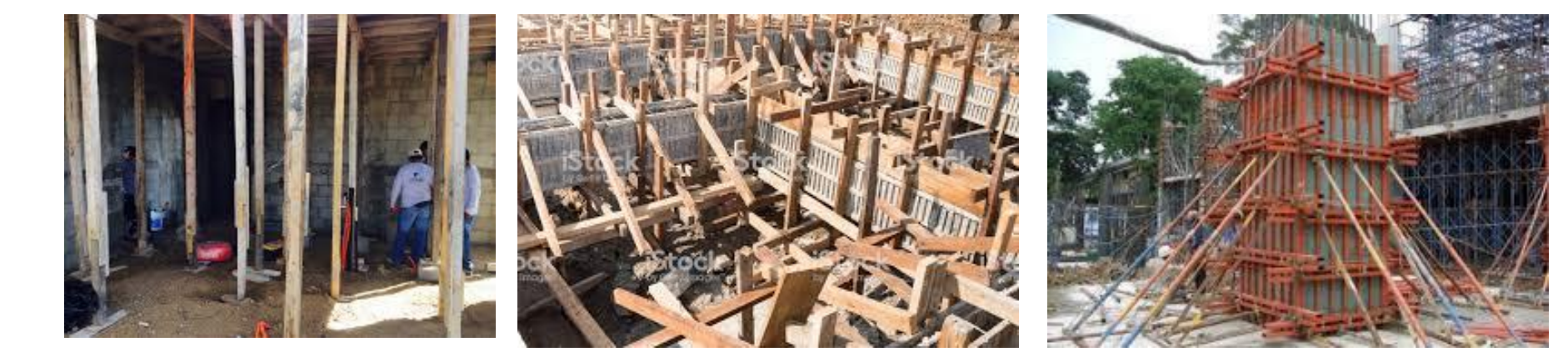

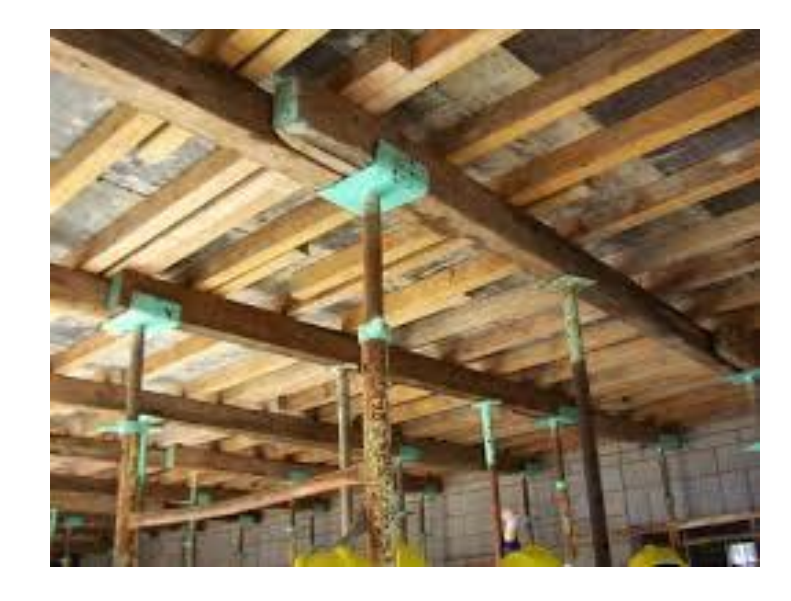

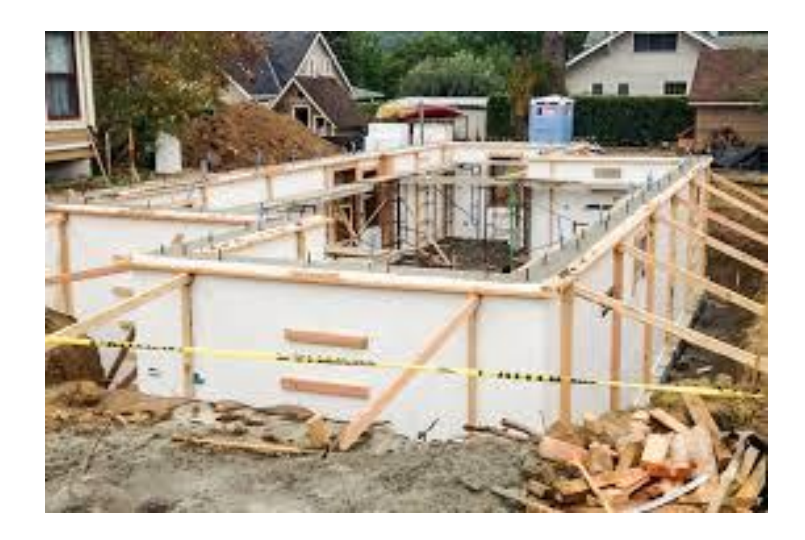

Forms are temporary works that do not show in structures. Forms shall be safe and able to carry dead and life load.

Cost of forms can represent 30 to 70% of concrete cost

Cost of forms = cost of materials + fabrication + installation + removing + maintenance + waste divided on number of use

Forms shall be (requirements)

- Strong enough to carry loads and resist applied pressure
- Should provide the designated shapes within tolerance
- Should be economical

Materials of Forms:

- 1. Wood: widely used, light weight, economical. Can be used many times
- 2. Steel: heavy, very affordable when used many times, difficult in fabrication
- 3. Aluminum: light, expensive, long life
- 4. Asbestos: not allowed any more
- 5. Plastic: used in decoration
- 6. Many other types of materials

#### **Pressures on Forms due to Concrete**

Applied pressure on forms due to concrete is directly proportional with density of concrete and depth of concrete (when it is liquid). Pressure will be released when concrete becomes hard and then forms can be removed. Therefore, temperature and rate pouring rate also affect the pressure of concrete

#### **For vertical loads**

- Loads of concrete and reinforcement (dead load) use ϒ = 2400 kg/m3 (24 kN/m3)
- Live loads including weight of worker, equipment, vibrators, booms and others use live load 1.9 kN/m2

#### **For horizontal Pressures**

ACI suggest the following equations **For Walls**

Pm = 
$$
7 + \frac{1414 R}{1.8T + 32}
$$
 if R < 2.1 m/hr  
Pm =  $7 + \frac{2079 + 440 R}{1.8T + 32}$  if R > 2.1 m/hr

At no case Pm is greater than ϒh

#### **For Columns**

- $Pm = 7 + \frac{1414 R}{1.87 + 32}$  $1.8T + 32$
- At no case Pm is greater than ϒh
- Pm = lateral pressure kN/m2
- R = Pouring rate m/hr
- $T =$  Temperature of concrete  ${}^{\circ}C$
- h = height of concrete

Most of Forms are consisted of

Sheathing on

Joists on

Stringers on

Shore on hard ground

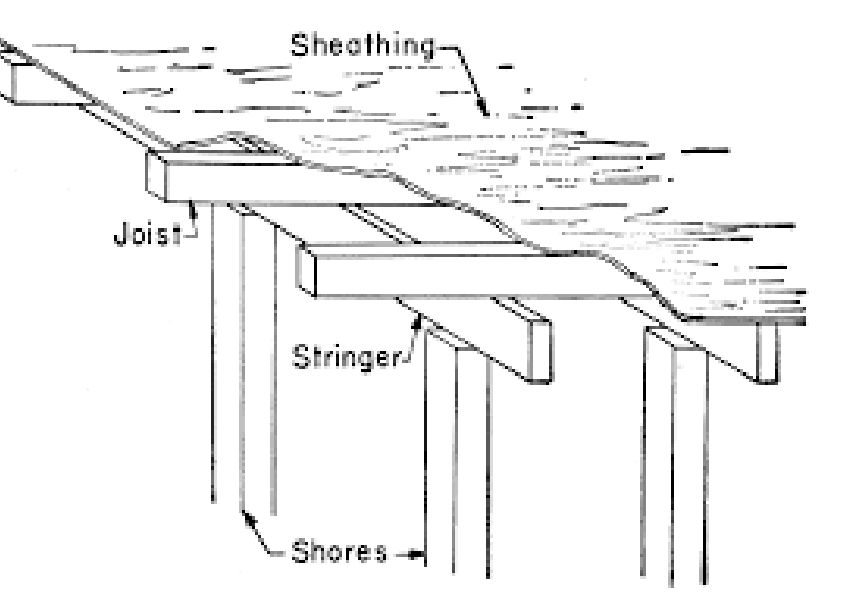
Design of Forms is determining the spacing between sections of wood that carry the loads In other words

Spacing between joists

Spacing between stringers

Spacing between shores

Sections of forms can be failed as a result of one of these

### **Bending Stress**

$$
L_{\text{bending}} = 1.29 h \sqrt{\frac{f * b}{w}}
$$

L (length, m), h (height of section, m), f (bending stress of wood kN/m2), b (width of section, m), w (weight kN per meter length)

### **Shear Stress**

$$
L_{\text{shear}} = \frac{2\tau * b * h}{1.5w}
$$

- $L =$  Length, m
- τ (shear stress of wood kN/m2)
- b, h, and w (as before)

## **Deflection**

$$
L_{\text{deflection}} = (0.8) 4 \sqrt{\frac{E*I*D}{w}}
$$

- E = modulus of Elasticity kN/m2
- I = moment of Inertia, m4
- D = Allowed Deflection, mm use 3 mm

### **Check safe load for Shores**

k =7120 (1-  $\overline{g}$ 80*b* )b\*h g = length of shore, m If K is (+) the load is safe If K is (-) the load is not safe

Ex/Design a wooden form for a ceiling of 15 cm thickness, The height of ceiling is 3.25 m. Sheathing thickness 25 mm. Joist 100x75 mm. Stringers 200x150 mm. Shores 150x150 mm. Bending stress 12400 kN/m2. Shear stress 1040 kN/m2. Compressive strength of wood 3400 kN/m2. Modulus of elasticity 4x10<sup>6</sup> kN/m2

A concrete wall 60m length, 40 cm thick and 4m height. Calculate number of tie bar required to support the wall. Sheathing thick 25mm. Joists 100x150mm. Stringers 100x100mm. f=112400 kN/m2, τ= 1000kN/m2, deflection 3 mm, tie bar dia. 10 mm, yield 425 Mpa, Pm=25 kN/m3

)1الاثنین محاضرة ( 1/10/2012

#### **والتخمین الانشاء طرقMethod of Construction and Estimation**

 equipment constructionمعدات الانشاء الأهداف الأساسية من استخدام المكائن والمعدات 1. تقلیل كلفة المشروع 2. زیادة معدل الإنتاجیة 3. انجاز فعالیات معقدة ویصعب اداؤھا 4. المحافظة على سرعھ الإنجاز حسب مخطط التنفیذ  **العوامل المؤثرة على انتخاب المكائن** - 1 معرفة القائم بالتنفیذ بأحدث المكائن - 2 انجازھا تعیین كمیة وحجم الاعمال الواجب 3- معرفة إنتاجية المكائن و المعدات - 4 تقدیر كلفھ امتلاك وتشغیل المكائن - 5 تقدیر كلفة الصیانة والتصلیح للمكائن ا**لعمر الاقتصادي للمكائن**: هو العمر الذي تكون فيه كلفة الصيانة اقل ما يمكن  **تصنیف المعدات والآلیات أولا** حسب السوق الاقتصادیة 1 - مكائن قباسبة - 2 مكائن خاصة **ثانیا** حسب طریقة الحركة - 1 متحركة على إطارات - متحركة على سرفة -3- منقولة على سكة **ثالثا** حسب الطاقة 1- آلیات تعمل بالبنز ین - 2 آلیات تعمل بالدیزل - 3 آلیات تعمل بالكھرباء **رابعا** حسب التشغیل - 1 ذاتیة الحركة - 2 مقطورة او مسحوبة

 **التصنیف حسب السوق الاقتصادیة** 

**- أ equipment Standardمكائن قیاسیة**  شكل واسع والتي تنتج من قبل بوھي المكائن والآلیات المعروفة في السوق والتي نتعامل معھا مصنع بأعداد كبیرة ممیزات المكائن القیاسیة - 1 مألوفة الاستخدام (توفر المشغلین المحلیین) - 2 یمكن بیعھا بعد استخدامھا - 3 توفر المواد الاحتیاطیة - 4 مرتفعھ أسعار المعدات الجدیدة منھا غیر - 5 یتم تطویرھا سنویا **- ب equipment specialالمكائن الخاصة**  وھي المكائن التي تستخدم لأغراض خاصة محددة أو تنتج حسب الطلب لأغراض السعھ الإنتاجیة ممیزات المكائن الخاصة - 1 غیر معروفة او متوفرة عند الحاجة - 2 عدم وجود كادر تشغیل - 3 الأدوات الاحتیاطیة غیر متوفرة ً - 4 أسع ار الجدید منھا عالیة جدا - 5 یصعب بیعھا بعد انھاء العمل الغرض من الآیات الخاصة - 1 عندما لایمكن انجاز العمل بالمكائن القیاسیة - 2 عندما تكون الكلفة بھذه المكائن اقل

مثال/يتطلب نقل حجر جيري الى معمل اسمنت بكمية مقدار ها 63000 م<sup>3</sup> وأقرب مقلع يجهز الحجر يبعد كم المطلوب تحدید أفضل أسلوب لنقل الأحجار وبأقل كلفة $20\,$ 

- 1 ملیون دینار 625الأسلوب الأول استخدام حزام ناقل لنقل الحجر الكلفة لشراء وتنصیب الحزام ملیون دینار وكلفة التشغیل ھي 125بـ راقي یباع بعد نھایة العمل ع 3 - أ مدینار / 2000الصیانة وقطع الغیار 3 - ب مدینار/ 3000الكھربائیة الطاقة <sup>3</sup> - ت مدینار/ 1250الایدي العاملة للتشغیل

- 2 الأسلوب الثاني استخدام معدات قیاسیة باستخدام شاحنات لنقل الحجر والذي یتطلب انشاء طرق وقناطر بكلفة 750 مليون دينار عراقي وتكون كلفة التشغيل للمتر المربع 5000 دينار واجور صيانة الطريق 250 دينار/م<sup>3</sup>

الحل/  
\nلا-سلوب الإول  
\nكلفة الحزام الناق 525=625 مليون  
\nكلفة الإندثار 525-625 =0000.000  
\nكلفة الأندثار لكل م<sup>5</sup> = 500,000,0000  
\nكلفة الاندثار لكل م<sup>5</sup> = 20000.0000  
\nكلفة المصياتة =0000 دينار/م<sup>5</sup>  
\nكلفة المصياتة =0000 دينار/م<sup>5</sup>  
\n3\nc  
\n
$$
{}^{3}C
$$
\n
$$
V
$$
\n
$$
{}^{3}C
$$
\n
$$
V
$$
\n
$$
V
$$
\n
$$
V
$$
\n
$$
V
$$
\n
$$
V
$$
\n
$$
V
$$
\n
$$
V
$$
\n
$$
V
$$
\n
$$
V
$$
\n
$$
V
$$
\n
$$
V
$$
\n
$$
V
$$
\n
$$
V
$$
\n
$$
V
$$
\n
$$
V
$$
\n
$$
V
$$
\n
$$
V
$$
\n
$$
V
$$
\n
$$
V
$$
\n
$$
V
$$
\n
$$
V
$$
\n
$$
V
$$
\n
$$
V
$$
\n
$$
V
$$
\n
$$
V
$$
\n
$$
V
$$
\n
$$
V
$$
\n
$$
V
$$
\n
$$
V
$$
\n
$$
V
$$
\n
$$
V
$$
\n
$$
V
$$
\n
$$
V
$$
\n
$$
V
$$
\n
$$
V
$$
\n
$$
V
$$
\n
$$
V
$$
\n
$$
V
$$
\n
$$
V
$$
\n
$$
V
$$
\n
$$
V
$$
\n
$$
V
$$
\n
$$
V
$$
\n
$$
V
$$
\n
$$
V
$$
\n
$$
V
$$
\n
$$
V
$$
\n
$$
V
$$
\

2012/10/3 الأربعاء 2012/10/3 مثال/ یراد انشاء شبكة ماء لمجمع سكني وكان مقطع الحفر كما مبین في الشكل ومجموع اطوال الانابیب 2 كم تم اختيار الاسلوبين التاليين فأوجد أي منهم أفضل اقتصاديا من ناحية الكلفة ومدة الإنجاز للمشروع ۔ الأسلوب الأول استخدام الایدي العاملة واجرة العامل 20000 دینار/یوم وانتاجیته 3 م<sup>3</sup>/یوم ويحتاج كل ثمانية عمال الى مشرف عمل واحد 40000 دينار/ يوم علماً ان عدد المجاميع هي 8 مجامیع 2- الأسلوب الثاني استخدام الحفارة الهيدروليكية بإنتاجية 400 م<sup>3</sup>/يوم وكلفة ايجارها 300000 دینار/یوم

الحل/

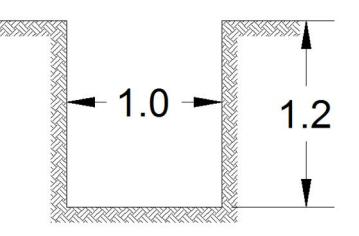

المطلوب انجاز حفریات لأساس بنایة معینه حسب المخطط ادناه على ان عمق الحفر هو 2 م اختر) $\mu$  .  $W$ بین الاسلوبین ادناه لتنفیذ العمل

دالأسلوب الأول استعمال حفارة انتاجيتها 300 م $^{\beta}$ يوم وبأجر يومي مقداره 250000 دينار - 1 مينار 2- الأسلوب الثاني استعمال الايدي العاملة حيث ان اجره العامل الواحد 25000 دينار/يوم وانتاجيته دینار/یوم ومشرف واحد لكل عشر عمال أجرته 50000 دينار/یوم 3 $\beta$ 

فما هو الأسلوب الأكثر اقتصادية؟

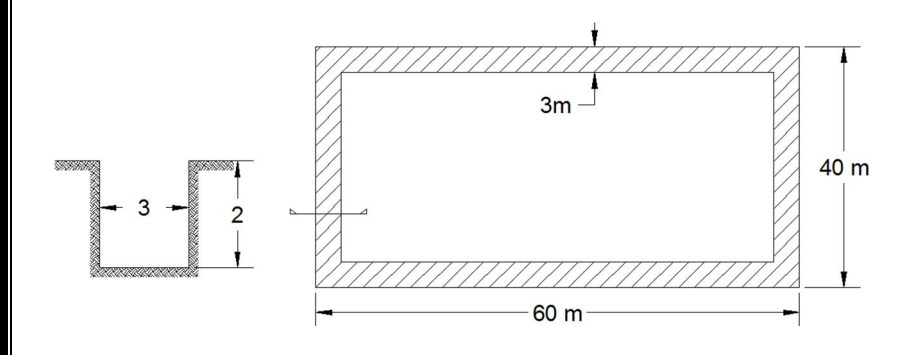

 8/10/2012) 3المحاضرة (  **حساب كلفة امتلاك وتشغیل المعدات**  - 1 القیمة الزمنیة للنقود - 2 العمر الاقتصادي للمعدات - 3 سعر المعدات عند الشراء - 4 التشغیل ظروف - 5 )1800-2000ساعات التشغیل السنویة ( - 6 عدد سنوات التشغیل - 7 قیمة الاسترداد للمعدات - 8 إمكانیة صیانة المعدات **- 1 القیمة الزمنیة للنقود** - أ البسیطةحساب الفائدة عدد السنوات× الفائدة السنویة × الفائدة السنویة = قیمة المال - ب الفائدة المركبة ع + 1م = ق ن ق : القیمة الزمنیة للنقود م: المبلغ المستثمر ع: سعر الفائدة ن: عدد السنوات على سنوات احسب كلفة امتلاك الحادلة 5ملیون دینار عمرھا النافع 75تم شراء حادلة بسعر أساس *a* (ملیون18.75=5\*0.05\*%75=5الفائدة البسیطة = لیونم 100.36= <sup>5</sup> *b*( (1+0.06)%75=6الفائدة المركبة =  **حساب كلفة امتلاك وتشغیل المعدات السنویة الثابتة الكلفة-أولا**  *a* (الاندثار *b* (الصیانة والتصلیح *c* (الاستثمار *d* (مدكلفة التقا الكلفة السنویة الثابتة المجموع = = ( ) كلفة/ساعھ عدد ساعات التشغیل

#### **ثانیا/ الكلفة التشغیلیة وتشمل** 1. كلفة الوقود 2. كلفة الزیت 3. كلفة المشغلین والسواق 4. الكلف الإداریة ( ) كلفة/ساعھ = المجموع

كلفة الامتلاك = الكلفة السنویة الثابتة +الكلف التشغیلیة

*Depreciation* **الاندثار)** *a*

هو فقدان الماكنة جز ء من قيمتھا بسبب الاستعمال

 **طرق حساب الاندثار**

*Strait Lin Method (SLM)* **الخط المستقیمطریقة 1.**

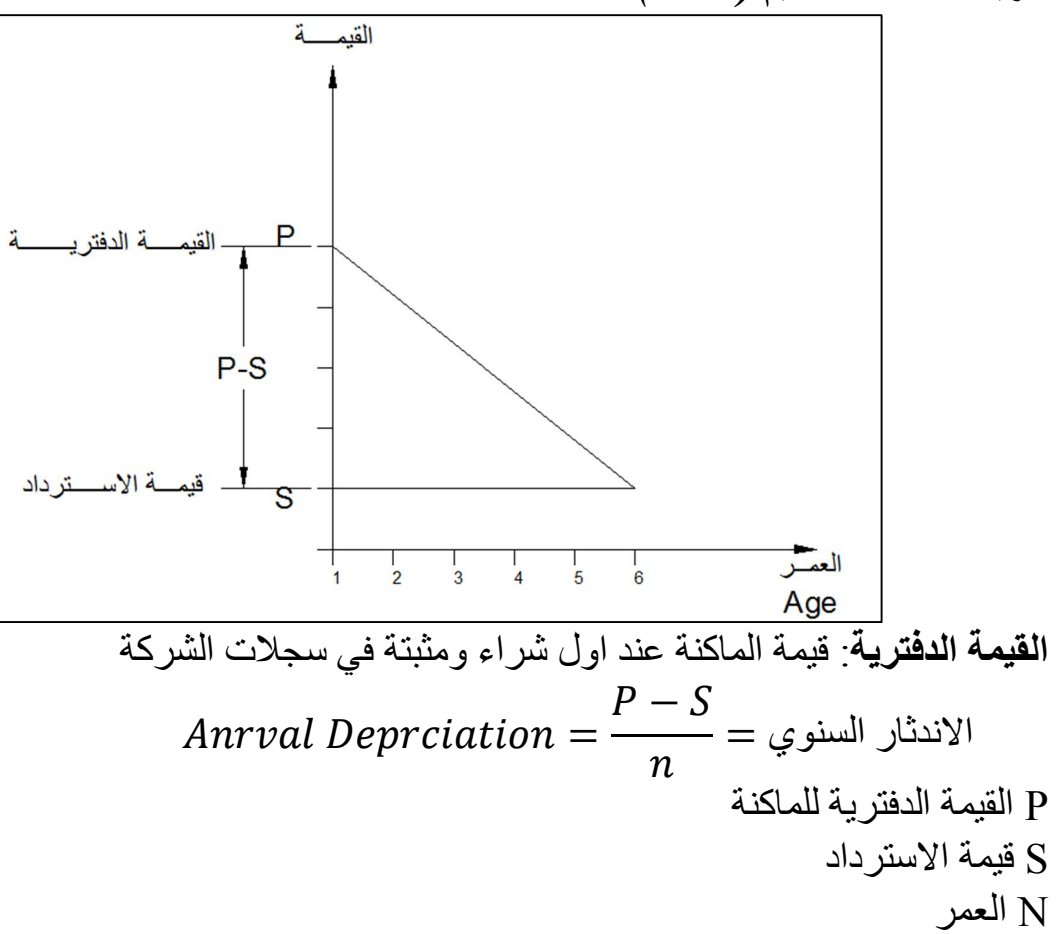

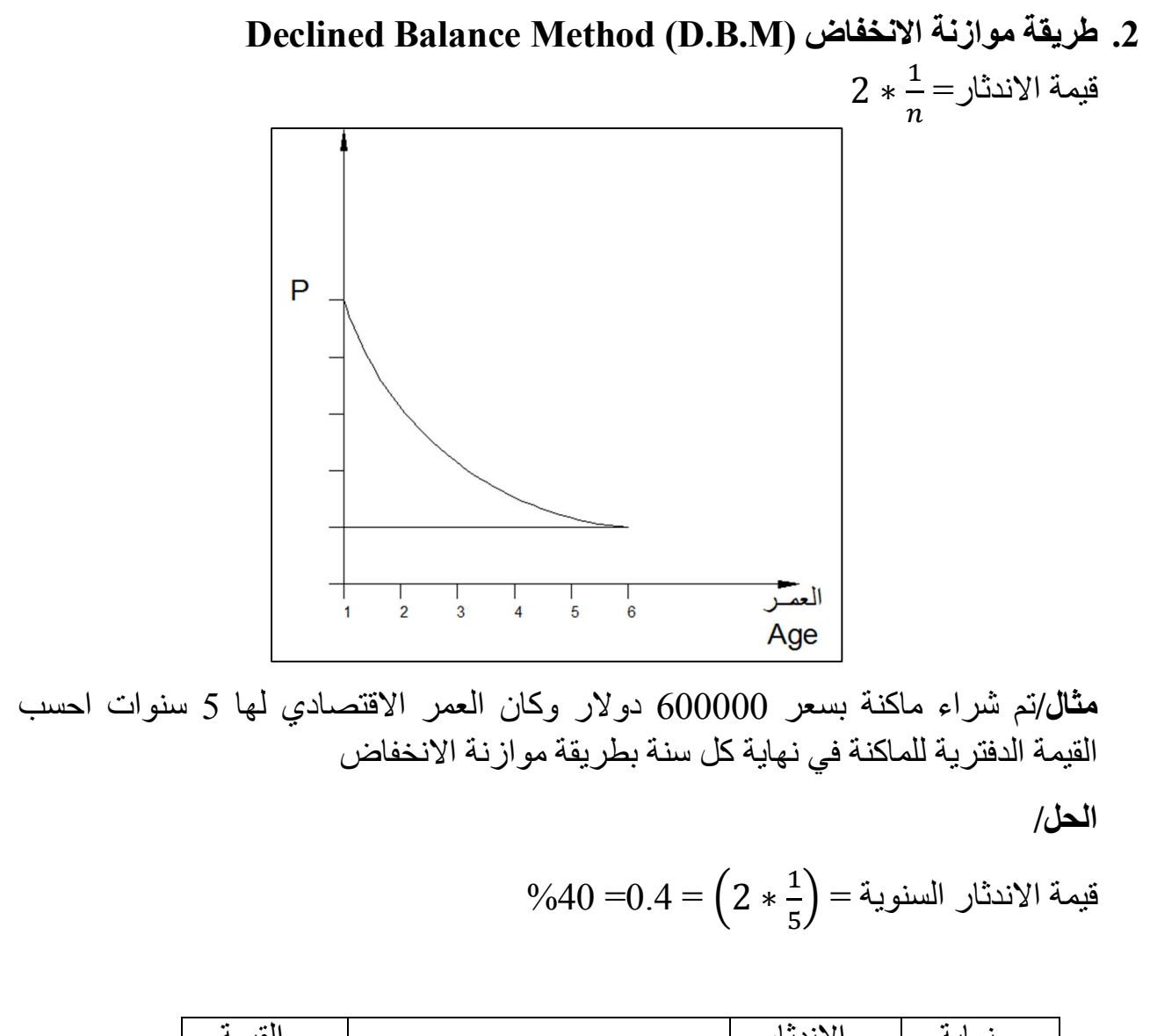

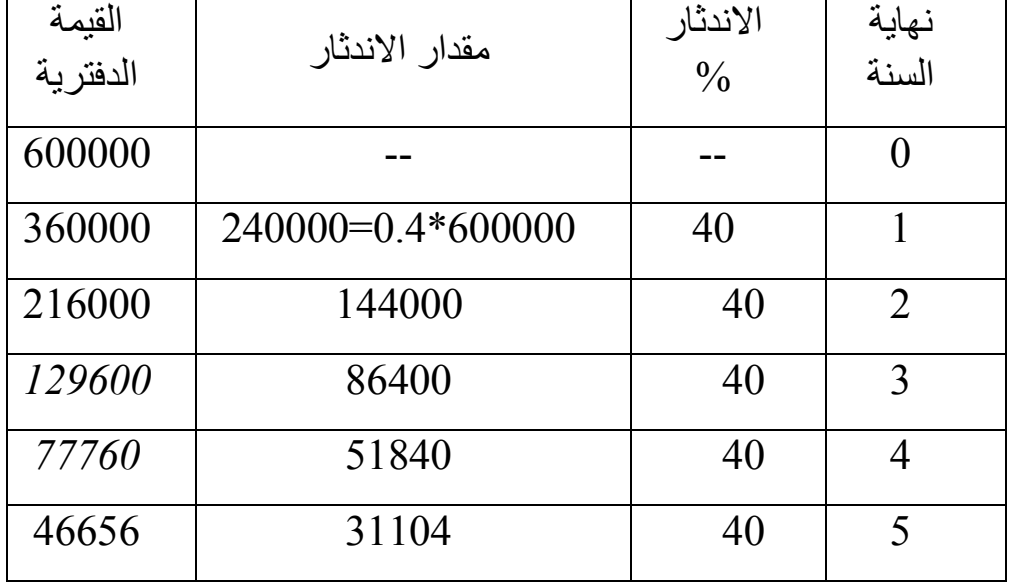

*Some of year Digits (S.Y.D)* **السنوات ارقام جمع طریقة 3.** 1+2+3+4+.........مجموع ارقام السنوات = *n* قیمة الاندثار خلال السنة الأولى = مجموع ارقام السنوات **مثال/** سنوات اوجد القیمة الدفتریة 5دولار وعمرھا النافع 100000بسعر قاشطھتم شراء في نهاية كل سنة باستخدام طريقة جمع ارقام السنوات إذا كانت القيمة الاسترداديه 10000 دولار  **الحل/**  $15 = 5 + 4 + 3 + 2 + 1 = 15$ مجموع ارقام السنوات نسبة الاندثار خلال السنة الأولى =\_<del>5</del><br>-90000=100000-10000الاندثار الكلي =

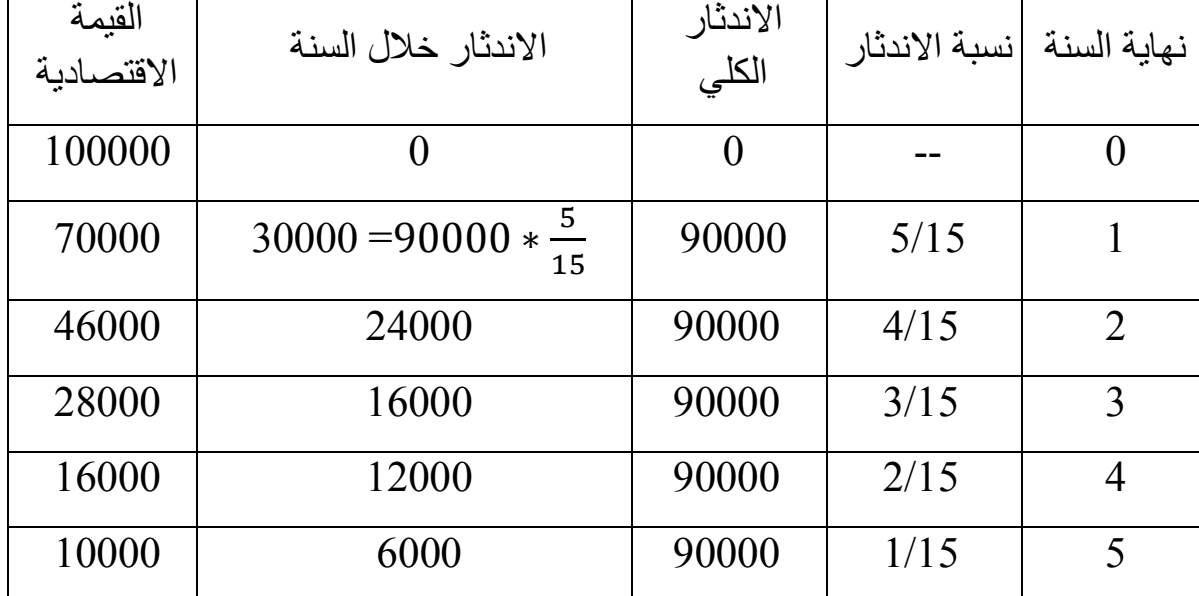

**)b كلفة الصیانة والتصلیح** % من قیمة الاندثار80-90  **الاستثمارInvestment c(** الاستثمار یشمل - أ الفوائد الصرفیة - ب التأمین - ت الضرائب والخزن ('P(% من قیمة الماكنة السنویة 10-12بقدر <sup>=</sup> ( + 1) + ( − 1) 2 معدل قیمة الماكنة السنویة 'P القیمة الدفتریة P قیمة الاسترداد S ر الاقتصاديمعال n **)d التقادمكلفة** % من قیمة الاندثار 5-10  **ثانیا/ الكلفة التشغیلیة - أ كلفة الوقود** - سعر اللتر الواحد× F×HP×0.23تعمل بالبنزین =المكائن التي - سعر اللتر الواحد× F×HP×0.15المكائن التي تعمل بالدیزل = القدرة الحصانیھ HP )0.8-0.85معامل التشغیل ( F **- ب كلفة الزیت** = 0.003 ∗ ∗ + كمیة الزیت (لتر) g سعھ حوض المحرك C ساعات تبدیل الزیت عدد t ∴ ة الزیت =فكل *g* سعر اللتر الواحد×

 10 المرحلة الرابعة طباعة المھندس ذوالفقار علي اسامه -2013 2012 تخمین مثال/ في دراسة لبیان جدوى شراء ماكنة او استئجارھا لتنفیذ احد المشاریع ودونت الملاحظات التالیة لتر. الوقت بین 23حصان سعھ حوض المحرك 200بمحرك دیزل قدرتھ قاشطھجراره مدولبة لسحب سنوات عدد ساعات التشغیل في %5 العمر النافع 60ساعھ ومعامل التشغیل 80زیت وأخرى تبدیلھ % من الكلفة السنویة للاندثار العمر النافع 80ساعھ الكلفة السنویة للصیانة وقطع الغیار 2000السنة \$ 46000نة % من اندثارھا السنوي الكلفة الكلیة للماك15ساعھ كلفة صیانة الإطارات 4000 للإطارات \$ لكل لتر واجور \$2.5 لكل لتر والزیت \$0.3 كلفة اللتر الواحد من الوقود 8000كلفة الإطارات الاستفادة من احد المقترحات التالیة وبالإمكان الساعة\$ في 4المشغلین - 1 ولكل عمرھا الاقتصادي الساعة\$ في 30تأجیر بمعدل ثابت قدره 3 - 2 م 350000د المشاریع لقشط الاتربة بكمیة بالإمكان التقدیم لمقاولة لتنفیذ اح على ان سعر المتر \$ في 200سنوات على ان الغرامة التأخیریھ \$4 على ان تنجز خلال فترة 0.5المكعب الواحد ھو و /ساعھ 3م50الیوم وبإمكان الماكنة نقل الحل/ 38000\$=46000-8000كلفة الماكنة بدون إطارات= ∗ معدل قیمة الماكنة = =22800\$ لتر/ساعھ 18=0.6\*200\*0.15كمیة الوقود= كمیة الزیت= لتر/ساعھ 0.647=0.003\*0.6\*+200 الكلفة السنویة - 1 الاندثار =7600\$ - 2 6080\$=7600\*0.8الصیانة والتصلیح= - 3 2736\$=22800\*0.18الاستثمار= 16416\$مجموع الكلف السنویة = (التشغیلیة) الساعةالكلف في - 1 الثابتة=الكلف ساعة\\$ 8.208= - 2 اندثار الإطارات = ساعة\\$ 2= ساعة\\$ 0.3=2\*0.15صیانة وتصلیح الإطارات= - 3 ساعة\\$ 5.4=0.3\*)200\*%0.15\*60(كلفة الوقود = - 4 60+%\*200\*0.003=(كلفة الزیت ساعة\\$ 1.6175=2.5\*) - 5 ساعة\\$ 4أجور العمال= ساعھ\\$ 21.5255الكلفة الكلیة/ ساعھ = \$ 215255=5\*2000\*21.5255لعمر الماكنة =

 عند انتھاء العقد سیكون تأجیرھا/\$ساعھ فان ربح 30أولا في حالة تأجیر الماكنة بمبلغ 30\*5\*2000=300000\$ 84745\$=215255 300000-الأرباح المستحصلة من الایجار = ً المبلغ الذي یستلم عند نقل كل الكمیة من الاتربة ثانیا 350000\*0.5=175000\$ ساعة عمل 7000= بدون غرامات تأخیریھ) سنوات) 4(سنة (ضمن المدة 3.5= بالإمكان الاستفادة من الماكنة من خلال ایجارھا للفترة المتبقیة ساعھ 10000=2000\*5 ساعھ عمل باقي من عمرھا 3000=10000-7000 3000\*30=90000\$ ∴ 265000\$=175000+90000من تشغیلھا ثم ایجارھا = المبلغ الكلي الناتج ∴ 49475\$=265000-215255=المتوقعة الأرباح **W.H** /یتوفر لدى مقاول الخیارین التالیین 1. \$8% بربح سنوي مقداره 100000استثمار رأس المال في احد المصارف والبالغ 2. 250بإیجار مقداره شراء بلدوزر وایجارھا الى احدى المشاریع الانشائیة لمدة خمس سنوات /\$یوم اذا توفرت لدیك المعلومات التالیة - 1 100000\$سعر الشراء - 2 50000\$سنوات 5سعر البیع بعد - 3 ساعھ 120لتر وقت تبدیل الزیت 30حصان وسعھ الحوض 350القدرة الحصانیة للمحرك % 85معامل التشغیل - 4 % من الاندثار السنوي90للصیانة ساعھ الكلفة السنویة 2000عدد ساعات التشغیل السنویة - 5 /\$لتر /\$21.5لتر وسعر الزیت 0.3سعر الدیزل - 6 /\$ساعھ 2أجور المشغلین .ً اختر الأسلوب الأكثر اربحا

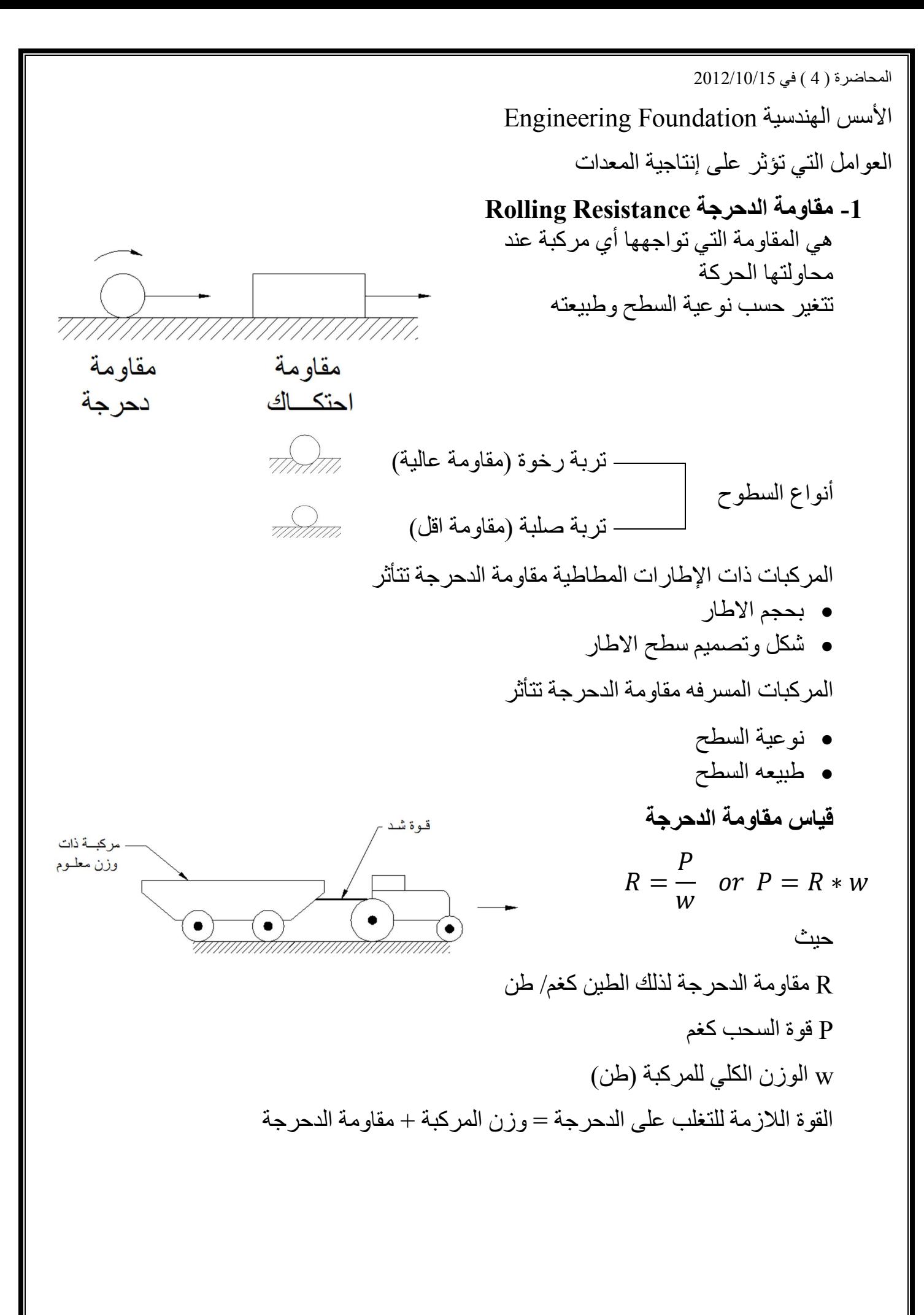

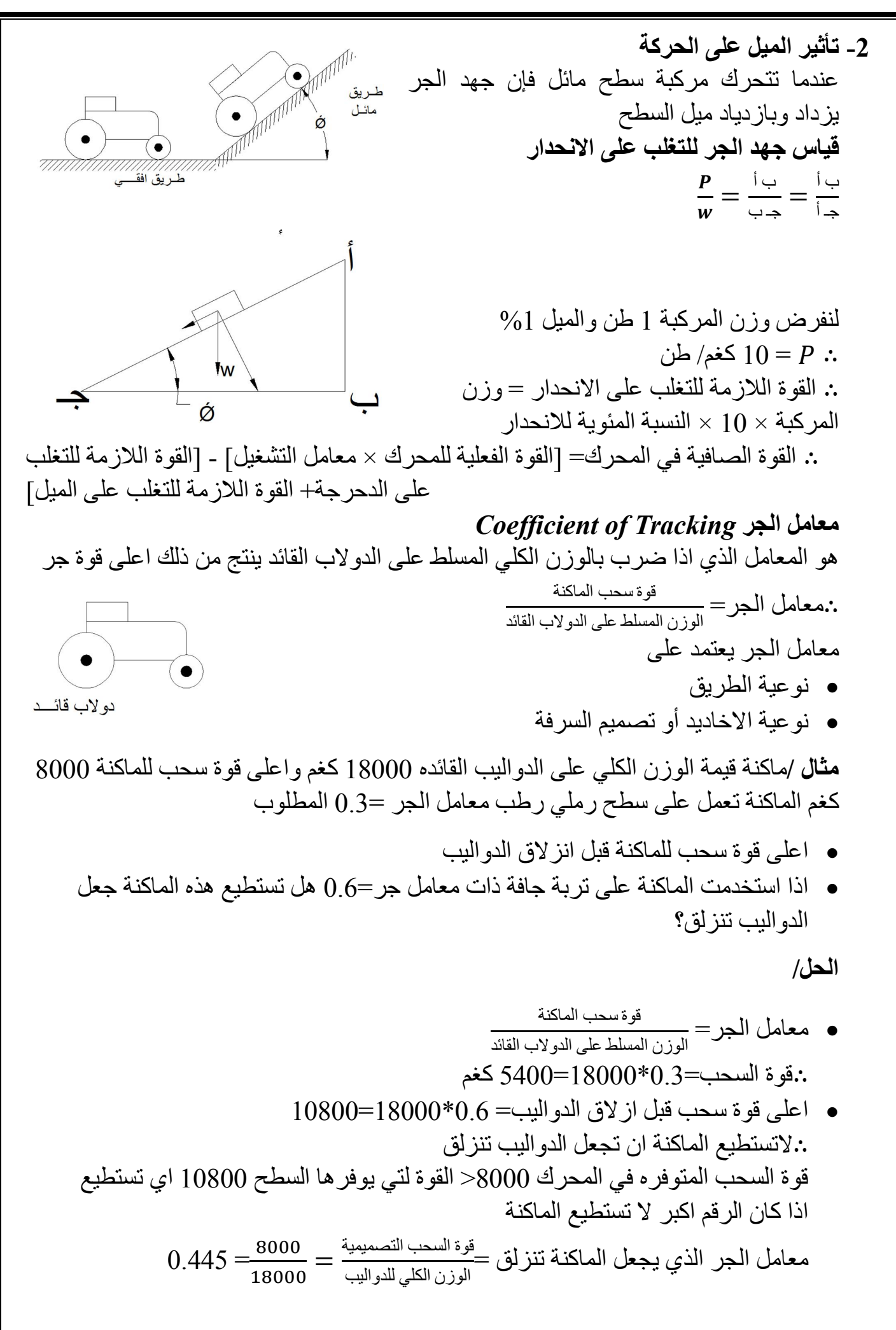

5. تئئير (لارتظاع طقى الامكىڭ  
\n
$$
V = \frac{1}{2} \left( \frac{1}{2} \frac{1}{2} \frac
$$

 17/10/2012) في 5المحاضرة (  **الانحداریة** ھو اعلى درجة انحدار (المیل) لتمكن المركبة أن تصعد بسرعھ منتظمھ یعبر عنھ بنسبة مئویة تتغیر الانحداریة تبعا الى - أ رقم الترس - ب وضعیة المركبة (محملة او فارغة) **مثال/** جد الانحداریة لجرار مسرف یسحب قاشطة مطاطیة الدوالیب محملة باستخدام المعلومات التالیة : كغم وزن 15000طن قوة الجر على الترس الأول 21حصان وزن الجرار 180القدرة الصافیة للجرار كغم/طن ومقاومة الدحرجة 73طن الطریق رملي غیر معبد مقاومة لدحرجة الجرار 40القاشطة محملة كغم/طن 90للقاشطة **الحل** لتغلب على الدحرجة والمیل][مجموع قوتي ا-]F/ قوة المحرك الصافیة=[القوة الفعلیة للمحرك\* كغم 12750=0.85\*1500قوة الجر المتوفرة في الجرار= كغم 3600=90\*40مقاومة الدحرجة للقاشطة ∴ كغم 4083=483+3600مجموع قوة الدحرجة = كغم 8667=12750-4083قوة الجر المتبقیة للتغلب على المیل= كغم %10=1الجر اللازمة للطن الواحد لمیل قوة طن 61=21+40الوزن الإجمالي للجرار والقاشطة = ∴ كغم 610=10\*%61 =1قوة الجر اللازمة للوزن الإجمالي لمیل ∴ مقدار المیل (الانحداریھ)= =14.21% الانحداریة للجرار وحده 12267=-483 12750القوة المتبقیة لصعود المیل = ∴ كغم 210=10\*%21 = 1القوة اللازمة لاصعاد الجرار لمیل ∴ اعلى انحداریة للجرار = =58.4% تصحیح =50-73=23 كغم/طن P=23\*21=483 كغم

 **الانحداریة للجرارات المدولبة والقاشطات**

$$
K = \frac{81 * T * G * F}{R * W} - \frac{N}{9.1}
$$

حیث

 $\%$  : الانحداریة  $K$ 

: عزم التدویر (دورة / دقیقة) أو (كغم \*م) T

- : تخفیض الترس G
- : نصف قطر دحرجة الدولاب (م) R
	- : الوزن الإجمالي (كغم) W
	- : مقاومة الدحرجة (كغم/طن) N
		- $(0.85-0.8)$  الكفاءة  $F$

)0سالبة فإن الشاحنة غیر قادره على صعود المنحدر (الانحداریة = Kملاحظة / اذا كانت

**مثال/** 2100م التدویر جد الاانحداریة لجرار مدولب یسحب قاشطة محملة بسرعھ الترس الثالث عز  $0.75$ نصف قطر الدحرجة للدولاب  $103.7$  كغم\*متر تخفیض الترس 41 نصف قطر الدحرجة للدولاب الوزن الإجمالي 63000 كغم مقاومة الدحرجة 35 كغم/ طن

$$
\frac{81*103.7*41*0.85}{0.75*63000} - \frac{35}{9.1} = 2.35\%
$$

<mark>مثال/</mark> جرار مسرف يزن 15 طن يسحب قاشطة محمله تزن 25 طن (قاشطة مدولبة) على طريق مكون من المقاطع المبينة في الشكل . فاذا كانت القوة المتوفره في المحرك للجرار 5000 كغم فما هي القوة الصافیة المتبقیة نتیجة سحب الجرار على كل مقطع من الطریق؟

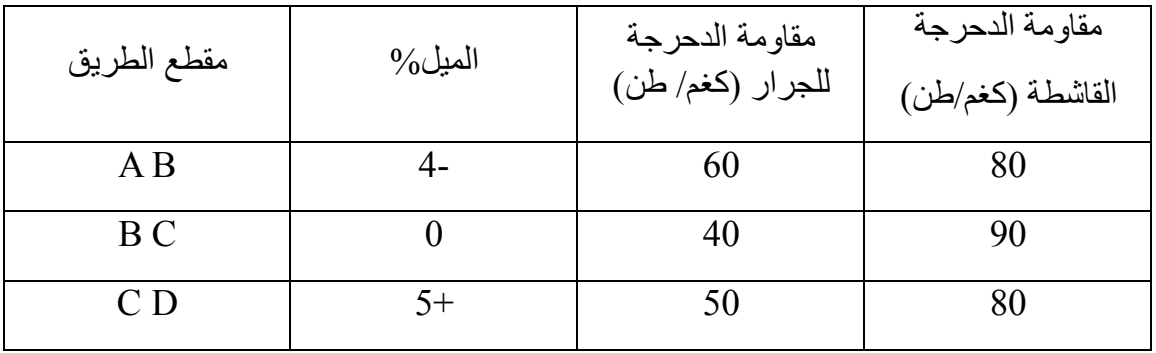

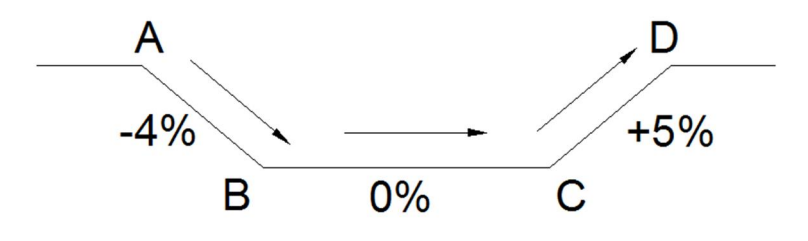

**الحل/**

القوة الصافية للمحرك=[القوة الكلية]-القوة اللازمة للتغلب على الدحرجة(جرار +قاشطة)+القوة اللازمة للتغلب على الانحدار (جرار+قاشطة) القوة المتوفرة في المحرك = 0.85\*5000  $+$ 4250 كغم ABالمقطع القوة اللاز مة للتغلب على الدحر جة للجر ار $\leq 150 = 50$ (50-60) كغم كغم 2000=80\*25القوة اللازمة للتغلب على الدحرجة للقاشطة = القوة اللازمة للتغلب على الدحرجة الجرار والقاشطة=150+2000=2150 كغم القوة اللازمة للتغلب على الميل للجرار=15\*10\*(-4)=-600 كغم القوة اللازمة للتغلب على الميل للقاشطة= 10%(+4)=1000 كغم القوة اللازمة للتغلب على الميل للقاشطة والجرار = -600-1000=-1600 كغم ∴ كغم 3700)=-1600 2150(– 4250القوة الصافیة في المحرك= ∴ ABیمكن للجرار والقاشطة النزول في المقطع BCمقطع القوة اللازمة للتغلب على الدحرجة للجرار $\leq 50-50-1$ 15 كغم القوة اللازمة للتغلب على الدحرجة للقاشطة =2250=9250 كغم القوة اللازمة للتغلب على الدحرجة للقاشطة والجرار = -150+2250=2100 كغم 0=0\*10\*15القوة اللازمة للتغلب على انحدار الجرار = 0=0\*10\*25القوة اللازمة للتغلب على انحدار للقاشطة= القوة الصافية في المحرك =4250-(2100)=2130 كغم CD مقطع القوة اللازمة للتغلب على الدحرجة للجرار $5=15$ 15 $\widetilde{0}=7$ كغم القوة اللازمة للتغلب على الدحرجة للقاشطة =25\*80=2000 كغم القوة اللازمة للتغلب على الدحرجة للقاشطة والجرار =750+2750=2750 كغم 750=5\*10\*15القوة اللازمة للتغلب على انحدار الجرار = 1250=5\*10\*25القوة اللازمة للتغلب على انحدار للقاشطة= القوة الصافية في المحرك =4250-(2750+2750)=-500 كغم لايمكن للجرار الصعود لانها اشاره سالبة في حاله المسرفه فانه يمكن ان تكون فوة الدحرجة سالبة لانها مصممة على 50 فالذي يعطي يطرح منه 50 فقط اذا اقل من 50 تعطي قيمة سالبة لمقاومة الدحرجة (نجري تصحيح للمسرفه اذا كانت غير الـ50) التصحیح لانه تجاوز الـ50 التصحیح لانه اقل من 50 لا تحتاج تصحیح لأنھا 50

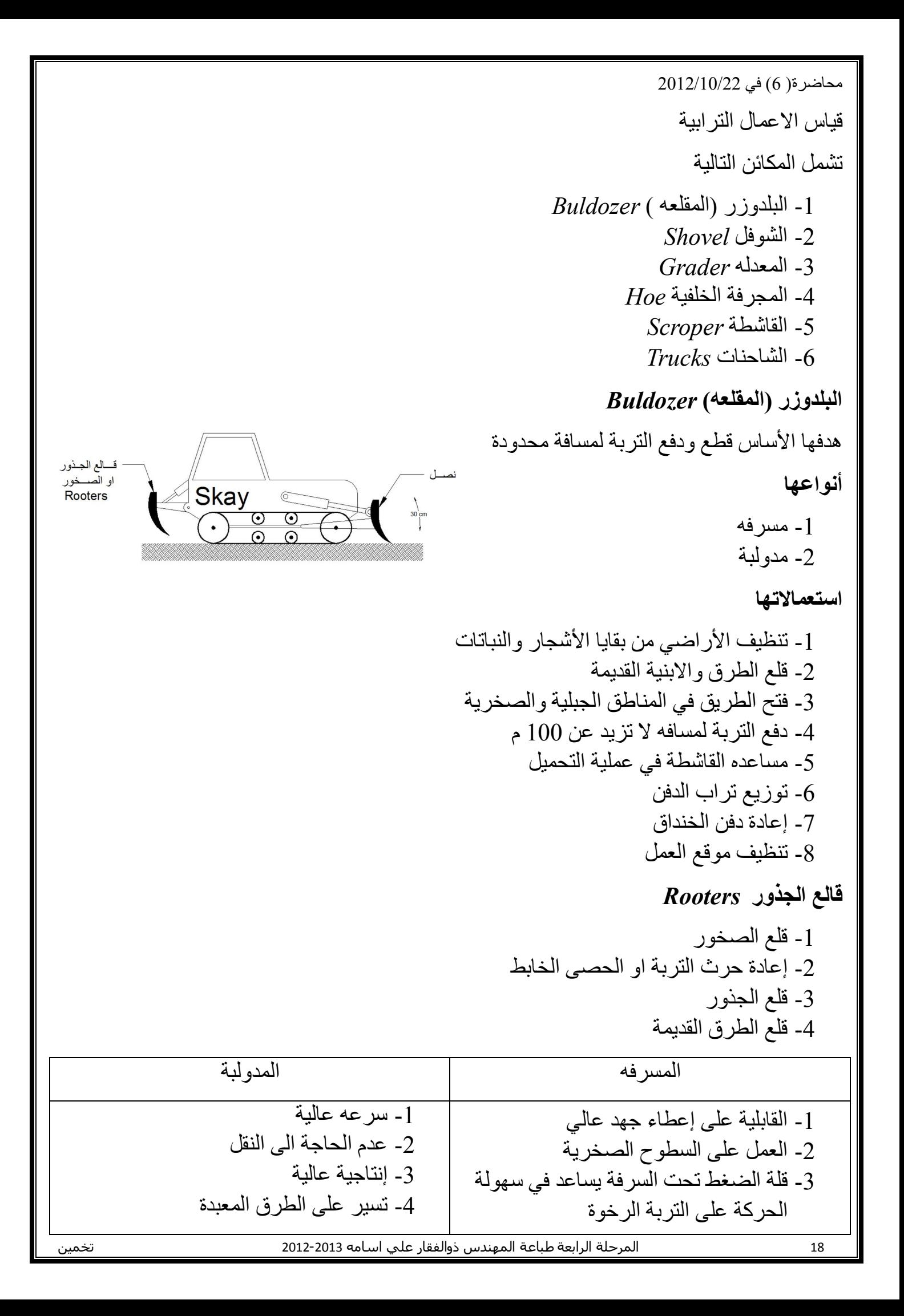

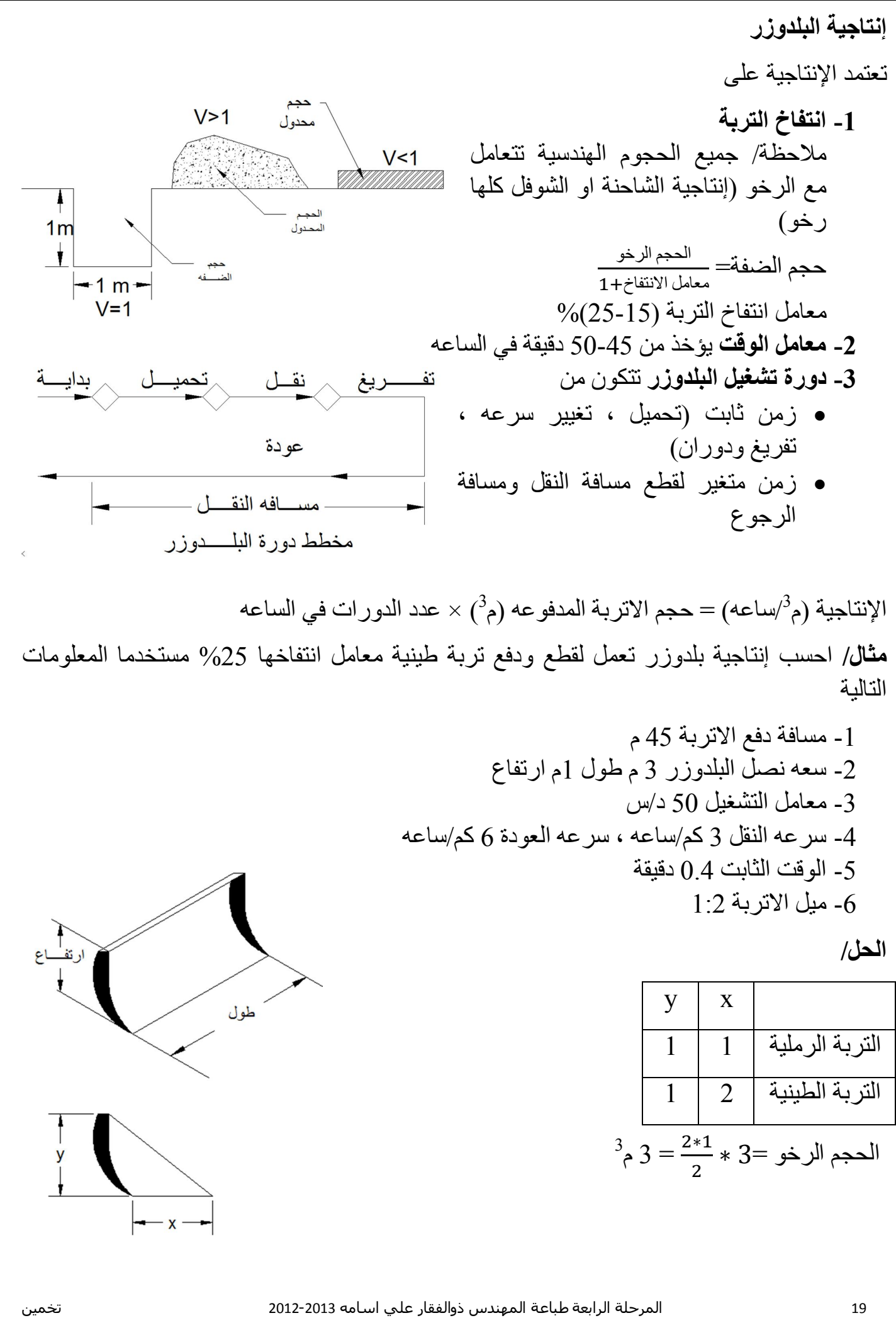

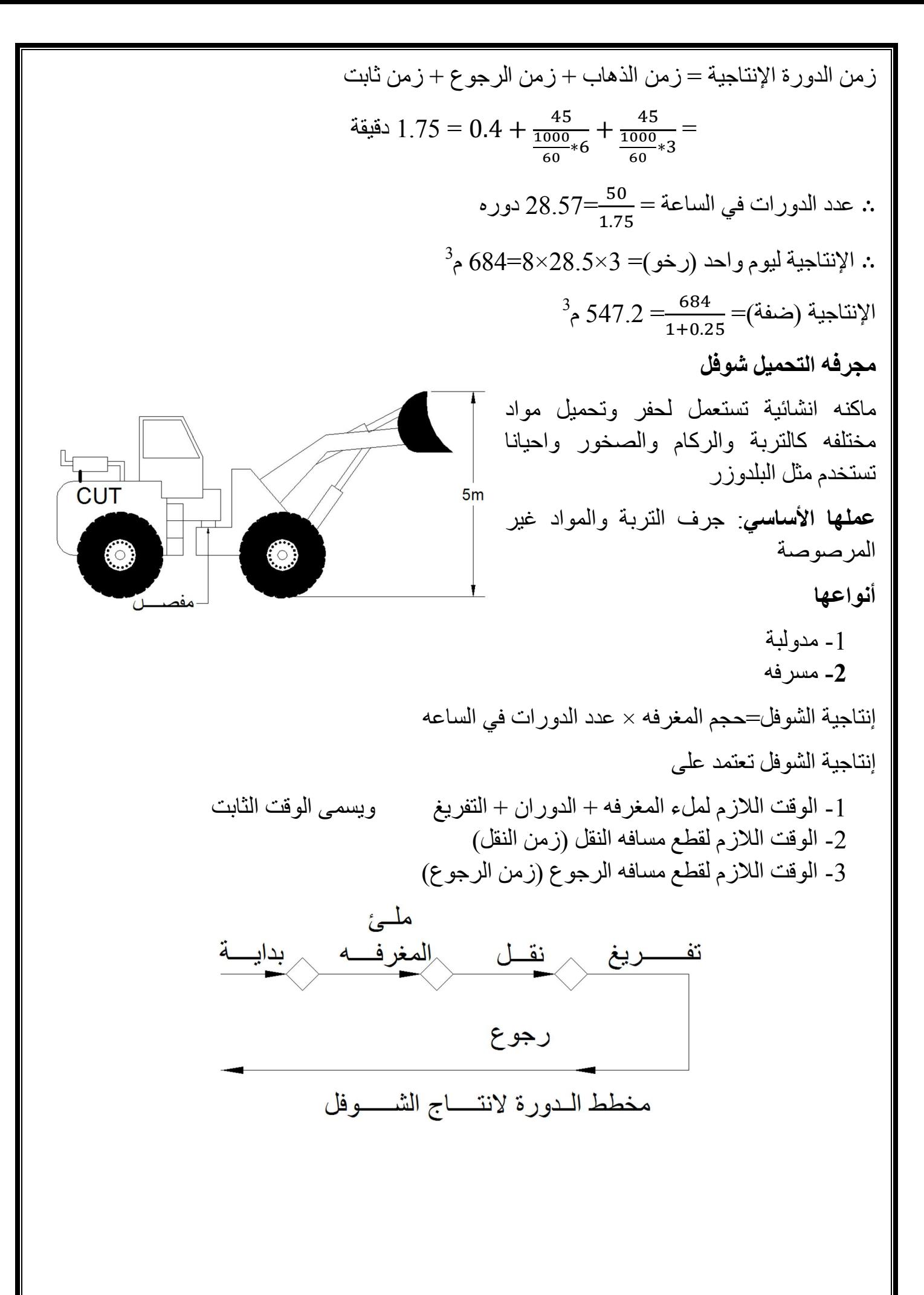

**مثال/** التي یمكن ان تعمل مع مجرفة التحمیل مستخدما المعلومات التالیةجد عدد الشاحنات 3 - أ م 0.6حجم مغرفة الشوفل ثانیة (زمن الدوره = الزمن الكلي لاملاء المغرفة 21وزمن دورتھا والتفریغ والرجوع) - ب دقیقة 7وقت النقل للشاحنة لمسافة (الذھاب + الرجوع + التفریغ) باستخدام 3 - 1 م 2.4شاحنة حجم 3 - 2 م 4.6شاحنة حجم **الحل/** ثانیة 21زمن دورة المغرفھ = حجم الشاحنة عدد المغارف لاملاء شاحنھ = حجم المغرفھ = . مغرفھ 4= . دقیقة 1.4ثانیة= 84= 21× 4الوقت اللازم لاملاء الشاحنة = وقت دورة الشاحنة = زمن التحمیل + زمن ذھاب + زمن الرجوع + زمن ضائع قیقةد 8.4=1.4+7+0= ∴ اقل عدد من الشاحنات = زمن دورة الشاحنھ الواحده زمن تحمیل الشاحنة = . . شاحنھ 6= **) 3م 4.6(باستخدام شاحنة حجم ) من المثال2النقطة ( W.H**

21 المرحلة الرابعة طباعة المھندس ذوالفقار علي اسامه -2013 2012 تخمین

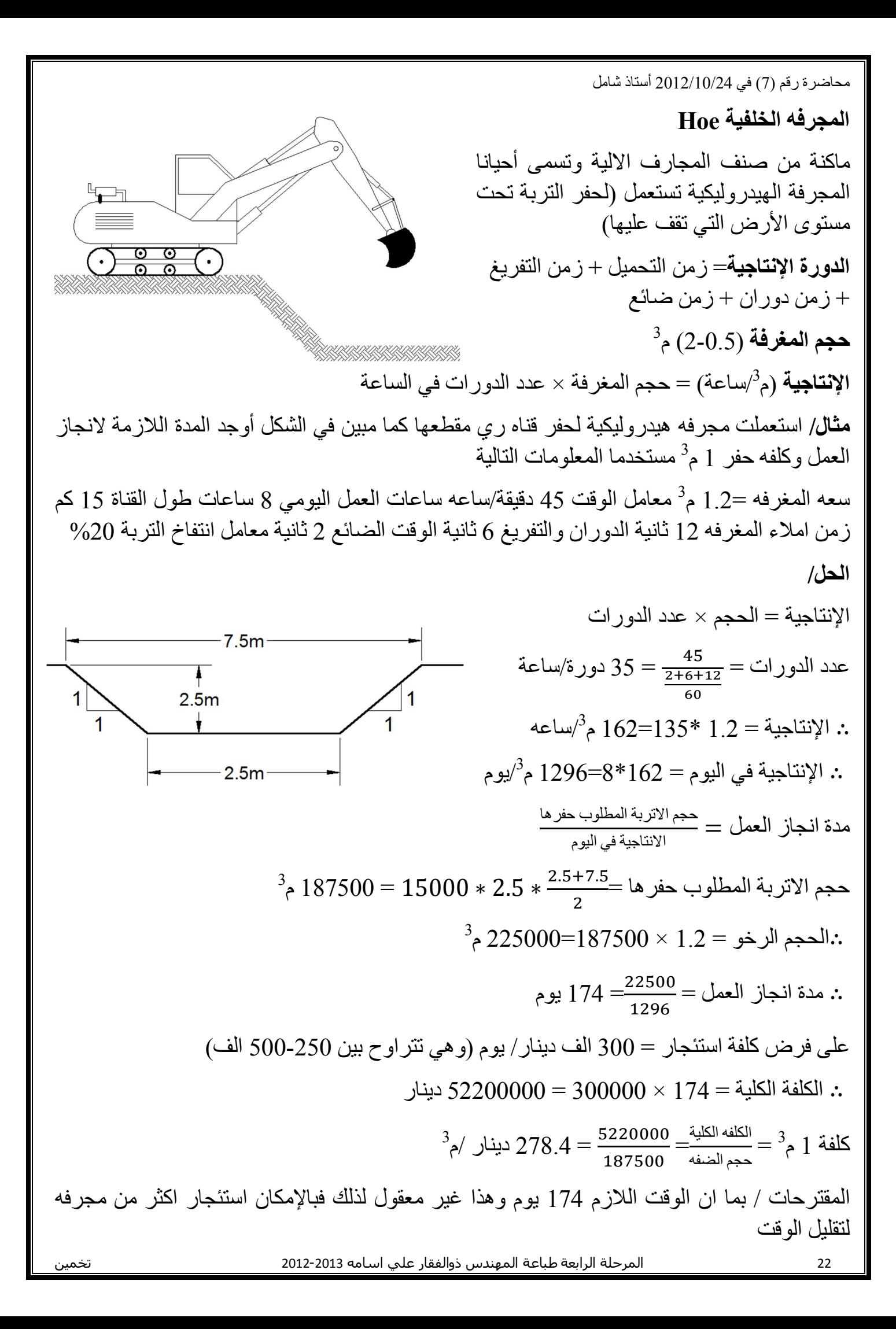

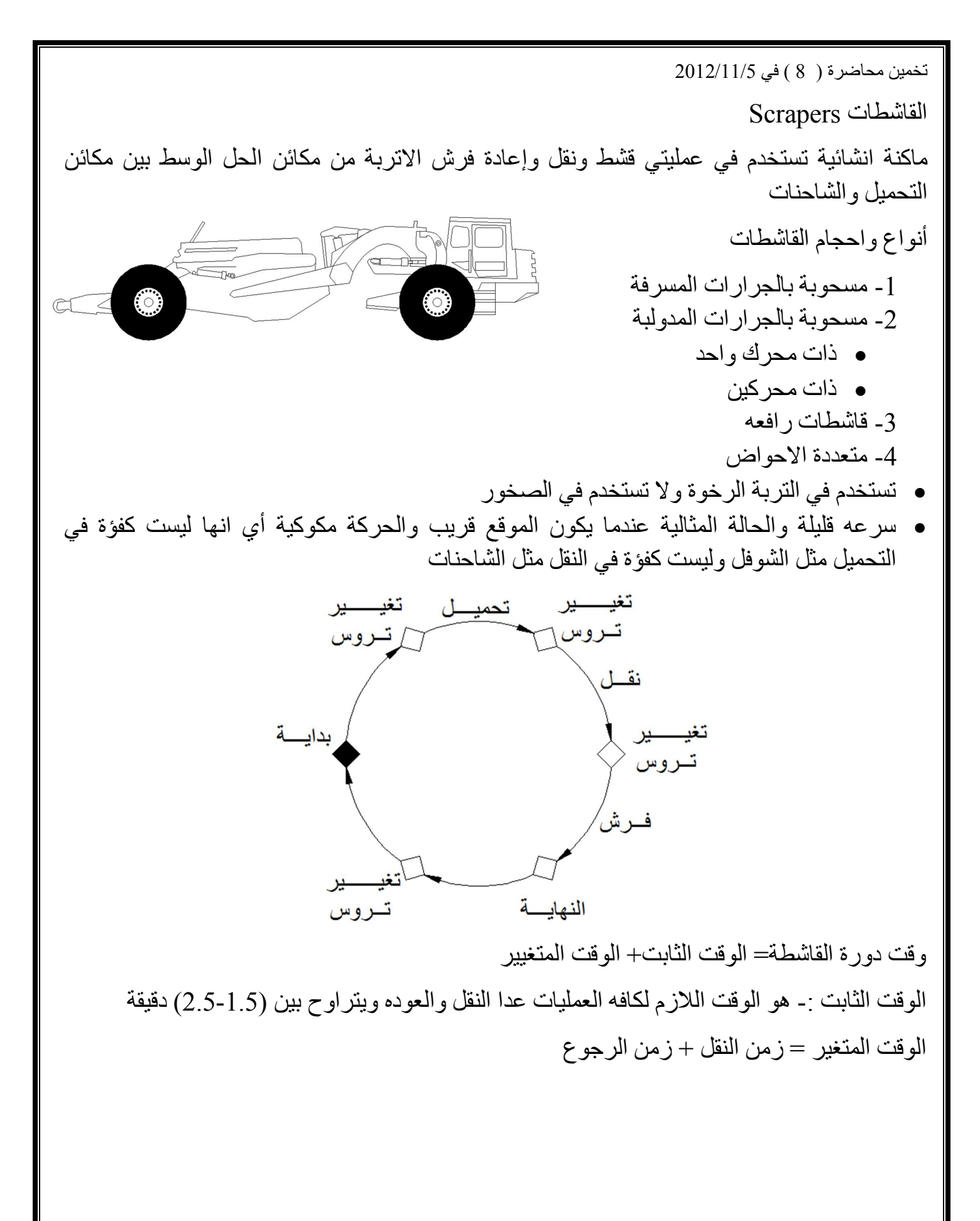

 24 المرحلة الرابعة طباعة المھندس ذوالفقار علي اسامه -2013 2012 تخمین **مثال/** ماهي إنتاجية قاشطة تستعمل في موقع طريق مسافة النقل 600م سعه الحوض 22 م<sup>3</sup> معدل سرعه النقل 19 كم /ساعة سرعه الرجوع 40كم/ساعة الوقت الثابت 2.3 دقيقة معامل التشغيل 0.83  **الحل** زمن الدورة الإنتاجیة = زمن النقل + زمن الرجوع + زمن ثابت  $2.3 + \frac{60*0.6}{40} + \frac{60*0.6}{10} =$ دقیقة  $5.1 = 2.3 + \frac{60 * 0.6}{40} + \frac{60 * 0.6}{19}$ عدد الدورات $\frac{60}{5.1} = 9.8$  = 9.8( دورة (ملاحظة/ 9.8 لا يقرب لأنه /ساعة وسوف يتراكم لليوم بأكمله)  $\mu^{3}$ ساعة = 215.6  $-9.8*22=2$ الإنتاجیة = 215.6  $^{3}$  /یوم <sup>3</sup> ∴ م 1724.8=8\*215.6الإنتاجیة في الیوم = H.**W** لتنفيذ طريق عام تم استخدام قاشطات لقلع ونقل تربة بكمية 16520م<sup>3</sup> الى الموقع المسافه بين موقع التحميل والتفريغ 1 كم على ان ينجز العمل في 4 أيام سعه حوض القاشطة مكدس 20 م<sup>3</sup> بانحدار (1:3) معدل سرعه النقل 25 كم/ساعة معدل سرعه الرجوع 35 كم/ساعة الوقت الثابت = 2.4 دقيقة  $0.85$  ساعات العمل الیو میة 8 ساعه كفاءة التشغیل - 1 كم قاشطة نحتاج لانجاز العمل؟ - 2 كیف نزید من إنتاجیة العمل (تقلیص مدة العمل) برھن ذلك حسابیا؟ *Soil stabilization and compaction* **التربة وحدل ترسیخ** الكیمیائیة**-تعریف الترسیخ:** جعل التربة راسخة وقویة وغیر قابلة للحركة بأحد الوسائل المیكانیكیة أو الفیزیائیة أو الصفات القابلة للتحسین - 1 كثافة التربة - 2 قابلة التحمل  **طرق ترسیخ التربة** - 1 الطرق المیكانیكیة الحدل الصدم الاھتزاز مشتركة - 2 الطرق الكیمیائیة التثبیت باستخدام الجیر التثبیت باستخدام الاسمنت التثبیت باستخدام الرماد المتطایر

- 3 الإضافةاستخدام الاستبدال او والغرین یجب استبدالھ)مزج التربة وخلطھا (الرمل النھري باستخدام الاعمدة الحجریة استخدام الحصى الخابط استخدام الجلمود  **الانتفاخ والانكماش** الانتفاخ بسبب تصدع التربة = − 1 ∗ 100 = 1 − ∗ 100 حیث : % الانتفاخ : % الانكماش 3 : كثافة التربة قبل حفرھا (كغم/م B ( : كثافة التربة بعد حفرھا L : كثافة التربة بعد حدلھا C  **أنواع الترب** - 1 ملم 250> الجلمود - 2 ملم 6> الحصى - 3 ملم) -0.05 6( الرمل - 4 ملم 0.05< الغرین - 5 ملم) 0.002( الطین - 6 العضویة المواد یجب استبدالھما أو مزجھما مع ترب أخرى لأنھا غیر قابلة للحدل قشطھا ویجب والتعفن والتحلل الانتفاخ تسبب لأنھا منھا التخلص یجب الخارج الى ورمیھا  **المختبریة الخاصة بفحص كثافة التربةالفحوصات**  - 1 فحص بروكتر القیاسي - 2 فحص بروكتر المعدل **حدل التربة** : استخدام المعدات والمكائن التي تزید من كثافھ التربة (ضغط + اھتزاز)  **مواصفات حدل التربة** - أ ت الطریقة فقط یثبت في المواصفھ سمك كل طبقة المحتوى الرطوبي أنواع الحادلات عدد تثبی مرات المرور ... الخ)

- ب تثبیت الطریقة والنتیجة النھائیة - ت اقتراح طریقة مع تثبیت النتیجة النھائیة - ث تثبیت النتیجة النھائیة فقط أنواع مكائن حدل التربة - 1 الحادلات المدقیة بالحدل المواصفات الخاصة - 1 عدد مرات مرور الحادلة - 2 إعادة مرور الحادلة لحین وصول القدم الى سمك معین - 3 إعادة مرور الحادلة لحین الوصول الى كثافھ معینھ الحادلة ملائمة لحدل التربة الطینیة أو خلیط الطین والرمل وغیر صالحھ للترب الحبیبیة كالرمل والحصى - 2 الحادلات ذات العجلات المستویة تستخدم في حدل الترب الحبیبیة وفي الطبقات النھائیة في الطرق وكذلك الاسفلت لا تصلح لحدل الترب الطینیة لانھا تشكل قشرة في الأعلى تكون محدولة بینما اسفلھا غیر محدول (تمنع تغلغل الحدل الى الأسفل) یلتصق الطین بھا لذلك تفتت التربة - 3 ارات متغیرة الضغط)الحادلات الرئویة الإطارات (الإط حدل جمیع أنواع الترب والاسفلت یوضع في حوضھا الماء او التراب لزیادة الوزن تصلح ل الاسفلت عادة یحدل بحادلة ملساء ثم الحادلھ رئویة الإطارات لان وزنھا عالي في ھذه الآلیة نزید الضغط باستمرار مع استمرار عملیة الحدل - 4 حادلات الرص الھزازة دلات حالیا ھي حادلات مدقیة ھزازة أي مجھزة بجھاز ھزازمعظم الحا مكائن خاصة تركب على الحادلات لاعطائھا صفھ الاھتزاز والتأثیر یكون كبیر على الترب الحبیبیة طرق الحدل - أ تأثیر العجن - ب الوزن الساكن - ت الاھتزاز - ث الصدم

**/W.H** طن ومعامل الاحتكاك 60 فاذا كان وزن القاشطة (4%)یراد اصعاد قاشطة على سطح ذو میل للطريق هو 40 كغم/طن قدرة القاشطة 180 حصان فهل بإمكانها ان تصعد المنحدر بسر عه 12 كم/ساعة واذا لم تستطع ماهي السرعه الممكنة للصعود؟

**/W.H** م في تربة طینیة باستخدام بلدوزر علما 1.2م وعمق 100×100بحیرة احسب الكلفة الكلیة لحفر ان الاتربة الناتجةمن الحفر توضع على جوانب الحفر ابعاد نصل البلدوزر 3×1 م معامل انتفاخ التربة25 $\%$  سرعه الدفع 4 كم/ساعة وسرعه الرجوع 8 كم/ساعة والوقت الثابت 0.5 دقيقة وكلفه استئجار البلدوزر لليوم الواحد 300 الف دینار؟

12/11/2012) في 9محاضرة (

#### **ثانیا الطرق الكیمیاویة**

- 1 CaOالتثبیت باستخدام الجیر یستخدم لتثبیت الترب ذات التدرج الحبیبي المضافات الشائعھ - أ خلیط الجیر+اسمنت - ب خلیط اسمنت + رماد متطایر % من وزن التربة5-10الكمیة المضافھ = عند الإضافة الى التربة یحدث تفاعلین

- الاستبدال الآیوني
	- عملیة الترسیب

$$
CaCO_3 \xrightarrow{CaO + CO_2
$$
 ↑  
\n
$$
CaCO_3 \xrightarrow{CaO + CO_2
$$
 →  
\n
$$
Ca(OH)_2 + SiO_2 \xrightarrow{CSH}
$$
\n
$$
\xrightarrow{[Ca(C) + Ca]} \xrightarrow{[Ca(C) + Ca(C))}
$$
\n
$$
\xrightarrow{[Ca(C) + Ca(C))}
$$
\n
$$
\xrightarrow{[Ca(C) + Ca(C))}
$$
\n
$$
\xrightarrow{[Ca(C) + Ca(C))}
$$
\n
$$
\xrightarrow{[Ca(C) + Ca(C))}
$$
\n
$$
\xrightarrow{[Ca(C) + Ca(C))}
$$
\n
$$
\xrightarrow{[Ca(C) + Ca(C))}
$$
\n
$$
\xrightarrow{[Ca(C) + Ca(C))}
$$
\n
$$
\xrightarrow{[Ca(C) + Ca(C))}
$$
\n
$$
\xrightarrow{[Ca(C) + Ca(C))}
$$
\n
$$
\xrightarrow{[Ca(C) + Ca(C))}
$$
\n
$$
\xrightarrow{[Ca(C) + Ca(C))}
$$
\n
$$
\xrightarrow{[Ca(C) + Ca(C))}
$$
\n
$$
\xrightarrow{[Ca(C) + Ca(C))}
$$
\n
$$
\xrightarrow{[Ca(C) + Ca(C))}
$$
\n
$$
\xrightarrow{[Ca(C) + Ca(C))}
$$
\n
$$
\xrightarrow{[Ca(C) + Ca(C))}
$$
\n
$$
\xrightarrow{[Ca(C) + Ca(C))}
$$
\n
$$
\xrightarrow{[Ca(C) + Ca(C))}
$$
\n
$$
\xrightarrow{[Ca(C) + Ca(C))}
$$
\n
$$
\xrightarrow{[Ca(C) + Ca(C))}
$$
\n
$$
\xrightarrow{[Ca(C) + Ca(C))}
$$
\n
$$
\xrightarrow{[Ca(C) + Ca(C))}
$$
\n
$$
\xrightarrow{[Ca(C) + Ca(C))}
$$
\n
$$
\xrightarrow{[Ca(C) + Ca(C))}
$$
\n
$$
\xrightarrow{[Ca(C) + Ca(C))}
$$
\n
$$
\xrightarrow{[Ca(C) + Ca(C))}
$$
\n
$$
\xrightarrow{[Ca(C) + Ca(C))}
$$
\n
$$
\xrightarrow{[Ca(C) + Ca(C))}
$$
\n

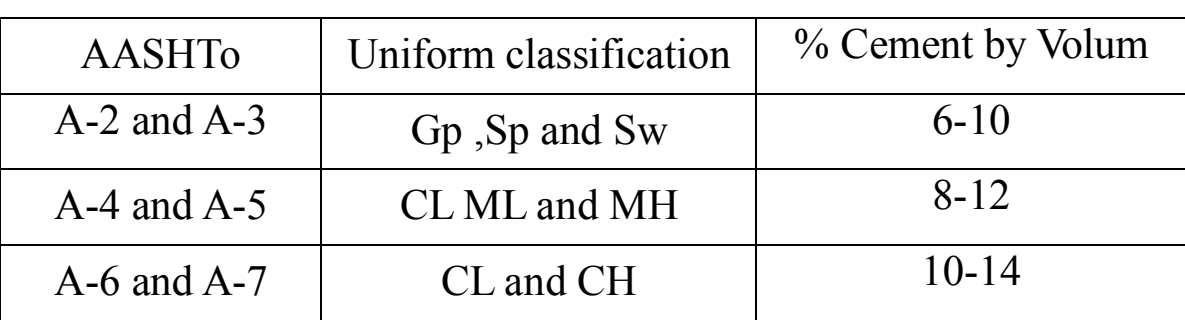

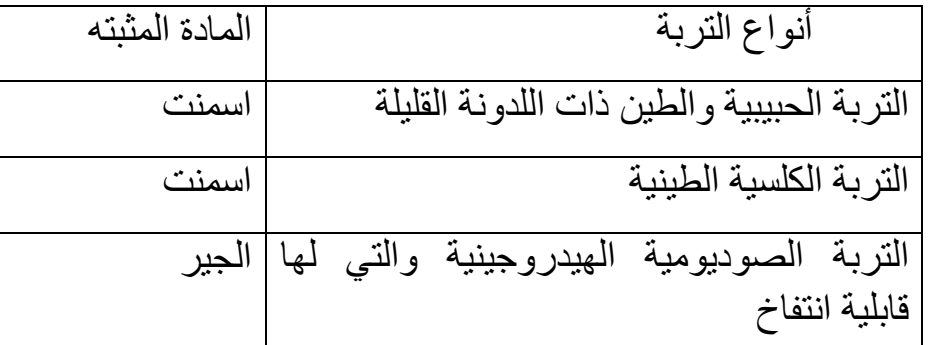

#### **طریقة اضافھ الاسمنت**

- أ الإضافة المباشرة + الحرث+ رطوبة + حدل
- ب- الخلط المسبق + فر ش + حدل ت-عملية استخدام معجون الاسمنت والماء للحقن بنسبة الخلط 5:0.5 اسمنت ماء للترب الضعيفه وتحت أسس الأبنیة بأسلوب التحشیة (الحقن) الذي یسبب تقلیل النفاذیة وكذلك زیادة مقاومة التحمل
- 3 ash Flyالتثبیت باستخدام الرماد المتطایر كاسید أخرى مثل (  $K_2O$  ,  $Mgo$ ,  $Fe_2O_2$  ,  $No_2O$  مادة Sio2+AL<sub>3</sub>O3 مادة بوزولانیة تتفاعل مع الجیرلتكوین مركب اسمنتي یساعد على تثبیت التربة وكذلك زیادة مقاومة تحملھا وتقلیل النفاذیة

 $SiO<sub>2</sub> + AL<sub>2</sub>O<sub>3</sub> + Ca(OH)<sub>2</sub> \rightarrow CSH$ 

الخلطة المثالية تحتوي 10-35% رماد متطاير 10-20% جير يحدل المزيج من التربة مع نسبة ملائمة من الرطوبة

- **ثالثا/ استخدام الاستبدال والاضافة**
	- أ الاستبدال

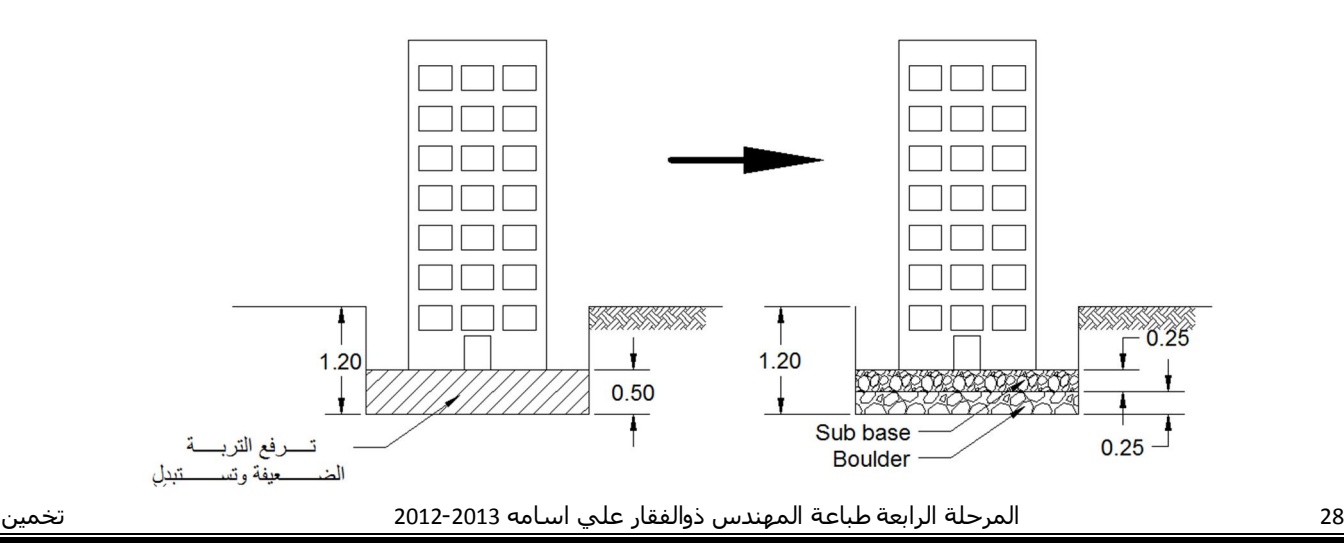

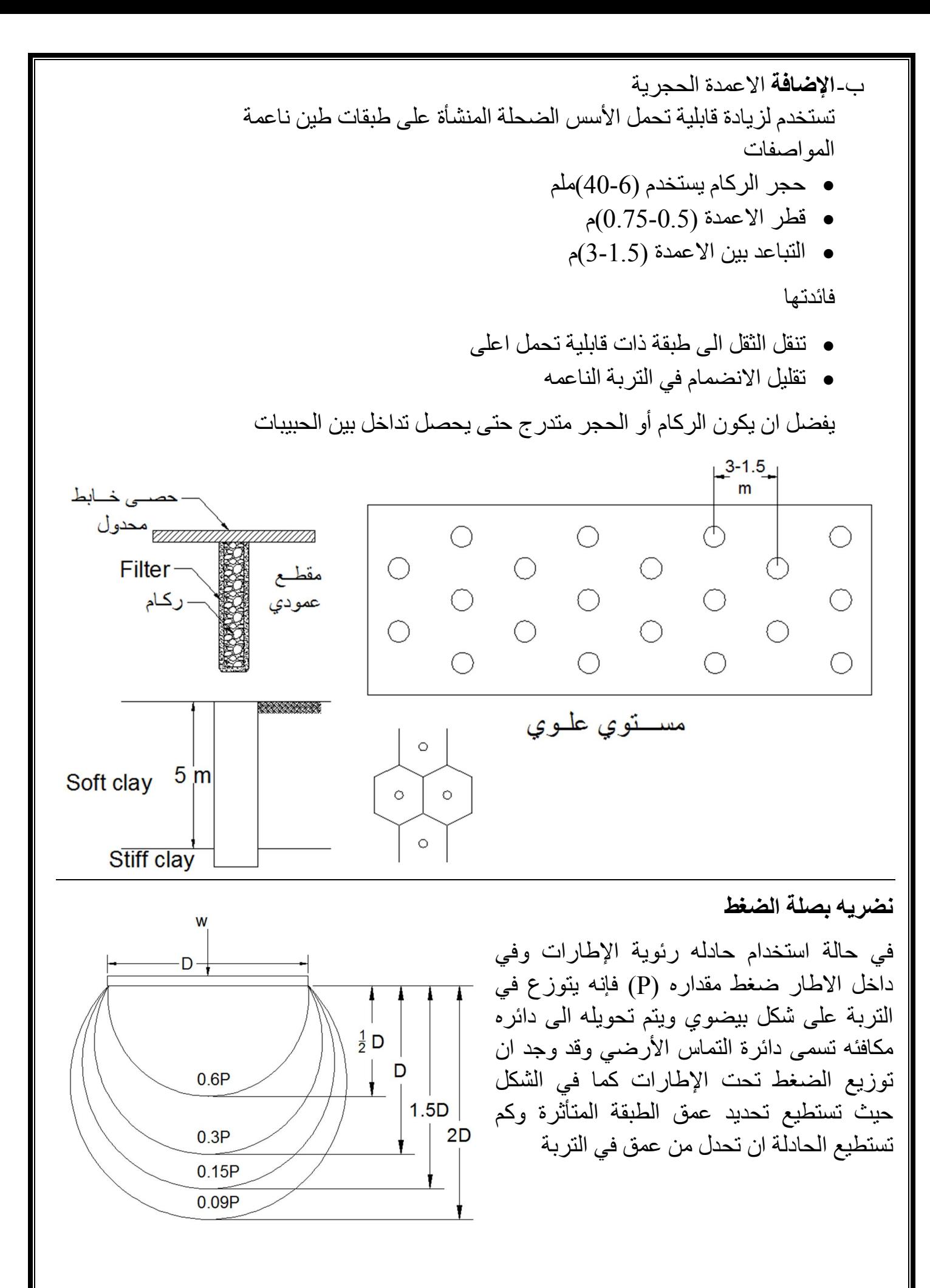
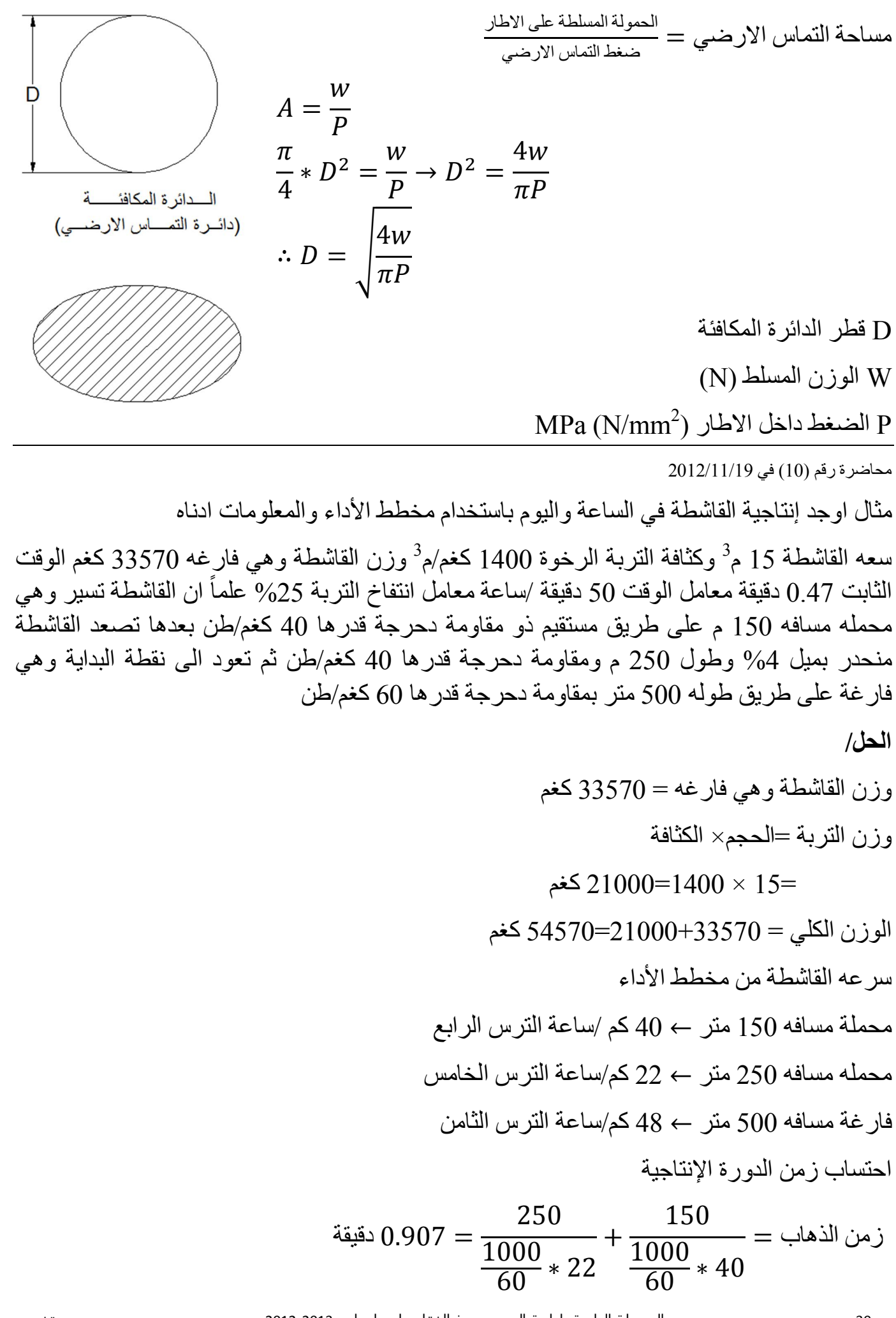

زمن الرجوع = 
$$
\frac{500}{\frac{1000}{60} * 48} = 0.625
$$
\nالزمن الأبات = 2  $\vec{B}$  و يقة

\nالزمن الأثيت = 2  $\vec{C}$  قيقة

\n... الزمن الأکلي = 2  $\vec{C}$  قيقة

\n... عد الدورات في الساعه = 
$$
\frac{50}{2} = \frac{50}{2} = 2
$$

\n-3  $\vec{C}$  وية

\n-3  $\vec{C}$  =  $\frac{50}{2} = \frac{50}{2}$ 

\n-4  $\vec{C}$  =  $\vec{C}$ 

\n-4  $\vec{C}$  =  $\vec{C}$ 

\n-5  $\vec{C}$ 

\n-6  $\vec{C}$ 

\n-7  $\vec{C}$ 

\n-8  $\vec{C}$ 

\n-9  $\vec{C}$ 

\n-1  $\vec{C}$ 

\n-1  $\vec{C}$ 

\n-2  $\vec{C}$ 

\n-3  $\vec{C}$ 

\n-4  $\vec{C}$ 

\n-5  $\vec{C}$ 

\n-6  $\vec{C}$ 

\n-7  $\vec{C}$ 

\n-8  $\vec{C}$ 

\n-9  $\vec{C}$ 

\n-1  $\vec{C}$ 

\n-1  $\vec{C}$ 

\n-1  $\vec{C}$ 

\n-3  $\vec{C}$ 

\n-4  $\vec{C}$ 

\n-5  $\vec{C}$ 

\n-6  $\vec{C}$ 

\n-7  $\vec{C}$ 

\n-8  $\vec{C}$ 

\n-9  $\vec{C}$ 

\n

3 كغم/م /1200ساعة وكان وزنھا 3 **مثال/** م 100وضعت تربة في موقع الدفن بمعدل ماھو عدد الالتار  $^{0}\%$ من الماء الواجب اضافتها في الساعة لزيادة المحتوى الرطوبي للتربة من 4%-10% الحل/

 6%=10-4نسبة الماء الفائض= كغم/ساعة 120000=100\*1200= ةالمدفونة في الساعكمیة التربة ∴ لتر/ساعة 7200كغم/ساعة= 7200=0.06\*120000كمیة الالتار بالساعة= **مثال/** یراد انشاء طریق للمرور السریع یمر في تربة صودیومیة وھیدروجینیة طینیة اقترح طریقة ً ان % حجمیة من التربة10 ةاذا كانت نسبة الاضاف ةلتثبیت ھذه التربة واحسب كمیة المواد المضاف علما 20%م ونسبة الانتفاخ للتربة ھي 0.3متر وسمك الطبقة المحدولة 8كم وعرضھ 2طول الطریق الحل/ یفضل استخدام الجیر لعملیة التثبیت لان ھذه التربة لھا قابلیة انتفاخ ا فجوات نحسب الحجم الرخو لان في حال خلط التربة یحدث فیھ

 $^3$  ∴ حجم التربة $= 2000$ \*8\*3^0.3}. $\sim$ 5760−1.

مثال/ استخدمت حادلة رئوية متعددة الإطارات من نوع (Fly14Fly) و15\*1.5) وذات حمولة للاطار الواحد كغم والضغط داخل الاطار  $0.6$  نت/ملم $^2$  في حدل تربة ما هو اكبر ارتفاع لطبقة التربة الواجب s  $^2$ حدلها للحصول على ضغط نسبته في اسفل كل طبقة بما لا يقل عن 0.35 نت/ملم

الحل

$$
A = \frac{w}{P} = \frac{(1500 \times 10)}{0.6} = 25000
$$

$$
A = \frac{\pi}{4}D^2 \to D = \sqrt{\frac{4 \times 25000}{\pi}} = 178 \text{ mm}
$$

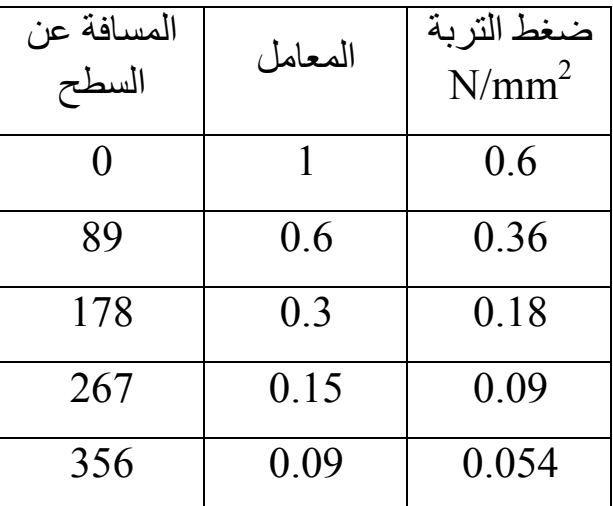

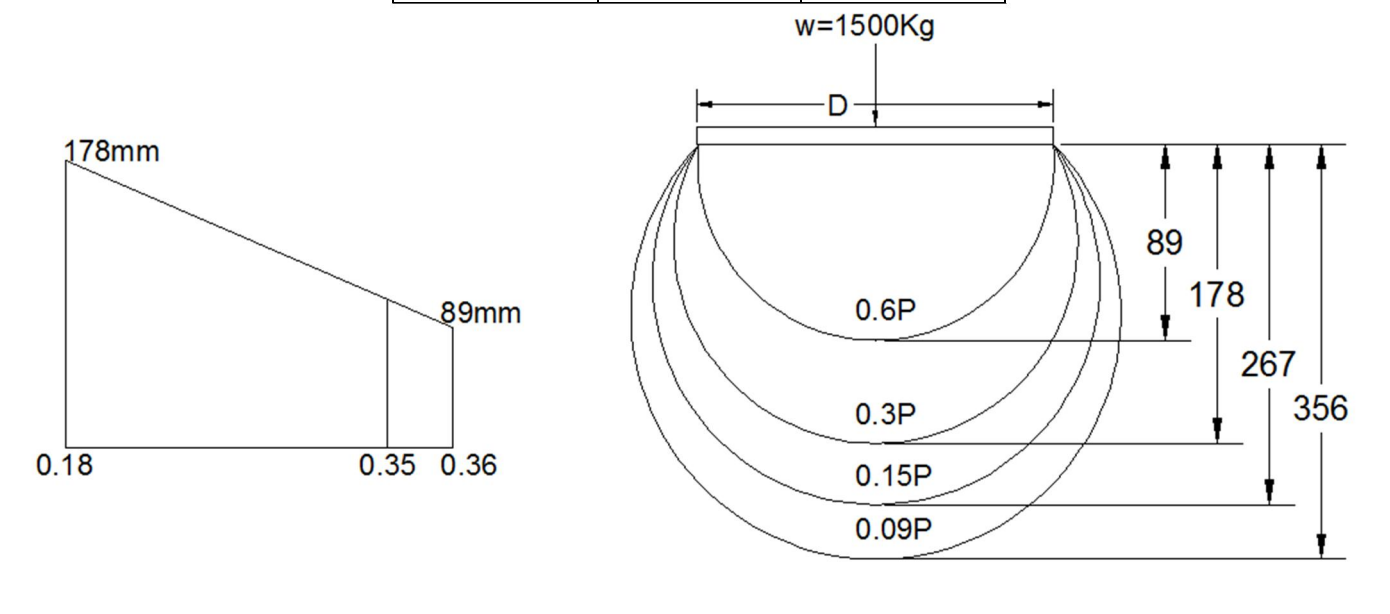

$$
\frac{y}{0.01} = \frac{89}{0.18} \rightarrow y = 4.94
$$
  
∴ ملم 94 = 94 = 89 + 4.94 = 94

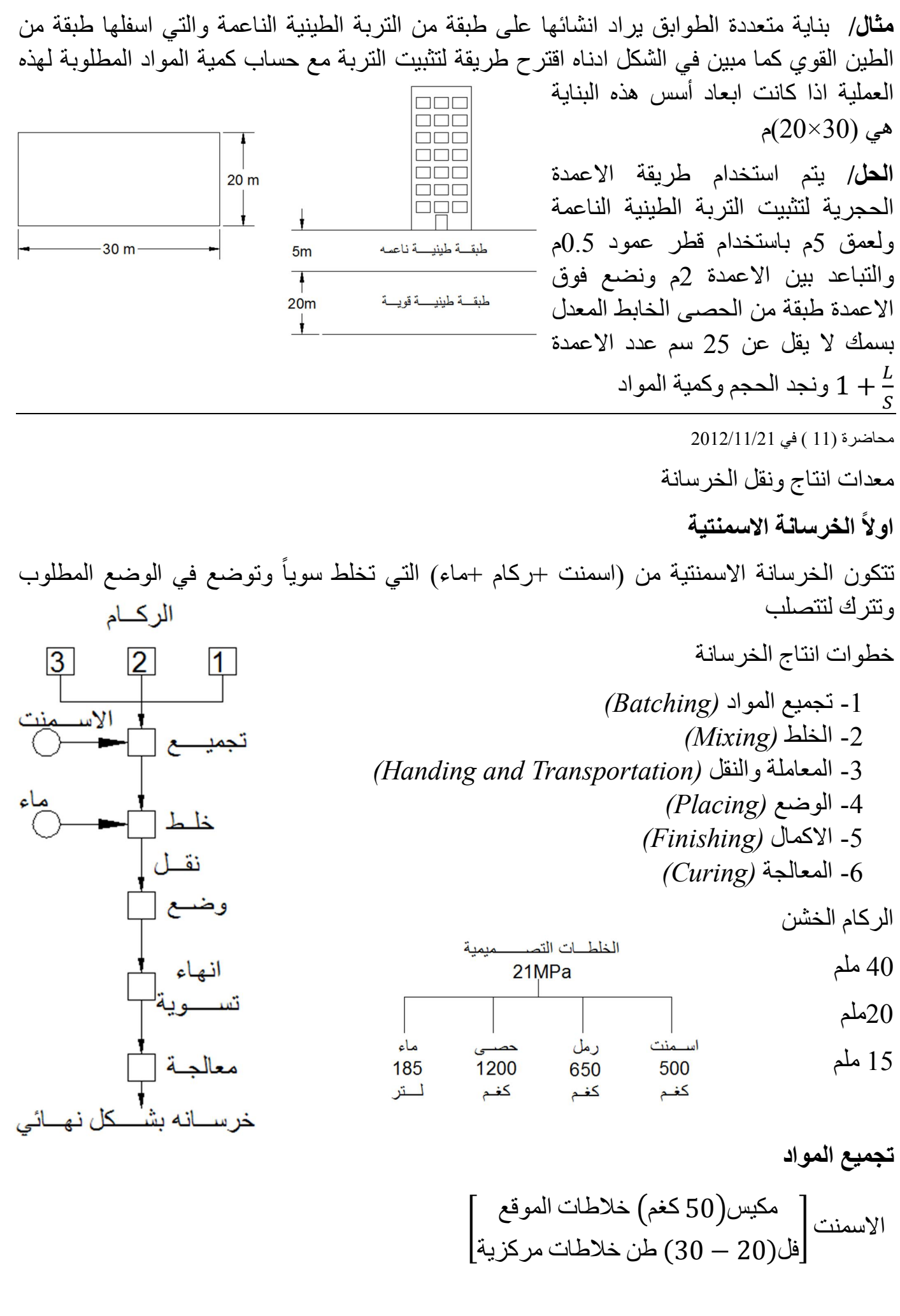

الركام بحجوم مختلفة حسب نوعية الخرسانة تستخدم الطريقة الوزنية او الحجمية للقياس الطریقة الوزنیة (دقیقة) تستخدم في معامل الخلط المركزي الطریقة الحجمیة (غیر دقیقة) تستخدم في خلاطات الموقع خلاطات الخرسانة - 1 خلاطات الانشاء - 2 خلاطات الشاحنة انتاجية الخلاطة م<sup>3</sup>/ساعة الحجم (م<sup>3</sup>)× عدد الدورات في الساعة دورة الخلاطة = زمن ملئ الخزان +زمن الخلط +زمن تفریغ+ زمن ضائع زمن نسب الخلط حسب *(ASTM) 1.3 د*قيقة لكل 1 م<sup>3</sup> خرسانة ويضاف 15 ثانية لكل 1م <sup>3</sup>إضافية من الخرسانة

 **معاملة ونقل الخرسانة** 

- 1 العربات الیدویة - 2 العربات الآلیة *(Skips or Boxes)* القوادیس 3 - - 4 المنحدرات - 5 الانابیب - 6 الاحزمة الناقلة 3 - الخلاطات الناقلة (10-6)م $^3$ مضخات الخرسانة 15-45 م<sup>3</sup>/ساعة 30-40 م ارتفاع -

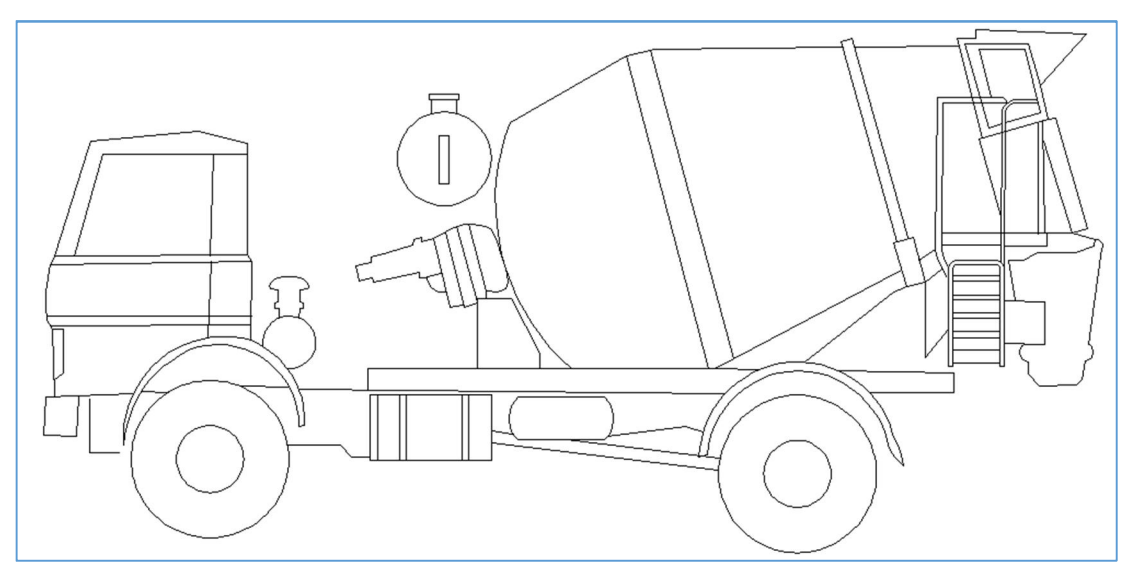

26/11/2012) 16تخمین محاضرة (

**مثال/** اوجد كمية المواد المطلوبة لدفعه واحده من خلاطة انشاء حجم 0.452 م<sup>3</sup> واوقات دورتها الانتاجية  $0.1 = 0.1$ دقیقة زمن التحمیل $0.25 = 0.25 = 0.25$ دقیقة زمن الخلط=1 دقیقة زمن ضائع دقيقة) الكميات المطلوبة لــ 1 م<sup>3</sup> من الخرسانة

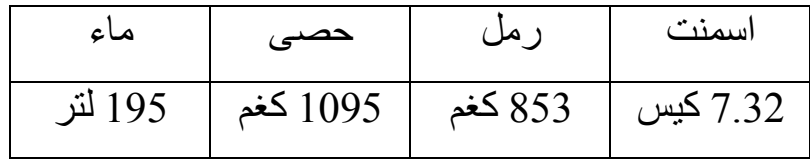

 **الحل/**

 $\Delta$ كیس استخدم 3 كیس 3.31 $\gamma= 3.31= 3.3$  كیس  $\frac{3}{21}\times 0.452 = 0.45$  :.  $^{3}$ م  $0.41=\frac{3}{3.31}$  $\mathfrak{z}=3=3$ كيس:  $349.7= 853\times 0.41= 3$ كغم  $449 = 1095 \times 0.41 = 449$ كغم الماء = 41. () × 193 = 1. 79 لتر زمن الدورة الانتاجية $1.6 = 0.1 + 0.25 + 1 + 0.25$  دقيقة عدد الدفعات في الساعة $\frac{50}{1.6}=31.25=3$  دفعه  $^3$  الانتاجية $= 1.25 \times 0.41$  م. $\cdot$  $^3$ . الانتاجية في اليوم $= 2.8$  12.8125 م $\cdot$ **الخرسانة الاسفلتية** تتكون الخرسانة الاسفلتية من الركام رمل رمل والمواد المالئة والاسفلت التي تختلط سویة وفي درجھ حرارة  $\begin{tabular}{|c|c|c|c|} \hline {\bf 2} & {\bf 1} & {\bf 1} \\ \hline \end{tabular}$  $\sqrt{3}$  معینة تنقل الخرسانة الاسفلتیة حارة الى الموقع ثم تفرش وتحدل تشمل عملیة انتاج الخرسانة الاسفلتیة الفقرات التالیة مجموعه غرابيــــل أ - 1 تجمیع المواد وزن المعواد أ - 2 تسخین المواد خزان 3- تصنيف المواد وحسب المعادلة خزان llatl - 4 وزن المواد اســـــفأت|نـهـ (المصادة المالئة) - 5 المزج - 6 النقل النقــــل أ - 7 الفرش الفــــــرش أ - 8 الحدلالحدل أ

 تتم عملیة انتاج الخرسانة الاسفلتیة في المراحل التالیة **- 1 مرحلة معامل الخلط** یتم تجمیع المواد وخلطھا بعد عملیة التجفیف تتراوح انتاجیة المعامل طن/ساعة وقد تكون ثابتھ او متحركة -250 50المتوقعة من 3 **- 2 مرحلة النقل** ) م16-24ینقل باستخدام شاحنات سعة ( o **- 3 مرحلة الفرش** c 120(استخدام فارشات الاسفلت عرض الفرش /ساعة 3 ) م30-50الانتاجیة ( ( )سم5-20) م سمك الفرش متغیر (2-8متغیر ( **- 4 مرحلة الحدل**  o **- أ** c90(حادلات ملساء الدوالیب ) **- ب** حادلات رئویة الاطارات 3 **مثال/** م 340یراد صب اساس خرساني حصیري حجم الاسلوبین التالیین ادرس امكانیة باستخدام 3م 1استخدام اي منھما وكلفة انتاج من الخرسانة لكل اسلوب - أ **الاسلوب الاول** كم عن موقع المشروع 15المركزي یبعد شراء خرسانة من معمل الخلط :- ویتوفر فیھ 3 1. م 0.5خلاطة مركزیة حجم دقیقة/ساعة 45دقیقة ومعامل الوقت 1.6وزمن دورتھا الف دینار 500ایجارھا الیومي 3 2. م 5خلاطات شاحنة سعھ 40 شاحنة سرعھ النقل 6العدد المتوفر في المعمل 200دقیقة ایجارھا الیومي 6كم/ساعة الوقت الضائع 60كم/ساعة سرعة الرجوع الف دینار الف دینار /300دقیقة ایجارھا الیومي 3 3. م 0.5مضخة خرسانة انتاجیتھا **- ب الاسلوب الثاني**  3م 0.2دام خلاطة انشاء موقعیھ حجمھا خاست دقیقة/ساعة 50ثانیة معامل الوقت 90زمن دورتھا الف دینار/یوم 400ساعات كلفة استئجارھا مع العمل 8ساعات العمل الیومي  **الحل/** - أ الاسلوب الاول .a انتاجیة الخلاطة المركزیة = ∗ 8 /یوم <sup>3</sup> 0.5 ∗ م 112.5= . = 3 یوم 340 حجم كلي = 112.5 ∴ المدة اللازمة للانجاز العمل = الانتاج *b*. ∗ 1.6 = 16 دقیقة الزمن اللازم لتحمیل الشاحنة = . + 6 = 59.5 دقیقة 15 60 + 15 40 زمن دورة الشاحنة = 16 +

$$
\frac{\overline{60}}{\overline{60}} = \frac{\overline{60}}{\overline{16}} = \frac{\overline{60}}{\overline{16}} = \frac{\overline{60}}{\overline{16}} = \frac{\overline{60}}{\overline{16}} = 3.72 = \frac{59.5}{16} = \frac{1}{16}
$$
...  
imizta 4 شاختات خلال 3.14

36 المرحلة الرابعة طباعة المھندس ذوالفقار علي اسامه -2013 2012 تخمین

∴ انتاجیة الشاحنة = ∗ 5 ∗ 8 /یوم 3م 30.25= . 3 ∴ م 121=30.25×4شاحنات = 4انتاجیة k.o 3م 112.5انتاجیة للمعمل اكبر /یوم <sup>3</sup> .c انتاجیة المضخة = 0.5 ∗ 60 ∗ 8 م 240= ∴ دینار 4800000]=300)200+×+4(500×[3الكلفة الكلیة = = <sup>3</sup> ∴ م 1كلفة الـ دینار 14118= - ب الاسلوب الثاني انتاجیة الخلاطة = ∗ 8 /یوم <sup>3</sup> 0.2 ∗ م 53.34= ∴ مدة انجاز العمل = 6.4= ≅ یوم 7 . ∴ دینار 2800000=400000×7الكلفة الكلیة = = <sup>3</sup> ∴ م1كلفة دینار 8235= ∴ الاسلوب الثاني افضل اقتصادیا

ملاحظة/ لتقلیل زمن الانجاز یمكن استخدام خلاطة انشائیة ثانیة اذا كان الموقع یسمح بتواجد خلاطتین او استخدام شفتین من العمل صباحي ومسائي

 3/12/2012) 17محاضرة ( *Form for concrete structure* **ا لمنشآتقوالب الخرسانیة متطلبات القوالب** - 1 یوفر القالب القوة والمتانة الكافیة لتحمل الضغط - 2 تحمل الاحمال الاخرى المسلطة - 3 الاحتفاظ بالشكل المطلوب تصمیم المشروع من اجل قوالب اقتصادیة الخطوات التي یمكن للمصمم اتباعھا لتقلیل كلفھ القالب - 1 تقلیل عدد الاشكال غیر المنتظمة - 2 القوالب التجاریةتصمیم القالب بما یسمح باستخدام - 3 استخدام الاسالیب الاقتصادیة (القوالب المنزلقة) - 4 استخدام المفاصل الانشائیة - 5 عدم اللجوء الى القالب معقد التصمیم - 6 تسھیل مھمة نصب القالب  **مواد القالب** - 1 الخشب بأنواعھ - 2 الحدید - 3 الالمنیوم - 4 الاسبست - 5 البلاستك - 6 قوالب مركبھ یجب ان تكون آمنھ لان الخسارة البشریة والاقتصادیة البنایة ولكنالقوالب ھي اعمال وقتیة لا تظھر في مكلفھ جدا القوالب الخشبیة تكون اقل كلفھ اذا استخدمت بعدد قلیل من المرات . القوالب الحدیدیة تكون اصرف اذا استخدمت بعدد كبیر من المرات  **الضغط الناتج من الخرسانة على القوالب** - 1 الخرسانةقوالب السقوف وزن - 2 (ACI(قوالب الاعمدة والجدران حسب - أ الجدران = 7 + 1414 ∗ 18 ∗ + 32 … … … … < 2.1 /ℎ = 7 + 2079 + 440 ∗ 1.8 ∗ + 32 … … … … > 2.1 /ℎ

38 المرحلة الرابعة طباعة المھندس ذوالفقار علي اسامه -2013 2012 تخمین

- ب الاعمدة

| $P_m = 7 + \frac{1414 \times R}{1.8 T + 32}$ |
|----------------------------------------------|
| $\frac{2.7}{1.8 T + 32}$                     |
| $\frac{2.7}{1.8 T + 32}$                     |
| $\frac{2.7}{1.8 T + 32}$                     |
| $\frac{2.7}{1.8 T + 32}$                     |
| $\frac{2.7}{1.8 T + 32}$                     |
| $\frac{2.7}{1.8 T + 32}$                     |
| $\frac{2.7}{1.8 T + 32}$                     |
| $\frac{2.7}{1.8 T + 32}$                     |
| $\frac{2.7}{1.8 T + 32}$                     |
| $\frac{2.7}{1.8 T + 32}$                     |
| $\frac{2.7}{1.8 T + 32}$                     |
| $\frac{2.7}{1.8 T + 32}$                     |
| $\frac{2.7}{1.8 T + 32}$                     |
| $\frac{2.7}{1.8 T + 32}$                     |
| $\frac{2.7}{1.8 T + 32}$                     |
| $\frac{2.7}{1.8 T + 32}$                     |
| $\frac{2.7}{1.8 T + 32}$                     |
| $\frac{2.7}{1.8 T + 32}$                     |
| $\frac{2.7}{1.8 T + 32}$                     |
| $\frac{2.7}{1.8 T + 32}$                     |
| $\frac{2.7}{1.8 T + 32}$                     |
| $\frac{2.7}{1.8 T + 32}$                     |
| $\frac{2.7}{1.8 T + 32}$                     |
| <                                            |

 **المعادلات التصمیمیة**

من ھذه المعادلات الثلاثة نختار اقل *(l (*غالبا ما تكون في *(Bending & Deflection (*لأنھا تمثل الـ*(Critical (*

**عند تصميم القوالب الخشبية:**- يجب ان تستوفي القوالب أو اجزائها المتطلبات التالية

- أ **عزم الانحناء** *(Stress Bending(* تستخدم المعادلات التالیة لتدقیق كفایة المقطع = 1.29 ∗ ℎ ∗ حیث *lb* : طول المقطع بدون اسناد *h* : سمك المقطع (معلوم) *3 f* الانحناء : اجھاد *m/kN b* : عرض المطع *(m ( w* : الحمل المسلط *(kN (* - ب **اجھاد القص** *Stress Shear* <sup>=</sup> 4 ∗ ∗ ∗ ℎ 3 حیث الطول غیر المسند *(m (ls* (معلوم) *<sup>2</sup>* اجھاد القص للخشب τ *m/kN b* عرض المقطع *(m ( h* ارتفاع المقطع *(m (*

 *w* الحمل المسلط على القالب

- ث **انحراف القالب** *form of Deflection*  $l_{deflection} = 0.8 * \left| \frac{EID}{W} \right|$  $\boldsymbol{w}$  $\overline{\mathbf{r}}$  حیث *ld* الطول غیر المسند *(* (معلوم) *<sup>2</sup> E* معامل مرونة الخشب *kNlm( (* (معلوم) *<sup>4</sup> I* عزم القصور الذاتي للمقطع *m( D* اعلى انحراف مسموح بھ *(mm ( w* الحمل المسلط *kN* یفضل استخدام اعلى انحراف مسموح بھ *(mm3 (*  **الحمل المأمون على الدعامات أو الاعمدة** 

$$
k = 7120 \left(1 - \frac{g}{80 b}\right) * b h
$$

الاشارة (+) یعني *ok* مأمون

) یعني -الاشارة ( *(ok not (*غیر مأمون یحصل *Buckling*

*where* 

 اعلى حمل مأمون *(kN(:k* الطول غیر المسند *(m(:g*  $b$  , $h$  :  $(m)$  ابعاد المقطع

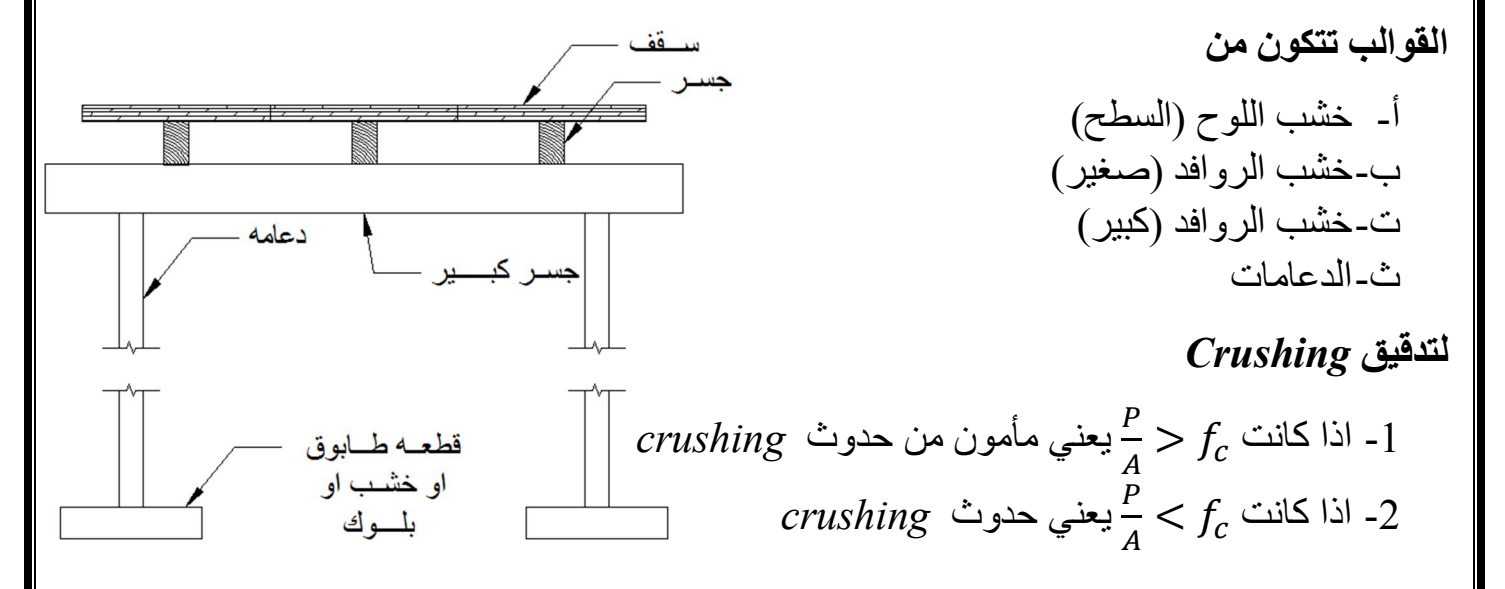

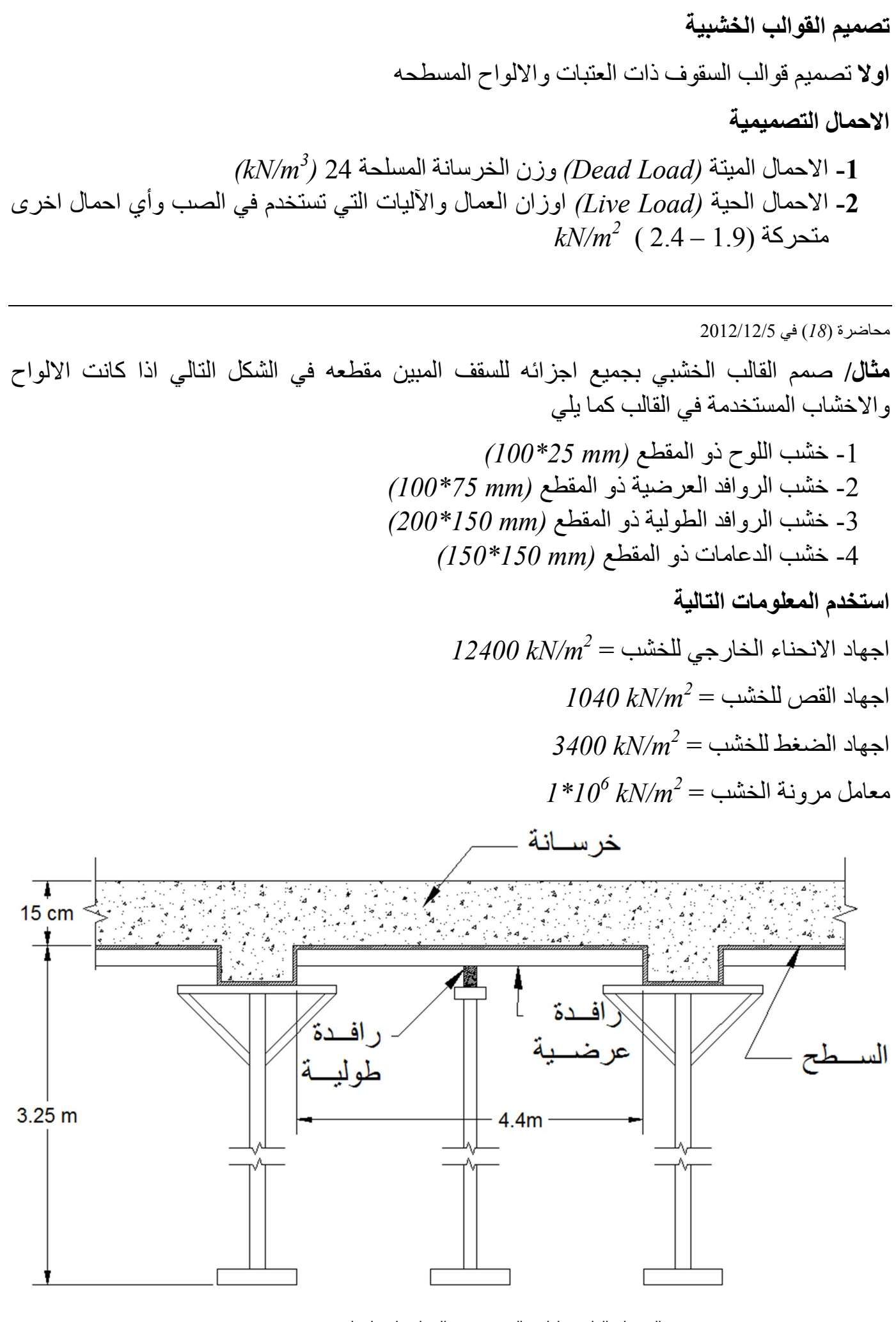

### $2.6= 24\times 0.15= 10$ الاحمال الميته للخرسانة = 1.5  $2 \text{ N/m}^2$  1.9 مصال الحیة  $9 = 1.9$ - 1 تصمیم الغلاف (السطح) *sheeting* م) 1(نأخذ شریط من السطح بعرض  $l_b = 1.29 * 0.025 * \left| \frac{12400 * 1}{5.5} \right|$  $\frac{128}{5.5}$  = 1.53 m  $l_s = \frac{4 * 1040 * 0.025 * 1}{3 * 5}$  $\frac{3*5.5}{3*5.5}$  = 6.3 m  $l_d = 0.8 * \frac{4 \times 10^6 * 13 * 10^{-7} * 3}{5.5}$ 5.5 4  $= 1.3 m$ ∴ م 1.3نختار - 2 **تصمیم الروافد العرضیة** ةالرافد باستخدام *(mm 75\*100(*  $w = 5.5 * 1.3 = 7.15$  $kN$  $m<sup>2</sup>$  $l_b = 1.29 * 0.1 * \frac{12400 * 0.075}{7.15}$  $\frac{34.15}{7.15}$  = 1.47 m  $l_s = \frac{4 * 1040 * 0.075 * 0.10}{3 * 7.15}$  $\frac{3*7.15}{3*7.15}$  = 1.45 m  $l_d = 0.8 * \frac{4 \times 10^6 * 625 * 10^{-7} * 3}{7.15}$ 7.15  $\overline{\mathbf{r}}$  $= 1.85 m$ ∴ نختار 1.45 م ∴ نستخدم ثلاث صفوف من الروافد العرضیة وذلك لانھ *(1.45\*2)* م 4.4اقل من - 3 **تصمیم الروافد الطولیة** باستخدام الرافدة *(150\*200)* الحمل الكلي على الر و افد الطولية  $w = 5.5 * 1.3 * 1.45 = 10.37 kN$ الحمل  $=$  المساحه $\rightarrow$  الاجھاد الحمل  $=$  الاجھاد $\,$  المساحھ 10.37  $\frac{10.37}{3400} = 0.00305 m^2$  $0.00305 \leq c \cdot k^2$ مساحه المقطع المتوفرة $0.15 = 0.2* \ 0.03 = 0.03$ م الحمل الطولي على الرافدة الطولیة  $w = 5.5 * 1.45 = 7.98$  $kN$  $\dot{m}$

42 المرحلة الرابعة طباعة المھندس ذوالفقار علي اسامه -2013 2012 تخمین

 **الحل/**

$$
l_b = 1.29 * 0.2 * \sqrt{\frac{12400 * 0.15}{7.98}} = 3.93 m
$$
  

$$
l_s = \frac{4 * 1040 * 0.2 * 0.15}{3 * 7.98} = 5.213 m
$$
  

$$
l_d = 0.8 * \sqrt{\frac{11 * 10^6 * 0.15 * 0.2^3 * 3}{12 * 7.98}} = 3.61 m
$$

∴ عتار 10.1 د م  
\nالروافد الطولية تثبت على دعامة خشبية

\nالروافد الطولية تثبت على دعامة خشبية

\n4– **تصيم 1** 15.5 = 1.45\*3.61\* 150

\n4– **تصيم الاعامات** باستندام النقشب (150\*150)

\n• ندقق كغاية مساحة المقطع المتوفر اتحمل المغط المملط

\nم سالحه المقطع اللاز ملمقاومة الأنضغاط = 
$$
\frac{28.8}{3400} = 0.00847 = 0.0225 = 0.15*0.15
$$

\n• ندقق قابلية التحمل بدون اسناد جانبي

$$
k = 7120 \left( 1 - \frac{g}{80 * b} \right) * b * h
$$
  

$$
k = 7120 \left( 1 - \frac{3.25}{80 * 0.15} \right) * 0.15 * 0.15 = +116.8 kN \therefore o. k
$$

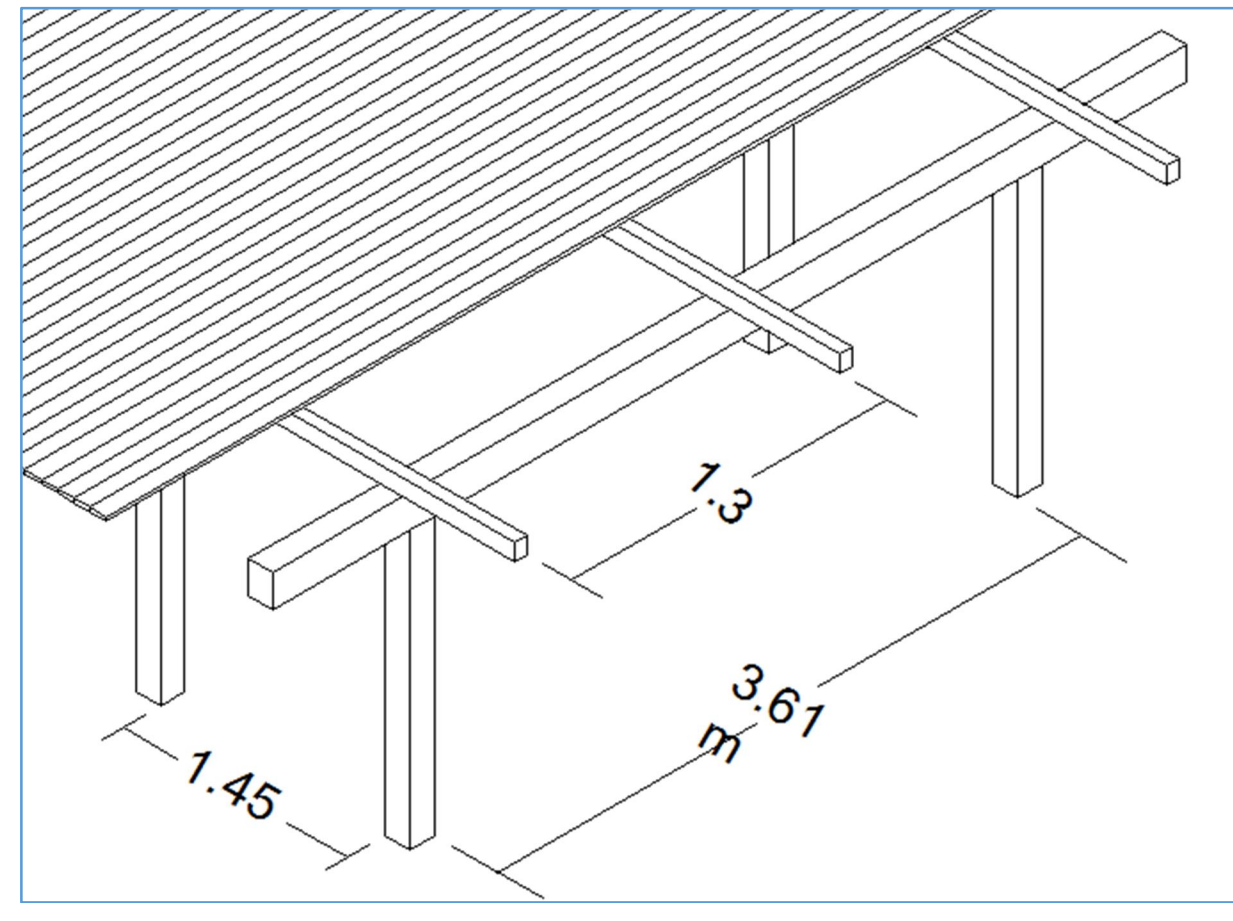

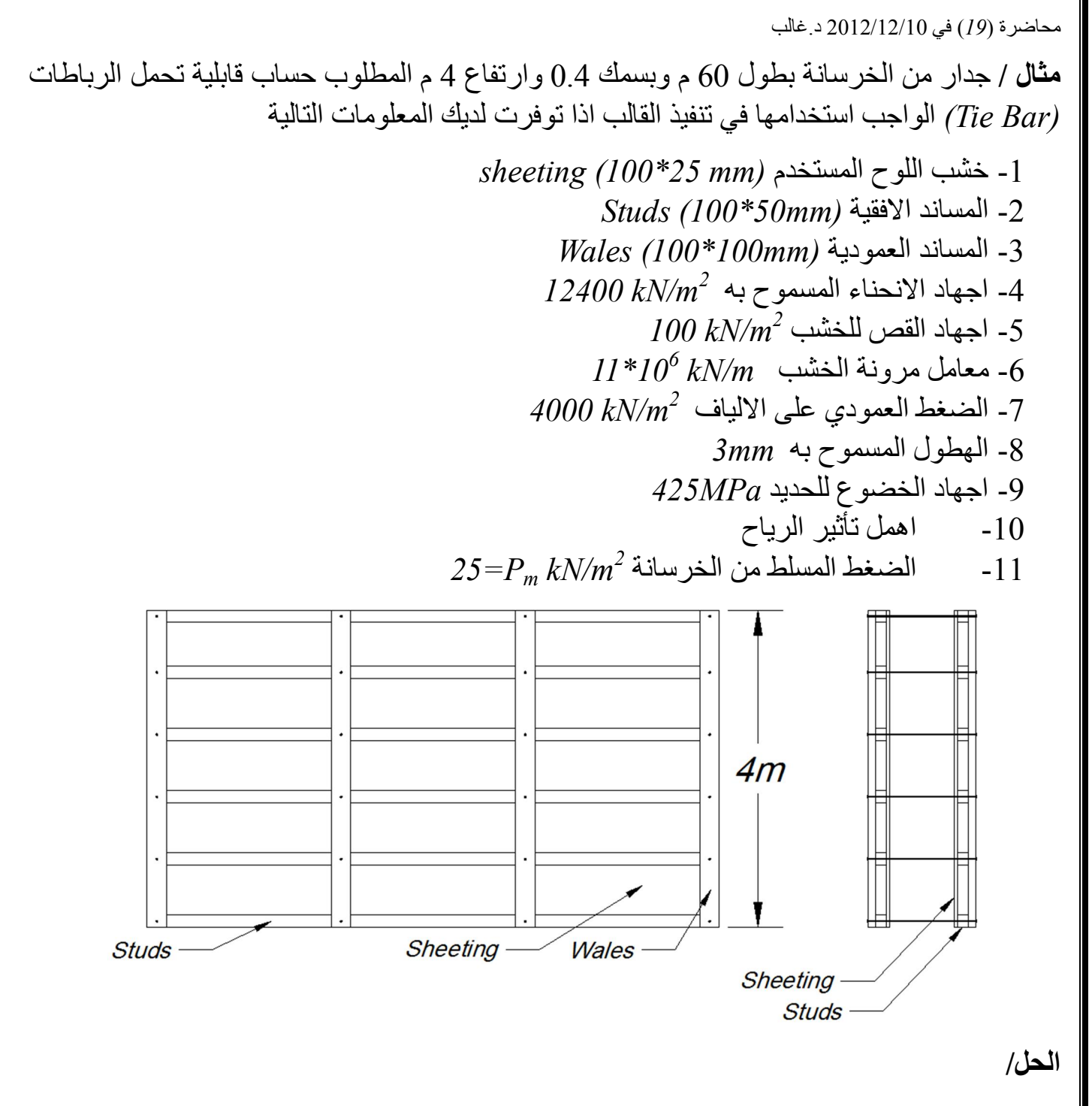

#### *1- Sheeting*

 44 المرحلة الرابعة طباعة المھندس ذوالفقار علي اسامه -2013 2012 تخمین  $w = 25 * I = 25$   $kN/m \approx 1$  ناخذ شریط بعرض 1  $l_b = 1.29 * 0.025 * \left| \frac{12400 * 1}{35} \right|$  $\frac{125}{25} = 0.72m$  $l_s = \frac{4 * 1000 * 1 * 0.025}{3 * 25}$  $\frac{3 \times 25}{3 \times 25} = 1.33m$  $l_d = 0.8 * \frac{4 \left| 11 * 10^6 * 1 * 0.025^3 * 3 \right|}{12 * 25}$ 12 ∗ 25  $\overline{\mathbf{r}}$  $= 0.9 m$  $l = 0.72m$ 

2- **Studs**  
\n
$$
w=25*0.72=18 \text{ kN/m}
$$
  
\n $l_b = 1.29 * 0.1 * \sqrt{\frac{12400 * 0.05}{18}} = 3.39m$   
\n $l_s = \frac{4 * 1000 * 0.05 * 0.1}{3 * 18} = 0.37 m$   
\n $l_d = 0.8 * \sqrt{\frac{11 * 10^6 * 4.17 * 10^{-6} * 3}{18}} = 1.33m$   
\n $l = 0.37m$   
\n3- **wales**  
\n $w=0.37*25=9.25 \text{ kN/m}$   
\n $l_b = 1.29 * 0.1 * \sqrt{\frac{12400 * 0.1}{9.25}} = 1.49m$   
\n $l_s = \frac{4 * 1000 * 0.1 * 0.1}{3 * 9.25} = 1.49m$   
\n $l_s = \frac{4 * 1000 * 0.1 * 0.1}{3 * 9.25} = 1.44m$   
\n $l_d = 0.8 * \sqrt{\frac{11 * 10^6 * 0.1 * 0.1^3 * 3}{12 * 9.25}} = 1.87m$   
\n $l = 1.44$   
\nNo. of spacing  $= \frac{4}{1.44} = 2.78 \approx 3$   
\nTotal = 3 + 1 = 4 Tie bar  
\nLoad on tie bar = 25\*0.37\*1.44=13.3 kN  
\n $\delta = \frac{P}{A} = \frac{13.3 * 1000}{\frac{\pi}{4} * 10^2} = 169 \frac{N}{mm^2} \therefore o. k < 425MPa$   
\nThe bar diameter (6,8,10,12 nm....etc)

$$
2012/12/12(20)
$$
 ب'(4m) 0.3m  
\n
$$
4m) \leftarrow 0.3m
$$
 0.3m  
\n
$$
\frac{d}{dx} \leftarrow 0
$$
 0.5m  
\n-
$$
\frac{d}{dx} \leftarrow 0
$$
 0.60 m  
\n-
$$
\frac{d}{dx} \leftarrow 0
$$
 0.60 m  
\n-
$$
\frac{d}{dx} \leftarrow 0
$$
 0.61 m  
\n-
$$
\frac{d}{dx} \leftarrow 0
$$
 0.62 m  
\n-
$$
\frac{d}{dx} \leftarrow 0
$$
 0.63 m  
\n-
$$
\frac{d}{dx} \leftarrow 0
$$
 0.64 m  
\n-
$$
\frac{d}{dx} \leftarrow 0
$$
 0.67 cm  
\n-
$$
\frac{d}{dx} \leftarrow 0
$$
 0.3 
$$
*\leftarrow 0
$$
 0.64 m  
\n-
$$
\frac{d}{dx} \leftarrow 0
$$
 0.7 cm  
\n-
$$
\frac{d}{dx} \leftarrow 0
$$
 0.8 m  
\n-
$$
\frac{d}{dx} \leftarrow 0
$$
 0.9 m  
\n-
$$
\frac{d}{dx} \leftarrow 0
$$
 0.9 m  
\n-
$$
\frac{d}{dx} \leftarrow 0
$$
 0.9 m  
\n-
$$
\frac{d}{dx} \leftarrow 0
$$
 0.9 m  
\n-
$$
\frac{d}{dx} \leftarrow 0
$$
 0.9 m  
\n-
$$
\frac{d}{dx} \leftarrow 0
$$
 0.9 m  
\n-
$$
\frac{d}{dx} \leftarrow 0
$$
 0.9 m  
\n-
$$
\frac{d}{dx} \leftarrow 0
$$
 0.9 m  
\n-
$$
\frac{d}{dx} \leftarrow 0
$$
 0.9 m  
\n-
$$
\frac{d}{dx} \leftarrow 0
$$
 0.9 m  
\n-
$$
\frac{d}{dx} \leftarrow 0
$$
 0.9 m  
\n-
$$
\frac{d}{dx} \leftarrow 0
$$
 0.9 m  
\n-
$$
\frac
$$

*W.H* **/** قالب خشبي للجدار المبین في الشكل ادناه بطول *m 32* وارتفاع *m 4.5* وسمك *(m 0.4 (*تم اسناده بمساند جانبیة من الخشب بمقطع *(cm 75\*5 (*وبمسافھ *(m 4 (*بین مسند واخر. المطلوب بیان اذا كانت قوة تحمل المسند كافیة لإسناد القالب أم لا وفي حالة عدم كفایتھا بین الاجراءات الواجب اتخاذھا لجعلھا صالحھ للاستعمال وبشرط عدم تغییر المقطع للمسند والمسافة بین مسند وآخر وزاویة میل المسند *(* وأن قابلیة خشب المسند لتحمل ضغط *<sup>2</sup>* جانبیة قدرھا اذا علمت أن القالب یتعرض الى قوة *m/kN 1( ( <sup>2</sup>* موازي للألیاف *m/kN 12600(*

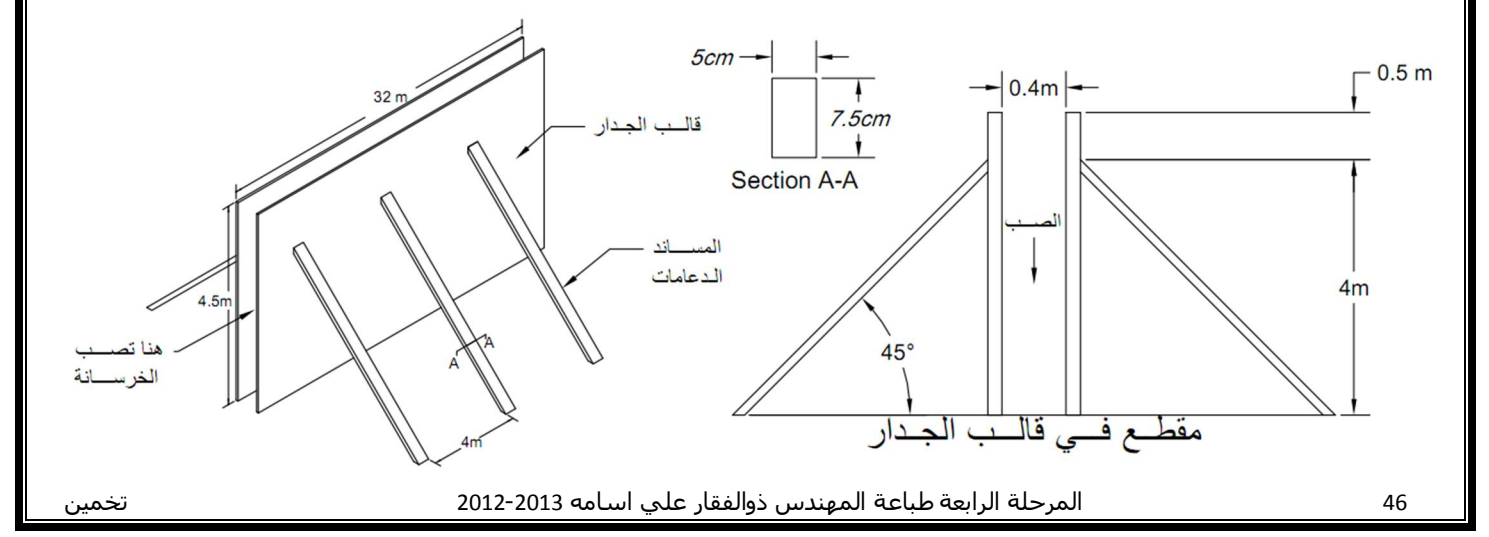

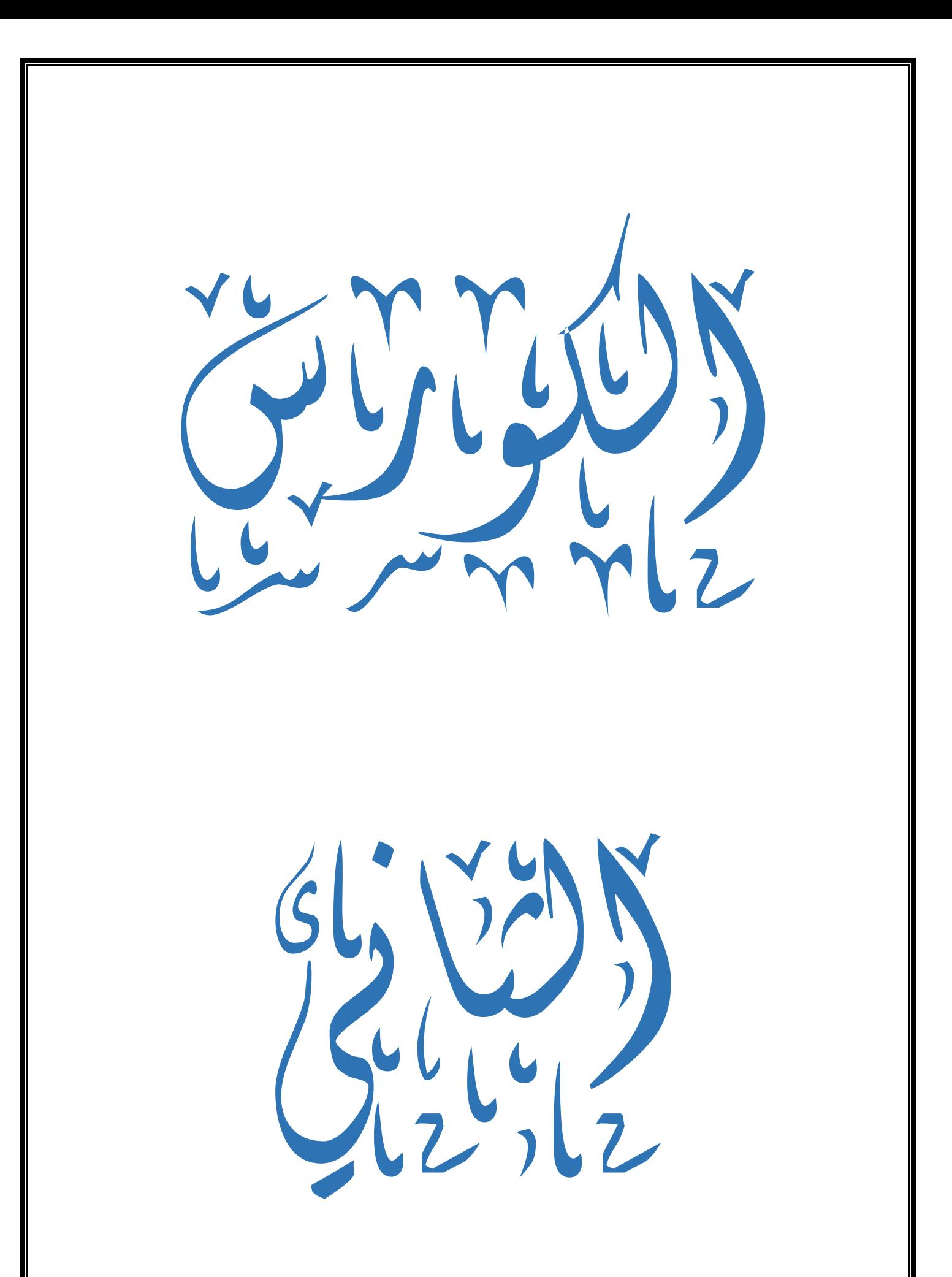

# **الصناعة الانشائیة** *Industry Construction*

الانشاء *Construction* خدمات صناعیة یتم فیھا تحویل المخططات والواجھات المعدة من قبل :- المھندسین الى مشروع متكامل

یشمل تنفیذ اي مشروع انجاز وعمل العدید من الفقرات وكذلك مجموعة كبیرة من العلاقات المعقدة والمتعددة مع اصحاب المشروع والمھندسین المدنیین والمعمارین والمقاولین واصحاب المعامل ومجھزي المواد والمكائن وكذلك بعض العلاقات مع المؤسسات الحكومیة والعمال وغیرھم.

#### **انجاز المشاریع الھندسیة: مراحل**

- 1 مرحلة التخطیط *Planning* - 2 مرحلة التصمیم *Design* - 3 مرحلة الانشاء الفعلي *Construction*

المرحلة دور مھندس التخمین

= التخطيط

-|التصـــــــــميم

التنفد

اعداد الكلفة الاولیة

اعداد الكلفة الحقیقیة

حساب قیمة العمل المنجز وكمیة الاضافات

### **التخمین** *Estimation*

تقدیر حساب كمیات [حجوم ، مساحات ، اطوال ، جملة ...... الخ] المواد اللازمة للمشاریع الھندسیة وما تقتضیھ من اسعار أو تقدي الاسعار المختلفة في ھذه المشاریع والمدة اللازمة لإنشائھا وایجاد الكلفة النھائیة

## **اھم فوائد التخمین**

- 1 حساب الكلفة المتوقعة للمنشأ والتي تكون الاسس لاعداد مستندات المقاولة - 2 حساب قیمة العل المنجز 3- حساب قیمة الاعمال الاضافیة - 4 اعداد تقاریر الكلفة

 **اقسام التخمین**

- 1 التخمین التقریبي *Estimation Approximate* - 2 التخمین التفصیلي *Estimation Detailed* أ**- التخمین التقریبي :-** يتم اعداد الكلفة التخمينية للمنشأ وذلك قبل البدء بوضع التصامیم النهائیة ومع المواصفات وفق الشروط المتاحة بالمقاولات والغرض منھ - أ التعرف على كلفة المنشأ وبصورة سریعة - ب اجراء المقارنة بین عدة بدائل - ت التحقق من كلفة المنشأ المخمن بالطریقة التفصیلیة  **الطرق المستخدمة في التخمین التقریبي**  - 1 **طریقة مساحة البناء** *method Area-Floor* تستخدم هذه الطریقة لتخمین الكلفة التقدیریة لأنواع عدیدة من الابنیة مثل (المكاتب ، المدارس ، جدیدة الابنیة السكنیة ، المستشفیات ...... الخ) وتعتبر مثالیة عند استخدامھا لحساب كلفة لبنایة اعتمادا على نتائج استحصلت من بنایة تم تنفیذھا الابنیة المتعددة الطوابق ھنالك فرضیتان لتقدیر الكلفة - أ تعتبر الطوابق ومن ضمنھا السطح والسرداب ذات كلف متساویة للمتر المربع الواحد - ب تعتبر السرداب والسطح ذات كلف مختلفة للمتر المربع الواحد **مثال/** م وتتكون من سرداب ، ارضي ، أول ، ثاني ، سطح لو 35× 20بنایة بأبعاد یتم تنفیذ كانت كلفة البناية 1.89 مليار دينار عراقي اوجد الكلفة التقديرية لـ1 م<sup>2</sup> على اساس الطريقتين التالیتین سطح - أ الطوابق الثلاثة و السرداب والسطح ذات ثسانى  $(^2$ كلفة واحدة لـ $(1\,$ م  $-35m \frac{1}{20}$  m ب- كلفة السرداب لـ 1م<sup>2</sup> تؤلف 60% من كلفة او ل باقي الطوابق كلفة 1م<sup>2</sup> للسطح تؤلف 40% من كلفة باقي ارضـي  $G.l$  الطوابق سىر داب  **/الحل الفرضیة الاولى**  $2^{2}$ مساحة السر داب  $= 20 \times 20 = 700$  م  $^2$ مساحة الارضى  $= 20 \times 20 = 700$  م  $^2$ مساحة الاول  $= 0.5 \times 20 = 700$ م  $^{2}$ مساحة الثاني  $= 20 \times 20 = 700$  م  $^{2}$ مساحة السطح  $= 20 \times 20 = 700$  م  $^{2}$  المجموع = 3500 م  $1.89*10^{9}$  $=$  الكلفة لــ 1م $\mathsf{I} =$ دینار 540000  $\frac{1.09*10}{3500}$ 

## **الفرضیة الثانیة**

مساحة السرداب = 0.6\*700  
مساحة الطابق الإرضي = 700  
مساحة الطابق الإول = 700 م<sup>2</sup>  
مساحة الطابق الأدنى = 700 م<sup>2</sup>  
مساحة السطح = 0.4 \*700 = 280  
المجموع = 70000 = 
$$
\frac{1.89*10^9}{2800} = 2
$$
ببار  
الكلفة ل-ام<sup>2</sup> = 
$$
\frac{2}{2800} = 2
$$
ببار

اكثر دقة ن طریقة مساحة البناء كونھا تأخذ بنظر الاعتبار البعد الثالث (الارتفاع) یتم العمل بھذه ً على كلفة بنایة تم تشیدھا 3م 1بعد حساب حجم البناء لكل طابق وتقدیر كلفة الطریقة استنادا **مثال/** ) م وتتكون من سرداب ، ارضي ، أول ، ثاني ارتفاع 60× 40تم تنفیذ بنایة بأبعاد ( ملیار دینار المطلوب 22.5م لبقیة الطوابق. الكلفة الكلیة للبناء 3م للسرداب و 2.8الطوابق كان 3م1حساب كلفة باستخدام الفرضیتین متساویة لجمیع الطوابق <sup>3</sup> - أ م1كلفة 3% من 60للسرداب تقدر - ب م1كلفة بقیة الطوابق جـ1 دینار 794491= جـ2 دینار 877809=  **الحل/** 3 - أ م 6720= 2.8×60×40حجم السرداب = 21600)=3×60×40×(3رضي + الاول + الثاني = حجم الا 3م 28320المجموع = ∗.3 = 794491 <sup>3</sup> ∴ م1كلفة <sup>=</sup> دینار/م 3 - ب م 4032=6720×0.6السرداب = حجم 21600)=3×60×40×(3رضي + الاول + الثاني = حجم الا 3م 25632المجموع = ∗.= 877808.9 3م1كلفة 3 <sup>=</sup> دینار/م

$$
25632
$$
\n
$$
1^{3}
$$
\n
$$
25685.4=877808.9\times2.8*0.6=25
$$
\n
$$
25632
$$

**- 3 طریقة الكمیات التقریبیة** *Quantities Approximate* تفرض ھذه الطریقة على حساب كمیات تقریبیة لفقرات عناصر البناء مثل (فقرة الاساس ، فقرة الھیاكل والسقوف والابواب والشبابیك والانھائات ، التطبیق التسطیح، الكھربائیات ، الصحیات) .وتسعر كل فقرة للوصول الى كلفة المشروع الكلیة **التخمین التفصیلي -ب** *Estimation Detailed* **یتم اعداد التخمینات التفصیلیة للمنشأ بعد تقسیمھ الى فقرات وتخمن كل فقرة بعد تحلیل كلفتھا الى كلفة المواد والعمل والمصاریف الاداریة والارباح التعدیلات على الاسعار السابقة لغرض التخمین التقریبي** یجب اخذ النقاط التالیة بنضر الاعتبار - 1 الفنیة والانھاء في المشروع السابق والمشروع الحالي مستوى المواصفات - 2 التاریخ الذي وردت فیھ اسعار المشروع السابق وتاریخ تنفیذ المشروع الحالي - 3 موقع المشروع السابق والحالي - 4 الشروط العامة والخاصة للمشروع السابق والحالي - 5 تركیب البناء وخاصة الھیكل الانشائي - 6 شكل البنایة وارتفاعھا  **تعدیل عامل الوقت** -یعتبر دائما موجب لانھ زیادة بسبب التضخم ویتم حسابھ من المعادلة التالیة: = (1 + ) − 1 حیث *i* :نسبة الزیادة في التضخم *n* : الفارق الزمني بین المشروع السابق والحالي *F* : عامل الوقت **مثال/**احسب الكلفة التخمینیة التقریبیة وبطریقة المساحة لبنایة مقترح تشیدھا وتتكون من طابق ارضي ) م تشید في منطقة غیر مزدحمة وبمواصفات 20×20) وطابق ثاني بأبعاد (25×20واول وثالث بأبعاد ( ً ولیس من المحتمل اعطاء تسھیلات الى المقاول ومن المقترح المباشرة في تشی دھا في بدایة عام جیدة جدا % 90قدرت كلفة المتر المربع الواحد من الطابق الثالث 2011وعلى ان یتم انجازھا في منتصف 2010 من كلفة الطابق الارضي ولغرض حساب الكلفة التخمینیة نقوم بأخذ بنایة قدیمة مؤلفة من طابق ارضي ) م 20×20)م وبقیة الطوابق (20×17وأربع طوابق اخرى وكانت ابعاد الطابق الثاني والثالث ھي ( واعطیت في 2007وانجزت في نھایة عام 2005شیدت في منطقة مزدحمة بوشر بتنفیذھا في بدایة عام ملیون دینار وكانت كلفة المتر المربع 500حینھا تسھیلات تعاقدیة للمقاول بمواصفات جیدة بلغت كلفة من كلفة 0.3الواحد للطوابق الاخرى وكلفة السطح %من كلفة المتر المربع1.2الواحد للطابق الارضي بقیة الطوابق

ً ان معدل ارتفاع الاسعار سنویا % وأن فرق الاسعار ھو كما یأتي في حالة كلا البنایتین 4علما - 1 10%المواصفات الجیدة و الجیدة جدا ھو - 2 5%اعطاء تسھیلات تعاقدیة للمقاول - 3 12%منطقة مزدحمة وغیر مزدحمة  **الحل/** //ً البنایة القدیمة اولا 2م480=1.2×20×20مساحة الطابق الارضي= 2 (ط ساحةم +1ط4 م800=2×20×20)= 2 مساحة (ط+2ط3 م 680= 2×20×17)= 2م 120=0.3×20×20مساحة السطح = 2م2080المساحة الكلیة = ∗ = 2م1كلفة دینار 240385= ≅ الف دینار 241 دینار 72116= 240385× 0.3كلفة السطح= ≅ الف دینار 73 دینار 288462= 240385× 1.2كلفة الطابق الارضي = ≅ الف دینار 289 اجراء تقلیل الاسعار التقلیل على عامل الوقت = (1 + ) − 1 = (1 + 0.04). − 1 = 0.181 = 18.1%

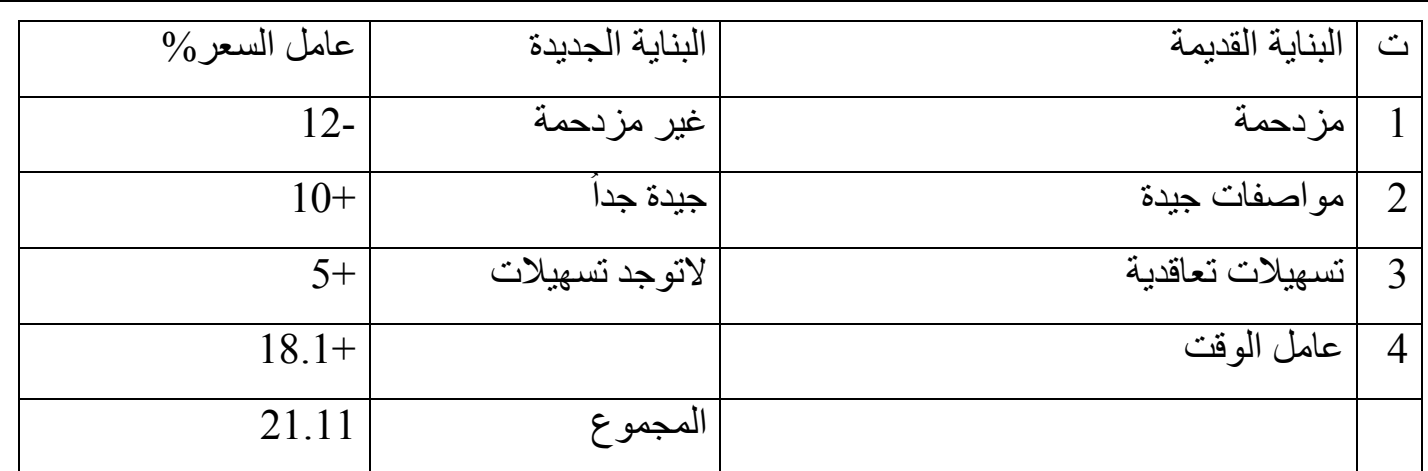

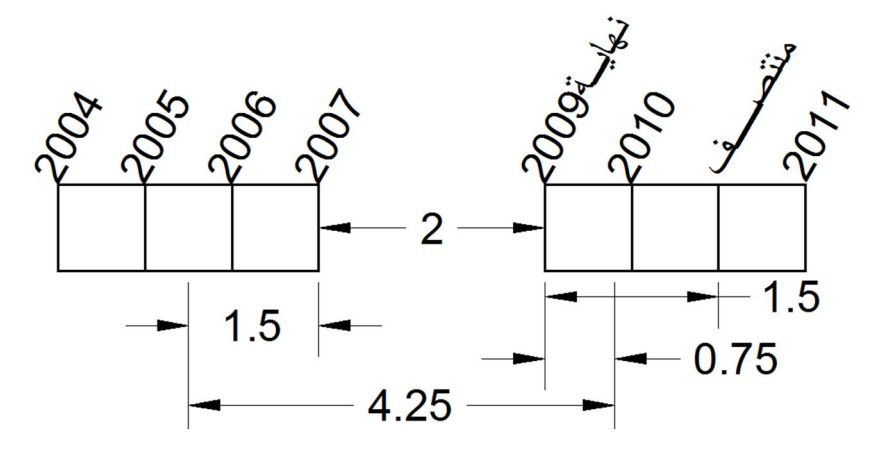

كلفة 1م<sup>2</sup> للبناية الجديدة $1\,1\times\!24$ 1.21 $29$  الف دينار كلفة 1م<sup>2</sup>للطابق الارضي $9 = 211 \times 89 = 350$  الف دينار كلفة 1م<sup>2</sup> للسطح $\gamma=1.211\times$ 83 الف دينار

تابع

 **حساب كمیة المواد الانشائیة حساب الطابوق** ابعاد الطابوق القیاسي الكلي حسب المواصفة القیاسیة العراقیة )سم (طول: عرض : ارتفاع):7.5 :11.5 24ابعاد الطابوق قبل البناء ( )سم:8.5 :12.5 25سم كمونة ( 1ابعاد الطابوق بعد البناء یضاف لھ 3م1كمیة الطابوق في بناء 3م 0.00265=0.085×0.125×0.25حجم الطابوقة بعد البناء = 3 ∴ م 1عدد الطابوق في = 377.4= ≅ طابوقة 378 . % عن التلف والخسائر الاخرى 5یضاف ← 397=1.05×378 ≅ طابوقة 400  **قواطع بناء الطابوق - أ** سم 12.5سمك الجدار نصف طابوقة = 2م 0.02125=0.085×0.25الوجھ الظاھر من الطابوق= 2 ∴ م 1عدد الطابوق في = . طابوقة 47= **- ب** سم 8.5سمك الجدار 2م 0.03125=0.125×0.25الوجھ الظاھر من الطابوق = 2 ∴ م 1عدد الطابوق في = . طابوقة 32=  **العقادة في الطابوق** 2م 0.02125= 0.085×0.25مساحة الوجھ الظاھر من الطابوق = طابوقة 47= <sup>2</sup> ∴ م1عدد الطابوق في **3م1حجم المونة في بناء من الطابوق**  تتكون المونة المستخدمة في البناء من - أ مونة اسمنت ورمل - ب مونة الجص 3م 0.00207=0.075×0.115×0.24حجم الطابوق قبل البناء= 3م 0.78246=0.00207\*378= 3م 1حجم الطابوق بدون مونة في 3∴ م 0.22=1-0.78246حجم المونة =

I

 **كمیة الجص اللازمة للبیاض** یتكون البیاض من طبقتین - أ سم 3.2الطبقة الاولى (جص) سمك = - ب ملم 2الطبقة الثانیة (بورك) سمك = 3=م0.02\*1= 2م 1حجم البیاض في % للخسائر20یضاف 3 كغم/م 1275كثافة الجص = 2م 20كغم یعطي 30البورك في اكیاس سعھ  **كمیة السمنت والرمل اللازمة للبخ** )سم-2 1یستخدم اللبخ للواجھات الخارجیة وقد یستعمل داخل الابنیة بسمك یتراوح بین ( حجم مونة الاسمنت بعد الخلط ( ح ) وحجم السمنت ( س ) وحجم الرمل ( م ) حجم (1/4)وبعد الخلط یفقد المزیج ∴ س+م) ×(0.75ح= → المونة (سمنت :رمل) :3 1بنسبة خلط اذا كانت المونة ∴ س)3س+×(0.75ح= س)4×(0.75=0.02×1×1 0.0067 = . م س = .∗ 3 ∴ كغم 9.4=1400×0.0067وزن الاسمنت = ≅ كغم 10 3م 0.02=3×0.0067حجم الرمل =  **حساب كمیة المواد الداخلة في الخرسانة** تتكون الخرسانة من (سمنت : ماء : رمل : حصى) حجم بعد الخلط (1/3)یفقد المزیج ثلث (س+م+ص) 0.67حجم الخرسانة = من بناء الطابوق والمونة ٣م١ يتكون من طابوق ٣م ٠.٧٨ مونة ٣م ٠.٢٢

55 المرحلة الرابعة طباعة المھندس ذوالفقار علي اسامه -2013 2012 تخمین

7.4 
$$
(1 \cdot 2 \cdot 1) \times (1 \cdot 2 \cdot 1) = 0.67 = 17
$$
  
\n7.  $(1 \cdot 2 \cdot 1) = 0.67 = 0.213$   
\n9.  $(1 \cdot 2 \cdot 1) = 0.67 = 0.213$   
\n10.  $(1 \cdot 2 \cdot 1) = 0.67 = 0.213$   
\n11.  $(1 \cdot 2 \cdot 1) = 0.213$   
\n2.  $(1 \cdot 2 \cdot 1) = 0.213$   
\n2.  $(1 \cdot 2 \cdot 1) = 0.213$   
\n2.  $(1 \cdot 2 \cdot 1) = 0.213$   
\n2.  $(1 \cdot 2 \cdot 1) = 0.213$   
\n2.  $(1 \cdot 2 \cdot 1) = 0.213$   
\n2.  $2 \cdot 2 \cdot 1 = 0.213$   
\n2.  $2 \cdot 1 = 0.213$   
\n2.  $2 \cdot 1 = 0.213$   
\n2.  $2 \cdot 1 = 0.213$   
\n2.  $2 \cdot 1 = 0.213$   
\n2.  $2 \cdot 1 = 0.213$   
\n2.  $2 \cdot 1 = 0.213$   
\n2.  $2 \cdot 1 = 0.213$   
\n2.  $2 \cdot 1 = 0.213$   
\n2.  $2 \cdot 1 = 0.213$   
\n2.  $2 \cdot 1 = 0.213$   
\n2.  $2 \cdot 1 = 0.213$   
\n2.  $2 \cdot 1 = 0.213$   
\n2.  $2 \cdot 1 = 0.213$   
\n2.  $2 \cdot 1 = 0.213$   
\n2.  $2 \cdot 1 = 0.213$   
\n2.  $2 \cdot 1 = 0.213$   
\n2.  $2 \cdot 1 = 0.213$   
\n2.  $2 \cdot 1 = 0.213$   
\n2.  $2 \$ 

 **حساب عدد الشتایكر المواصفات** - 1 )سم4×80×80)سم أو (4×50×50ابعاده ( - 2 ملم عادة 2المفصل بین الشتایكر 2م1لحساب عدد الشتایكر لـ شتایكرة (قطعة) 1.55= )سم =4×80×80بأبعاد ( .∗. قطعة 6.5سم = 42الشتایكر سداسي الاضلاع طول الضلع 2 َ والمماشي یقاس بمساحة مشتایكر مقرنص للارصفة السیرامیك یستخدم في المجامیع الصحیة والواجھات (اشكال وابعاد مختلفة) 2 مساحة السیرامیك = ∴ م 1عدد السیرامیك لـ :2 1یطبق السیرامیك بمونة الاسمنت : رمل  **3م1عدد البلوك (القطع الخرسانیة ) لـ** او صلدة)سم وھي مجوفة 40×20×10)سم أو (40×20×20أبعاده ( 3 ∴ م1عدد البلوك لـ بلوكة 55.3= )سم =40×20×20بأبعاده ( .∗.∗. **مثال/** متر المبین مقطعھ في الشكل ادناه 360احسب كمیة المواد الانشائیة اللازمة لتنفیذ سیاج طولھ -وحسب فقرات التنفیذ المؤشرة في الرسم وكما یلي : - 1 :6 :3 1خرسانة - 2 بمونة السمنت والرمل بناء بالطابوق الجید :3 1بنسبة - 3 لبخ الجدران من الجانبین بمونة السمنت :3 1والرمل بنسبة - 4 خرسانة مانع رطوبة - 5 بناء بالطابوق المصخرج بمونة السمنت المقاوم :3 1والرمل بنسبة - 6 باستخدام سمنت مقاوم :4 :2 1خرسانة للاملاح

**الحل/** الفقرة الاولى :6 :3 1خرسانة 3م 4.32= 360× 0.1×0.12الخرسانة = حجم ( *x6+x3+x* 1 =0.67 ) =0.149 *x* ∴ 3 ∴ كغم/م 209= 1400× 0.149كمیة الاسمنت = طن 0.9= 4.32× 209كمیة السمنت الكلیة = 3م 1.95= 4.32× 3× 0.149حجم الرمل = 3م 3.86= 4.32× 6× 0.149حجم الحصى =  **الفقرة الثانیة** بالطابوقالبناء 3م 56.82= 1.2× 0.24× 0.12× +144 360× 1.2× 0.12حجم البناء = طابوقة 22728= 56.82× 400عدد الطابوق = طن 5.85= 56.82× 103كمیة السمنت = كمیة الرمل = ؟

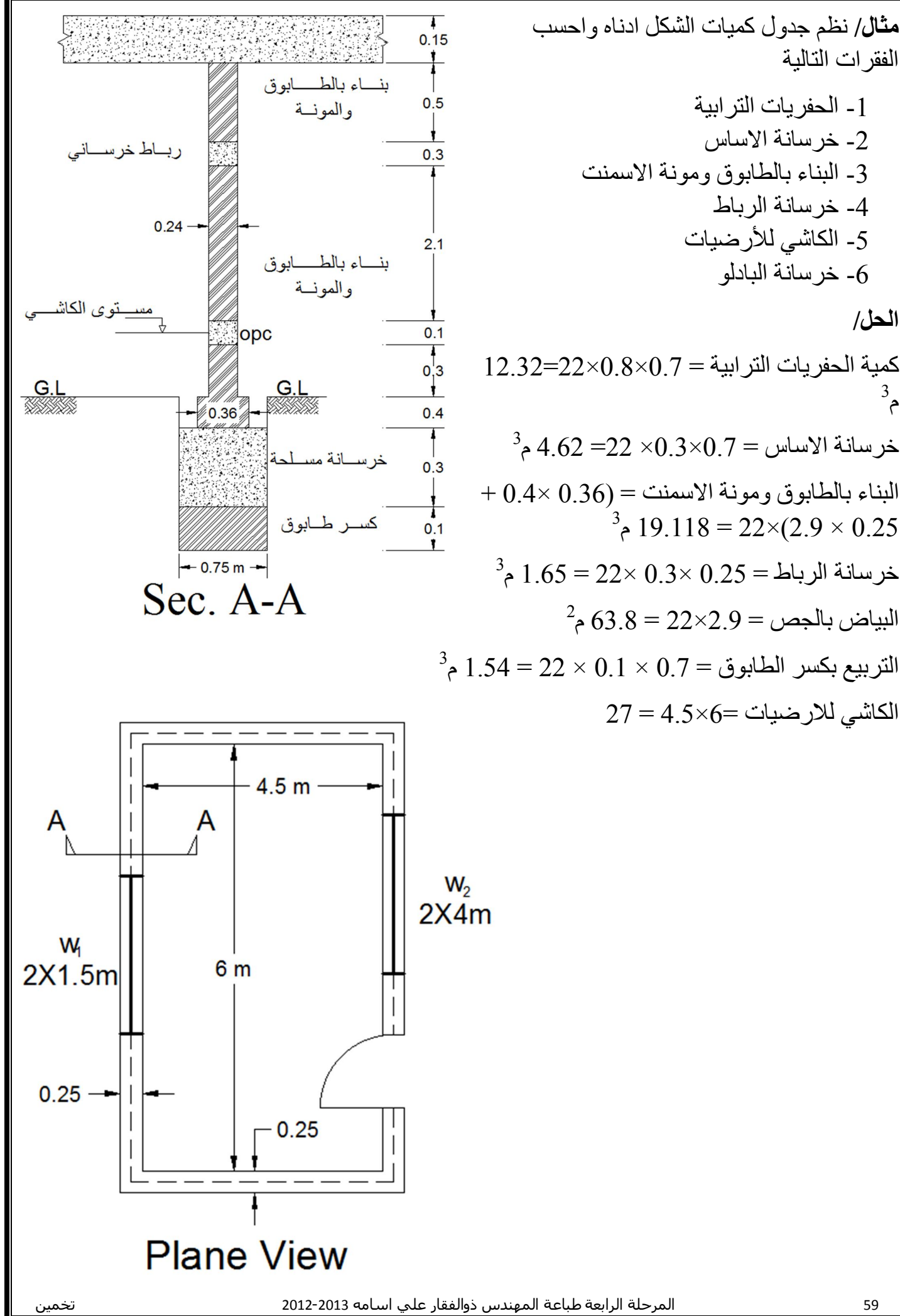

 الفقرات التالیة - 1 الحفریات الترابیة - 2 خرسانة الاساس - 3 البناء بالطابوق ومونة الاسمنت - 4 خرسانة الرباط - 5 الكاشي للأرضیات - 6 خرسانة البادلو  **الحل/** 12.32=22×0.8×0.7كمیة الحفریات الترابیة = م 3 3م 4.62= 22× 0.3×0.7خرسانة الاساس = + 0.4× 0.36البناء بالطابوق ومونة الاسمنت = ( 3م 19.118= 22)×2.9× 0.25 3م 1.65= 22× 0.3× 0.25خرسانة الرباط = 2م 63.8= 22×2.9البیاض بالجص = 3م 1.54= 22× 0.1× 0.7التربیع بكسر الطابوق = 27= 4.5×6الكاشي للارضیات =

 **حساب كمیة حدید التسلیح في الخرسانة المسلحة** یتم حساب حدید التسلیح في الخرسانة المسلحة بالاعتماد على المخططات الانشائیة **- أ حساب كمیة حدید التسلیح في الاسس - 1 الاسس الجداریة مثال/** احسب كمیة حدید التسلیح لمقطع الاساس الجداري المبین في الشكل ادناه اذا كان الطول متر 60الكلي للجدار = **ملاحظة /** سم5الغطاء الخرساني = سمك *A* 6 ∅ =ملم16 ∅ =250@10 *B*  **الحل/** كمیة حدید التسلیح الرئیسي *(A (*كغم 569=1.58×60×6الوزن = × الطول × = العدد حدید التسلیح الثانوي *(B (* متر 1.94=2)×0.2+0.7+0.07طول الحلقة الواحدة = ( 60 + 1 = 241 حلقة عدد الحلقات = 0.25 ∴ كغم 290= 0.62× 1.94× 241كمیة الحدید = )سم 5-7البعد عن الحافة بمقدار ( *(Cover (*سم وعندما 5عندما یكون تماس مع التربة نأخذ سم 2.5لا یذكر تماس مع التربة نأخذ

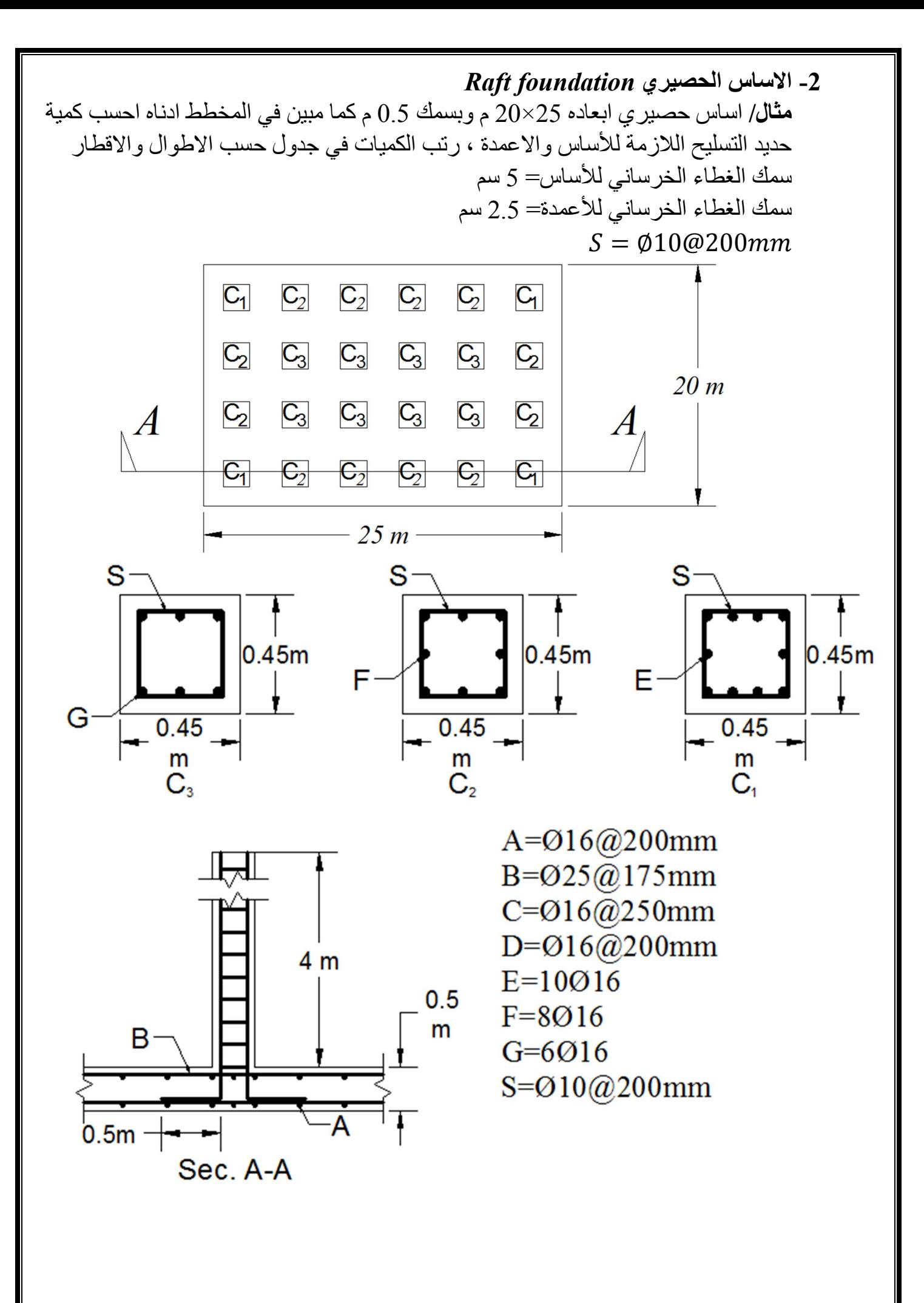

| $(A)$ | $(A)$ |
|-------|-------|
| $(A)$ | $(A)$ |
| $(A)$ | $(A)$ |
| $(A)$ | $(A)$ |
| $(A)$ | $(A)$ |
| $(A)$ | $(A)$ |
| $(B)$ | $(B)$ |
| $(C)$ | $(C)$ |
| $(C)$ | $(C)$ |
| $(C)$ | $(C)$ |
| $(C)$ | $(C)$ |
| $(C)$ | $(C)$ |
| $(D)$ | $(D)$ |
| $(D)$ | $(D)$ |
| $(D)$ | $(D)$ |
| $(D)$ | $(D)$ |
| $(D)$ | $(D)$ |
| $(D)$ | $(D)$ |
| $(D)$ | $(D)$ |
| $(D)$ | $(D)$ |
| $(D)$ | $(D)$ |
| $(D)$ | $(D)$ |
| $(D)$ | $(D)$ |
| $(D)$ | $(D)$ |

 حساب كمیة حدید التسلیح في الاعمدة **المرحلة الاولى/** لا تقل عن *(db\*40 (*ملم 640=16\*40= ≅ م 0.75ملم = 750 م 1.7=1.666]]=0.05+0.016+0.016[0.75+0.5+0.5-طول حدید الاعمدة [ كغم 107.45=4]\*1.58\*1.7\*10= [ كمیة الحدید في كغم 607=8]\*1.58\*1.7\*8= [ كمیة الحدید في كغم 304=8]\*1.58\*1.7\*6= [ كمیة الحدید في حساب كمیة حدید تسلیح الاتاري م 1.74=2]\*0.4+0.4+0.007طول الاتاري =[

لان التسلیح يبدأ من نصف Spacing

العدد 
$$
21 = \left[1 + \frac{0.1 - 4}{0.2}\right] = 24
$$
العدد 
$$
21 = \left[1 + \frac{0.1 - 4}{0.2}\right]
$$
کمية تسلیح الاتاري = 
$$
544 = 24 \times 0.62 \times 1.74 \times 21 = 0.62 \times 1.74 \times 21 = 0.62 \times 1.74 \times
$$

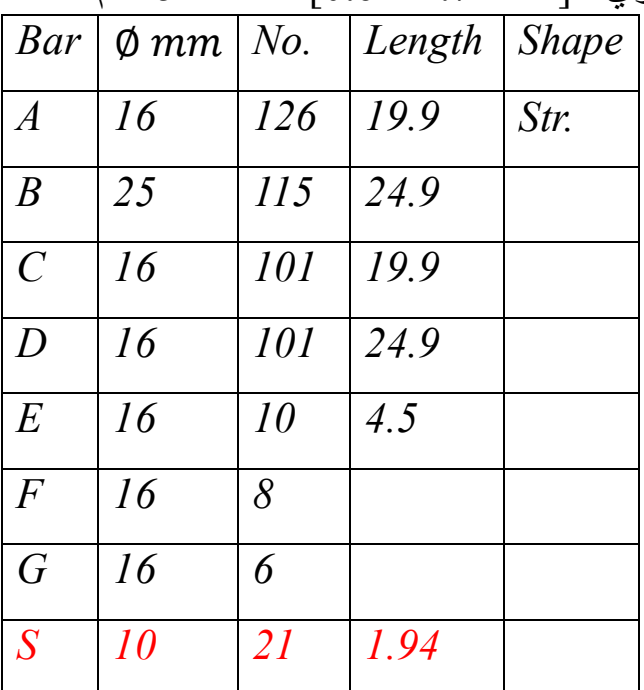

**مثال /** نسبة الخلط بالنسبة للاساس للمثال السابق احسب الكلفة الكلیة لانجاز العمل اذا كانت ) وكلفة المواد ھي كما یاتي :3 :1.5 1) وللاعمدة (:4 :2 1الحصیري ( - 1 الف دینار للطن 180السمنت - 2 الف دینار للمتر المكعب 40الحصى - 3 اف دینار للمت المكعب 20الرمل - 4 الف دینار للطن 800حدید التسلیح 2 - 5 م 1اجور عمل الاف دینار 10قالب خشبي = - 6 الف دینار 100طن حدید تسلیح = 1اجور عمل 3 - 7 م 1اجور صب الف دینار 25خرسانة =  **الحل/** - 1 حساب كلفة الاساس الحصیري الخرساني 3م 250= 0.5\*20\*25= حجم الاساس طن 74.6=1400\*250\*0.213وزن الاسمنت = 3م 105= 250\*2\*0.213حجم الرمل = 3م 213= 250\*2\* 0.213حجم الحصى = الف دینار 13425= 180\*74.6كلفة السمنت = الف دینار 2100= 20\*105كلفة الرمل = الف دینار 8520= 40\* 213كلفة الحصى = الف دینار 450= 10\*0.5\*2)\*20+25( كلفة القالب = الف دینار 6250= 25\*250كلفة صب الخرسانة الف دینار 18560= 800\*23.2كلفة الحدید = الف دینار 2320= 100\*23.2كلفة عمل الحدید = دینار 51628000كلفة الاساس الكلیة = - 2 الاعمدة ):3 :1.5 1نسبة الخلط ( الف دینار 6250= 25\*0.45\* 0.45حجم الخرسانة = طن 7.5= 105\*1400\* 0.27وزن السمنت = 3م 8= 19.5\*3\*0.27كمیة الحصى = 3م 8= 19.5\*1.5\*0.27كمیة الرمل = الكلفة الف دینار 1350=180\*7.5السمنت = الف دینار 640=40\*16الحصى =

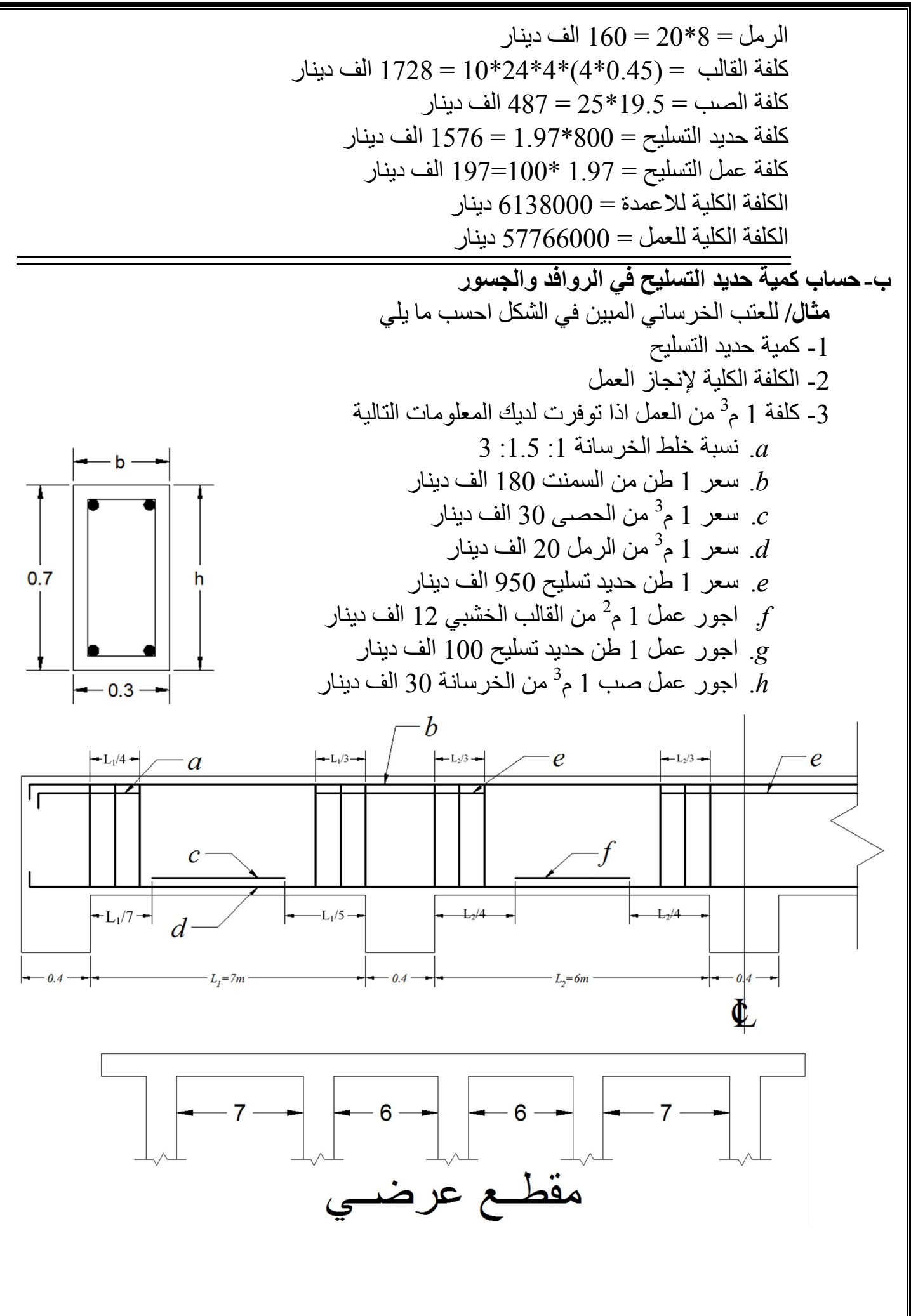

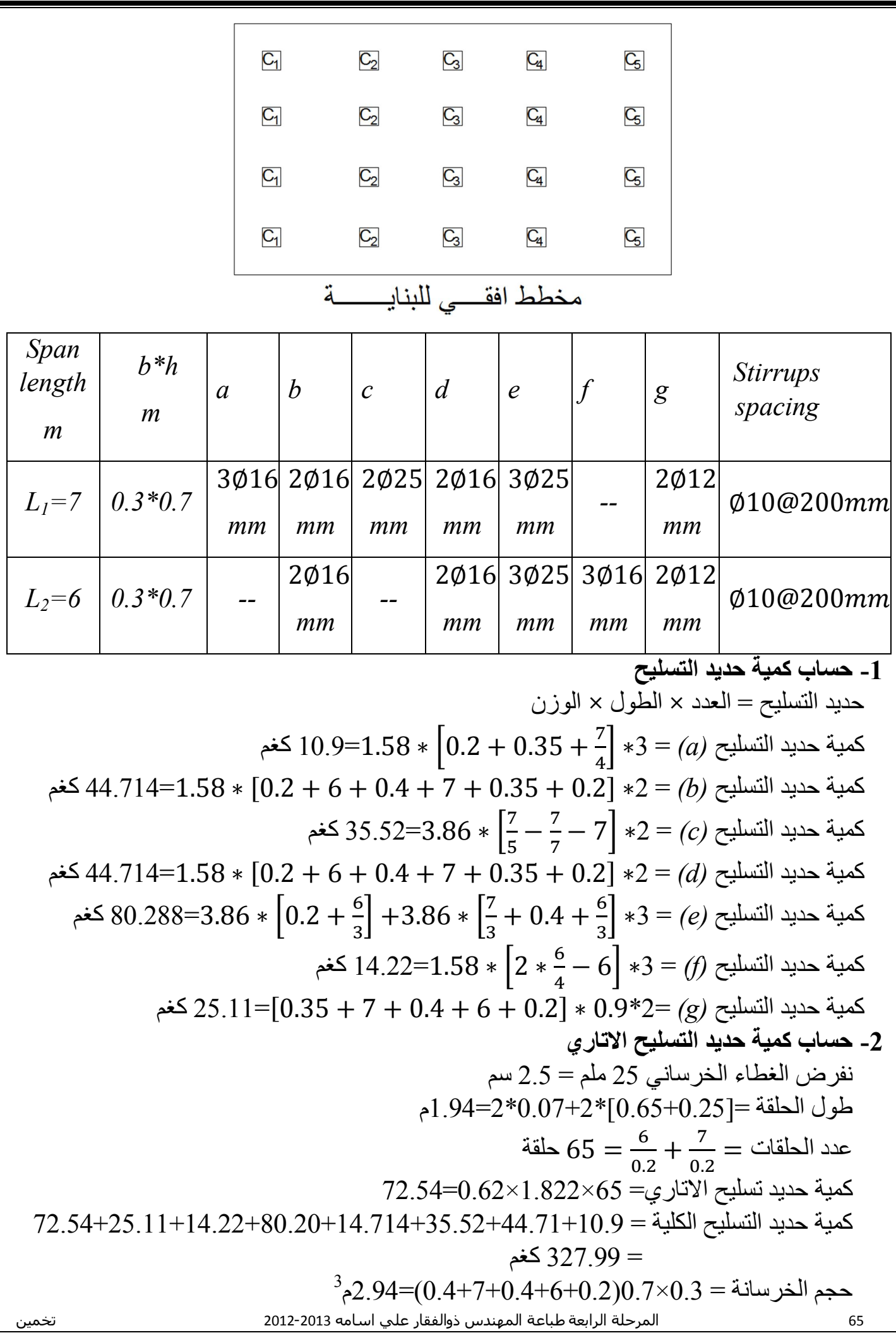
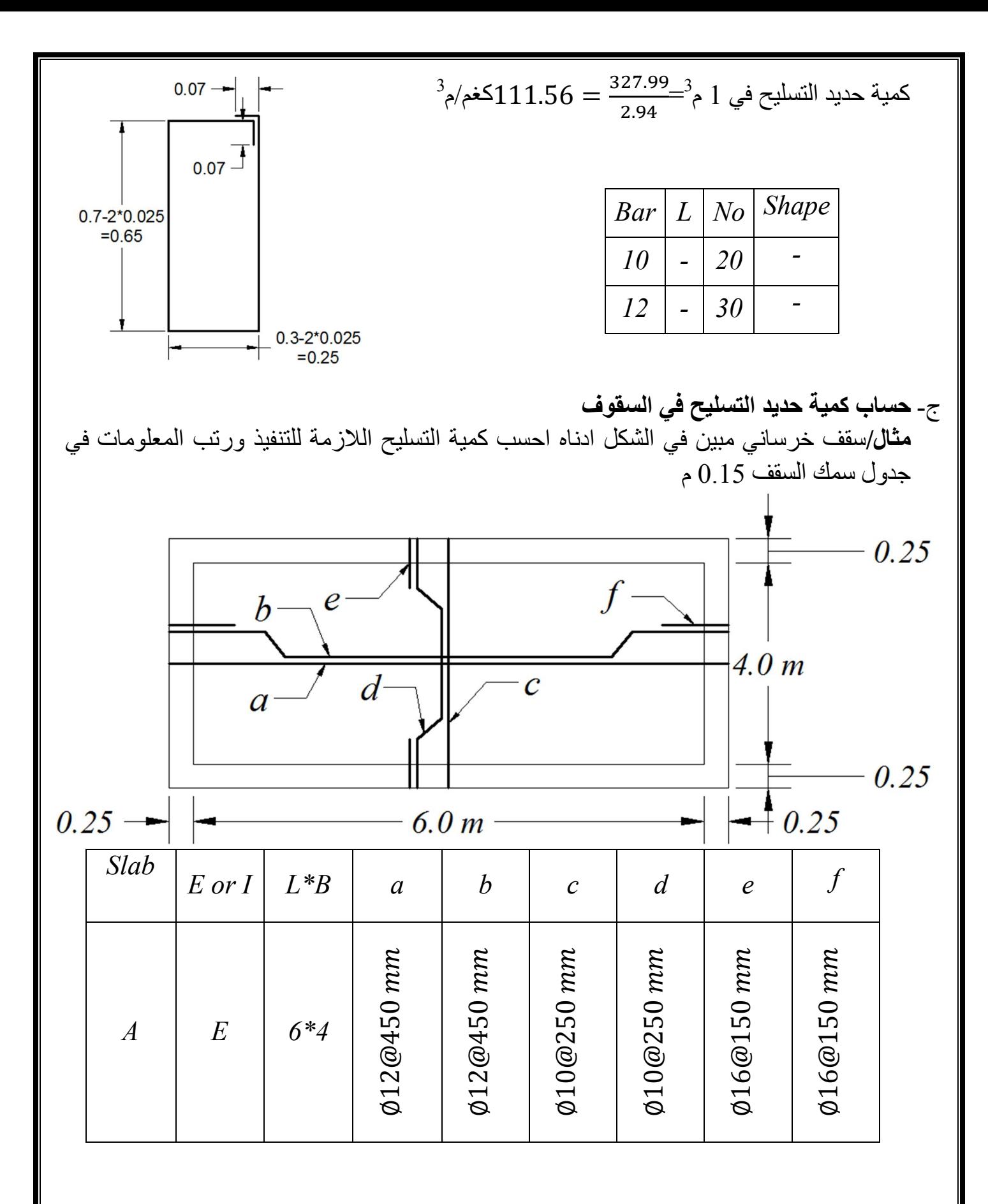

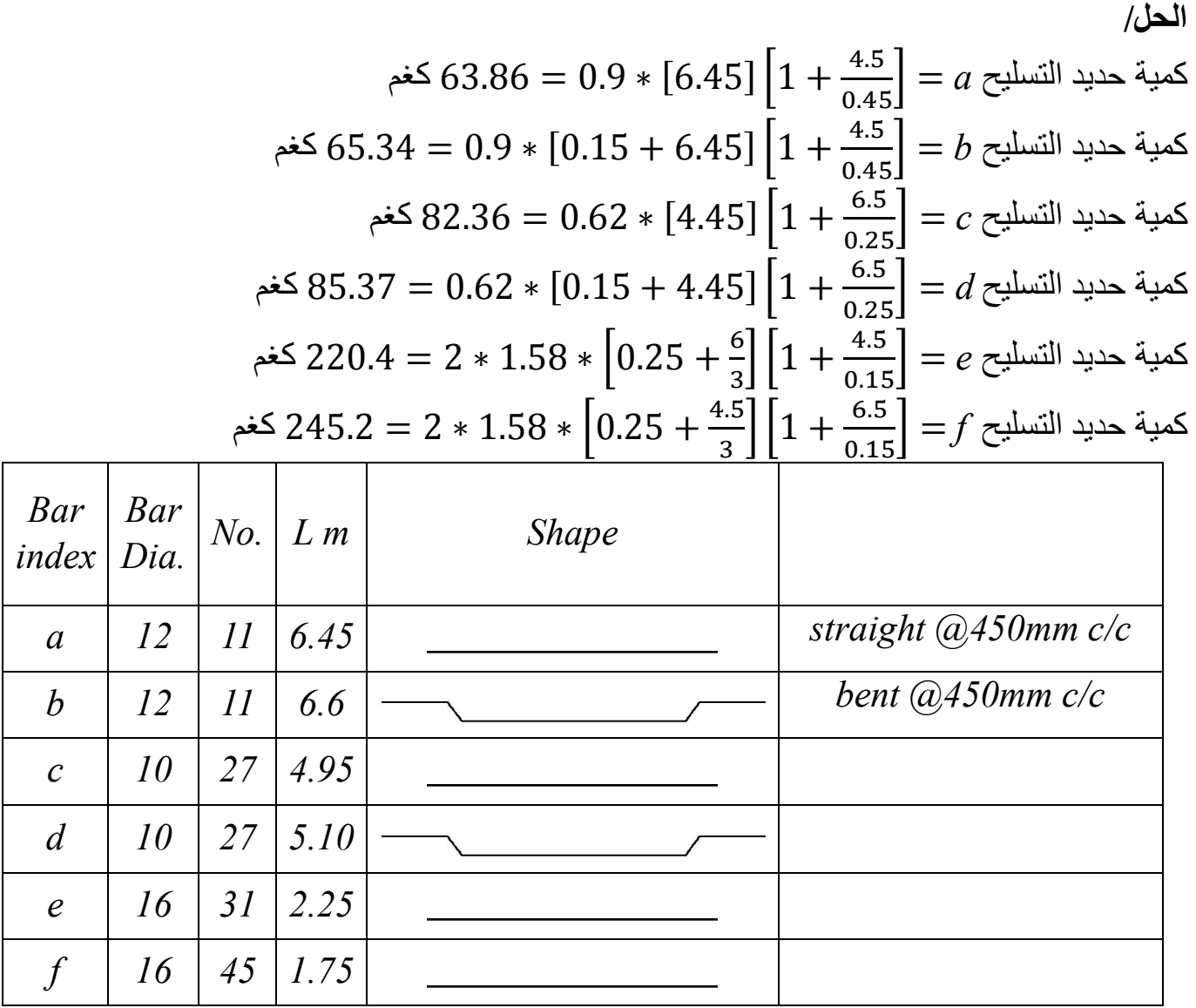

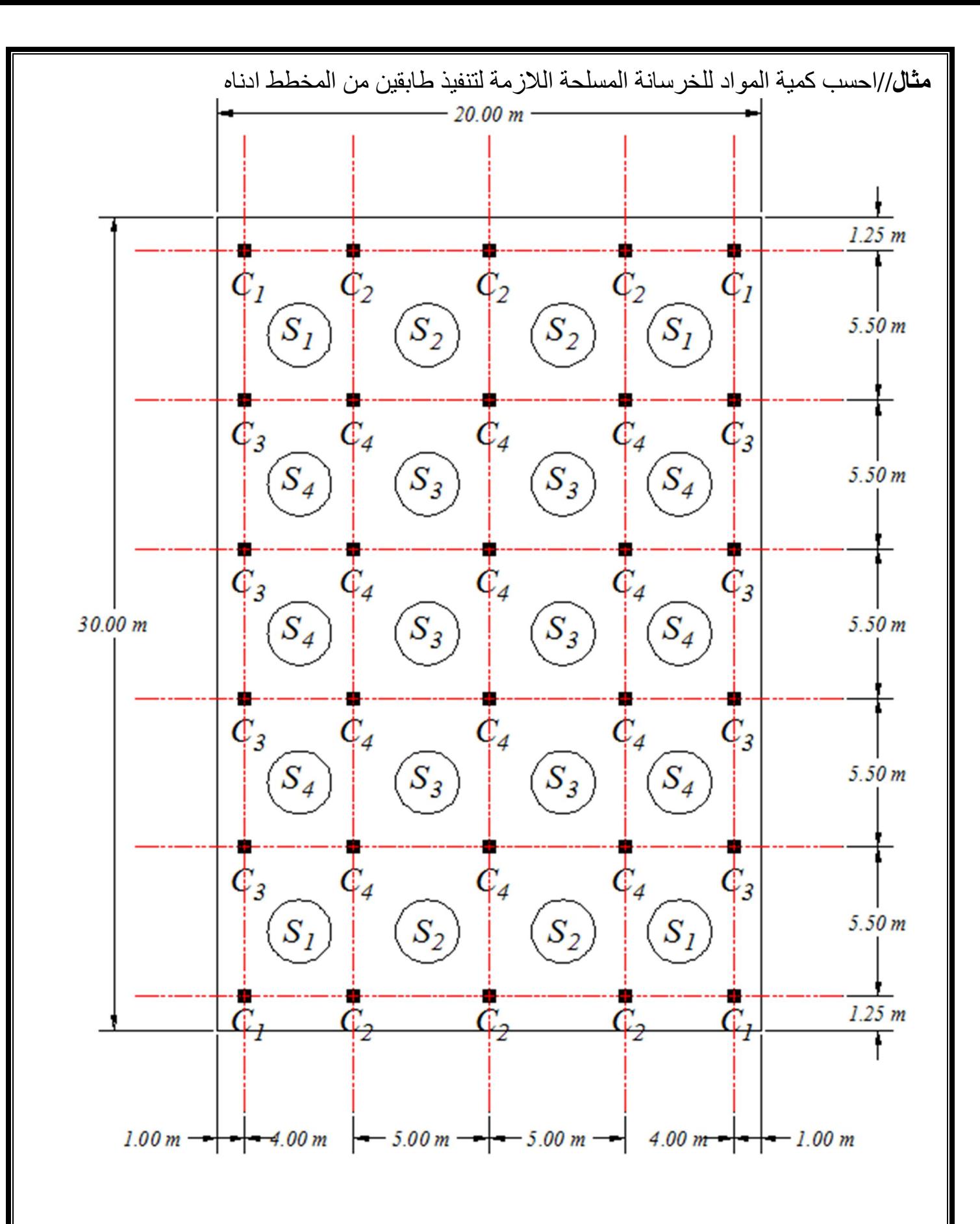

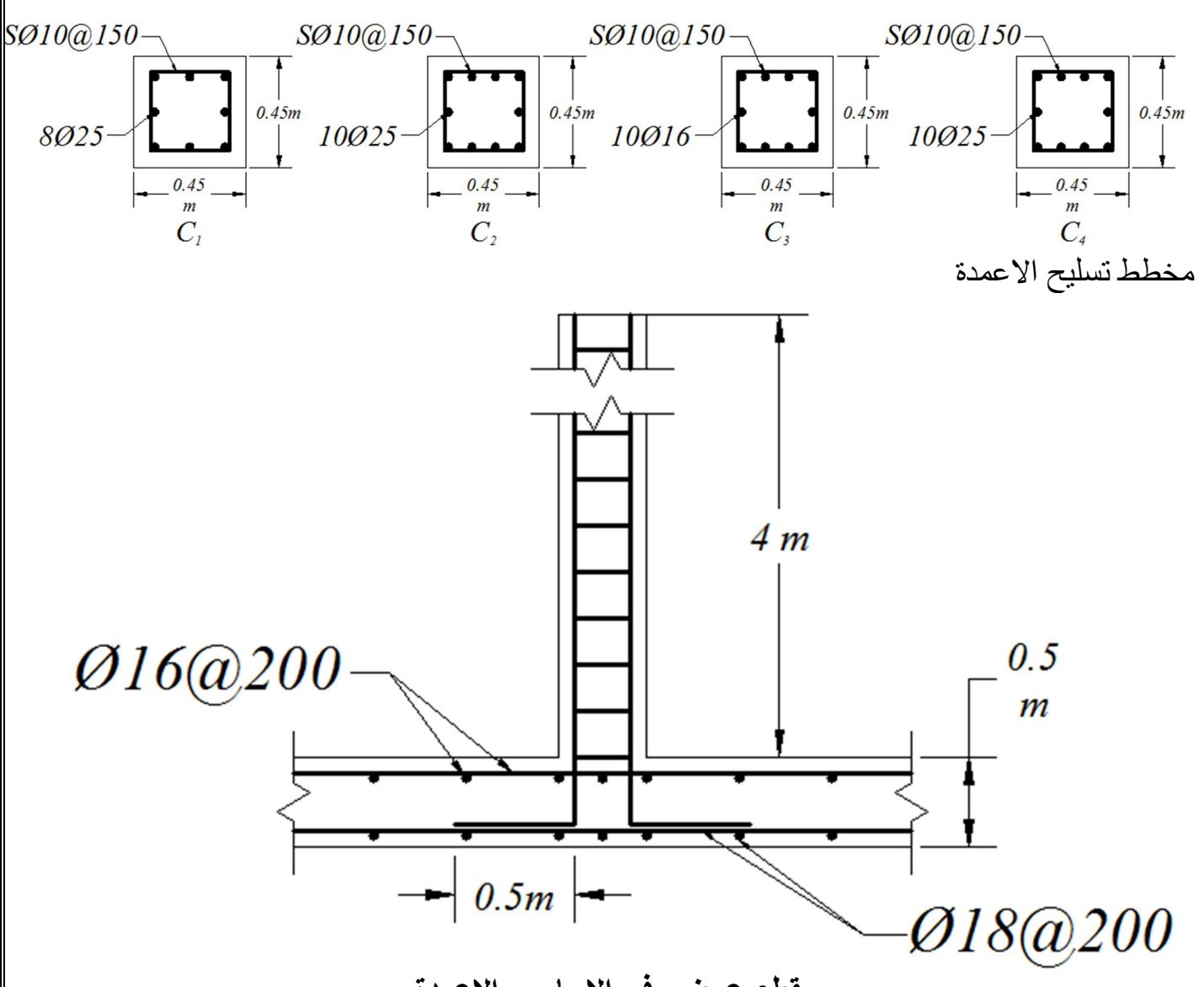

مقطع عرض*ي في* الاساس والاعمدة

جدول تفاصیل تسلیح الجسور

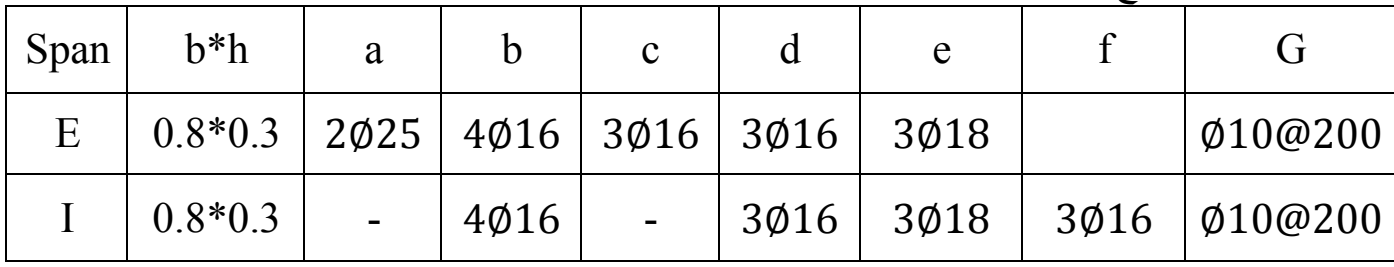

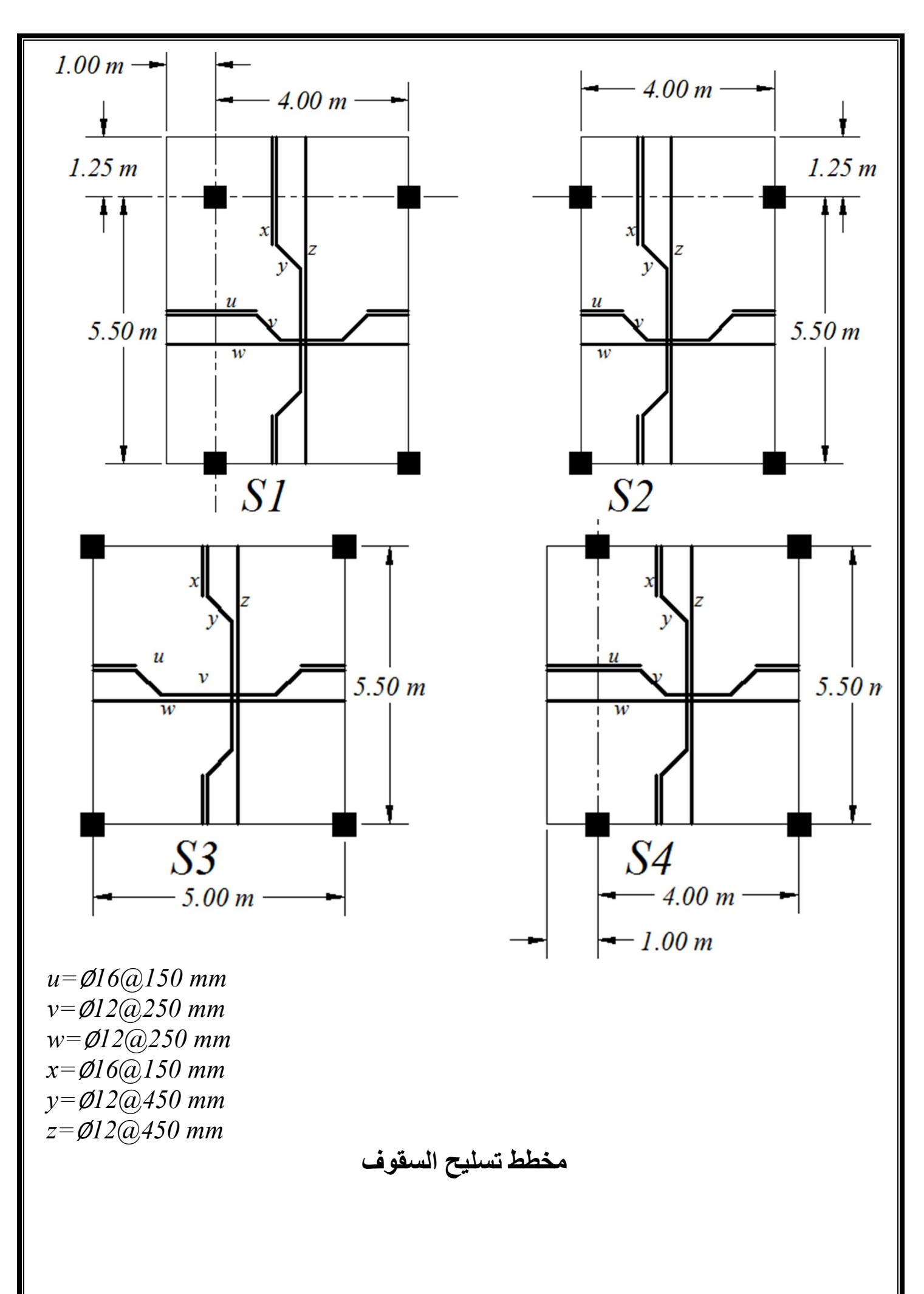

ا
$$
N = \frac{1}{2} + 3.86 \div 10 + 8 = 241.93 \text{ kg/m}
$$
\n
$$
N = 1.58 = 4787.4 \text{ kg/m}
$$
\n
$$
m = 1.58 = 4787.4 \text{ kg/m}
$$
\n
$$
m = 1.58 = 4771.6 \text{ kg/m}
$$
\n
$$
m = 1.58 = 4771.6 \text{ kg/m}
$$
\n
$$
m = 1.58 = 4771.6 \text{ kg/m}
$$
\n
$$
m = 1.58 = 4771.6 \text{ kg/m}
$$
\n
$$
m = 1.58 = 4771.6 \text{ kg/m}
$$
\n
$$
m = 1.58 = 4771.6 \text{ kg/m}
$$
\n
$$
m = 1.58 = 4771.6 \text{ kg/m}
$$
\n
$$
m = 1.58 = 4771.6 \text{ kg/m}
$$
\n
$$
m = 1.58 = 4771.6 \text{ kg/m}
$$
\n
$$
m = 1.58 = 4771.6 \text{ kg/m}
$$
\n
$$
m = 1.58 = 4771.6 \text{ kg/m}
$$
\n
$$
m = 1.58 = 1.58 = 4771.6 \text{ kg/m}
$$
\n
$$
m = 1.58 = 1.58 =
$$

**حساب كمیة حدید التسلیح للأعتاب اولا الاعتاب بالاتجاه القصیر** (ملاحظة الكمیات ادناه من منتصف العتب الى طرفھ نضرا للتشابھ بین الطرفین لذلك تضاعف الارقام العتب الواحد بأكملھ)للحصول على كمیات = 1 + 0. <sup>45</sup> <sup>2</sup> <sup>+</sup> 4 4 ∗ 2 ∗ 3.86 = 17.2 = [5 + 4 + 1 − 0.025] ∗ 4 ∗ 1.58 = 63.1 = 3.55 − 3.55 <sup>7</sup> <sup>−</sup> 3.55 <sup>5</sup> ∗ 3 ∗ 1.58 = 11.1 = [10 + 0.2] ∗ 1.58 ∗= 48.4 = 0.45 + 4 − 0.45 <sup>3</sup> <sup>+</sup> 5 − 0.45 <sup>3</sup> ∗ 3 ∗ 2 = 18.9 = 4.55 − 4.55 <sup>4</sup> ∗ 2 ∗ 3 ∗ 1.58 = 10.8 . = 4.55 0.2 <sup>+</sup> 3.55 0.2 = 41 ℎ = [0.8 − 0.05] + [0.3 − 0.05] ∗ 2 + 2 ∗ 0.07 = 2.14 ℎ = 41 ∗ 2.14 ∗ 0.62 = 54.4 ∴ 6كمیات العتب كاملا ھي كما في الجدول ادناه الذي یوضح كمیات عتب واحد وكمیات الاعتاب الـ ه القصیر)الاخرى (بالاتجا  *a b c d e f stirrup* التسلیح حدید رمز كمیة نصف العتب *kgm 17.2 63.1 11.1 48.4 18.9 10.8 54.4*  كمیة العتب كامل *kgm 34.4 126.2 22.2 96.8 37.8 21.6 108.8* 

كمیة الاعتاب الستھ

*kgm 206.4 757.2 133.2 580.8 226.8 129.6 652.8* 

5.05  
\n5.1 
$$
u_{11} = 0.45
$$
  
\n6.1  $u_{21} = 0.45$   
\n7.13  $m = 0.45$   
\n8.2  $u_{21} = 0.45$   
\n9.3  $u_{22} = 0.45$   
\n1.1  $u_{23} = 0.45$   
\n1.1  $u_{23} = 0.45$   
\n1.1  $u_{23} = 0.45$   
\n1.1  $u_{23} = 0.45$   
\n1.1  $u_{23} = 0.45$   
\n1.1  $u_{23} = 0.45$   
\n1.1  $u_{23} = 0.45$   
\n1.1  $u_{23} = 0.45$   
\n1.1  $u_{23} = 0.45$   
\n1.1  $u_{23} = 0.45$   
\n1.1  $u_{23} = 0.45$   
\n1.1  $u_{23} = 0.45$   
\n1.1  $u_{23} = 0.45$   
\n1.1  $u_{23} = 0.45$   
\n1.1  $u_{23} = 0.45$   
\n1.1  $u_{23} = 0.45$   
\n1.1  $u_{23} = 0.45$   
\n1.1  $u_{23} = 0.45$   
\n1.1  $u_{23} = 0.45$   
\n1.1  $u_{23} = 0.45$   
\n1.1  $u_{23} = 0.45$   
\n1.1  $u_{23} = 0.45$   
\n1.1  $u_{23} = 0.45$   
\n1.1  $u_{23} = 0.45$   
\n1.1  $u_{23} = 0.45$   
\n1.1  $u_{23} = 0.45$   
\n1.1  $u_{23} = 0.45$   
\n1.1  $u_{23} = 0.45$   
\n1.

$$
u_{0} = \left(\frac{6.75}{0.15} + 1\right) * \left(2 * \frac{4}{3} + 1\right) * 1.58 * 4 = 1076 \text{ kgm}
$$
\n
$$
v_{0} = \left(\frac{6.75}{0.15} + 1\right) * \left(2 * \frac{4}{3} + 1\right) * 1.58 * 4 = 1076 \text{ kgm}
$$
\n
$$
x_{0} = \left(\frac{5}{0.15} + 1\right) * \left(\frac{5.5}{3} * 2 + 1.25\right) * 1.58 * 4 = 1106 \text{ kgm}
$$
\n
$$
z_{0} = \left(\frac{5}{0.45} + 1\right) * (6.725) * 0.9 * 4 = 315 \text{ kgm}
$$
\n
$$
y_{0} = \left(\frac{5}{0.45} + 1\right) * (6.725 + 0.15) * 0.9 * 4 = 332 \text{ kgm}
$$
\n
$$
w_{0} = \left(\frac{5.5 + 1.25}{0.25} + 1\right) * (4.975) * 0.9 * 4 = 504 \text{ kgm}
$$
\n
$$
v_{0} = (28) * 5.3 * 0.9 * 4 = 534 \text{ kgm}
$$
\n
$$
v_{0} = 2.3 * 5.3 * 0.9 * 4 = 534 \text{ kgm}
$$

ولأنواع السقوف الاخرى قمنا بنفس الخطوات والنتائج مبينة في الجدول ادناه تبين الاطوال والاقطار والاعداد والاوزان الكلیة لكل نوع من السقوف

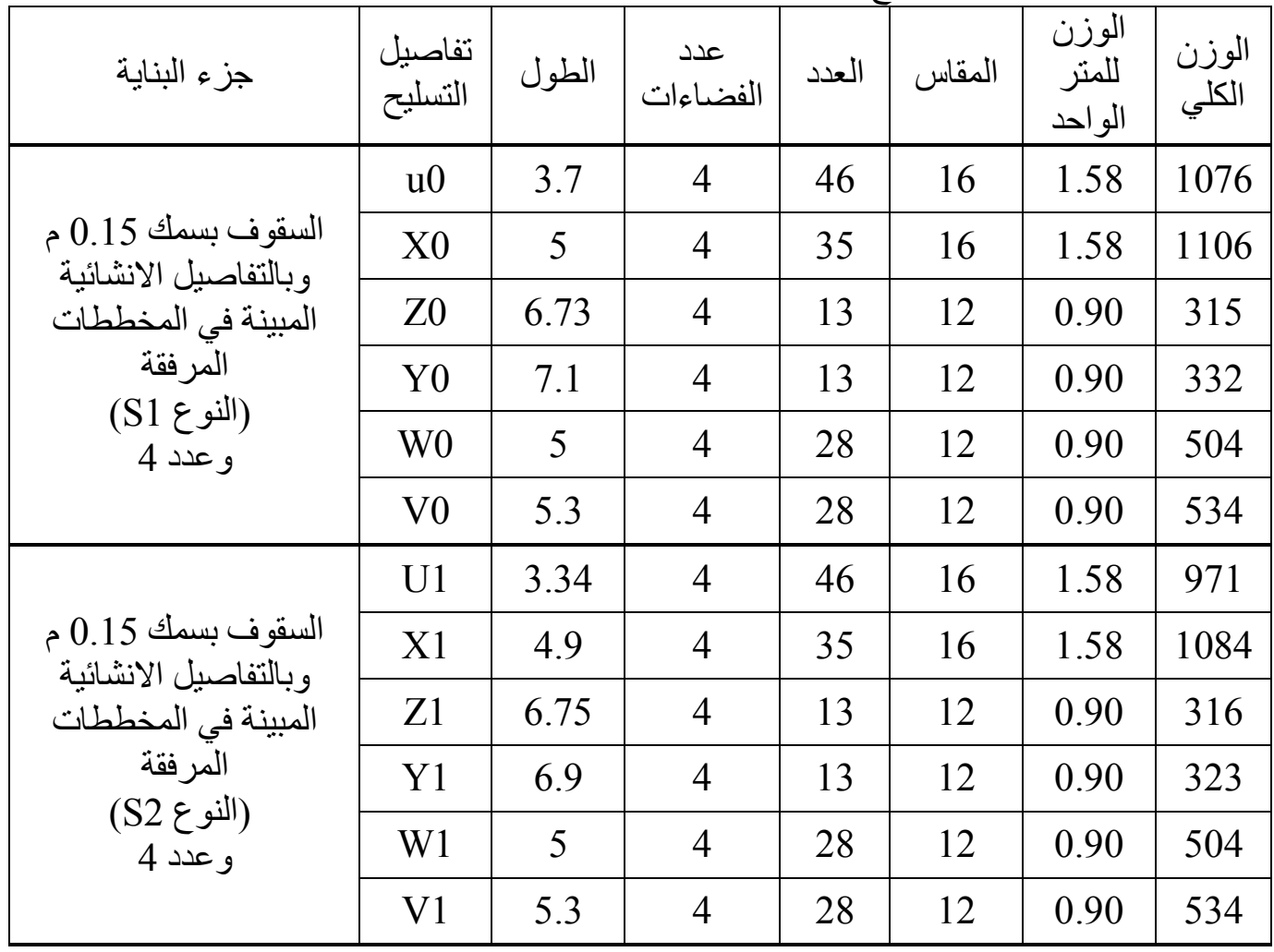

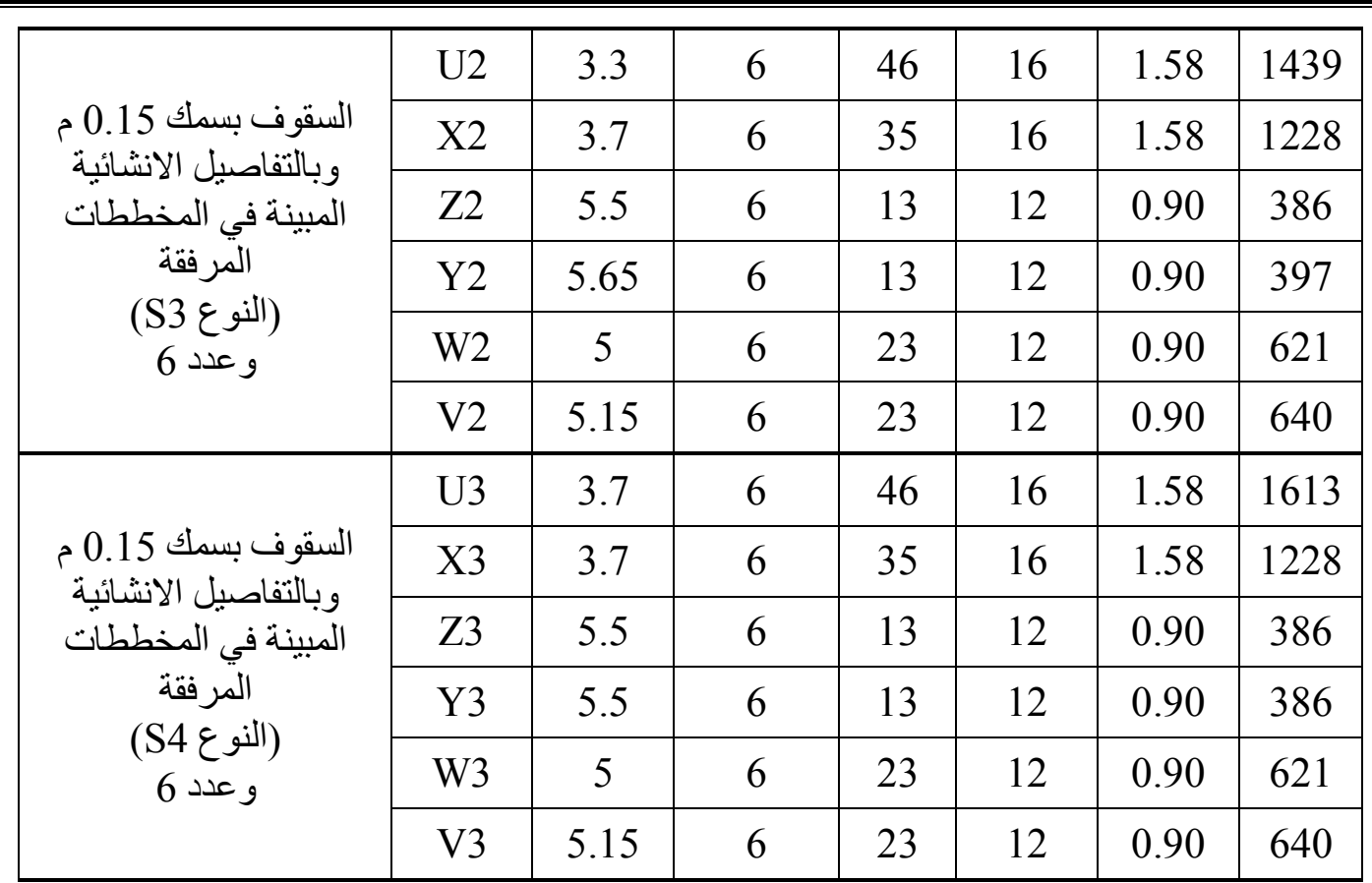

# الملخص (للطابق الاول فقط)

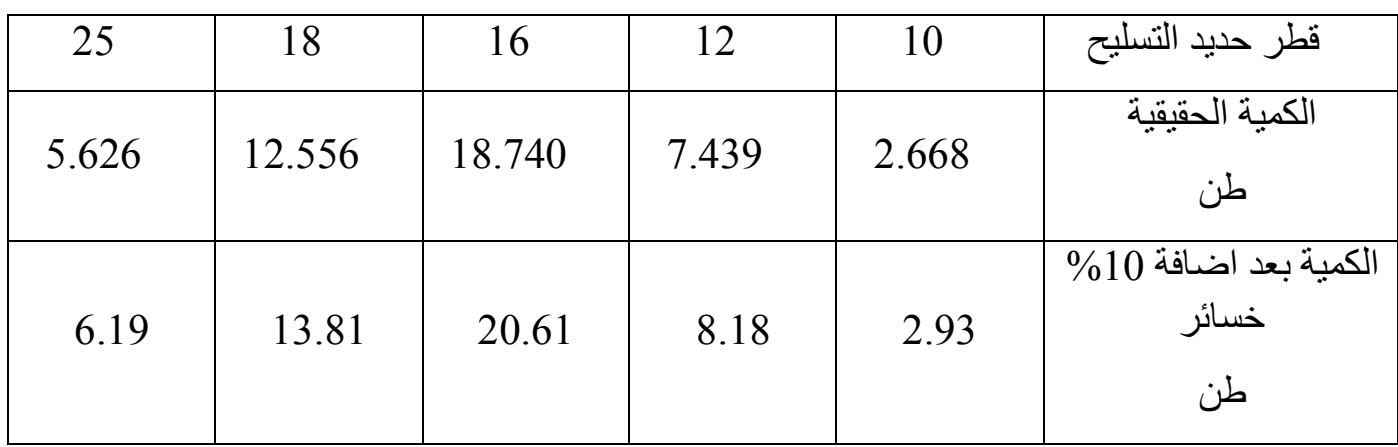

*W.H***/** باستخدام النتائج اعلاه قم بحساب كمیات حدید التسلیح للطابق الثاني من البنایة

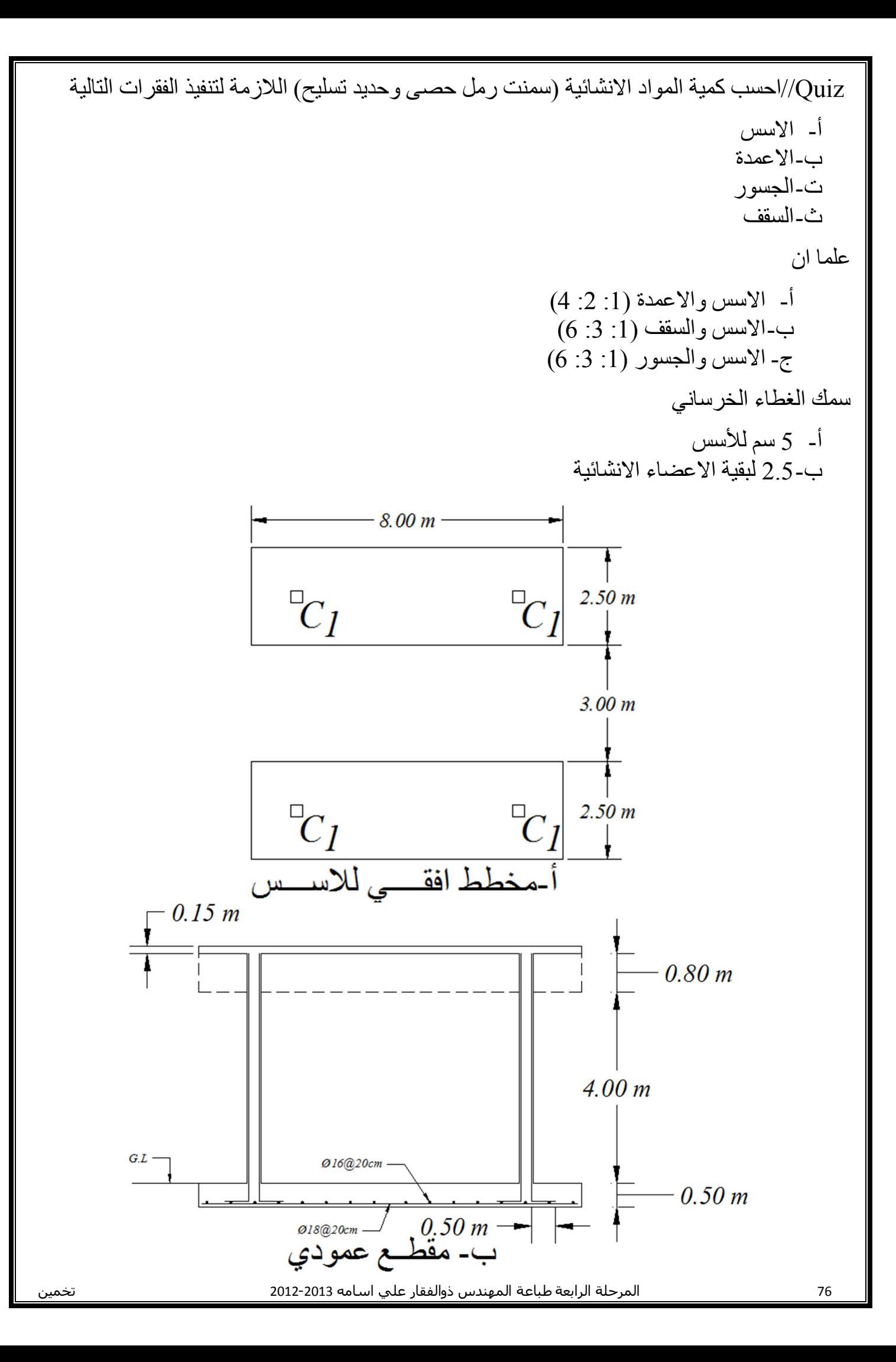

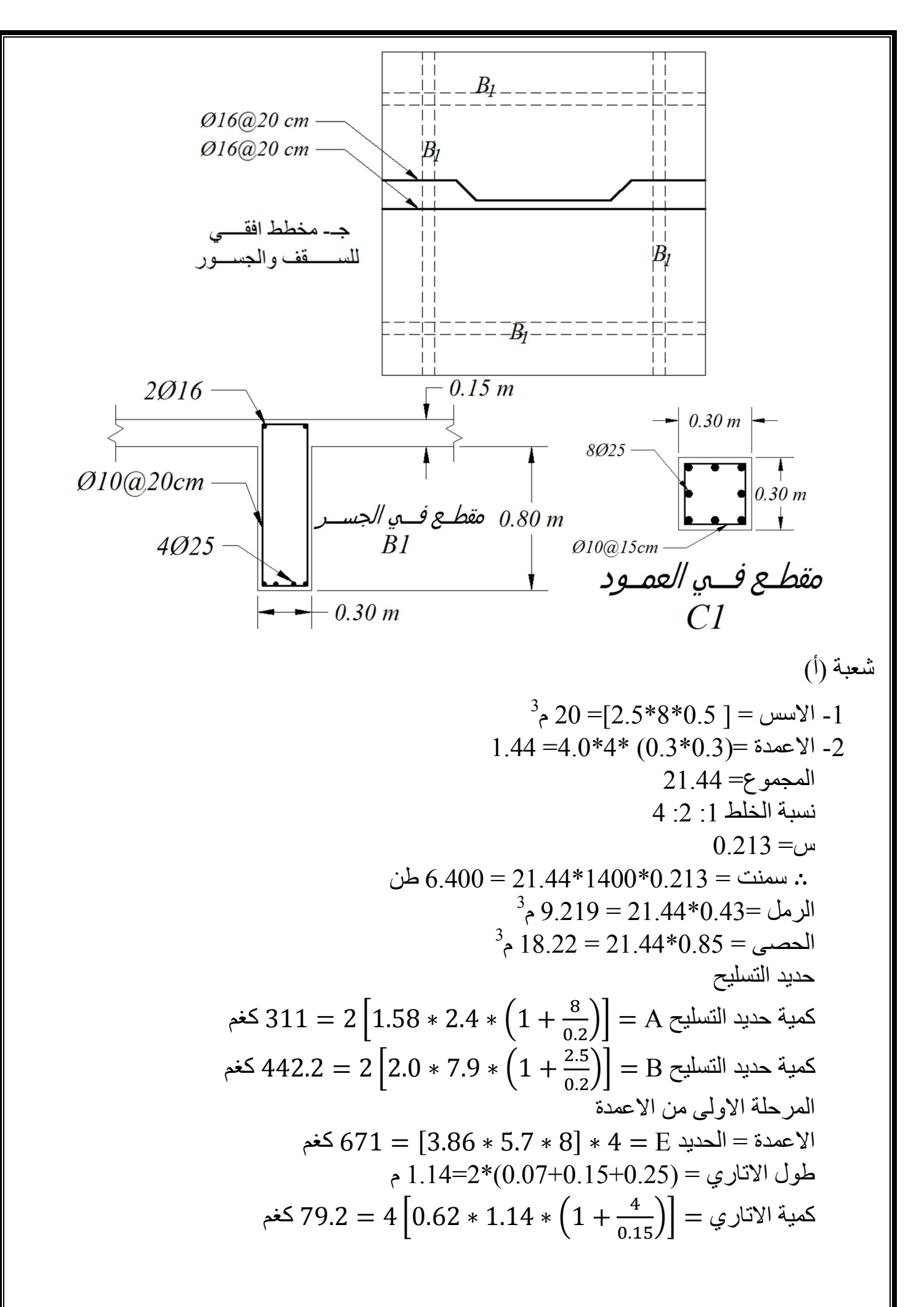

1.4  
\n
$$
3^{5}P_{1} = 0.15*8*8 = 0.15*8*8 = 0.15*8*8 = 0.15*8*8 = 0.15*8*8 = 0.15*8*8 = 0.15 = 0.15 = 0.1
$$

حصاب كمية حديد الشيلمان في العقادة  
نعمل سقوف العقادة من حديد الشيلمان بمقطع (1) يستند على جدران حاملة او اعتاب ويبلغ سمك العقادة  
امم النقاط التي تؤخذ بنضر الاعتبار في عمل العقادة  
1- يوصنع حديد الشيلمان باتجاه الفضاء القصير وبمسافة تتراوج مركزها بين 0.75 و 0.9 متر  
2- اقل مسافة لجلوس حديد الشيلمان على الجدران مي 
$$
\left(\frac{2}{8}\right)
$$
 و أن لا يزيد الهطول عن الانحناء  
3- يصعم الشيلمان بمقلع يكفي اتحمل عزم انحناء  $\left(\frac{Wl^2}{8}\right)$  و أن لا يزيد الهطول عن الانحناء  
4- استعمال وسادة خرسانية تحت المساند ومن الافضاء  
4- استعمال مسلة ما بين حديد الشيلمان على الطابوق ومونة الجص وبتقوس يتراوج بين (1-3)سم  
وحسب المسافة ما بين حديد الشيلمان على الطابوق ومونة الجص وبتقوس يتراوج بين (1-3)سم وحسب المسافة  
5- شربت العقادة بالجص لسد الفراغات ونسوية الوجه الملوي لغرض طبقات التسطيح  
7- استعمال سلك مشبك ومن النو في ززيد من مقارمة التغيرات الحرارية  
7- استعمال سكه مشبك و من النزعية التي تقلوم المداً وبعرض اكثر من 3 دضعها

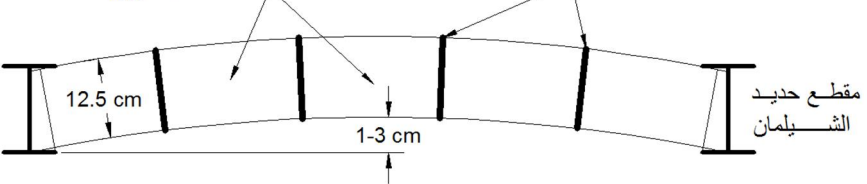

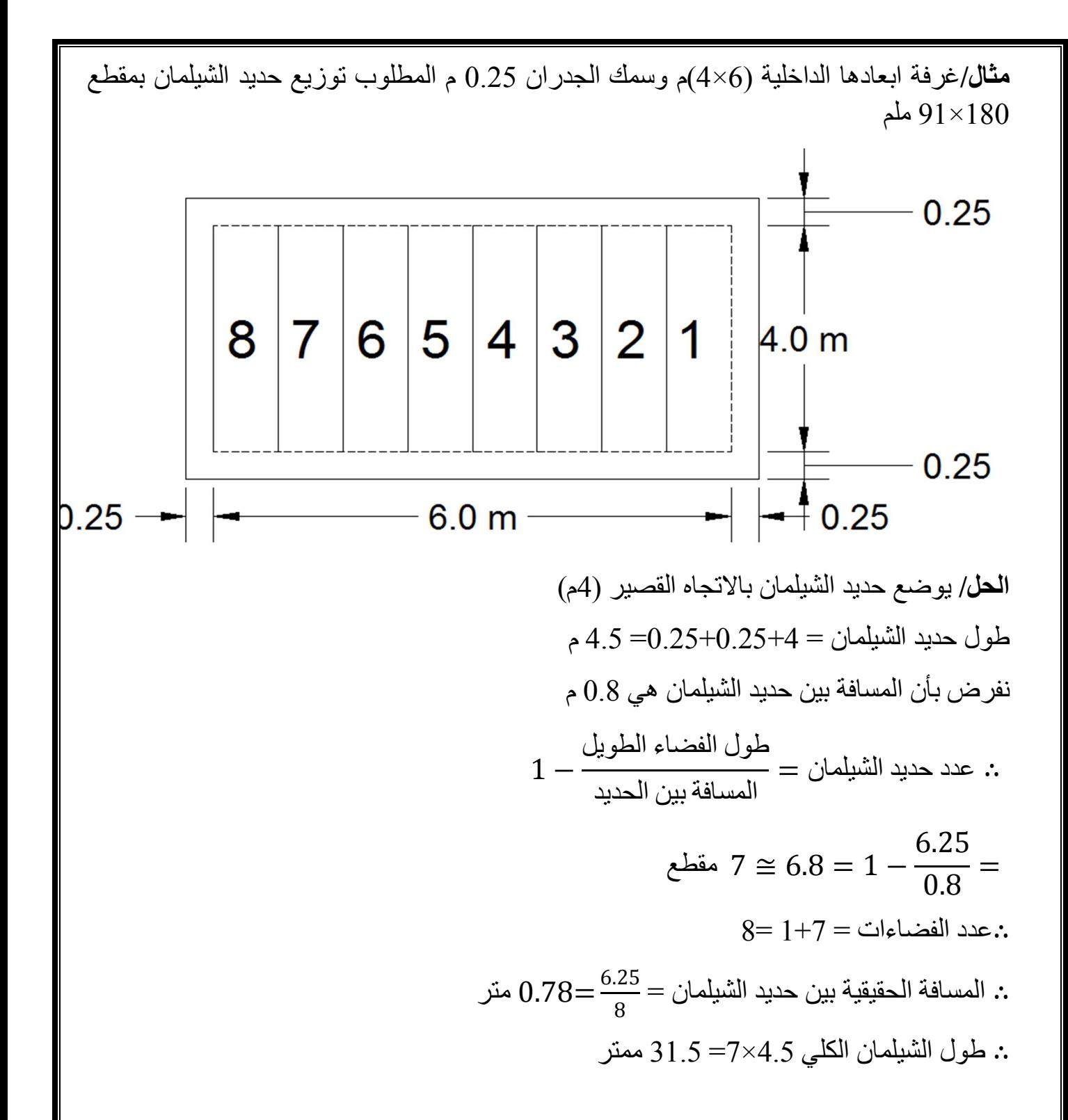

مثال/ للمخطط ادناه اعد جدول لتوزیع حدید الشلمان ورتب المعلومات بجدول (سمك الجدران 0.25 م)

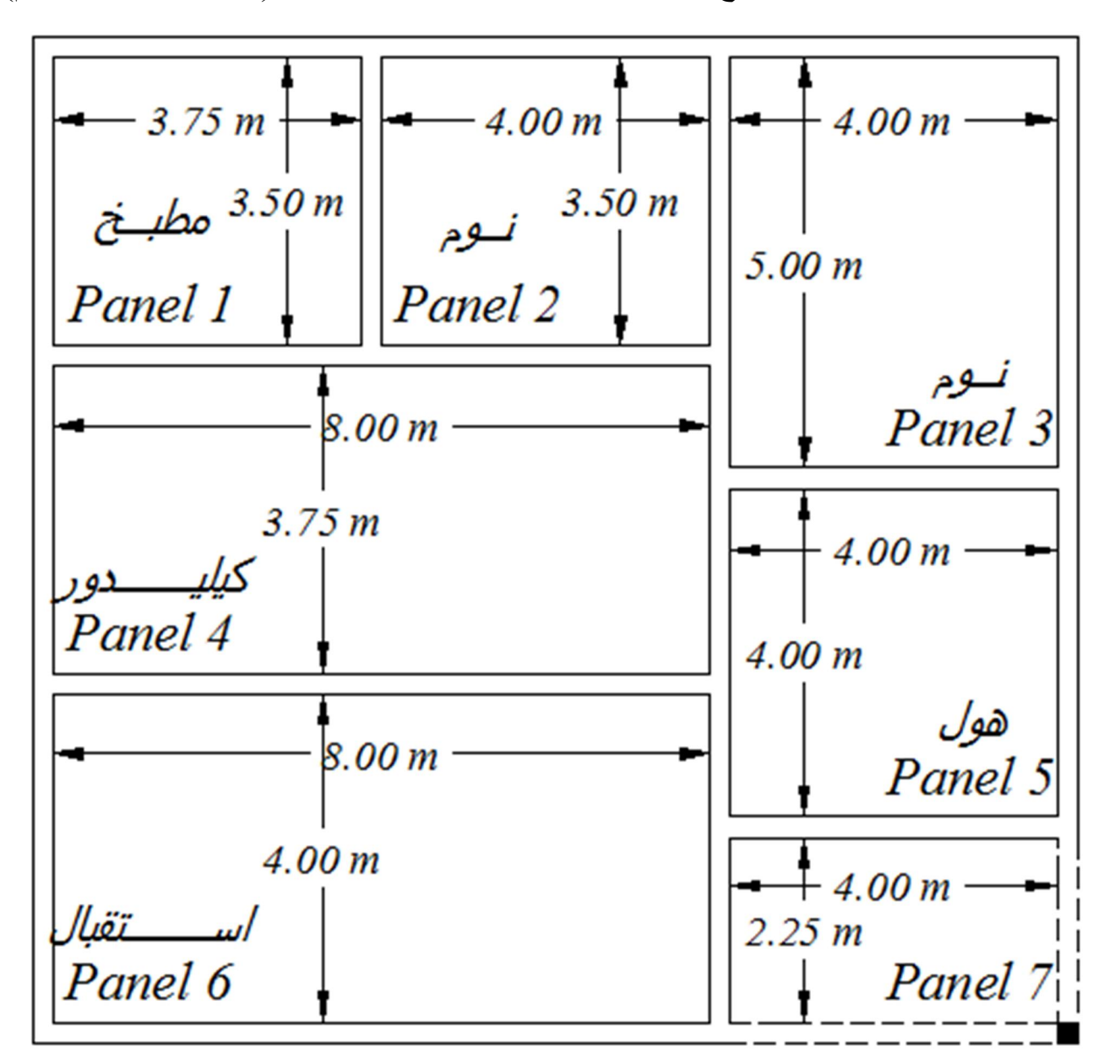

المخطط الافقي للبنایة

م) 0.25وسمك الجدار (الابعاد المؤشرة تمثل الابعاد الصافیة

 **الحل//**

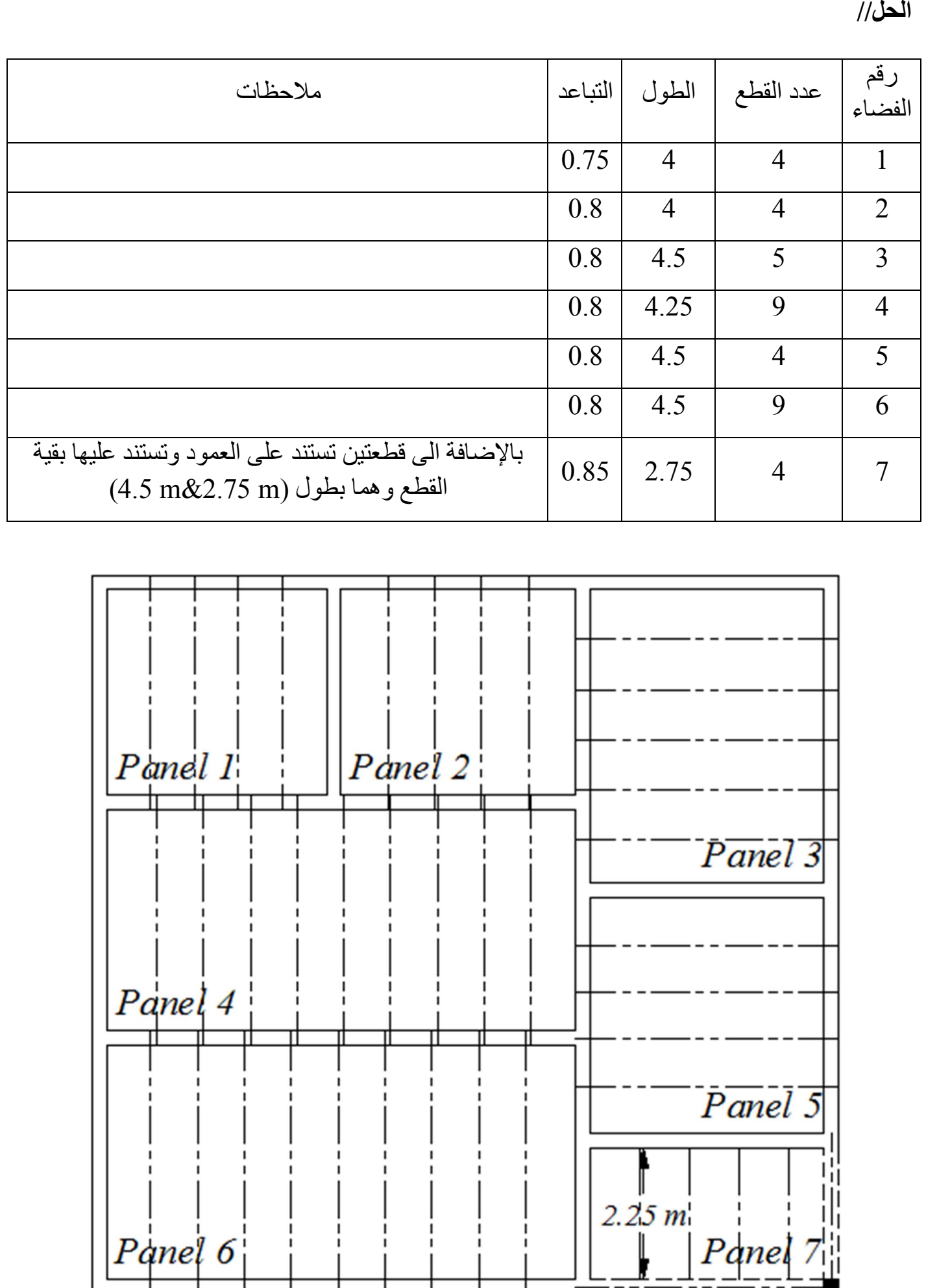

# الاسس المعتمدة**-جداول الكمیات والذرعة :**

- 1 طریقة الخط المركزي *method line Center* تعتبر هذه الطریقة اكثر عملیة وسهلة في تنفیذ الحسابات الخاصة بإعداد جداول الكمیات والذرعة

 $[L_2+L_1]^*2 = 2^*$ الطول المركزي للشكل

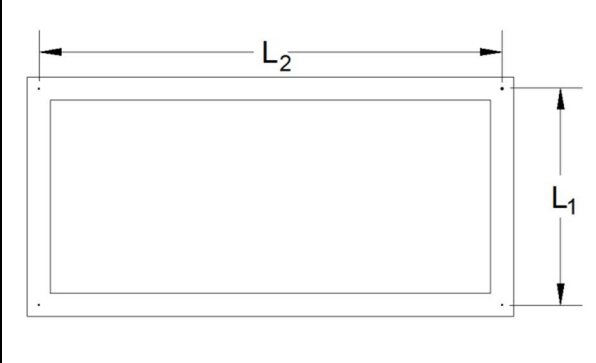

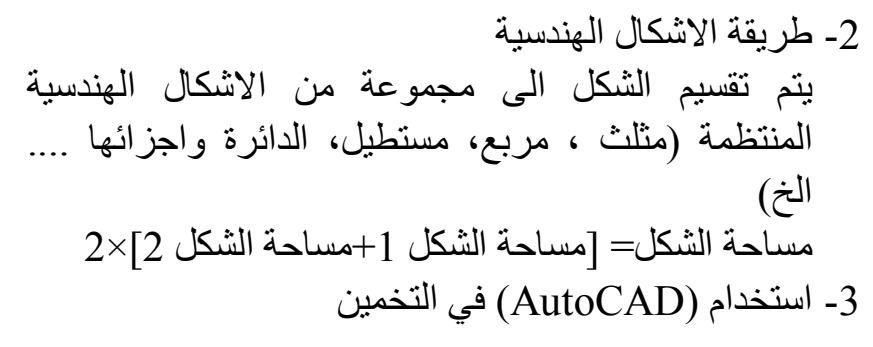

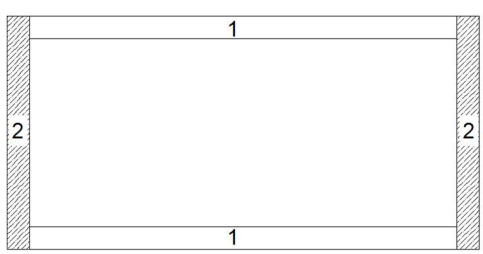

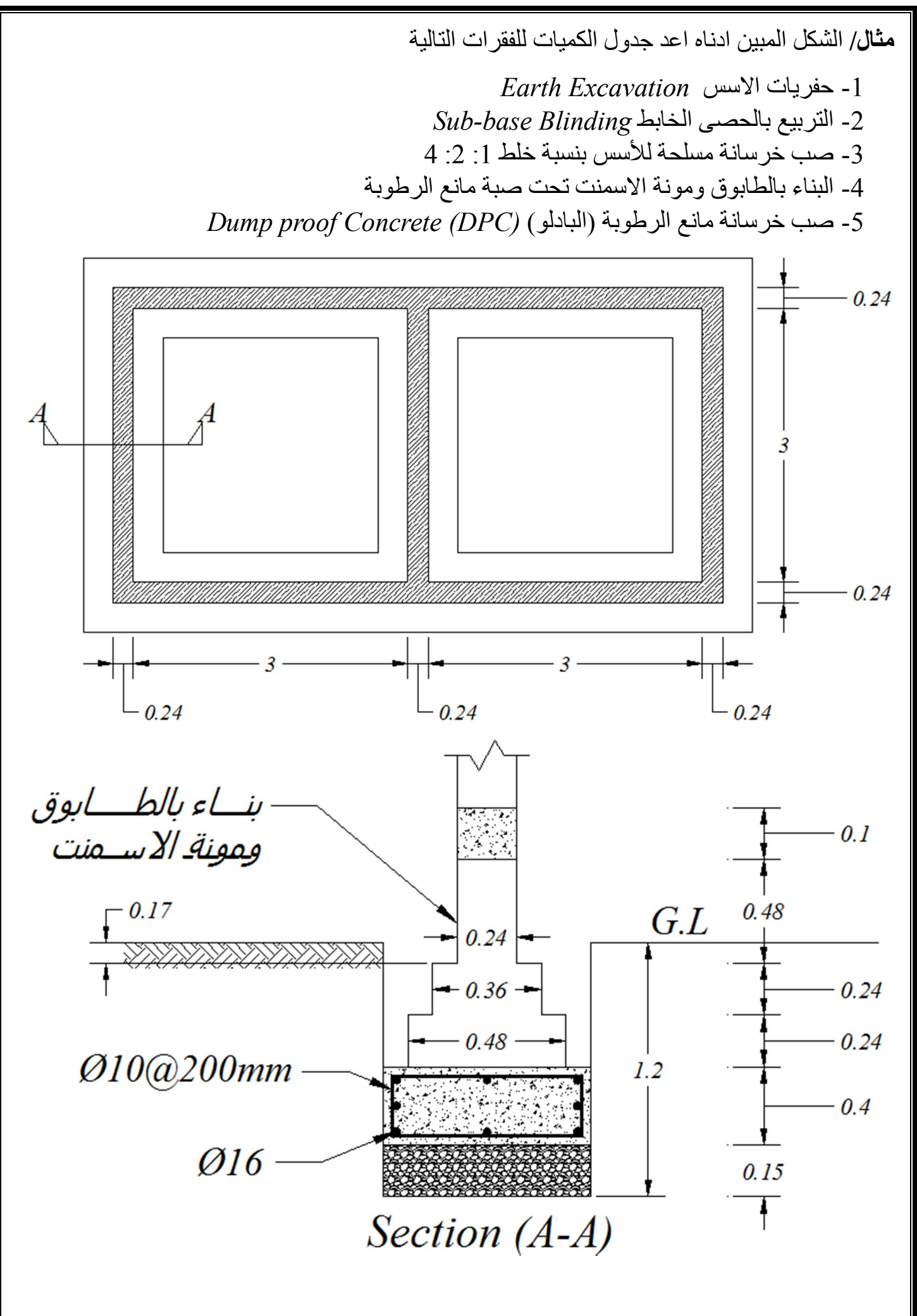

 **الحل/** الطول المركزي الكلي = مجموع الاطوال المركزية للأشكال+ طول التقاطعات-عدد التقاطع× عرض التدريجة  $2\times$ [(0.12+3+0.12)+(0.12+.+0.24+3+0.12)] الطول المركزي عند اسفل الحفر=[(1.2+3+0.12) +0.12  $0.9\times1-(0.12+3+0.12)+$  م 21.78=  $0.9 - 3.24 + 2 \times [3.24 + 6.48] =$  $22.2=1\times0.48$ -22.68 $=0.48-2$  الطول المركزي عند اسفل التدريجة  $22.32=1\times0.36-22.68= 0.36$ الطول المركزي عند اسفل التدريجة 0.36  $22.44=1\times 0.24$ -22.68 $\leq 22.44=1\times 0.24$ م

#### **جدول الكمیات**

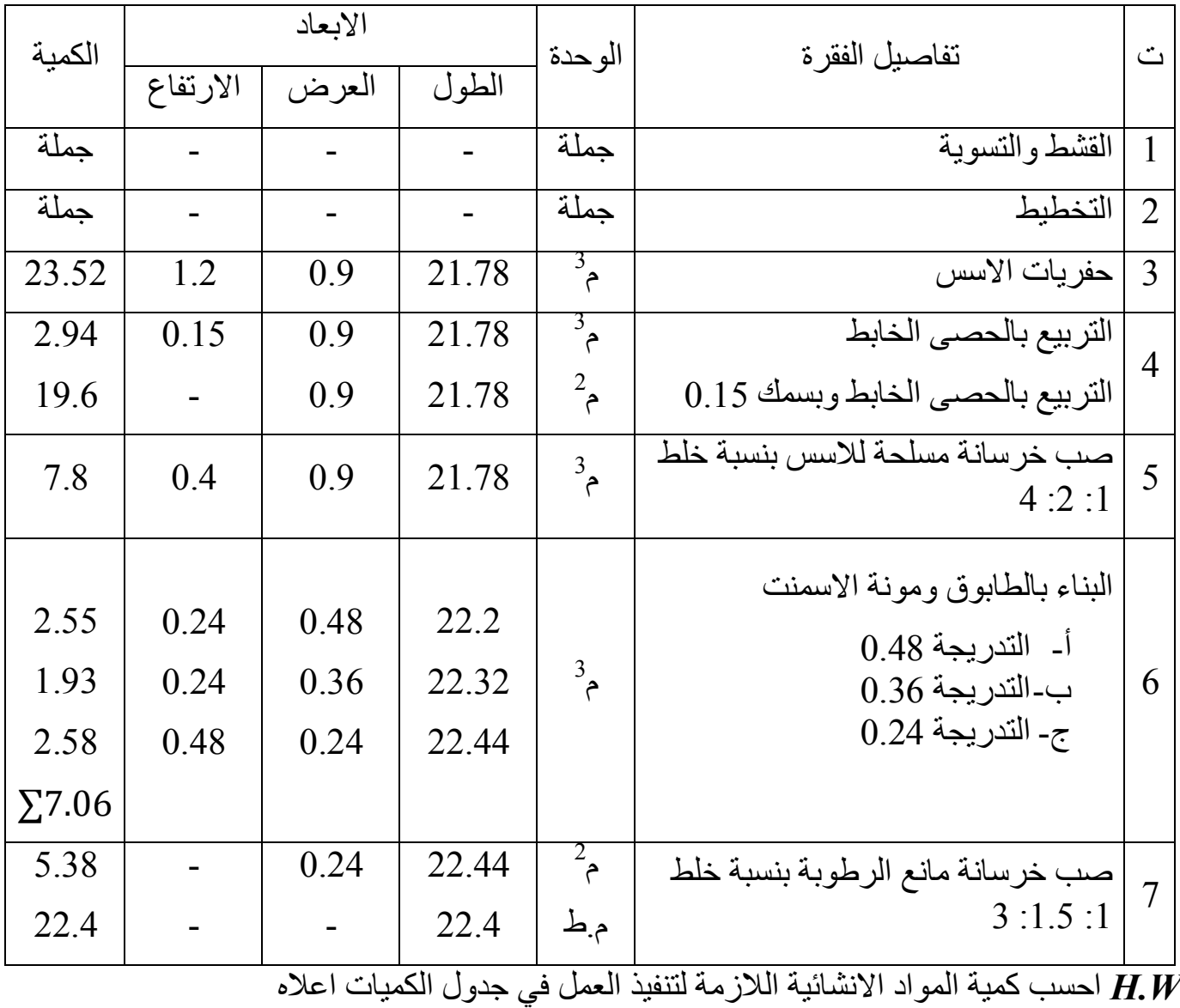

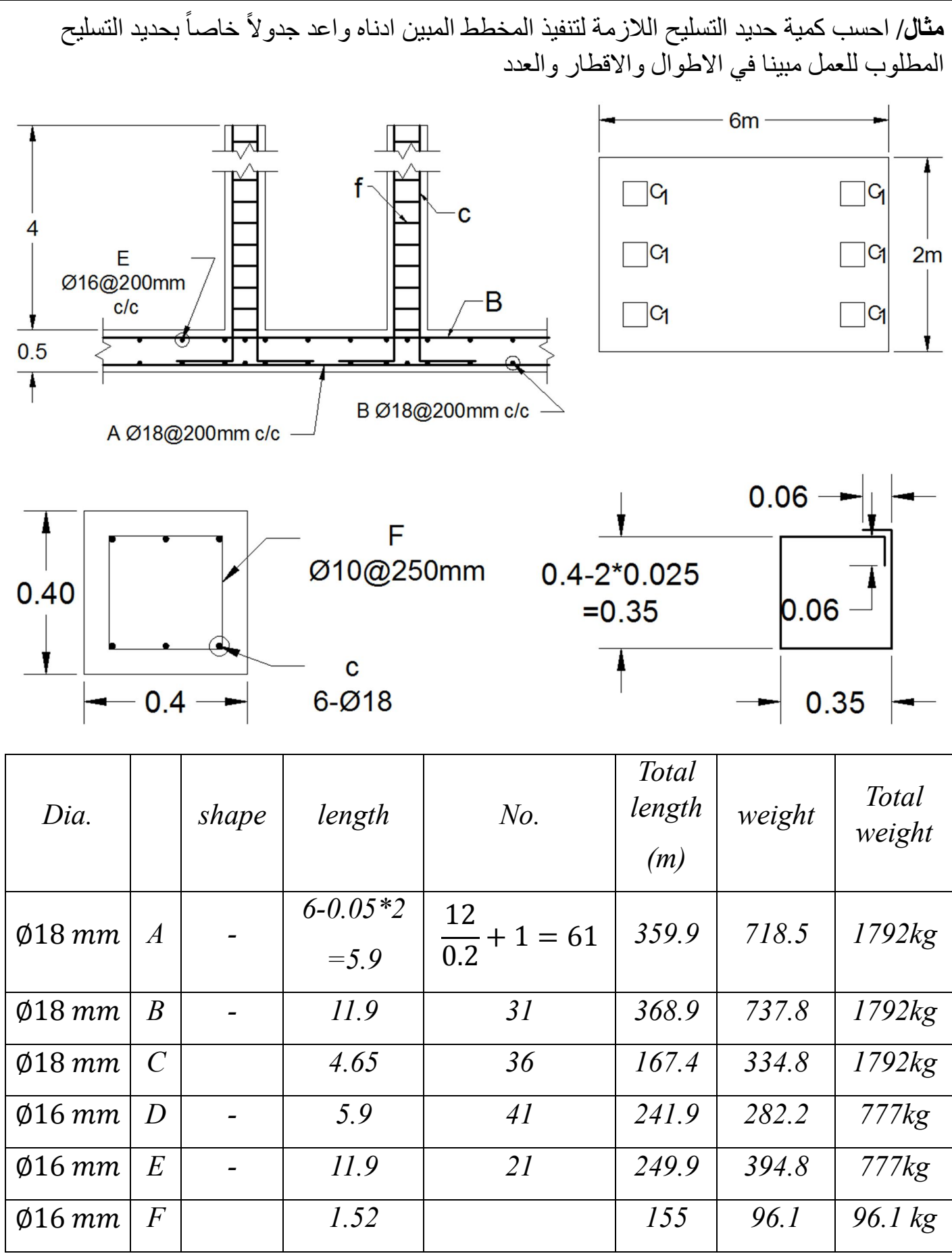

 **اعداد جداول الكمیات \*\*\***

**مثال/** اعد جدول الكمیات حسب الدلیل القیاسي الموحد للمخطط المبین ادناه

المخطط مرفق مع الملزمة

 **الحل/**

 حساب الطول المركزي= طول الاطوال المغلقة + طول التقاطعات عرض التدریجة)× (عدد التقاطعات- )3)+شكل(2)+شكل(1=شكل( 2+×2+2.75+3)×+2+1.25(2)×+8.5+4.25(2)×4.25+6.25)=(1شكل( 4.25+1.6+3.75×2+2.35+2.35 =53+26.8 ∴ م 71.7=0.9×-9 53+26.8الطول المركزي عند اسفل الحفر=

 م 75.48= 0.48×-9 53+26.8= 0.48الطول المركزي عند التدریجة م 76.56= 0.36×-9 53+26.8= 0.36 الطول المركزي عند التدریجة م 77.64= 0.24×-9 53+26.8= 0.24الطول المركزي عند التدریجة

 **جدول الكمیات**

**ً اعمال الاسس اولا**

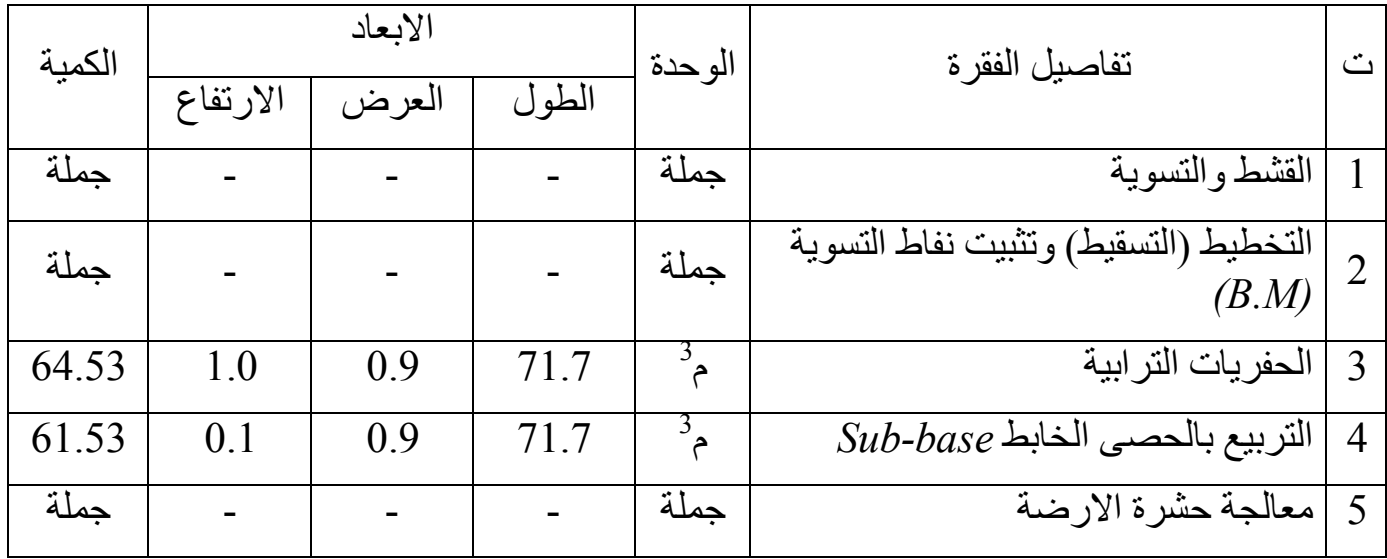

 **ثانیا اعمال الخرسانة**

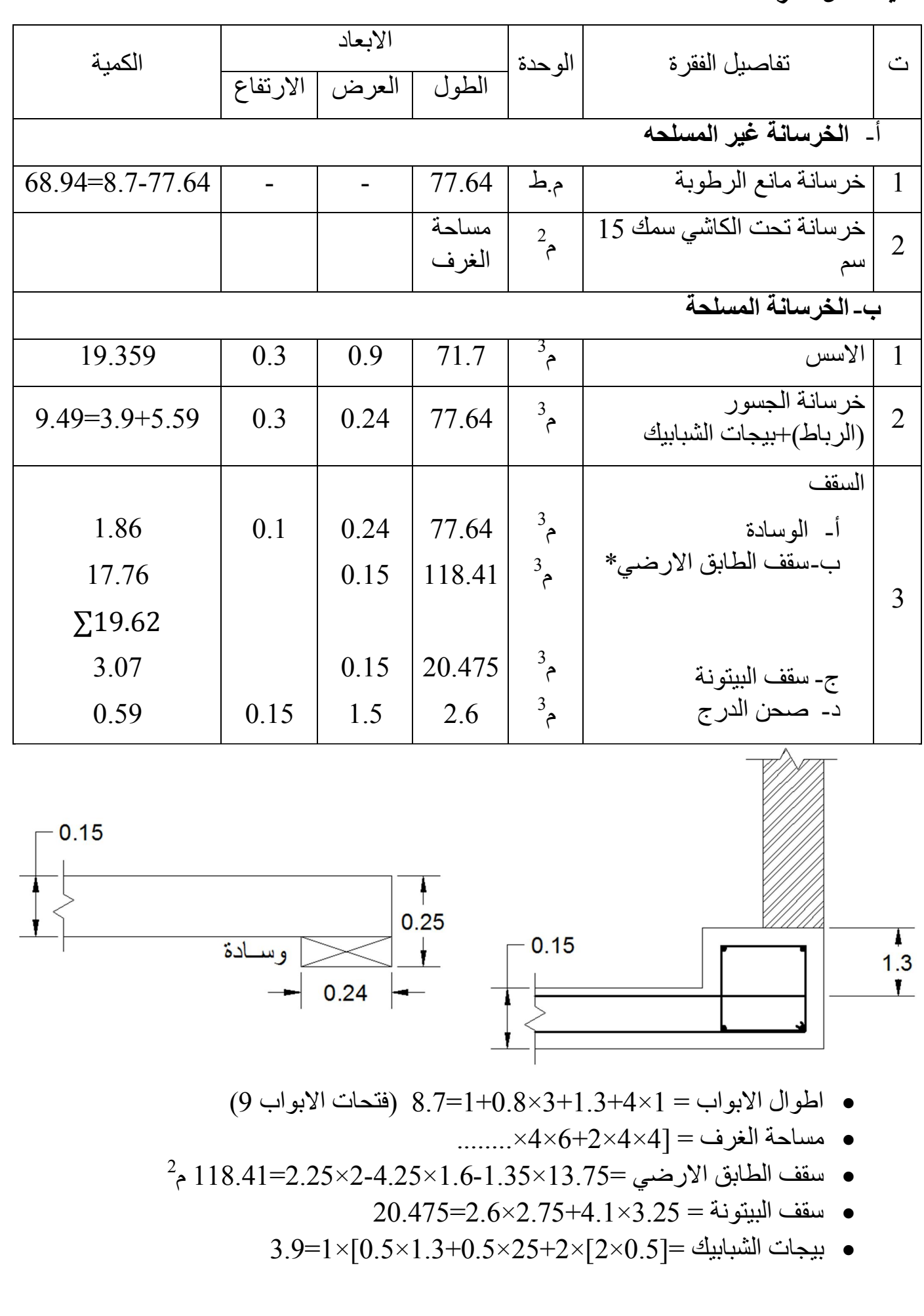

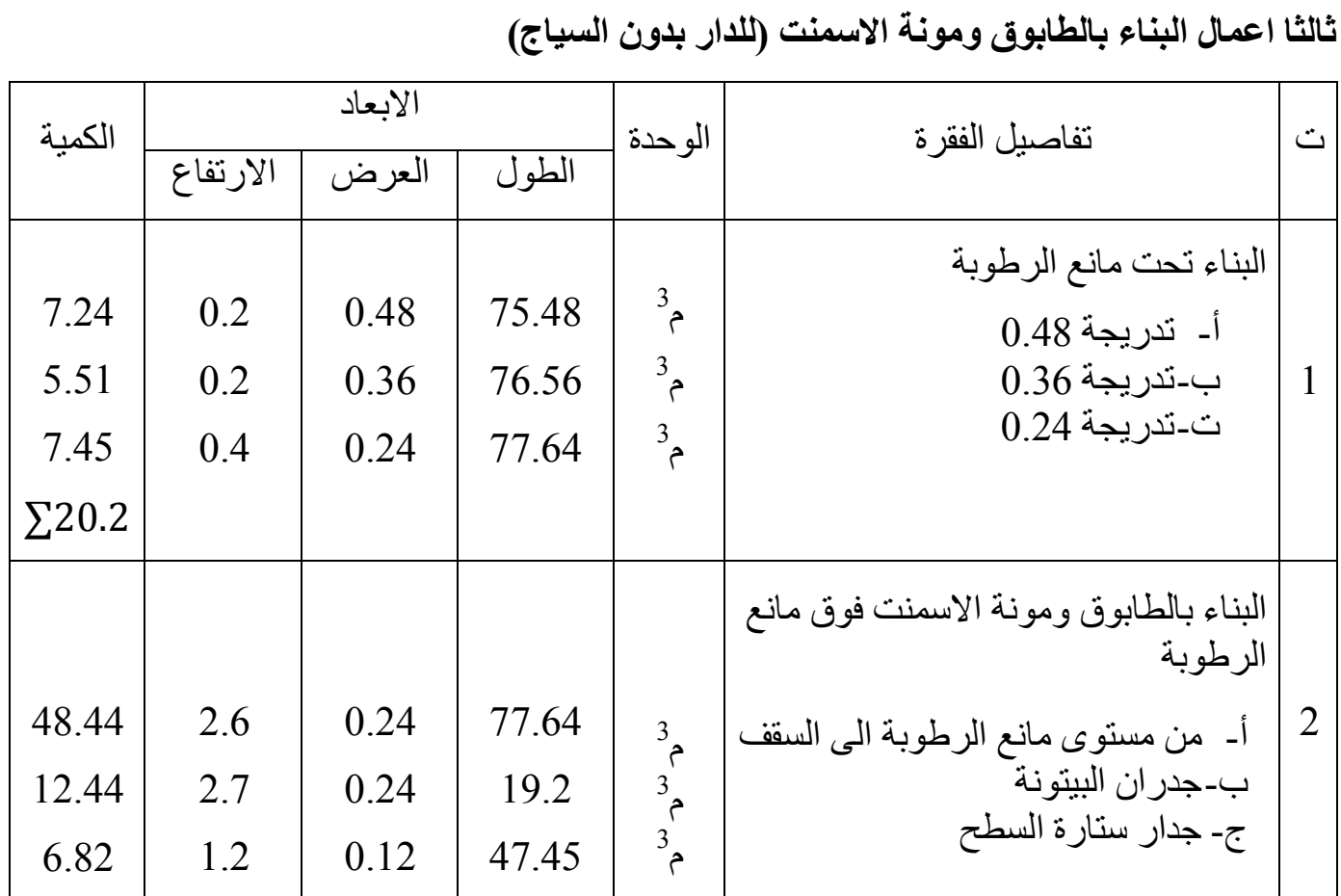

 **رابعا الاعمال المعدنیة والخشبیة**

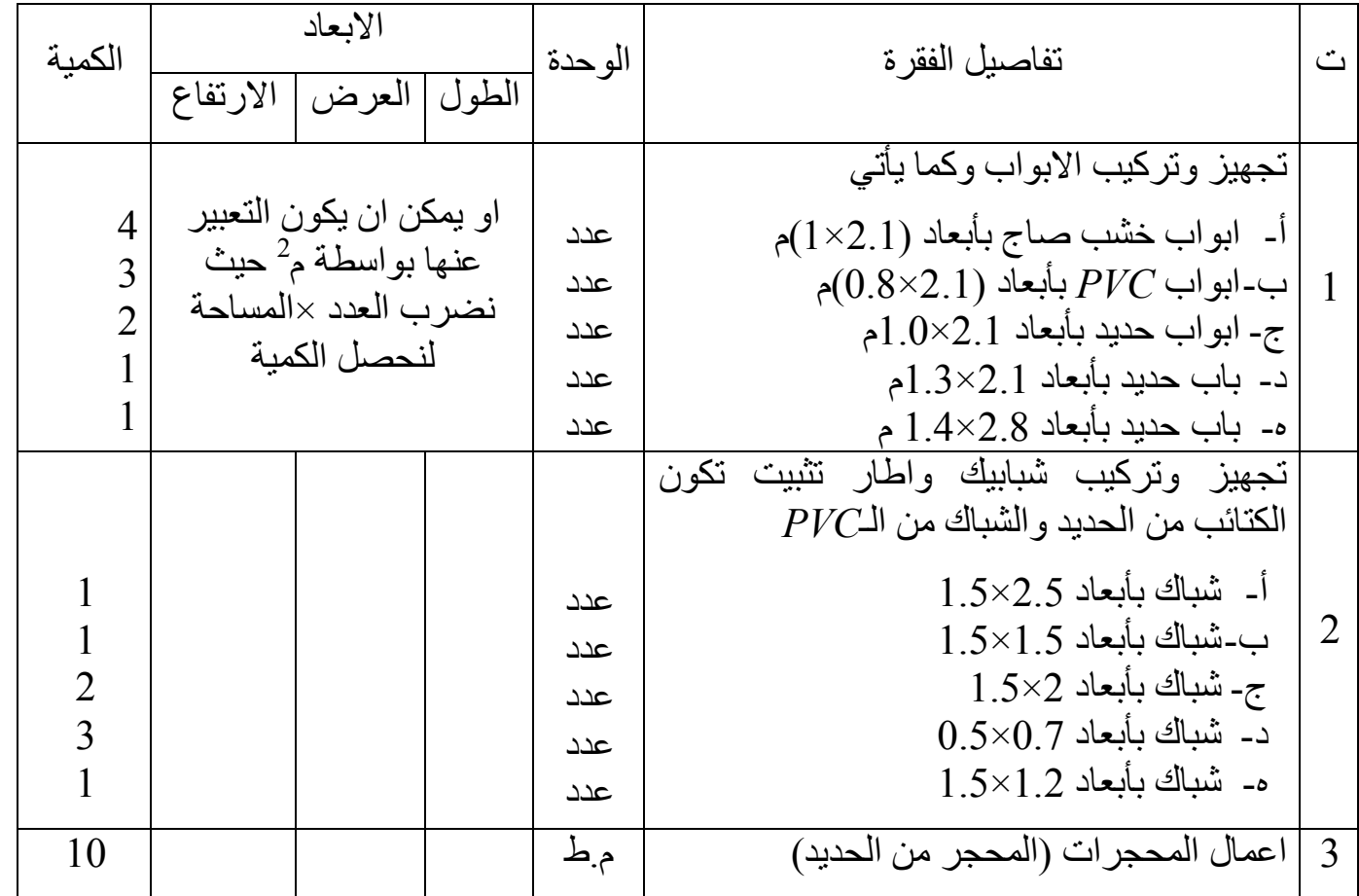

# **اعمال التطبیق خامسا**

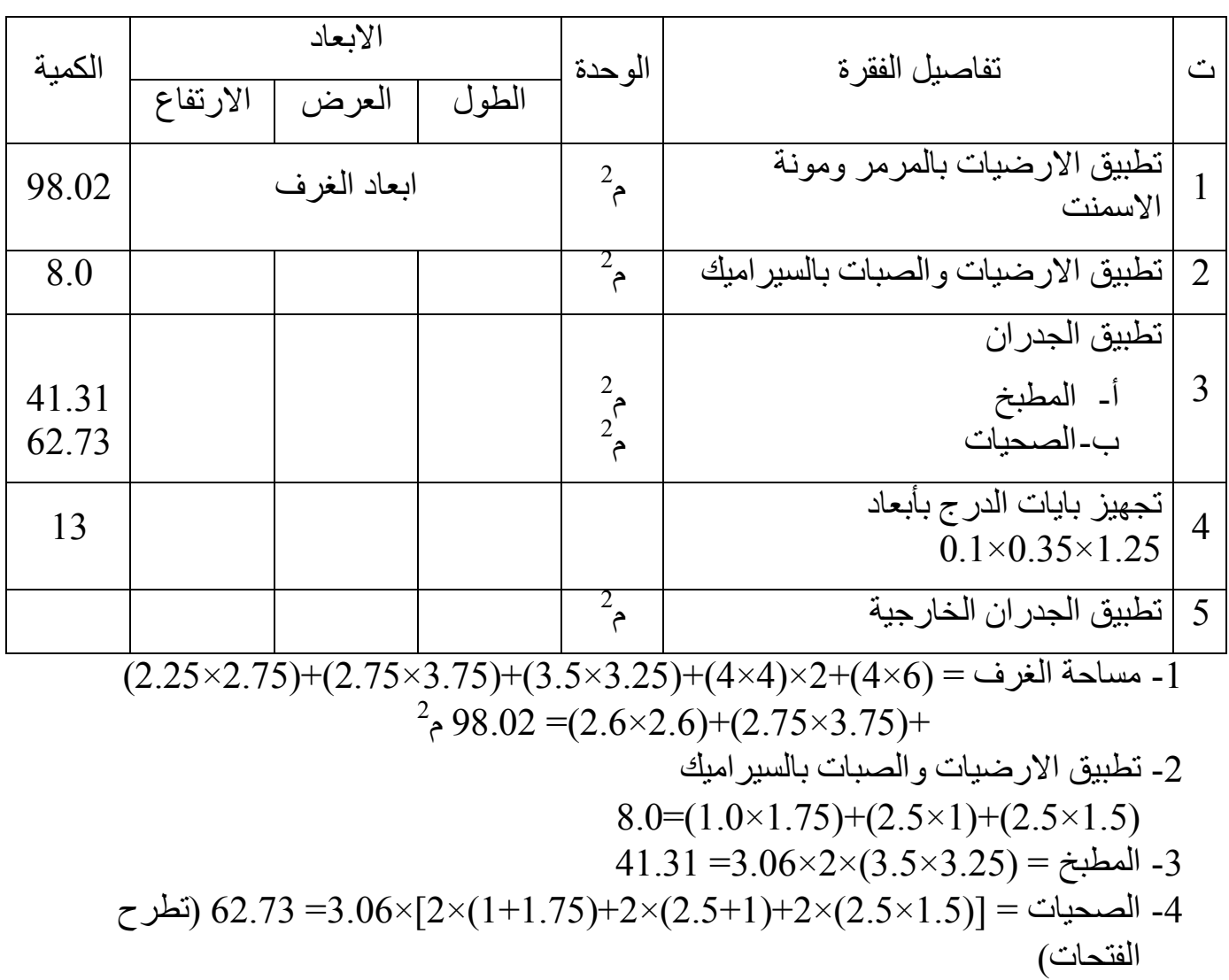

 **سادسا اعمال الانھاء**

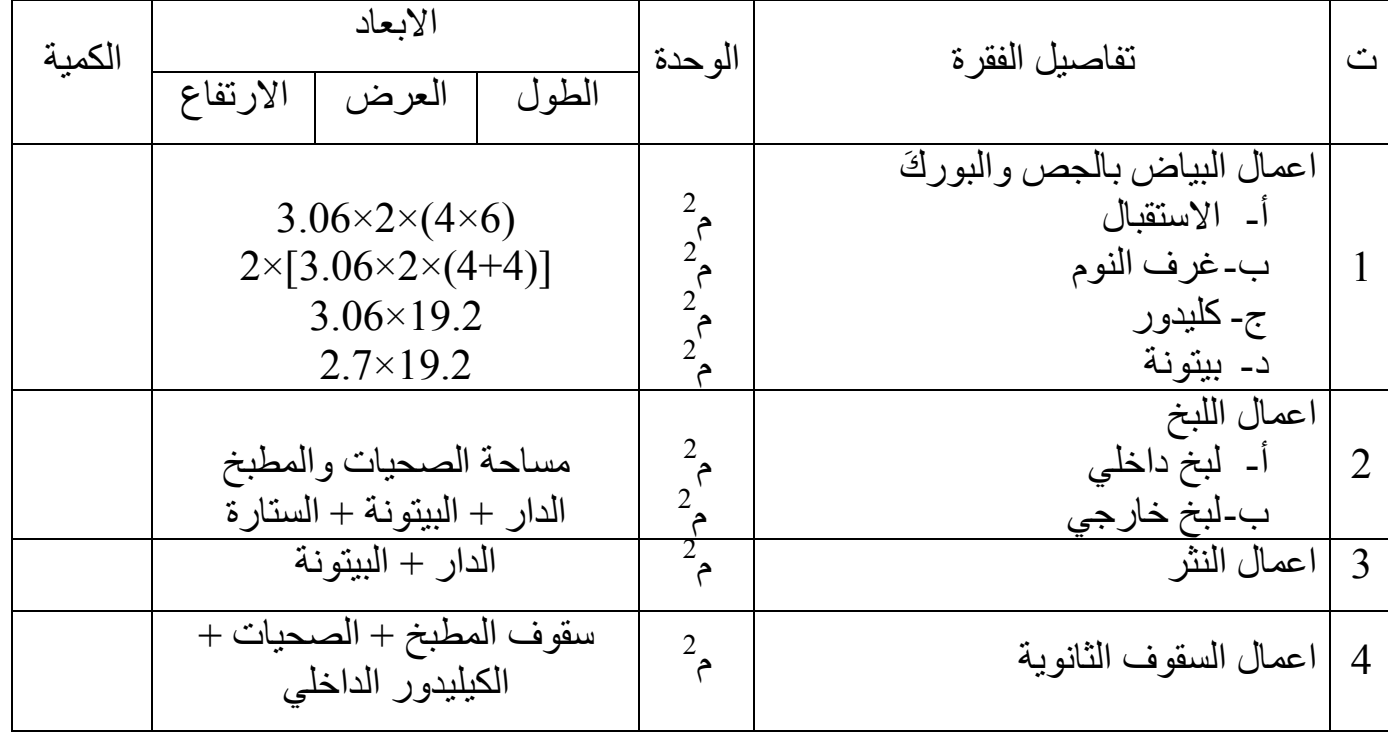

90 المرحلة الرابعة طباعة المھندس ذوالفقار علي اسامه -2013 2012 تخمین

 **سابعا اعمال التسطیح**

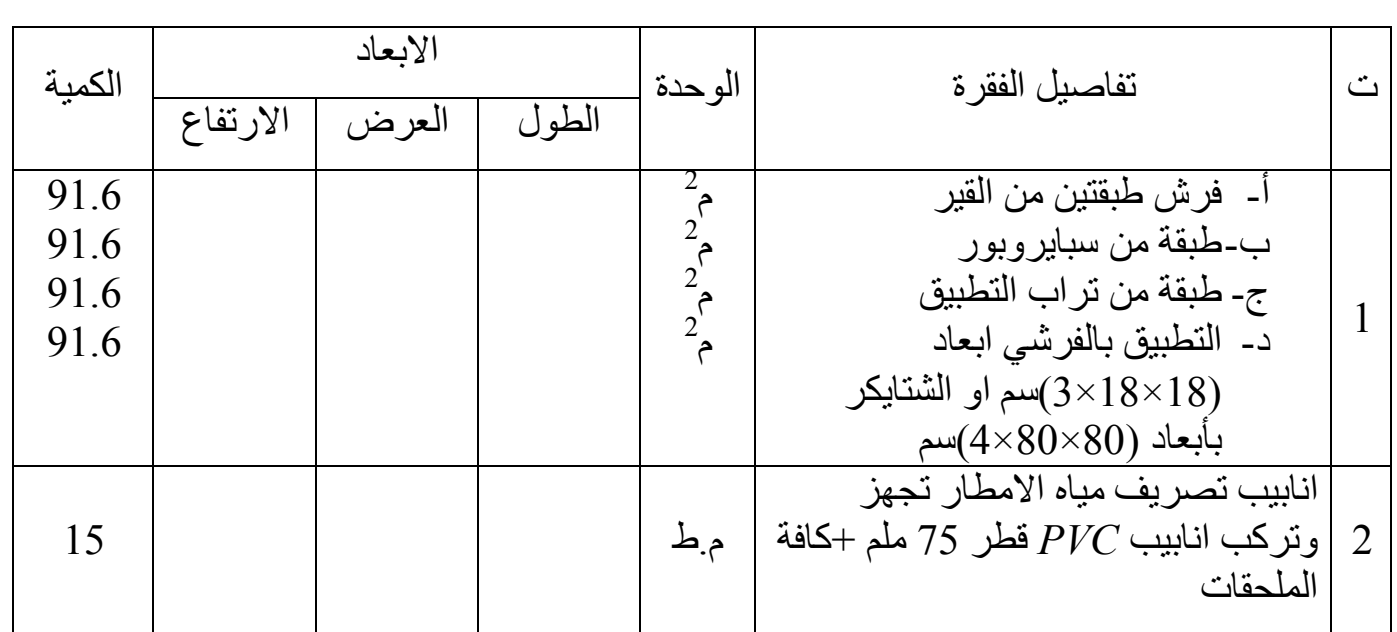

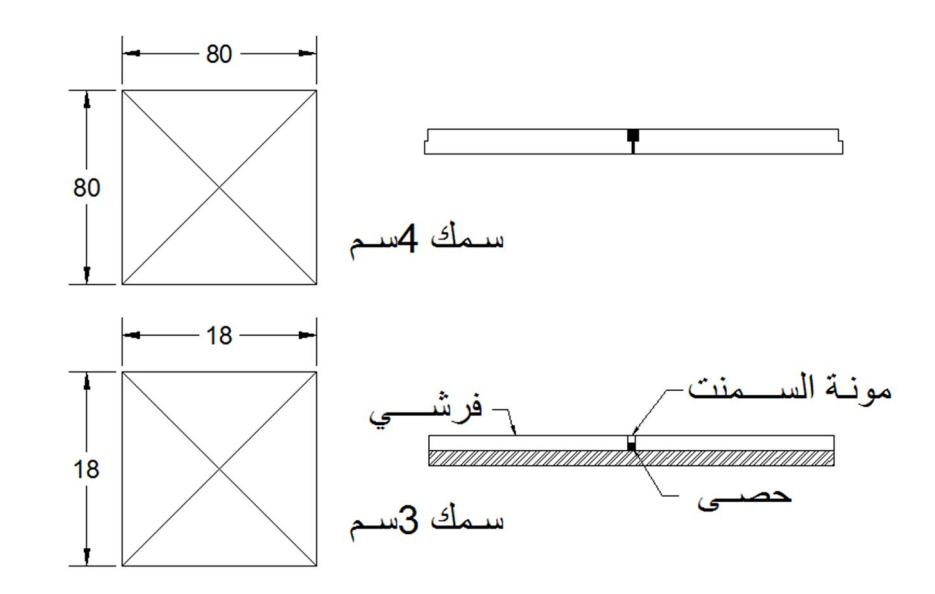

و
$$
Priching
$$
\n
$$
Priching
$$
\n
$$
Priching
$$
\n
$$
Priching
$$
\n
$$
Priching
$$
\n
$$
Priching
$$
\n
$$
Priching
$$
\n
$$
Priching
$$
\n
$$
Poching
$$
\n
$$
Poching
$$
\n
$$
Poching
$$
\n
$$
Poching
$$
\n
$$
Poching
$$
\n
$$
Poching
$$
\n
$$
Poching
$$
\n
$$
Poching
$$
\n
$$
Poching
$$
\n
$$
Poching
$$
\n
$$
Poching
$$
\n
$$
Poching
$$
\n
$$
Poching
$$
\n
$$
Poching
$$
\n
$$
Poching
$$
\n
$$
Poching
$$
\n
$$
Poching
$$
\n
$$
Poching
$$
\n
$$
Poching
$$
\n
$$
Poching
$$
\n
$$
Poching
$$
\n
$$
Poching
$$
\n
$$
Poching
$$
\n
$$
Poching
$$
\n
$$
Poching
$$
\n
$$
Poching
$$
\n
$$
Poching
$$
\n
$$
Poching
$$
\n
$$
Poching
$$
\n
$$
Poching
$$
\n
$$
Poching
$$
\n
$$
Poching
$$
\n
$$
Poching
$$
\n
$$
Poching
$$
\n
$$
Poching
$$
\n
$$
Poching
$$
\n
$$
Poching
$$
\n
$$
Poching
$$
\n
$$
Poching
$$
\n
$$
Poching
$$
\n
$$
Poching
$$
\n
$$
Poching
$$
\n
$$
Poching
$$
\n
$$
Poching
$$
\n
$$
Poching
$$
\n
$$
Poching
$$
\n
$$
Poching
$$
\n
$$
Poching
$$
\n
$$
Poching
$$
\n
$$
Poching
$$
\n
$$
Poch
$$

 93 المرحلة الرابعة طباعة المھندس ذوالفقار علي اسامه -2013 2012 تخمین الف دینار 163.6= +40 123.6كلفة المواد + كلفة العمل = الكلفة الحقیقیة الكلیة = الف دینار 179.96= 1.1× 163.6الكلفة مع التحمیلات الاداریة = 3 206.955= 1.15× 179.96الكلفة النھائیة مع الارباح = ≅ الف دینار /م 207 3 2. م1اوجد كلفة من الخرسانة المسلحة اذا توفرت لدیك المعلومات التالیة 3 كغم/م 100كمیة حدید التسلیح :4 :2 1نسبة الخلط 3 الف دینار /م 40اجور القالب الخشبي = 3م 1(یشمل اجور الحدادین) اجور الصب لـ الف دینار 25خرسانة =  **الحل/** كمیة المواد كغم 300اسمنت = 3م 0.43رمل = 3م 0.85حصى = - أ كلفة المواد ∗ 170 = 51 الف دینار 300 السمنت = 1000 الرمل = 0.43 ∗ 25 = 10.75 الف دینار الحصى = 0.85 ∗ 35 = 30 الف دینار ∗ 1000 = 100 الف دینار 100 حدید التسلیح = 1000 المجموع = 191.75 الف دینار - ب كلفة الاعمال الف دینار 40اجور القالب الخشبي = الف دینار 25اجور صب الخرسانة = الف دینار 65المجموع = الف دینار 256.75= +65 191.75الكلفة الحقیقیة = الف دینار 282.425= 1.1\* 256.75الكلفة +التحمیلات الاداریة = ∴ الف دینار 324.788= 1.15× 282.425الكلفة الكلیة = 2 - 4 م 1اوجد كلفة التطبیق بالمرمر ومونة الاسمنت للارضیات على اساس اذا توفرت لدیك المعلومات التالیة 2م 1سعر الف 34م) = 0.03×0.6×0.3مرمر بأبعاد ( كلفة المواد 2 - أ م 1المرمر الف دینار 34= - ب )س1+3(0.75= 0.04×1×1بالتطبیق = المونة الخاصة 0.0133س = ∴ كغم 20وزن السمنت = 3م 0.04الرمل = 4. عمال 4الف دینار و 80عامل ماھر باجرة یومیة 1اجور العمل ومجموعة العمل تتكون من /یوم 2م 5الف دینار الانتاجیة لھذه المجموعة = 20غیر ماھرین باجرة یومیة

 الف دینار 160= 20× 1+4× 80كلفة المجموعة = 2م 1كلفة عمل = الف دینار 10.67= الف دینار 34كلفة المرمر = ∗ 170 = 3.4 الف دینار 20 السمنت = 1000 1.0= 25× 0.04الرمل = الف دینار 38.4المجموع = 49.07= +10.67 38.4الكلفة الحقیقیة = 53.9= +1.1 49.07الاداریة = الكلفة + التحمیلات الف دینار 61.9= 1.15\* 53.9الكلفة النھائیة =

H.W

2( 4. م 1التطبیق بالكاشي السیرامیك ( 5. التغلیف بالمرمر للجدران الخارجیة 6. البیاض بالجص 2 7. م1اللبخ بمونة السمنت ( ( 2 8. م 1النثر بمونة السمنت ( (

## **المواصفات الفنیة لاعمال الھندسة المدنیة**

### **المواصفات الفنیة**

احدى مستندات المقاولة والتي تحدد صفة كل مادة ضمن المواد المستخدمة في انجاز العمل وصفة ومستوى وانجاز كل جزء من اجزاء العمل كذلك تبین الابعاد والمعلومات التي لا تظھر في المخططات او في مستندات المقاولة

### **الغرض من اعداد المواصفة**

ھو تمكین جمیع الاطراف المعنیة بالعمل في الاطلاع على جمیع المعلومات والتي لا یمكن اظھارھا في المخططات

- 1 المقاول - 2 مھندس التخمین (لدى المقاول) - 3 مسؤول المشتریات (لدى المقاول) - 4 المھندس المقیم - 5 صاحب العمل - 6 المقاولین الثانویین

 **مستندات المقاولة** 

- 1 صیغة التعاقد - 2 اولة بقسمیھا الاول والثانيشروط المق - 3 جدول الكمیات - 4 المخططات - 5 المواصفة - 6 كتاب الاحالة - 7 عطاء المقاولة - 8 تعلیمات الى مقدمي العطاءات ( التأھیل )

## **الوثائق التي یجب ان تقدم مع العطاء**

- 1 ھویة المقاول - 2 الوثائق الخاصة بتكوین الشركة - 3 قائمة مفصلة بالاعمال المماثلة ً - 4 قائمة بالاعمال التي یقوم بھا المقاول حالیا - 5 التأمینات الاولیة - 6 التسھیل لدى ھیئة الضرائب

 **العلاقة بین المواصفات والخرائط (المخططات) المخططات**  - 1 الحدود - 2 موقع المواد 3- التفاصیل و الابعاد - 4 تفاصیل الانھاء الداخلي - 5 حجم وسعة الاجھزة والمعدات  **اما المواصفات**  - 1 نوعیة وصفة المواد 2- مستوى او نوعية العمل - 3 الفحوصات المطلوب اجرائھا - 4 طریقة العمل - 5 المواصفات القیاسیة العالمیة  **الانظمة المستخدمة في كتابة المواصفات**  - 1 طریقة الشرح - 2 طریقة النتیجة النھائیة  **المواصفات المعتمدة** - 1 المواصفات العراقیة - 2 ASTMالمواصفات الامریكیة 3- المواصفات الامریكیة AASHTo - 4 ENالمواصفات الاوربیة 5- المواصفات العالمية ISO 6- المواصفات البريطانية BS - 7 DNالمواصفات الالمانیة  **التأمینات** 1- التأمينات الاولية (2-5)% من قیمة العطاء (صك غیر مصروف) 2- التأمينات النهائية (10%) من قيمة العطاء (صك مصروف او كتاب ضمان) تعاد - 1 التأمینات الاولیة - 2 التأمینات النھائیة a. 5% بعد الاستلام الاولي .b بعد نهاية فتر ة الصيانة  $\%$ 5 بعد نهاية